The COMMODORE C-128/C-64 Home Computing Guide

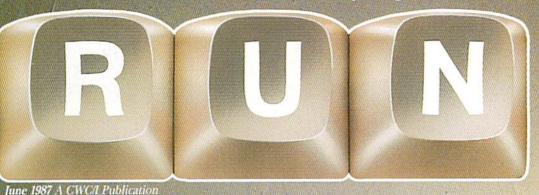

U.S.A. \$2.95 CANADA \$3.95 U.K. £2.00

# LOOK WHAT'S NEW FROM COMMODORE... A PC CLONE!

## Program of the Month

**▶64 Notepad Command Center** 

## Plus:

- 🟲 A Better Basic Debugger
- Power Keys
- Robotgraph
- Presto Write 128

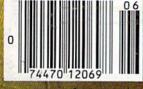

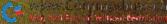

## GIVE YOUR COMMODORE A FLEET TO COMMAND!

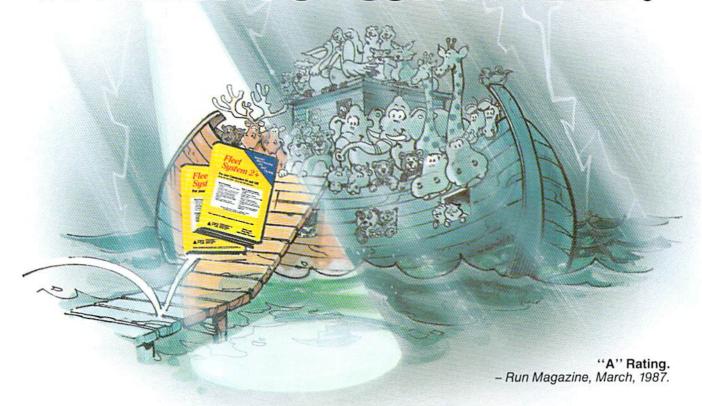

Fleet System 2+ and 4 are powerful, easy to use and inexpensive. Both Fleet System 2+ for your Commodore 64 and Fleet System 4 for your Commodore 128 include an Integrated Dictionary and Thesaurus.

The 90,000 Word Dictionary is the largest and fastest available for the C64/128 and will spell check a ten page document in just 45 seconds. There's even room for an additional 10,000 "Custom" words! The Integrated Thesaurus provides thousands of synonyms ("like" words) and antonyms ("opposite" words) instantly!

Fleet System 2+ and 4 have many other attractive features such as: Extra Text Areas, Mail Merge, Preview

Fleet
System 2+

The pure Community 64

White System 2+

The pure Community 64

White System 2+

The pure Community 64

White System 2+

The pure Community 64

White System 2+

The pure Community 64

White System 2+

The pure Community 64

White System 2+

The pure Community 64

White System 2+

The pure Community 64

White System 2+

The pure Community 64

White System 2+

The pure Community 64

White System 2+

The pure Community 64

White System 2+

The pure Community 64

White System 2+

The pure Community 64

White System 2+

The pure Community 64

White System 2+

The pure Community 64

White System 2+

The pure Community 64

White System 2+

The pure Community 64

White System 2+

The pure Community 64

White System 2+

The pure Community 64

White System 2+

The pure Community 64

White System 2+

The pure Community 64

White System 2+

The pure Community 64

White System 2+

The pure Community 64

White System 2+

The pure Community 64

White System 2+

The pure Community 64

White System 2+

The pure Community 64

White System 2+

The pure Community 64

White System 2+

The pure Community 64

White System 2+

The pure Community 64

White System 2+

The pure Community 64

White System 2+

The pure Community 64

White System 2+

The pure Community 64

White System 2+

The pure Community 64

White System 2+

The pure Community 64

White System 2+

The pure Community 64

White System 2+

The pure Community 64

White System 2+

The pure Community 64

White System 2+

The pure Community 64

White System 2+

The pure Community 64

White System 2+

The pure Community 64

White System 2+

The pure Community 64

White System 2+

The pure Community 64

White System 2+

The pure Community 64

White System 2+

The pure Community 64

White System 2+

The pure Community 64

White System 2+

The pure Community 64

White System 2+

The pure Community 64

White System 2+

The pure Community 64

White System 2+

The pure Community 64

White System 2+

The pure Community 64

White System 2+

The pure Community 64

White

Function and the ability to Insert, Delete and Move Text easily.

## Now Fleet System 2 + and 4 are easier to use than ever!

You'll find it much easier to use your C64 with such Fleet System 2+ features as: Pop-Down Menus for easy access to all functions, Ability to *Cut and Paste* by words, sentences or paragraphs, Built-in Disk Utilities and enhanced printer support.

If you are a C128 user, Fleet System 4 offers such powerful features as: Help Screens, Ram-Expansion Support, and On-Screen Bold and Underline in Preview to Screen.

## Fleet Filer with Fleet System 2 + and 4 at no extra cost!

Fleet Filer is a super-fast, menu-driven database that handles up to 5,000 records and 20 text or numeric fields. In addition, Fleet Filer will sort records and input/output information to Fleet System 2+, 4 and most major word processors. Fleet Filer can also be purchased separately for only \$39,95.

For more information, or the name of the dealer nearest you call: 1-800-343-4074.

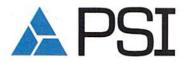

Professional Software, Inc. 51 Fremont Street Needham, MA 02194 (617) 444-5224

Fleet System 2+, 4 and Fleet Filer are designed and written by Visiontronics Group Inc. Commodre 64 and 128 are registered trademarks of Commodore Electronics Ltd.

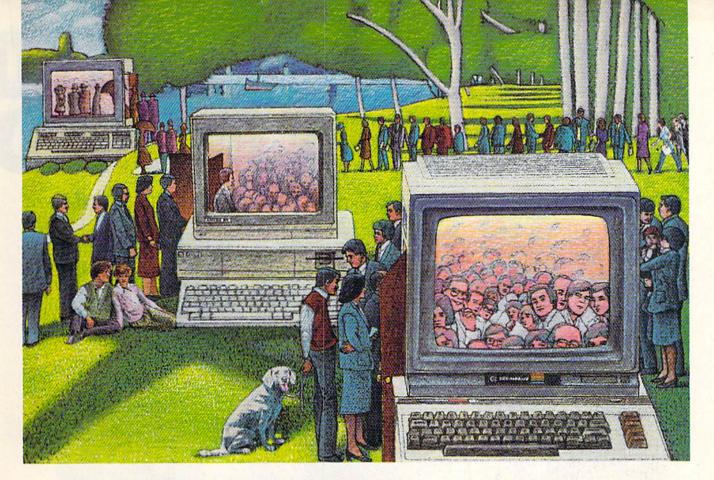

## **USE THE BRAINS YOUR** COMMODORE WASN'T BORN WITH.

## **Right at Your Fingertips** in CompuServe's Commodore® Forums

Our Commodore Forums involve thousands of Commodore users worldwide. These forums show you just how easy and fun it is to get the most from your Commodore Computer.

The Commodore Communications Forum provides the latest news on communications software and advice on effective telecommunications.

The Commodore Programming Forum supports programmers and developers of Commodore 8-bit computers.

The Commodore Arts and Games Forum is for all Commodore 8-bit computers, concentrating on music, graphics and games.

The Commodore Amiga® Forum is the national resource for all business and entertainment applications in the

Easy access to free software, including FREE uploads.

- · Download first-rate, non-commercial usersupported software and utility programs.
- · Upload your own programs free of connect time charges.
- Take advantage of CompuServe's inexpensive weeknight and weekend rates (when forums are most active, and standard online charges are just 10¢ a minute).
- Go online in most major metropolitan areas with a local phone call.
- Receive a \$25.00 Introductory Usage Credit when you purchase your CompuServe Subscription Kit.

## Information you simply can't find anywhere else.

Use the Forum Message Board to exchange mail with fellow members. Join ongoing, real-time discussions in a Forum Conference—with Commodore software publishers, developers and technical experts. Scan Forum Data Libraries for free software, documentation and contributions from Commodore enthusiasts.

Circle 64 on Reader Service card.

Enjoy other useful services, too. Like electronic editions of your favorite magazines, newsletters and articles, including Family Computing, OMNI Online and the Electronic Gamer.™

## All you need is your Commodore computer and a modem...or almost any other personal computer.

To buy your Subscription Kit, see your nearest computer dealer. Suggested retail price is \$39.95. To receive our free brochure, or to order direct, call 800-848-8199 (in Ohio, call 614-457-0802). If you're already a CompuServe subscriber, type GO CBMNET (the Commodore Users Network) at any ! prompt to see what you've been missing.

Information Services, P.O. Box 20212 5000 Arlington Centre Blvd., Columbus, Ohio 43220

## 800-848-8199

In Ohio, call 614-457-0802

An H&R Block Company

Commodore is a registered trademark of Commodore Electronics Limited Amiga is a registered trademark of Commodore-Amiga, Inc.

May Not Reprint Without Permission

## IF YOU STILL THINK CO PLAY AROUND

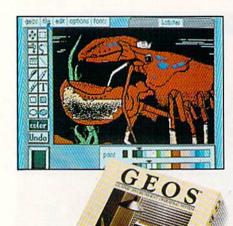

GEOS \$5925

The Graphic Environment Operating System that opens up a whole universe of new possibilities for Commodores. With geoWrite, geoPaint, fast-loading diskTurbo and support for all GEOScompatible applications.

## FONTPACK 1 \$29?9

A collection of 20 more fonts for use with GEOS applications, in various shapes and sizes for more expressive and creative documents.

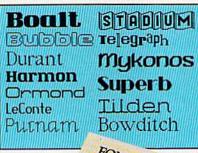

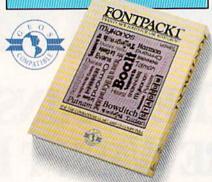

| Operating Exp                         | ences                                   |                                         | 9417411417114131                       |
|---------------------------------------|-----------------------------------------|-----------------------------------------|----------------------------------------|
| A A A A A A A A A A A A A A A A A A A | CHANGE CHAN                             | College                                 | DIM                                    |
| 4 Operating Expense                   | <i>Haratari kantar</i>                  | ####################################### | ###################################### |
| 5                                     | Armsky                                  | February                                | / Auch                                 |
| 6 Rour Moterials                      | 11868                                   | 11758                                   | 18758                                  |
| 7 Manufacturing                       | 15980                                   | 14588                                   | 14358                                  |
| 8 Rent                                | 4888                                    | 4000                                    | 4668                                   |
| 9 kabor                               | 28988                                   | 2000                                    | 21888                                  |
| 18 Utilities                          | 3000                                    | 3150                                    | 3188                                   |
| 11 Transportation                     | 8868                                    | 7800                                    | \$800                                  |
| 12 Oversens Shipping                  | 4000                                    | 4500                                    | 4250                                   |
| 13                                    | 11/1/////////////////////////////////// |                                         |                                        |
| 14 Total                              | 65888                                   | 65788                                   | 65458                                  |

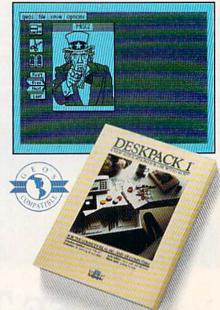

## DESKPACK 1 \$3425

Four GEOS-compatible applications: Graphics Grabber for importing art from Print Shop,™ Newsroom™ and Print Master™ graphics; Calendar; Icon Editor and Black Jack Dealer.

| Customer Hame                           | Invoice                                                                                                    |
|-----------------------------------------|----------------------------------------------------------------------------------------------------|
| P.O. Number : 69                        | CONTRACTOR OF THE PROPERTY OF THE PROPERTY OF  |
| . Address : 67 Oce                      | an Blad Sed-Jena CA   Cost. 0 : 198675-2                                                                                                    |
| Job Description                         | : Building Restoration                                                                                                    |
| * Retrict Actal, to.                    | Moterials (\$) : 16.76243                                                                                                    |
| Sent-leed Construct<br>Terms            | Labor (\$): 41,240.00                                                                                                    |
| net 38 days.                            | Tex (6%) (\$) : 3.48863                                                                                                    |
| 111000111111                            | (1) = \$1.4705                                                                                                    |
| 11111111111111                          | MINITO CE "MANUALINA                                                                                                    |
| 44100004441                             | COFIT                                                                                                    |
| 100011000000000000000000000000000000000 | GEOFILE                                                                                                    |
| (EO)                                    |                                                                                                    |
|                                         |                                                                                                    |
| CAPATIBLE                               |                                                                                                    |
| MATIO                                   |                                                                                                    |
|                                         | Eagles                                                                                                    |
| All                                     | THE PARTY OF THE PARTY OF THE P |
|                                         |                                                                                                    |
|                                         | RANGE BANGE BANGE  |
|                                         | Solowki                                                                                                    |

that sorts, edits and prioritizes whatever data you feed it. You fill out the "input form," specify your command, and geoFile takes it from there.

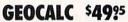

The GEOS-compatible, numbercrunching spreadsheet for tracking and analyzing numerical data. Create your own formulas, perform calculations for anything from simple geometry to "what if" cost projections.

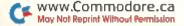

## MMODORES ARE TOYS, WITH THESE.

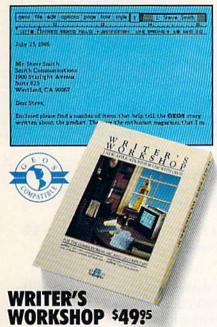

All the GEOS-compatible tools a writer needs, including geoWrite 2.0 with headers, footers and features to justify, center, search and replace text. Includes a Text Grabber (for converting text from programs like Paper Clip™), geoMerge and LaserWriter printing capability.

## GEODEX \$3925

The GEOS-compatible directory that allows you to create lists by name, address, phone number, etc. Includes geoMerge to customize form letters and invitations.

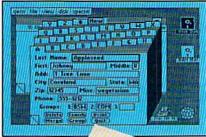

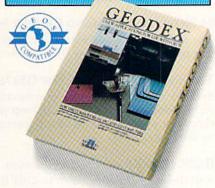

## **GEOPRINT CABLE \$3925**

The six-foot cable that speeds up printing because it's parallel—not serial. Connects easily to Commodores with fewer wires and no interface box.

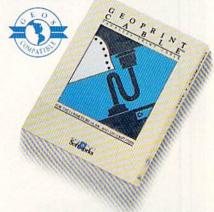

## To order call 1-800-443-0100 ext. 234

(California residents add 7% sales tax.) \$2.50 US/\$5.50 Foreign for shipping and handling. Allow six weeks for delivery. Commodore and Commodore C64 are trademarks of Commodore Electronics, Ltd. GEOS, geoWrite, geoPaint, geoCale, geoDex, geoMerge, geoPite, Deskgasck I, Buntpack I, Witter's Workshop and Berkeley Softworks are trademares of Berkely Softworks. Print Shop, Newstroom, Print Master, and Paper Clip are trademanes of companies other than Berkeley Softworks.

Sooner or later, you're going to discover that there's more to Commodores than fun and games.

You're going to discover power.

Not the kind of power that blasts aliens out of the galaxy. But the kind that whips through boatloads of data in seconds. The kind that crunches numbers and drafts documents like child's play.

The kind you find in GEOS.

Every GEOS application can take your Commodore from "mastering the universe" to a university master's degree, with all kinds of advanced capabilities that function at hyper-speeds you never imagined possible.

So if you're tired of toying with technology, try playing around with GEOS. Once you feel its power, you'll know that for anyone

who still thinks Commodores are toys, the game's over.

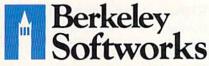

The brightest minds are working at Berkeley.

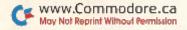

## CONTENTS

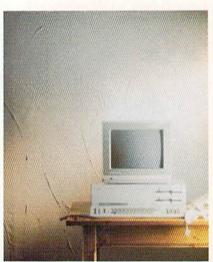

COVER PHOTOGRAPHED BY PAUL AVIS

| F E A T U R E S                                                                                                    |           |
|----------------------------------------------------------------------------------------------------|-----------|
| THE PC10 HAS LANDED by Margaret Morabito                                                                                                    | 8         |
| Launched successfully in Europe, Commodore's entry in the IBM clone sweepstakes has reached U.S. shores. Read about its features and how it compares with two strong competitors.                                                      |           |
| DO'S AND DON'TS OF COMPUTER CARE by Annette Hinshaw                                                                                                    | 6         |
| Even if you're a computer novice, there are money-saving steps you can take to prevent or cure problems with your system.                                                                                                    |           |
| 64 NOTEPAD COMMAND CENTER by Bob Kodadek                                                                                                    | 4         |
| Our instant-access text-window program is easier and faster to use with this assortment of one-key DOS commands.                                                                                                    |           |
| THE EXPANDING WORLD OF GEOS by Matthew Stern                                                                                                    | 60        |
| Berkeley Softworks is adding more to the GEOS landscape. New features include desktop publishing, a desktop accessory, a file manager, a spreadsheet and a C-128 version of this alternative operating system for Commodore computers. |           |
| *BASIC BUG TRAP by Michael Broussard                                                                                                    | 60        |
| Add these special commands to C-64 Basic and take the frustration out of finding those elusive program bugs.                                                                                                    |           |
| THE SPEECH-CONTROLLED 64 by Kent Patterson                                                                                                    | <b>j4</b> |
| Using voice commands, the disabled can direct a Commodore to do a variety of tasks for them, from typing to controlling a wheelchair.                                                                                                  |           |
| POWER KEY by John Ryan                                                                                                    | 70        |
| C-64 Basic becomes more versatile when you assign special commands to the function and control keys.                                                                                                    |           |
| DRUMMODORE by Larry Cotton                                                                                                    | 74        |
| Turn your C-64 into a drum machine, and you won't miss a beat.                                                                                                    |           |
| ROBOTGRAPH by Rick Kephart                                                                                                    | 78        |
| Youngsters who think learning about graphs is dull should check out this animated program.                                                                                                    |           |
| D E P A R T M E N T                                                                                                    | S         |
| RUNNING RUMINATIONS                                                                                                    | 8         |

Commmodore introduces its PC clone.

| SOFTWARE GALLERY                                                          | 16                                           | PUBLISHER                                           |
|---------------------------------------------------------------------------|----------------------------------------------|-----------------------------------------------------|
| Reviews of:                                                               |                                              | STEPHEN TWOMBLY                                     |
| Arithmetician                                                             | • Fish-Ed                                    | EDITOR-IN-CHIEF                                     |
| Buzzword                                                                  | HomeWork                                     | DENNIS BRISSON                                      |
| MacBeth                                                                   | Term Paper Writer                            | MANAGING EDITOR/PRODUCTION SWAIN PRATT              |
| The Perfect College                                                       | Maxi Math                                    | REVIEW EDITOR                                       |
| *E. a. Americano I. D. I.                                                 |                                              | BETH JALA                                           |
|                                                                           | ladek                                        | COPY EDITOR                                         |
|                                                                           | our Commodore computer. This month:          | PEG LEPAGE                                          |
| a mini word processor for fast or                                         | itput of small documents.                    | NEW PRODUCTS EDITOR HAROLD R. BJORNSEN              |
| TELECOMPLITING WORKSHOP                                                   | by David Bradley                             | TECHNICAL EDITOR                                    |
| Advice and answers to your ques                                           |                                              | TIMOTHY WALSH                                       |
| programs, bulletin boards, and m                                          | ore                                          | ASSOCIATE EDITORS                                   |
| programs, bunchin boards, and in                                          |                                              | JIM BORDEN; MARGARET MORABITO;<br>JIM STRASMA       |
| THE RESOURCE CENTER by M.                                                 | argaret Morabito                             | JIM STRASMA                                         |
|                                                                           | ing to gradebook software for help with      | ART DIRECTOR                                        |
|                                                                           | n's column describes the features and        | ROSSLYN A. FRICK                                    |
| operation of three of these progr                                         |                                              | PRODUCTION/ADVERTISING SUPERVISOR<br>HOWARD G. HAPP |
| * MECA-MACIC by lim Borden                                                | 90                                           | DESIGNERS                                           |
|                                                                           | gger than Magic. This month: experi-         | ANNE DILLON<br>ROGER GOODE                          |
| menting with sprites.                                                     | gger than Magic. This month, experi-         | PRODUCTION ASSISTANT                                |
| meneng war sprices                                                        |                                              | RUTH BENEDICT                                       |
| COMMODORE CLINIC by Jim Str                                               | rasma93                                      | ASSOCIATE PUBLISHER/SALES MANAGER                   |
| Got a problem or question relate                                          |                                              | STEPHEN ROBBINS                                     |
| computing? This monthly column                                            |                                              | SALES REPRESENTATIVES                               |
|                                                                           |                                              | KENNETH BLAKEMAN NANCY POTTER-THOMPSON              |
| MAIL RUN                                                                  | 96                                           | CLASS ADS                                           |
| Input from our readers.                                                   |                                              | HEATHER PAQUETTE-EAST COAST                         |
|                                                                           |                                              | BRENIA BILLHEIMER-WEST COAST                        |
| NEW PRODUCTS RUNDOWN .                                                    |                                              | WEST COAST SALES GIORGIO SALUTI, MANAGER            |
| What's new in the Commodore n                                             | narketplace.                                 | 3350 W. BAYSHORE ROAD, SUITE 201                    |
|                                                                           |                                              | PALO ALTO, CA 94303                                 |
| HOW TO TYPE RUN LISTING                                                   | s100                                         | 415-328-3470                                        |
| Using RUN's Perfect Typist check                                          | sum program.                                 | ADVERTISING COORDINATOR SUE DONOHOE                 |
| LIST OF ADVERTISERS                                                       | 104                                          | SECRETARY                                           |
|                                                                           |                                              | Laura Livingston                                    |
| COMING ATTRACTIONS                                                        | 104                                          | MARKETING MANAGER<br>WENDIE HAINES                  |
| *THIS ARTICLE CONTAINS A PROGRAM I<br>MAY-JUNE RERUN DISK. SEE PAGE 65 FO | ISTING. THE PROGRAM IS ALSO AVAILABLE ON THE | BUSINESS MANAGER<br>BARBARA HARRIS                  |

RUN (SSN 0741-4285) is an independent journal not connected with Commodore Business Machines, Inc. RUN is published monthly by CW Communications/Feterborough, NH, and at additional mailing offices. Canadian second-class material registration number is 9865. Subscription rates in ICS. are \$1987 for two years and \$41187 for three years. In Canada, a non-year subscription rates in U.S. are \$1987 for two years and \$41187 for three years. In Canada, a non-year subscription funds in Mexico, the one-year subscription rates in U.S. funds drawn on a U.S. bank. Foreign subscriptions are \$59.97 for one year, with U.S. funds drawn on a U.S. bank. Foreign subscriptions are \$48.07 in address for a U.S. bank. Foreign subscriptions are \$48.07 in address for the U.S. funds drawn on a U.S. bank. Foreign subscriptions are \$48.07 in address for the U.S. funds drawn on a U.S. bank. Foreign subscriptions are \$48.07 in address for the U.S. funds drawn on a U.S. bank. Foreign subscriptions are subscription for the U.S. funds drawn on a U.S. bank. Foreign subscriptions are subscription for the U.S. funds drawn on a U.S. bank. Foreign subscriptions are subscription for the U.S. funds drawn on a U.S. bank. Foreign subscriptions are subscription for the U.S. funds drawn on a U.S. bank. Foreign subscriptions are subscription for the U.S. funds drawn on a U.S. bank. Foreign subscriptions are subscription for the U.S. funds drawn on a U.S. bank. Foreign subscriptions are subscription for the U.S. funds drawn on a U.S. bank. Foreign subscription for the U.S. funds drawn on a U.S. bank. Foreign subscription for the U.S. funds drawn on a U.S. bank. Foreign subscription for the U.S. funds drawn on a U.S. bank. Foreign subscription for the U.S. funds drawn on a U.S. bank. Foreign subscription for the U.S. funds drawn on a U.S. bank. Foreign subscription for the U.S. funds drawn on a U.S. bank. Foreign subscription for the U.S. funds drawn on a U.S. bank. Foreign subscription for the U.S. funds drawn on a U.S. bank. Foreign subscription for the U.

DUPLICATION PROCESS INCLUDES: SIMPLE — One keystroke provides complete backup FAST — Duplicates diskettes in 21-seconds \*. RELIABLE — Error free reproduction from originals. (VERSION 4-1)

TO DISK DUPLICATION FOR COM

## FEATURES INCLUDE:

Same hardware as "21 second backup"

G SHARES

Copy files; copies 36 blocks (9k) per-second Uses 1 or 2 1541 drives

Modifies directories and adds seperators

Swaps, deletes, and transfers files Renames files, disk names, and ID's

★ Disk analysis; verifies entire diskette

ADDITIONAL FEATURES

Track to track synchronization.

and densities.

Half track and abnormal track duplication.

Easy to follow menu driven software

Snap on hardware installation.

Program designed for use with 1 or 2 1541 drives

Hardware is transparent when "21 second backup" is not in use. "Verify option" to ensure transfer of proper data

★ Automatic formatting and disk analysis.

Duplication of errors, track and sector ID's, gaps, checksums, sync bytes, address marks, clock bits

★ Validates files with accuracy Formats entire diskette in Split screen directory viewing

10-seconds

Duplicates entire non-protected diskettes in 15-seconds

"21 seconds backup" will strengthen parameter copiers.

Heavily protected disks will take maximum 45-seconds ELITE UPDATE PACKAGE AVAILABLE

User provided with exact duplicate of original (will not break protections).

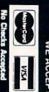

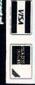

5625 Grande Allée Bivd, Loc (5), Brossard, Québec Canada, J4Z 3G3 ne — (514) 445-9663. ) 445-9598. (514) 656

ORDER TODAY Send — money order to: G SHACK

Always same day shipping

sales tax.

add \$7.00 shipping, handling and insurance

All prices in U.S. currency Quebec residents add 9%

ackup utility disk only) per fast file \$19.99

ackup lisk only) -second \$19.9

ickup utility \$55.9

l-second bac per fast file

Super fast file backup utility (with hardware) **39** 

\$39.9

21-second backup (with hardware)

RUN's BBS: The Running Board is RUN's reader feedback bulletin board, which you can call anytime, day or night, seven days a week for up-to-date information about the magazine, the Commodore industry and news and information of interest to all Commodore users. Call: 603-924-9704. The Running Board uses a standard protocol, 300 baud, one stop

PRESIDENT JAMES S. POVEC

VICE-PRESIDENT/FINANCE

EXECUTIVE CREATIVE DIRECTOR CHRISTINE DESTREMPES DIRECTOR OF CIRCULATION

DIRECT MARKETING MANAGER

SINGLE COPY SALES MANAGER

AUDITS AND STATISTICS MANAGER

DIRECTOR OF CORPORATE PRODUCTION

DIRECTOR OF CREDIT SALES & COLLECTIONS

SPECIAL PRODUCTS MANAGER

MANUFACTURING MANAGER

TELEMARKETING MANAGER ELIZABETH R. KEHN

ROGER MURPHY DIRECTOR OF OPERATIONS

FRANK S. SMITH CIRCUITATION MANAGER BONNIE WEISH

PAUL RUESS

LINDA RUTH

CECILE GIGUERE

VIVIAN MATTILA

SUSAN GROSS

WILLIAM M. BOYER

DENNIS CHRISTENSEN Typesetting Manager LINDA P. CANALE TYPOGRAPHER DOREEN MEANS

MATT SMITH

Manuscripts: RUN invites its readers to send contributions in the form of manuscripts with drawings and/or photographs to be considered for possible publication. The procedure for submitting an article is outlined in the RUN writer's guidelines, which you can obtain by sending a self-addressed, stamped envelope. All contributions, queries, requests for writer's guidelines and any other editorial correspondence should be directed to RUN, Editorial Offices, 80 Elm St., Peterborough, NH 03458; telephone: 603-924-9471.

Advertising inquiries: Send your correspondence to Advertising Offices, CW Communications/Peterborough, Inc., 80 Elm Street, Peterborough, NH 03458; telephone: 800-441-4403.

Subscription problems or address changes: Call 1-800-227-5782 (NY and Canadian residents, 1-800-732-9119) between 9 a.m. and 5 p.m. EST, Monday-Friday, or write to RUN, Subscription Department, PO Box 954, Farmingdale, NY 11737.

Problems with advertisers: Send a description of the problem and your current address to: RUN, 80 Elm Street, Peterborough, NH 03458, ATTN:: Barbara Harris, Customer Service, or call 1-800-441-4403.

Microfilm: RUN is available in Microform from University Microfilms International, 300 N. Zeeb Road, Dept. P.R., Ann Arbor, MI 48106.

Back Issues: RUN back issues are available for \$3.50, plus \$1 postage and handling from: RUN, Back Issue Orders, 80 Elm St., Peterborough, NH 03458. On orders of 10 or more back issues, there is a flat \$7.50 shipping and handling fee. Quantities are limited, and we cannot guarantee that all back issues are available.

Problems with ReRUN: Address correspondence to ReRUN, 80 Elm St., Peterborough, NH 03458.

bit, no parity, full duplex and a word length of eight bits.

## A disk each month delivered to you... packed with programs for your Commodore.

## EIGHT PROGRAMS AND MORE ON EVERY DISK. What's the opposite of "downtime"? It's UPTIME, of course.

Just imagine ... a disk each and every month, delivered right to your door and packed with programs for your Commodore.

We make it easy and inexpensive. You deserve value. At UPTIME we believe in value. That's why each month 30,000 people like you enjoy a disk full of programs and information.

Make your life easier! Get more from your computer.

Organize your life and be more productive with home management programs. Expand your

knowledge with educational programs.

Relax and enjoy monthly games or

adventures. Make using your

Commodore a snap with

helpful tutorials and

handy utilities.

DISCOVER UPTIME. You deserve the best from your Commodore. Have the best and save the most with UPTIME

## Subscribe now and save.

You won't believe the low price! Satisfaction guaranteed or your money back. Make the very next disk yours. Fill in the coupon and return it to us, or simply call. We'll start your subscription immediately. For immediate service, call toll-free:

1-800-437-0033

QUALITY PROGRAMS

anytime, day or night.

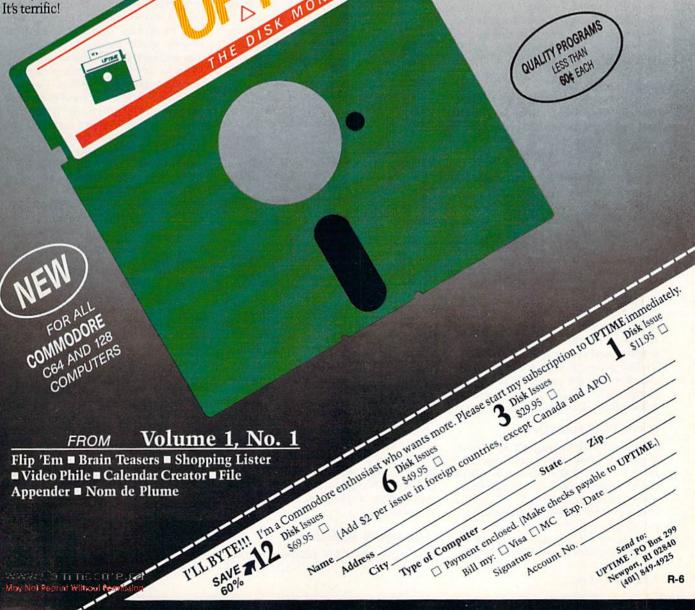

Volume 1, No. 1 **FROM** 

Flip 'Em ■ Brain Teasers ■ Shopping Lister

■ Video Phile ■ Calendar Creator ■ File

Appender ■ Nom de Plume

## RUNNING RUMINATIONS

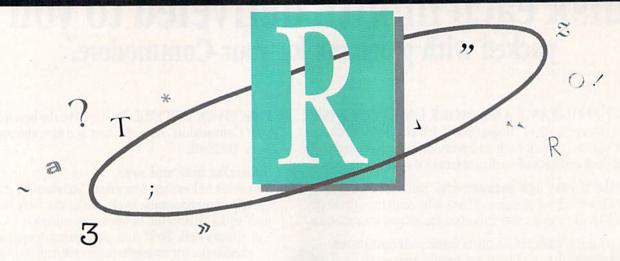

## THE CLONE KILLER?

Commodore recently joined the ranks of U.S. PC-clone makers with the introduction of the PC10. Commodore's IBM-compatible makes its entry into the U.S. market after successful sales in Europe—particularly in West Germany. Industry pundits question Commodore's move to test this market, maintaining that the home-computer manufacturer is too late with its entrant to make any serious inroads against the bigger names.

According to Commodore officials, the company would have introduced the computer in the U.S. sooner if it hadn't been so popular in Europe. Nigel Shepherd, head of Commodore's North American operations, stated, "we have barely kept up with the demand for PCs in Europe. While that scenario existed, it didn't make a lot of sense for us to weaken the European situation by bringing the units into the United States."

Now, with additional manufacturing facilities in the Far East, Commodore is in a position to meet the demands of both Europe and the U.S.

This month's cover story looks at the PC10-2 IBM-XT-compatible machine, which boasts several standard features not found in other leading PC clones—graphics and color capability, two built-in disk drives, 614K RAM, five expansion slots and 100 percent IBM software compatibility. In addition, Commodore has existing service and support centers.

## IS THE PC10 FOR YOU?

With manufacturing facilities already in place for this proven machine, Commodore is seeking to establish a profitable, although not overly ambitious, niche. Their goal in the U.S. is a relatively modest 60,000 to 100,000 units per year.

If you're a Commodore user who's looking to enter the world of MS-DOS,

then you should give Commodore's offering a serious look. The PC10 is yet another option with many plusses you should consider. As our review this month states, "for those who are moving into the IBM-PC arena, Commodore's PC10-2 is certainly a strong contender."

As the authoritative voice in the Commodore market, we felt an obligation to offer an objective, one-time report on CBM's latest entry. It's a little disheartening to see more promotion and advertising for this PC clone than I've seen for the 64 or 128 in years. But Commodore's entry into the MS-DOS market does make good business sense.

Commodore's PC-clone notwithstanding, the main focus of Commodore, and RUN, will continue to be on the home computer market, which, of course, has been responsible for the success of the company.

## ANOTHER "IMPORT"

Later this year, you can expect another introduction from Commodore, which will be covered in *RUN*. This other "import" from Europe is the 128D, which, like the PC-10s, is very popular in Europe.

Commodore is gearing up for an introduction of this machine before the CES in Chicago next month. With its built-in 5½-inch disk drive and power supply, the 128D should be a popular model among the space-conscious computer users. What makes it all the more attractive is that it loses none of its compatibility with the existing C-128.

Now that it has received FCC certification, the 128D will enter the U.S. market with about a \$550 price tag, as reported in a previous issue of this magazine.

## OTHER JUNE HIGHLIGHTS

This month, RUN offers a special

look at education software that parents, teachers and students can use in the classroom or at home. Software Gallery reviews eight of the latest educational releases—from simple spelling and counting programs to Activision's new Term Paper Writer. This month's Resource Center examines three gradebook programs that help teachers calculate grade averages, prepare reports and manage the classroom.

Also in this issue, we are pleased to present an article about how Commodores are making a profound difference in the lives of the disabled. Written by Kent Patterson, himself disabled, the article illustrates the potential for voice-controlled C-64s to help the disabled perform such chores as writing, answering the phone and controlling lights and other appliances.

Do you know how to prevent computer failure and what to do if your system does fail? In this issue we offer some practical tips on the care of your computer system. You'll learn the proper techniques to prolong the life of your Commodore and, also, what to do in the event that your Commodore acts up.

On the GEOS front, we present the latest offerings from Berkeley Softworks, including reviews of geoDex and Writer's Workshop, as well as a preview of a C-128 GEOS version.

Programs featured in this month's issue include "Basic Bug Trap," which will help programmers track down bugs in their programs. "64 Notepad Command Center" is an enhancement that makes 64 Notepad easier than ever to use.

"Power Key" lets you easily enter Basic commands by assigning special values to function keys, and "Robotgraph" is an education application that teaches young computerists about bar graphs.

## Release The Graphic Designer In You With PrintMaster Plus

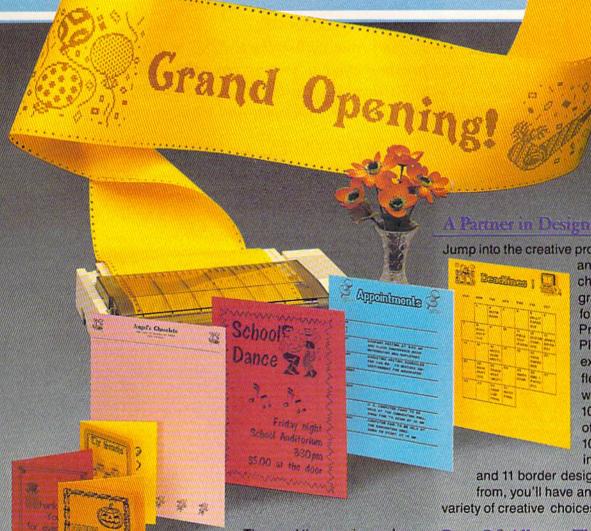

2150 Shattuck Avenue, Suite 902 Berkeley, California 94704 (415) 848-6666

> Unison World is a division of Kyocera Unison, Inc.

Time and time again, you've wanted to create exciting banners, posters, greeting cards, stationery, or calendars. If only you had the time and the budget to complete these projects yourself, you would! Well, now you can. Thanks to the creative power in PrintMaster Plus - the innovative new graphic design software from Unison World. In just a matter of minutes, you'll be able to see your great graphic ideas in print!

Jump into the creative process

anywhere you choose graphics, format or copy. PrintMaster Plus is exceptionally flexible. And with over 100 pieces of clip art, 10 type fonts in 5 styles,

and 11 border designs to select from, you'll have an endless variety of creative choices to make.

## Best Of All ... The Price!

PrintMaster Plus is very affordable graphic design software. So now you do have the time and the budget to develop the undiscovered graphic designer in you!

To get your copy of PrintMaster Plus, just ask your local computer dealer.

Available on MS-DOS compatible computers: Commodore Amiga, Atari 520 ST, Commodore 64/128, and Apple II computers.

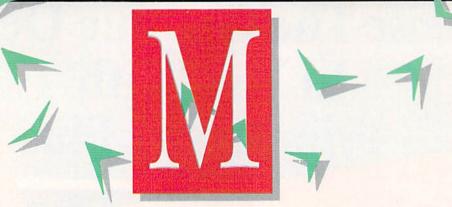

Print out hard copies from within the C-128's monitor; add a bi-directional printing effect to your screen titles; add a pause feature to your Fastload directories; tune your guitar; address business-size envelopes; and more.

## By JIM BORDEN

Magic is the original column of reader-submitted hints and tips. Each month we present brief, useful computer "tricks" to help you get the most out of your Commodore system-whether you're a beginning or advanced computerist, a C-64 or C-128 owner. Magic is a forum for RUN's imaginative and inventive readers to share their programming tips, brief software or hardware modifications, shortcuts or items of general interest. If you have an idea to make computing easier, faster, more exciting and enjoyable, send it to:

> Magic RUN Magazine 80 Elm St. Peterborough, NH 03458

RUN pays \$10 to \$40 for each trick published in the column. A payment of \$50 and a Magic Contributor T-shirt is awarded for the Trick of the Month. To be eligible, the Trick of the Month must be for the C-64 or the C-64 and C-128. Tricks for C-128 mode only are not eligible for Trick of the Month.

If you'd like a copy of the latest edition of RUN's Magic Trick Writer's Guide, send your request with a self-addressed, stamped envelope; you'll receive a copy in two or three weeks.

\$3E7 Shortest file-reader—Here's a one-liner for reading sequential files. It should work with any Commodore computer. In the line below, change "filename" to the name of your sequential file and type in RUN. It will open the file, display its contents on the screen and close the file when finished.

- REM FILE READER-R. W. BENJAMIN
- OPEN8,8,8,"FILENAME":FORI=ØTO1:GET#8,A\$: I=ST:PRINTA\$;:NEXT:CLOSE8:END

Robert W. Benjamin Wysox, PA

\$3E8 128 instant directory display—I have a way to instantly call up a directory display without interrupting any work I'm doing in 64 mode. Before going to 64 mode, I load the disk directory I'll be working with to the 128's 80-column screen. When I need to view the directory, I simply switch my monitor to 80-Column mode.

> Al Blakey Barre, VT

## Trick of the Month

\$3E9 Help-file reader—In order to print a help screen within a program I was writing, I needed a routine like C-128 GETspeed (Magic trick \$378, RUN, December 1986), but altered so it wouldn't interfere with the program in memory. I also had to relocate the code so I could use cassette or disk. I chose \$1300 (decimal 4864) as the starting location and made these changes to the original program:

- 10 REM HELP FILES-RICHARD HERRMANN
- FORI=4864T04918:READT:POKEI,T:CK=CK+T:N 20 EXT
- 3Ø IFCK <> 7665THENPRINT"ERROR": END
- 40 DATA 160,0,185,64,19,240,3,200 50 DATA 208,248,152,162,64,160,19,32
- 60 DATA 189,255,169,5,168,162,8,32 70 DATA 186,255,32,192,255,162,5,32
- 8Ø DATA 198,255,32,207,255,32,210,255 9Ø DATA 32,183,255,240,245,32,204,255 1ØØ DATA 169,5,32,195,255,96,00

- 19999 END
- 2000 FOR I=1TOLEN(H\$):POKE 4927+I,ASC(MID \$(H\$,I,1)):NEXT 20010 POKE 4927+I,0:SYS4864:GETKEY K\$:RETU
- 20020 REM END FILENAME: CALL ML: WAIT FOR KE YPRESS

The subroutine at 20000 pokes the filename into memory for the machine language code. Of course, you must run lines 20-100 above before accessing the File Reader subroutine. An example of how to use the program, assuming that you name your help file Helpfile, is shown below:

1000 GETKEY Q\$:IF Q\$ = "{CTRL H}" THEN H\$ = "HELPFILE":GOSUB20000

I hope other readers find this trick as useful as I have.

Richard Herrmann Brookhaven, NY

53EA Customized DOS Wedge for your C-64—Here's a way to customize the DOS 5.1 Basic loader. Save the follow-

## How To Find Singing Frogs, Bathtub Reverb, Secrets Of Analog And Other Information Beethoven Would Have Killed For.

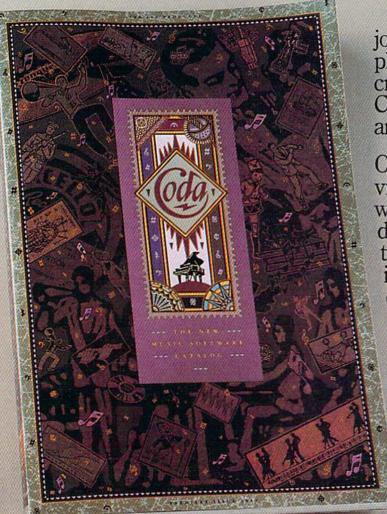

You're about to embark on a journey through the most complete music software catalog ever created. It's called the Coda Catalog. 160 pages of intrigue, amusement, and information.

On over 600 products, including virtually every piece of music software that exists today. Coda is detailed with whimsical illustrations. And written with a simplicity you'll appreciate. Use it to order software, books, videos, and equipment. All at the guaranteed lowest price. For Apple, IBM, Macintosh, Amiga, Atari, and Commodore computers.

Quite simply, Coda is the best source of music software in the world. Or as one critic so eloquently put it, "Beethoven would have killed for this

information." Only \$4. Order by calling toll free 1-800-843-1337. Or collect 612-854-9554. Oh, by the way, the singing frog is on page 114.

Wenger Corporation, Music Learning Division, 1401 East 79th Street, Minneapolis, MN 55420-1590

## Magic

ing program with the filename "!"; be sure the DOS 5.1 ML program is also added to your disk.

Ø REM DOS LOADER+ BY KARL JOHNSON

10 IFA=0THENA=1:LOAD"DOS 5.1",8,1

2Ø OPEN1,8,15:PRINT#1,"M-W"CHR\$(106)CHR\$(00)
)CHR\$(1)CHR\$(133):CLOSE1

3Ø FORJ=679TO688:READK:POKEJ,K:NEXT:POKE77
4,167:POKE775,2

40 SYS 52224: PRINT" (SHFT CLR) (CTRL 2)"

5Ø POKE5328Ø,12:POKE53281,Ø:FORJ=631TO634: READK:POKEJ,K:NEXT:POKE198,4:NEW

6Ø DATA 72,173,141,2,208,251,104,76,26,167,177,36,48,13

Then load and run the program (see p. 28 of the February 1986 RUN for a summary of the DOS Wedge commands).

Now you're ready to perform some time-saving magic. Type in this line:

L{SHFT O} "!",8:{SHFT RUN-STOP}

Like magic, the Wedge and Pause features are loaded and

ready to use.

The program also lists the disk's directory so that you can run any Basic program by moving the cursor up to the filename, typing an up arrow and pressing return. Line 20 reduces the head-knocking caused by some copy-protection schemes. You can freeze a scrolling screen with either the control, Commodore, shift or shift-lock key. Release the key when you're ready to continue.

Karl Johnson Houston, TX

\$3EB More automatic Auto Menu—Those of you who use Auto Menu (RUN, April 1986) to load and run your programs might want to make it self-running by modifying it with the Auto-Run program (RUN, January 1986). By making Auto Menu a self-running program, you need only enter LOAD"AUTO MENU",8,1. The program will then run itself and allow you to load and run other programs with a single keystroke.

Eddie L. Phipps Moore, OK

**\$3EC** Monitor hearing aid—For about \$15, you can add sound to your video-only monitor with an audio cable plug, a Radio Shack amplifier-speaker (part #277-1008B) and an adapter (part #274-330).

Nelson Hamblin Edgar, NE

\$3ED Easy C-128 temporary saves—When you're typing in program listings, it's a good idea to save the program lines to disk every 15 minutes or so. I like the way Perfect Typist saves programs for me by adding this line to it:

9 KEY1,"SC{SHFT R}" + CHR\$(34) + "Z" + CHR\$(34) + ":D{SHFT S}" + CHR\$(34) + "Z" + CHR\$(13)

When you press F1, answer the prompt with a Y and press return. Perfect Typist will replace the old version of the program with the new version and the filename Z. After you've typed in the program, use the Rename command to change the program's name to one that's more descriptive.

If you'd like to make the scratch automatic, use the following line instead:

9 KEY1,"SC{SHFT R}" + CHR\$(34) + "Z" + CHR\$(34) + CHR\$(13) + "Y" + CHR\$(13) + ":D{SHFT S}" + CHR\$(34) + "Z" + CHR\$(13)

MSgt John R. Stevenson APO New York, NY

**\$3EE** C-128 ML monitor hard copy—The C-128 System Guide doesn't outline a method for printing hard copies from the built-in monitor. Use the following steps to get a printout.

First list the machine language program you want to print out and note the sections you want to disassemble or dump as memory. Exit the monitor with the X key, then type in OPEN 4,4:CMD 4,"";:MONITOR. Send the sections, along with the starting and ending addresses, to the printer by typing in D for Disassembly or M for Memory Dump. After all sections are listed, exit the monitor and type PRINT#4:CLOSE4 to restore the screen as the output device.

If your video monitor or TV is the 40-column-only type, the memory dumps will only print eight bytes per line to the screen and printer. You can use ESC X to switch to 80-Column mode and type the memory dump addresses without seeing what you type. This will print 16 bytes per line on the printer. Be careful typing, since you can't see the 80-column text with a 40-column-only video monitor.

Frank Harbin Mobile, AL

**\$3EF** Bi-directional screen printer—My bi-directional printing program adds a special touch of magic to your screen titles. You can also use this technique to enhance game scenarios, help messages, even menus.

You can vary the printing speeds by increasing or decreasing the time delay loops in lines 120 and 150, respectively. This program should work on any Commodore computer with a 40-column monitor. If you use 80 columns, change 40 to 80 in line 180.

- 10 REM SCREEN TITLES SUSAN CHARNETSKI
- 20 RVS=1:PRINT" (SHFT CLR) (8 CRSR DNs)"
- 4Ø A\$="\*\* \*\* \*{3 SPACEs}\* \*{5 SPACEs}\* \*{4 SPACEs}":GOSUB13Ø
- 5Ø A\$="\* \* \* \*\*\*\* \*{2 SPACEs}\*\* \* \*{4 SPA
- CES}":GOSUB100
  60 A\$="\*{3 SPACES}\* \*{3 SPACES}\* \*{3 SPACE
- s)\* \* \*{4 SPACEs}":GOSUB13Ø
  7Ø A\$="\*{3 SPACEs}\* \*{3 SPACEs}\* \*\*\*\*\* \* \*
  \*\*\*\*":GOSUB100
- 8Ø A\$=" BY SUSAN CHARNETSKI "
- 90 RVS=0:PRINT:GOSUB130:END
- 100 GOSUB180: GOSUB160: FORLR=1 TON
- 110 PRINTTAB(LR+X)MID\$(A\$,LR,1);
- 12Ø FORTD=1TO3Ø:NEXT:NEXT:PRINT:RETURN
- 13Ø GOSUB18Ø:FORRL=NTO1STEP-1:GOSUB16Ø
- 14Ø PRINTTAB(RL+X)MID\$(A\$,RL,1);"{CRSR UP}
- 15Ø FORTD=1TO25:NEXT:NEXT:PRINT:RETURN
- 160 IFRVS=1THENPRINT"{CTRL 9}";
- 17Ø RETURN
- 18Ø N=LEN(A\$):X=(4Ø-N)/2-1:RETURN

Susan M. Charnetski Plains, PA

Continued on p. 88.

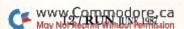

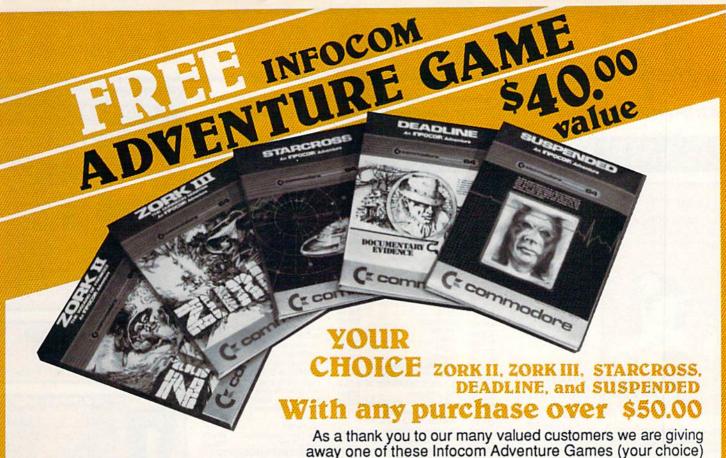

with every order over \$50. This offer is good on any of the items on the next 2 pages, when ordered before August 31, 1987. If you've never ordered from TCP before, this is a great opportunity.

## EDUCATIONAL & CORPORATE **ACCOUNTS:**

We offer a full line of services catering to you. Including; quick turn-around, personal service, and the flexibility to serve your organizations needs. Credit Approval in 24 hrs for any organization with a good D&B rating.

To reach our Educational and Corporate Sales Department directly, Call 1-800-533-1131 or Inside PA Call 814-234-2236

OTHER CUSTOMERS PLEASE CALL THE NUMBER LISTED BELOW

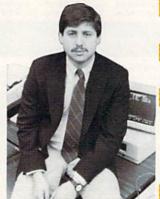

"We buy in volume and pass the savings onto

## FAST SERVICE

"Over 90% of all items ordered are in stock and shipped within 24 hours."

## FEDERAL EXPRESS

Software orders over \$50.00 will be shipped Federal Express. You only pay TCP's standard shipping charge of \$4.00 per order. This offer also

valid on peripherals and accessories under 8 pounds. Orders arriving before 11:00 am our time will be shipped out same day.'

## BEST SELECTION

'We stock hundreds and hundreds of products for commodore computers! Every week weadd

TUSSEY COMPUTER PRODUCTS even more. We're the first to get in all the hot new software releases. Just another reason why we should be your first call!!"

I'm proud we deliver all of these. Response from tens of thousands of satisfied customers can only mean we're doing mail order right!"

TUSSEY COMPUTER PRODUCTS mmaca GALL TOLL FREE 1 = 8

P.O. BOX 1006 STATE COLLEGE, PA 16804

## OES MAIL ORDER RIGHT

OPEN: 9am-8pm Mon-Fri, 10am-5pm Sat EAST COAST TIME NEW HRS STARTING MAR 01: 9am-9pm M-Thur, 9am-6pm Fri, 10am-6pm Sat, Noon-6pm Sun

## GAME Educational Software too!

\$19.95

BRODERBUND

Karateka

Lode Runner

Champshp Lode Runner .. \$24.95

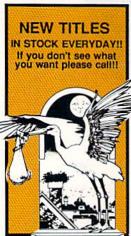

| 104                                        | , A.               |
|--------------------------------------------|--------------------|
|                                            |                    |
| MISC GAMES                                 | ommone.            |
| Championship Boxing                        | \$17.95            |
| Hobbitt                                    | \$CALL             |
| International Hockey                       | \$18.95            |
| Murder by the Dozen                        | \$24.95            |
| Pole Position                              | \$15.95            |
| Sargon III                                 | \$37.95            |
| Sky Travel                                 | \$27.95            |
| ACCESS                                     | THE PARTY OF       |
| Beach Head, Beach Head 2                   | , Raid             |
| Triple Pack                                | \$29.95            |
| Leader Board                               | \$29.95            |
| Leader Board Tourn, Disk                   | \$16.95            |
| Tenth Frame                                | \$27.95            |
| ACCOLADE                                   | MARKET S           |
| Ace of Aces                                | \$CALL             |
| Dam Busters                                | \$22.95            |
| Fight Night                                | \$22.95            |
| Hard Ball                                  | \$22.95            |
| Killed Until Dead                          | \$CALL             |
| Law of the West                            | \$22.95            |
| PSI 5 trading co                           | \$22.95<br>\$12.49 |
| Spy vs Spy                                 | \$12.49            |
|                                            | de sistem          |
| Call for price on all Actionson ACTIVISION | on titles          |
|                                            | CIO OF             |
| Alcazar                                    | \$19.95<br>\$19.95 |
| Comp. Firewks Celebrat'n                   | \$19.95            |
| Countdown to shutdown                      | \$19.95            |
| Fast Tracks Slot Car Const                 | \$19.95            |
| Gamemaker Scifi Library                    | \$15.95            |
| Gamemaker Sports Library                   |                    |
| Garry Kitchen's Gamemakr                   | \$24.95            |
| GBA Basketball 2 on 2                      |                    |
| Ghostbusters                               |                    |
| Great Amer RR                              | \$24.95            |
| Hacker                                     | \$19.95            |
| Hacker II                                  | \$24.95            |
| I am the 64                                |                    |
| I am the 128                               |                    |
| Little Computer People                     | \$24.95            |
| Master Of Lamps                            | \$19.95            |
| Mindshadow                                 | \$19.95            |
| On Court Tennis                            |                    |
| Pitfall II: Lost Caverns                   | \$19.95            |
| Shanghai                                   | \$26.95            |
| Space Shuttle                              | \$19.95            |
| Star Rank Boxing                           | \$21.95            |
| AVALON HILL                                | and the same of    |
| Dr Ruth                                    |                    |
| Gulfstrike                                 |                    |
| Spitfire 40                                | \$24.95<br>\$26.95 |
| Team Disk for SS                           | \$16.95            |
| reant DISK IOI 33                          | \$10.93            |

| Music Shop                                        | \$24.95            |
|---------------------------------------------------|--------------------|
| DAVIDSON & ASSOC                                  | 2. 20000           |
| Now in stock! Call for price                      | on titles          |
| DATA EAST                                         | CONTRACTO          |
| DATA EAST                                         | \$24.95            |
| Karata Chama                                      | \$26 QE            |
| Kung Fu master                                    | \$26.95            |
| Pole Position                                     | \$15.95            |
| ELECTRONIC ARTS                                   | 207.05             |
| Adventure Constr                                  | \$27.95            |
| America's Cup                                     | \$24.95            |
| Amnesia                                           | \$29.95            |
| Archon                                            | \$12.95            |
| Archon 2                                          |                    |
| Artic Fox                                         | \$24.95            |
| Autoduel                                          |                    |
| Bard's Tale II                                    | \$29.95            |
| Bard's Tale II<br>Bard's Tale Clue Book           | \$10.95            |
| Battlefront                                       | \$29.95            |
| Carriers at War                                   | \$37.95            |
| Chessmaster 2000                                  | \$26.95            |
| Cut and Paste                                     | \$12.95            |
| Dan Dare                                          |                    |
| Golden Oldies                                     | \$37.95            |
| Hard Hat Mack                                     | \$13.95            |
| Heart of Africa                                   | \$12.95            |
| LordS of Conquest                                 | \$24.95            |
| Mail Order Monsters                               | \$12.95            |
| Marble Madness                                    |                    |
| Moebius                                           |                    |
| Movie Maker                                       |                    |
| M.U.L.E.                                          | \$12.95<br>\$25.95 |
| Murder Party<br>Music Construction Set            | \$12.95            |
| Ogre                                              | \$29.95            |
| One on One                                        | \$12.95            |
| Ogre                                              | \$27.95            |
| Pinball Construction Set<br>Quizam                | \$12.95            |
| Quizam                                            | \$20.95            |
| Racing Destruction Set<br>Reach for the Stars     |                    |
| Realm of Impossible                               | \$12.95            |
| Road to Moscow                                    | \$29.95            |
| Robot Rascals                                     | \$29.95            |
| Russia                                            | . \$29.95          |
| Seven Cities of Gold<br>Sky Fox                   | \$12.95            |
| Software Golden Oldies                            | \$16.95            |
| Ctadlast I                                        | £32 05             |
| Super Bolder Dash                                 | \$12.95            |
| Mind Mirror                                       | \$12.95            |
| Mind Mirror<br>Touchdown Football                 | . \$22.95          |
| Ultima I                                          | . \$29.95          |
| Ultima II                                         | \$37.95            |
| Ultima IVUltimate Wizard                          | \$12.05            |
| World Tour Golf                                   |                    |
| PRESERVE CONTRACTOR OF THE PERSON NAMED IN COLUMN | CARLES AND SANS    |
| 500 XJ Joystick                                   | \$14.95            |
| Championship Wrestling Deystroyer Movie Monster   | \$27.95            |
| Deystroyer                                        | . \$29.95          |
| Movie Monster                                     | . \$22.95          |
| Street Sports                                     | . \$CALL           |
| Sub Battle                                        |                    |
| Summer Games II                                   | \$26.95            |
| Summer Games II                                   | \$29.95            |
| Tamala Tillami                                    | COD OF             |
| Winter Games                                      | \$27.95            |
| World Games                                       | \$29.95            |
| World's Greatest Baseball                         | \$24.95            |
| World's Greatest Football<br>World Karate Cha     | \$28.95            |
| PIDEDIDE                                          | \$22.93            |
| FIREBIRD                                          | 600.05             |
| Elite                                             |                    |
| I affil month of the second                       | QC1.33             |

| INFOCOM                                                                                                    | SECTION SECTION    |
|----------------------------------------------------------------------------------------------------|--------------------|
| Balley Hoo                                                                                                    | \$29.95            |
| Cut Throats                                                                                                    |                    |
| Deadline                                                                                                    | \$25.95            |
| Enchanter                                                                                                    | \$25.95            |
| Hitchhiker's Guide                                                                                                    | \$22.95            |
| Hollywood Hyjinx                                                                                                    | \$CALL             |
| Infidel                                                                                                    | \$29.95            |
| Leather Goddesses                                                                                                    | \$24.95            |
| Moon Mist                                                                                                    | \$24.95            |
| Planetfall                                                                                                    | \$25.95            |
| Sorcerer                                                                                                    | \$29.95            |
| Spellbreaker                                                                                                    | \$29.95            |
| Suspect                                                                                                    | \$29.95            |
| Trinity                                                                                                    | \$32.95            |
| Wishbringer                                                                                                    | \$25.95            |
| Witness                                                                                                    | \$25.95            |
| Zork I                                                                                                    | \$22.95            |
| Zork II                                                                                                    | \$26.95            |
| Zork III                                                                                                    | \$26.95            |
| INVISICLUE BOOKS FOR                                                                                                    | 420,00             |
| ANY INFOCOM GAME \$6.                                                                                                    | 95                 |
| LANCE HAFNER                                                                                                    | AND STREET         |
| Control of the Control of the Contro | 200.05             |
| 3 in 1 Football                                                                                                    | \$29.95            |
| Basketball, the Pro Game                                                                                                    | \$29.95            |
| Final Four Basketball                                                                                                    | \$29.95            |
| MICROLEAGUE                                                                                                    | enninn.            |
| Microleague Baseball                                                                                                    | \$27.95            |
| Microleague general mgr                                                                                                    | \$27.95            |
| Microleague 1985 teams                                                                                                    | \$15.95            |
| MICROPROSE ************************************                                                                                                    |                    |
| Acrojet                                                                                                    | \$24.95            |
| Crusade in Europe                                                                                                    | \$27.95            |
| Decision in the Desert                                                                                                    | \$27.95            |
| F-15 Strike Eagle                                                                                                    | \$21.95            |
| Gunship                                                                                                    |                    |
| Conflict in Vietnam                                                                                                    | \$CALL             |
| Helicat Ace                                                                                                    | \$21.95            |
| Kennedy Approach                                                                                                    | \$24.95            |
| NATO Commander                                                                                                    | \$24.95            |
| Silent Service                                                                                                    | \$24.95            |
| Solo Flight                                                                                                    | \$24.95            |
| Spitfire Ace                                                                                                    | \$21.95            |
| Top Gunner                                                                                                    |                    |
| MINDSCAPE                                                                                                    | *OUTE              |
| Bank Street Music Writer                                                                                                    | \$27.0F            |
|                                                                                                    | \$27.95<br>\$27.95 |
| Bank Street Storybook                                                                                                    |                    |
|                                                                                                    |                    |
| Bop-n-Wrestle                                                                                                    | \$21.95            |
| Bop-n-Wrestle                                                                                                    |                    |

| F-4                            | ***                    |
|--------------------------------|------------------------|
| Fist                           | \$19.95                |
| Halley Project                 |                        |
| Indiana Jones                  | \$22.95                |
| Indoor Sports                  | \$22.95                |
| Infiltrator                    | \$21.95                |
| Parallax                       | SCALL                  |
| Perfect Score:SAT prep         | \$49.95                |
|                                |                        |
| Quake minus one                | \$17.95                |
| Shadowfire                     | \$17.95                |
| Star Trek Promethian Adv       | \$29.95                |
| The Lords of Midnight          | \$17.95                |
| Uchi Mata                      | SCALL                  |
| Uridium                        | SCALL                  |
| Call for prices on             | JOHLL                  |
| can for prices on              | 1200                   |
| other MINDSCAPE produc         | ts!                    |
| RADARSOFT                      | ALCOHOLD !             |
| Floyd the Droid                | \$19.95                |
| Maps USA                       | \$34.95                |
| Maps Europe                    |                        |
| World Maps                     |                        |
| Oha Maps                       | \$34.95                |
| Championship Boxing            |                        |
| SIMON & SHUSTER                |                        |
| Paper Airplane const           | . \$CALL               |
| JK Lasser's Income Tax         | \$39.95                |
| Kermit's Story Maker           |                        |
| NY Times Crossword Puzz        | lo                     |
| Vol. 1 or 2                    |                        |
|                                |                        |
| Spy Hunter                     | \$19.95                |
| Star Trek-Kobayashi alt        | \$29.95                |
| Typing Tutor III               | \$29.95                |
| SPECTRUM HOLOB                 | SYTE SS                |
| Gato                           | \$CALL                 |
| SPRINGBOARD                    | NAME OF TAXABLE PARTY. |
| Early Games                    | \$26.95                |
| Early Games                    | \$20.93                |
| Easy As                        | \$29.95                |
|                                | \$26.95                |
| SUBLOGIC                       |                        |
| Flight Simulator II            | \$32.95                |
| Football                       | \$37.95                |
| FS II Scenery disk             | \$15.95                |
| ro il ocenery disk             | \$10.00                |
| Jet                            | \$29.95                |
| Night Mission Pinball          | \$CALL                 |
| Pure Stat Baseball             | \$37.95                |
| WEEKLY READER S                | TICKY                  |
| BEAR SOFTWARE                  | ALTERNATION IN         |
| now in stock! Call for price   | on titles!             |
| now in stocki Call for price   | on bues!               |
| Random House, Spinnake         | ,                      |
| and SSI products in stock!!    | 1                      |
| Call for Price!                |                        |
| reconstruction from (A) 117 ft |                        |

## D PRODUCTIVITY

|                          | 17000     | NOT THE RESERVE OF THE PARTY OF THE PARTY OF |                     |
|--------------------------|-----------|----------------------------------------------------------------------------------------------------|---------------------|
| C-64 DATABASES           |           | The Control of Control of Control |                     |
| Bank Street Filer        | . \$34.95 | Wordpro GTS                                                                                                    |                     |
| Consultant               | \$39.95   | Word Writer 64 w/speller                                                                                                    | \$34.95             |
| Data Manager             | . \$19.95 | FINANCIAL & ACCT                                                                                                    | SHERRY              |
| Fleet Filer              |           | Financial Cookbook                                                                                                    | \$12.95             |
| Profile 64               | \$36.95   | Financial Time Machine                                                                                                    | \$29.95             |
| C-64 INTEGRATED          | PKGS      | Softsync Pers. Acct                                                                                                    |                     |
| Homepak                  | \$39.95   | Timeworks Electr. Checkbk                                                                                                    |                     |
| Trio                     |           | Timeworks Money Mgr                                                                                                    | \$19.95             |
| Vizastar 8k              | \$79.95   | GRAPHICS                                                                                                    |                     |
| Vizastar 64 4K           | \$39.95   | Clip Art I                                                                                                    |                     |
| C-64 SPREADSHEE          | rs www    | Clip Art II                                                                                                    | SCALL               |
| Calkit                   |           | Graphics Scrapbk 1 or 2                                                                                                    | \$17.95             |
| Swiftcalc 64 w/sideways  |           | Newsroom                                                                                                    | \$34.95             |
| Sidways                  |           | Picasso's Revenge w/pen                                                                                                    |                     |
| C-64 WORD PROCE          |           | MISC. HARDWARE                                                                                                    | <b>442.00</b>       |
| Bank Street Writer       |           | CONTRACTOR OF THE PROPERTY OF THE PROPERTY OF  | 25125               |
| Bank Street Speller      |           | Estes pwr supply for C-64                                                                                                    | \$54.95             |
| Cut & Paste(EOA)         |           | Naverone 3 Slot expander                                                                                                    | \$27.95             |
| Fleet System II          |           | UTILITIES                                                                                                    | STATE OF THE PARTY. |
| Font Master II           |           | GT4                                                                                                    | \$22.95             |
| Kid Pro Quo              |           | Copy II 64/128                                                                                                    | \$24.00             |
| Paperclip                |           | C Power                                                                                                    | \$69.95             |
| Paperclip w/spellpack    | \$49.95   | CSM 1541 align                                                                                                    | \$34.95             |
| Pocket Writer Dictionary |           | Fast Load                                                                                                    | \$24.95             |
| Spellpro 64              | \$32.95   | Mach 5                                                                                                    |                     |
| Trio                     |           | Merlin 64                                                                                                    |                     |
| Wordpro 3+/64            |           | Pal 64                                                                                                    |                     |
| Wordpro 64               |           | Vorpal fast loader                                                                                                    | \$CALL              |

INFORMATION AND PA ORDERS 814-234-2236

## PRINTERS

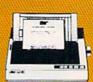

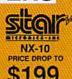

|                   | Ψ100     |
|-------------------|----------|
| NP-10             | \$169.95 |
| NX-10C            | SCALL    |
| NX-15             | \$349.00 |
| NL-10C            | \$CALL   |
| POWERTYPE         | \$229.00 |
| 18cps, daisywheel |          |

## **BROTHER 1509** \$379.00

180 cps, 15" carriage, NLQ Mode

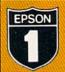

Epson Printers 1 yr warranty LX-86 ..... \$229.00 FX-86e ..... \$359.00 FX-286e ..... \$CALL HS-80 INKJET .. \$CALL

## AULUU Fontmaster 128..... \$CALL Fontmaster 64 ..... \$34.95

## SEIKOSHA

| SP-180VC 2 YR WARRANTY | . SCALL                                                                                                    |
|------------------------|----------------------------------------------------------------------------------------------------|
| SP-1000 VC             | WATER AND ADDRESS OF THE PARTY OF THE PARTY |
| SP-1200 AI             | . SCALL                                                                                                    |
| 120 cps, NLQ Mode      |                                                                                                    |
| ALC: NO.               | 4                                                                                                    |

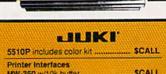

## MW-350 w/10k buffer .... XETEC Supergraphix ... XETEC Supergraphix Jr ... \$46.95

## PANASONIC

1080i .....\$199.95 1091i, 1092i ...... \$CALL 3131 Daisywheel \$CALL

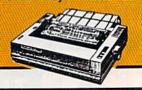

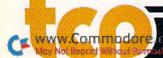

P.O. BOX 1006 STATE COLLEGE, PA 1680 SEY COMPUTER PRODUCT

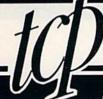

## **OES MAIL ORDER RIGHT!**

CALL TOLL FREE

MONITORS |

MODEMS

VOLKS 6480 300/1200 baud

PLAYNET STARTER KIT

COMPUSERVE STR KIT ...

SHAREDATA

1660

CALL FOR THIS MONTHS SPECIALS ON COLOR AND MONO-CHROME MONITORS!!

## PRINTER PACKAGES

ALL PRINTERS INTERFACE WITH C-64 or C128

## Sitolia

NP-10 & XETEC Supergraphix Jr \$209.95 NX-10 & XETEC Supergraphix .... \$254.95 NX-10 & XETEC Supergraphix Jr \$249.95

## PANASONIC

1080i and Xetec Supergraphix .... \$259.95 1080l and Xetec Supergraphlx ir . \$244.95

### SEIKOSHA

Call for price on new SP-1200 packages

EPSON **SCALL FOR** LX-86 & INTERFACE.. LOWEST PRICE

SCALL

\$CALL

\$19.95

\$14.95

## General Acct System

includes: • General Ledger · Accts Receivable · Billing Statements • Accts Payable · Check Writing · Job Costing • Payroll

Pkg. Price for all Modules: C128 version . C64 version \$119.95

## TCP leads the way!!!

128 AND 64 HARD DRIVES FROMJCT

Plugs into the disk drive port just like the 1571 to maximize compatibility. 5 year warany on the mechanical portion of the Hard Drive. 1. Year waranty or electronics. Immediale replacement within 1 year.

MODELS AVAILABLE:

| JCT 1005, 5mb | \$CALL |
|---------------|--------|
| JCT 1010, 10m | bSCALL |

## COMMODORE 128

| COMMODORE 128=         | \$249.00 |
|------------------------|----------|
| 1571 Disk Drive        |          |
| PC 10/1, PC 10/2       | \$CALL   |
| IBM PC Compatible - Co |          |

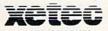

SUPER GRAPHIX Interface w/8k buffer down loadable fonts SSSLOWEST PRICE SUPER GRAPHIX JR

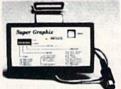

## oacus .....

NOW IN STOCK!! Call for price on all books and software titles

Broderbund Print Shop . \$25.95 Print Shop Companion .. \$22.95 Graphics Library 120 sheet color paper relit

40 each red, blue, gold ... \$8.95 Certificate Maker ...... \$32.95 Thinking Cap .. \$32.95 Certificate Library ...... \$24.95 Toy Shop . Hollday Pack ...... \$16.95

DISKS per box of 10 **BONUS DISKS** SS/DD ..... \$6.45 DS/DD ......\$6.95 NASHUA DISKS SS/DD .....\$8.95 DS/DD TUSSEY DISKS SS/DD .....\$8.45 DS/DD .... \$8.95 Call for Price on Verbatim and

Maxell Disks!!

MODEM MANIA 1670 MODEM ...... \$99.95

1200 Baud, w/Software 1660 MODEM ...... \$42.95 300 Baud, w/Software

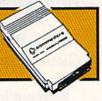

## Digital Solutions /// Solu

Pocket Writer 2 .... \$42.95 Pocket Filer 2 ...... \$42.95 Pocket Planner 2 \$42.95 Digital Superpak .. \$74.95 Dictionary ..

ON SALE: **VIZASTAR 64** \$39.95

4K VERSION ONLY **Limited Quantities** 

Software orders over \$50.00 will be shipped FEDERAL EXPRESS (yes, even with these prices)

You only pay TCP's standard shipping charge of \$4.00 per order. This offer also valid on peripherals and access-ories under 8 pounds. Orders arriving before 11:00 AM our time will be shipped out same day. If part of your order is backordered the remainder will be shipped UPS Ground for FREE!

EEDERY)

Computerized order entry, processing and status allow TCP to serve you faster and better!

## COMMODORE 128= SOFTWARE

## WORD PROCESSOR

| WORD PROCESSOR          | ANNAMA  |
|-------------------------|---------|
| FLEET SYSTEM II w/spell | \$47.95 |
| FLEET SYSTEM III        | \$CALL  |
| w/spell & thesaurus     |         |
| FLEET SYSTEM 4          | \$56.95 |
| Font Master 128         | \$44.95 |
| Ghost Writer 128        | \$29.95 |
| JANE                    | \$32.95 |
| PAPERCLIP II            | \$CALL  |
| PERFECT WRITER          | \$CALL  |
| SUPERSCRIPT 128         | \$59.95 |
| TERM PAPER WRITER       | \$34.95 |
| VIZAWRITE 128           | \$CALL  |
| WORDPRO 128             | \$59.95 |
| WDWRITER 128 w/spell    | \$49.95 |
|                         |         |

### SPREADSHEETS

| EPYX MULTIPLAN         | \$39.95 |
|------------------------|---------|
| PERFECT CALC           | \$CALL  |
| SWIFTCALC 128 w/sdways | \$49.95 |
|                        |         |

## DATA BASES

| CONSULTANT       | \$39.95      |
|------------------|--------------|
| DATE MANAGER 128 | <b>SCALL</b> |
| FLEET FILER      | \$29.95      |
| PERFECT FILER    | \$CALL       |
| PROFILE 128      | \$59.95      |
| SUPERBASE 128    | \$CALL       |
|                  |              |

## MISC. 128 SOFTWARE

| A Mind Forever Voyaging  | \$26.95 |
|--------------------------|---------|
| ACCOUNTANT INC           | \$69.95 |
| BUDDY 128 assembler      | \$42.95 |
| C POWER from Proline     | \$59.95 |
| DESK MANAGER 128         | \$34.95 |
| I am the C128            | \$24.95 |
| VIZASTAR 128             | SCALL   |
| MACH 128                 | \$39.95 |
| MATRIX from Prog.Periph  | \$47.95 |
| PARTNER 128              | \$54.95 |
| PERSONAL ACCT. 128       | \$34.95 |
| SYLVIA PORTER'S personal |         |
| finance planner          | \$54.95 |
| Copy II 64/128           |         |
|                          |         |

## ALL COMMODORE PRODUCTS ON SALE NOW!!

| AMIGA PACKAGES        | \$CALL  |
|-----------------------|---------|
| AMIGA EXTERNAL FLOPPY | \$CALL  |
| 1670 MODEM            | \$99.95 |
| 1351 MOUSE            | \$39.95 |
| 1571 DISK DRIVE       | \$CALL  |
| 1902A\$LOWEST PRICE   | EVER    |
| 1750 RAM EXPANSION    | \$CALL  |
| 1700 RAM EXPANSION    | \$99.00 |

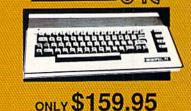

COMMODORE

includes GEOS & Quantum Link 1541C DISK DRIVE ...... \$169.95 1802C MONITOR ..... \$199.00

## Berkeley Softworks

GEOS .....\$39.95 Geo Calc ... \$CALL Geo File .... \$CALL

Deskpack ...\$22.95 Fontpack .. \$CALL

Writers Geodex ..... \$27.95 Workshop . \$33.95

To order by mall: We accept money order, certified check, personal check. Allow 2 weeks for personal check to clear.

Shipping: \$4.00 for software and accessories/ \$10.00 for printers and color monitors/\$8.00 for disk drives and other monitors/Add \$3.00 per box shipped COD. Call for other shipping charges. Additional shipping required on APO, FPO, AK, HI, and foreign

Terms: ALL PRICES REFLECT CASH DISCOUNT, ADD 1.9% FOR MASTERCARD OR VISA. All products include factory warranty. ALL SALES ARE FINAL. Defective items replaced or repaired at our discretion. Pennsylvania residents add 6% sales tax. Prices and terms subject to change without notice.

- If through some oversight we don't have the lowest price, we would appreciate the opportunity to beat it. If we can, you will get the benefit of our Federal Express shipping on software orders over \$50.00. Purchase orders are accepted from
- qualified corporations and institutions ■ No sales tax on orders outside of PA.
- We accept Mastercard, Visa, COD and

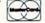

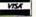

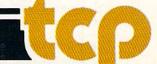

LL TOLL FREE 1-800-468-9044

## SOFTWARE GALLERY

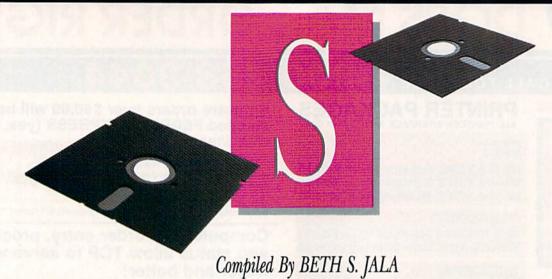

Editor's Note: This month's Software Gallery is dedicated solely to education. We've tried to cover the basics—reading, writing and arithmetic—and all the age groups, from kindergarten through college.

## Arithmetician

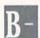

A Variation on Beat the Clock— Beat the Cartoon!

Chapter One of the small documentation booklet for this arithmetic practice disk consists of a confident admonition to try the program without first reading the instructions. I did, and discovered that the menus and screen directions are, indeed, sufficient.

You are entertained during Arithmetician's rather lengthy loading process by an image of a castle on a rocky hill silhouetted against a moonlit sky. A melody, recognizable as the main theme from Tschaikovsky's Swan Lake, accompanies this scene as clouds gather, obscuring the moon. Lightning flashes, thunder rumbles, bats fly, and the picture disappears. You are then asked to type your name, for the program keeps score. Pressing the return key produces the first menu.

The program, which deals only with integers, offers you six problem types: addition, subtraction, multiplication, division, a combination of addition and subtraction and a combination of multiplication and division. Your choice of keys 1-6 is followed by a second menu, from which you select the level of difficulty (1-4).

The range of difficulty is extreme, from the simplest addition or subtraction of one-digit numbers to long division of a four-digit into a seven-digit number, with remainder. Although the

easiest level is appropriate for first grade, a child really must be able to read the screen directions in order to handle the program without help.

Operation is fairly simple. You type in a digit, or perhaps a minus sign where needed, at the blinking cursor, which guides you in entering your answers or steps thereto. This is fine, once you get used to the right-to-left movement of the cursor. In written addition, subtraction and multiplication, you ordinarily do work from right to left. In computing mentally, however, you think, "3 times 4 equals 12," and your impulse is to write down 1, then 2. But if you type it this way, it will appear as 21—wrong!

In division, it's even trickier, since you enter the answer from left to right, and must therefore consciously move the cursor each time to the right until it's in the proper position. Unless you're an unusually calm person, this cursor manipulation can be annoying, and can even

produce anxiety if you're worried about your score, which you can see rapidly decreasing as time passes. The accompanying cartoon that emphasizes your dropping score not only doesn't help, but tends to interfere with concentration.

Problems are grouped in sets of eight. After a set is completed, your score is displayed, along with a cartoon and one of a number of classical melodies that many users will find familiar. When you have finished a problem, you press the F7 key, whereupon a flashing screen indicates a correct answer, or flashing red squares show you the incorrect digits in your work or answer.

Arithmetician is in no way a tutorial; its value lies in the considerable variety of problems it presents as material for honing your computational skills through practice. I don't regard it as suitable for young children, but for remedial work or general practice for ages of about nine on up, it can surely be helpful.

The scoring devices add spice for those who enjoy competition, either against others or themselves, and the cartoons and the most unusual music dress the program up nicely. On the whole, Arithmetician scores quite well in answering the need for practice in the four fundamental processes with whole numbers. (tensoft, PO Box 86971, San Diego, CA 92138. C-64/\$24.95 disk.)

Swain Pratt RUN staff

## Report Card

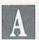

## Superb!

An exceptional program that outshines all others.

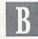

## Good.

One of the better programs available in its category. A worthy addition to your software library.

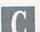

## Average.

Lives up to its billing. No major hassles, headaches or disappointments here.

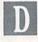

### Poor.

This program has some problems. There are better on the market.

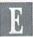

## Failure.

Many problems; should be deep-sixed!

## Buzzword

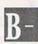

Words, Words, Words— Guess Them if You Can!

Buzzword is an interesting educational program in the pretext of a game. It is a nicely set up, well-written combi-

# THE LEADING C64 WORD PROCESSOR JUST GOT BETTER!

Mord Writer

Word was a series

Mary and the series

Mary and the series

Mary and the series

Mary and the series

Mary and the series

Mary and the series

Mary and the series

Mary and the series

Mary and the series

Mary and the series

Mary and the series

Mary and the series

Mary and the series

Mary and the series

Mary and the series

Mary and the series

Mary and the series

Mary and the series

Mary and the series

Mary and the series

Mary and the series

Mary and the series

Mary and the series

Mary and the series

Mary and the series

Mary and the series

Mary and the series

Mary and the series

Mary and the series

Mary and the series

Mary and the series

Mary and the series

Mary and the series

Mary and the series

Mary and the series

Mary and the series

Mary and the series

Mary and the series

Mary and the series

Mary and the series

Mary and the series

Mary and the series

Mary and the series

Mary and the series

Mary and the series

Mary and the series

Mary and the series

Mary and the series

Mary and the series

Mary and the series

Mary and the series

Mary and the series

Mary and the series

Mary and the series

Mary and the series

Mary and the series

Mary and the series

Mary and the series

Mary and the series

Mary and the series

Mary and the series

Mary and the series

Mary and the series

Mary and the series

Mary and the series

Mary and the series

Mary and the series

Mary and the series

Mary and the series

Mary and the series

Mary and the series

Mary and the series

Mary and the series

Mary and the series

Mary and the series

Mary and the series

Mary and the series

Mary and the series

Mary and the series

Mary and the series

Mary and the series

Mary and the series

Mary and the series

Mary and the series

Mary and the series

Mary and the series

Mary and the series

Mary and the series

Mary and the series

Mary and the series

Mary and the series

Mary and the series

Mary and the series

Mary and the series

Mary and the series

Mary and the series

No Brag. Just Fact. WORD WRITER 3 has more features, more power, and is easier-to-use than any other C64 word processor.

## And now the facts! We've added:

- An 85,000-Word Spell Checker plus, unlimited sub-dictionaries.
- An Integrated Thesaurus with over 60,000 synonyms and alternatives.
- An Integrated Outline Processor that quickly organizes notes, facts, and ideas into a convenient outline format.
- An 80-Column Print Preview Mode
- Highlighting: Prints out your text incorporating underlining, boldface, italics, superscript, subscript, and more.
- Headers and Footers
- Automatic Program Set-Up: Configures WORD WRITER 3 to your choice of printer codes, screen colors, and more.
- SwiftKeys' access commands quickly, using a minimum of keystrokes.
- ... and much, much more!

## You Get Free, Ongoing Technical Support

Rest assured. When you show your support by buying Timeworks software, we never stop showing ours. That's why our full time staff of Customer Support Technicians have been giving T.L.C. (Technical Loving Care) for over four years. And, all our programs have a Money Back Guarantee"

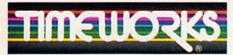

More power for your dollar

Timeworks, Inc. 444 Lake Cook Road Deerfield, Illinois 60015 312-948-9200

Details on every Timeworks package.

May Not Reprint Without Permission

Registered trademarks of Commodore Electronics, Ltd., Timeworks, Inc., Berkeley Softworks, Inc.

Timeworks, Inc., Berkeley Softworks, Inc.

1983 Timeworks, Inc. All Rights Reserved.

WWW.LOMITHODOPE.Ca

Word Writer 3 interfaces with Timeworks' other C64 programs for a complete Productivity System:

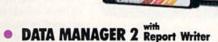

Swift Ca

A highly flexible filing and recordkeeping system that stores, retrieves, sorts, evaluates, and updates large amounts of information. Includes: Report Writing, Graphics, Statistics, and Label Making capabilities.

## SWIFTCALC With Sideways

A powerful, surprisingly easy-to-use electronic spreadsheet for home and business use. Plus, with Sideways, prints all your columns on one, continuous sheet – sideways!

### PARTNER 64

A cartridge-based product with eight instantly accessible desktop accessories. PARTNER operates "concurrently" with your other C64 software programs.

Available for Commodore 64/128' Computers (64K, 40 Column)

## Suggested Retail List Prices:

| WORD WRITER 3  | \$49.95 |
|----------------|---------|
| DATA MANAGER 2 |         |
| SWIFTCALC      | \$39.95 |
| PARTNER 64     | \$59.95 |

Now at your favorite dealer, or contact Timeworks today.

To Order Call 1-800-535-9497 \$59.95 Are Companies

## Software Gallery

nation of trivia, hangman and Scrabble.

The documentation states that Buzzword is for ages nine and older, and as a game, it can provide hours of entertainment for trivia fans who enjoy expanding their vocabulary.

Buzzword comes with "cheat sheet" cards to explain each category and to let you learn which words will work. The game has 32 levels of play, including some two-player, interactive parts. There are three difficulty levels and 200 subjects to choose from. The graphics are fairly good, and I found the screen easy to understand.

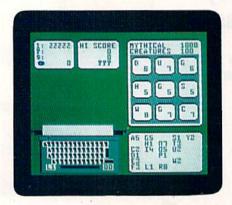

Vocabulary is the game, Buzzword is the name.

One of the drawbacks I noticed, however, was that after playing a number of times, you could memorize many of the answers (which the documentation freely admits). The game timer can also be a problem: I am a fairly good typist, but I had trouble typing in answers fast enough to beat the clock. This is frustrating, and I expect that children will have trouble with the time factor.

As a piece of educational software, Buzzword is usable, but may be a bit too hard for someone without a massive vocabulary. I have an above average vocabulary, and found many of the cards beyond my ability to solve. One in particular, Evil Beasties, covers an area in which I am rather expert, due to years of research for role-playing games. I had a lot of trouble with this, and on the easiest level of difficulty, lost the round. I suspect that younger children would quickly become defeated by the words in the game. The difficulty range is broad enough so that almost any player will be challenged, but perhaps it lacks enough easy plays for school-age children.

I think that Buzzword might be considered as a diversion for reading classes, especially those for gifted students. In the home, the program may disappoint parent and child alike. (The Buzzword Game

Company, Inc., PO Box 440747, Aurora, CO 80044. C-64/\$39.95 disk.)

Mike Hinshaw Tulsa, OK

## MacBeth

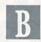

A Twist on a Classic Produces an Educational Adventure

Avalon Hill's MacBeth turns one of Shakespeare's most famous plays into a series of four computer adventures. A contemporary twist to the program gives the user four psychoanalytic sessions, with an astute medieval incarnation of Sigmund Freud, known as the Bard. He provides insight into the personalities of both the murderous Scotsman and his wife.

Besides the two program disks, MacBeth comes with a manual and a small paperback book containing the first version of this tragedy, published in 1623. You won't need to pull out your Cliff or Monarch notes: Over one-half of this book includes helpful background information. It has a section on the historical MacBeth, an Elizabethan perspective on the play, a synopsis of the play, a family tree, a map, a glossary, an excellent bibliography and other useful details. You'll need to refer to the text often in order to be successful.

In the first episode, you are MacBeth, and you must prove yourself superior, in both combat and wit, to a gamut of adversaries like an axe-wielding horseman and the merciless and nearly indestructible Macdonwald. You are provided with numerous written clues, including a newspaper, which you would be wise to take along for future reference, as its stories have a habit of changing from time to time.

In the second adventure, you assume the role of the scheming Lady MacBeth. King Duncan and his retinue will soon arrive at Cawdor Castle, and you must quickly feed them and put them at ease. You have only one night to incite your reluctant husband into killing the king. To do this, you must map out 38 locations in the castle, find four herbs, use them, and provide MacBeth with the great amount of tactical and (im)moral support he needs to carry out his task.

The third adventure makes the greatest use of graphics. You must help the witches prepare their spell by finding the ten ingredients for their cauldron. Clues are given in the form of riddles and changes in the graphics. They aren't

simple, and it's not always clear what each object you see really is. In order to move and use the objects shown, you'll need to familiarize yourself with a number of medieval Scottish words.

In the last adventure, you assume the role of King MacBeth under siege at Dunsinane Castle. In contrast to the original play, your MacBeth is not necessarily doomed. You must be clever enough, however, to outwit the author himself, who takes the form of a "Shakespeare-master," and who is fast enough to avoid the enraged MacDuff and his invading troops.

The parser recognizes more complicated sentences than other adventure games I've played, and it reacts very

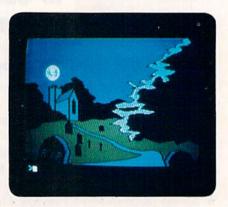

Relive the tragedy of MacBeth on your computer screen.

quickly to those commands it will accept. When a word is not understood, it reappears in red, but unfortunately, no glossary of acceptable commands is provided. Sometimes, you can get a useful clue by typing help. Acceptable sentence syntax and vocabulary vary from one adventure to the next.

There are several improvements that could be made to this program. First, the text of the play is written in such tiny print that it's difficult to read without a magnifying glass. Second, both the instruction booklet and the program refer to the scenes of the play in absolute sequence as scenes 1–31, while the text uses both act and scene. One system would make referencing the text much easier.

A third improvement would be to print the scene number at the top of each page of text. Finally, a glossary of the commands accepted in each episode would be a real help.

The sound effects I encountered are about average for adventure games. The Scottish bagpipe songs—Amazing Grace and Loch Lomand are both heard—are multi-voiced and better than average. The many screen graphics used are directly related to the action in the story. They often contain rudimentary anima-

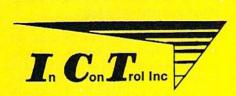

## The CHIEF ADVANTAGE

## HARD DISK DRIVE

FOR COMMODORE C-64 & C-128 Computers

## FEATURES:

- C-128 Compatible w/fast serial & burst mode.
- Operates at 2mhz on a C-64
- Fast Transparent Operation.
- Built in 1571 Floppy Drive.
- Supports all 2.0 to 7.0 DOS Commands
- Runs CP/M w/ multi Device recognition A-8...D-11.
- **Dual Serial Ports**
- Device Selectable 8-11 or 8-30 Software..
- No special Interface required.
- Utilities Disk Included
- Built in I.C.T. Turbo Loader for C-64 Operation.
- Complete operating manual...
- 1 Year Full Warranty.
- Support BBS on line-24hrs daily 301-371-4020.

## MINI CHIEF

10 Meg MODEL MC-10

\$595.00

10 or 20 MB housed in a Commodore 1571 Enclosure with Floppy Drive with Fan Cooling & External Power Supply

20 Meg MODEL MC-20

\$695.00

## DATA CHIEF

MODEL HFD-20 \$795.00

20 MB Expandable System with A Commodore 1571 Floppy Drive in a PC Style Enclosure and a 135 Watt Fan Cooled Power Supply.

To order: Call: 301 371-4000 or Send check or money order to:

\*C-64, C-128 & 1571 ARE TRADEMARKS OF COMMODORE ELECTRONICS LTD.

InConTrol Inc. P.O. BOX 863

MIDDLETOWN, MD. 21769

Dealer Inquiries Invited -- Maryland Residents add 5% Sales Tax

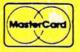

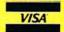

## Software Gallery

tion, and could best be described as medium, rather than high, in resolution.

MacBeth is an extremely challenging game: To succeed in any of the adventures, you must read and understand the text and the personalities of MacBeth, his wife and the other characters. Like Shakespeare's play of over 350 years ago, it is clever and entertaining. As with other adventure games, I found it more fun when played with a friend.

I believe that MacBeth could be used in the classroom, but would strongly suggest that this be done only after you are thoroughly familiar with the program and have made a list of acceptable commands. Most adventure game buffs will find it well worth the price. One thing seems certain: Anyone whose alter-ego MacBeth survives will know the play at least as well as any Shakespearean scholar. (Avalon Hill Game Company, 4517 Harford Road, Baltimore, MD 21214. C-64/\$25 disk.)

Richard Eldridge Miami, FL

## The Perfect College

Wish I May, Wish I Might, Find the College That's Just Right!

If you're a student, parent or guidance counselor, Mindscape's The Perfect College will be a great help to you in con-

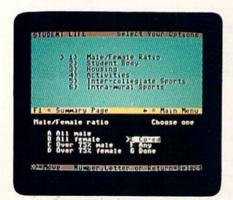

Take charge of your future by picking The Perfect College.

sidering all 1657 four-year, accredited, degree-granting U.S. colleges and universities. The package consists of the college selection program, a database of about 440,000 facts, a 19-page booklet and a quick reference card.

Your first step is to set up a "wish list" of up to 26 criteria desired in a future college—cost, subjects available, size, location, type of student body, competitiveness and student/faculty ratio. Selection is very easy because the cursor keys, joystick or keyboard numbers are used, and there is an on-screen display to access previous screens and menus.

Next, you save the Search option file to disk. This file is originally set by default to include every institution in the database and can be reset at any time. The last file changed can even be restored after a reset, so obviously much thought was given to taking advantage of the C-64's file capabilities. I experienced no difficulty in saving or restoring, even after multiple saves and resets.

Once you have saved the search options, you may begin the actual search. While you do this, a count of the number of institutions compared is given, and soon you are provided with two lists of institutions: An "A" list, containing each institution that fits all your criteria, and a "B" list, with those that fit all but one or two of the choices given. Five screens of data on each institution on either list are then available for viewing or printing out.

Six categories of institutions are included in the database: liberal arts colleges, universities with graduate schools, technical schools, art schools, business colleges and upper-level colleges designed for students with a junior or community college degree.

The Perfect College can create a list of any desired combination of criteria. Among the 26 available are the minimum SAT and ACT scores and acceptable high school gradepoint averages. Also mentioned are honors, remedial, and other special programs, as well as varsity and intramural sports played, and the type of academic calendar used. The fifth screen gives the address and telephone number and a summary of the overall nature of each institution named.

Application deadlines are listed to facilitate getting scores and records in on time. Mindscape plans to update the program each year, so it is likely that the information it provides will be more current than possibly outdated college catalogs in libraries and counselors' offices.

The documentation is clearly written and easy to use. It explains the abbreviations used, gives details on each of the options and provides good advice on how to maximize the chances of being accepted.

The few drawbacks of this program are mostly due to disk space limitations. The page containing addresses, phone numbers and summaries is on side two of the disk. Although a message tells you to turn over the disk whenever data on

the opposite side is required, this diskflipping can be annoying.

Considering the high cost of college, I feel that information on financial aid would be very useful. Finally, of course, all programs or books on the subject of higher education ultimately depend on information provided by the schools themselves. Whenever possible, a chat with current students or recent graduates is always a good idea.

The Perfect College represents a very good value for prospective students, and could be a real boon to guidance counselors because each student can be given a handy printout. Mindscape is also offering The Perfect College with its SAT tutoring program, The Perfect Score, in a \$49.95 package, which seems an especially good bargain. (Mindscape, Inc., 3444 Dundee Road, Northbrook, IL 60062. C-64/\$19.95 disk.)

Richard Eldridge Miami, FL

## Fish-Ed

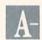

Hey Kids! Let's Go Fishing for the Answer!

Most young children enjoy learning about spelling and counting, but who would have thought that they could go fishing while they learn?

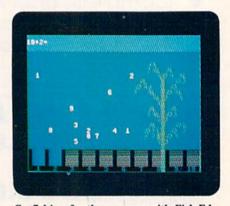

Go fishing for the answers with Fish-Ed.

Fish-Ed is a delightful program for kindergarten through sixth grade students. It employs high-resolution graphics, sprites and quality Commodore sound.

There are four different games on the program disk, each set in a colorful, undersea world. Choosing from Alphabet Practice, Spelling, Number Concepts and Math, children must manipulate a control fish through the water, collect letters, numbers or little guppies, and drop them into bins on the ocean floor.

## Take a Quiet Drive in the Fast Lane.

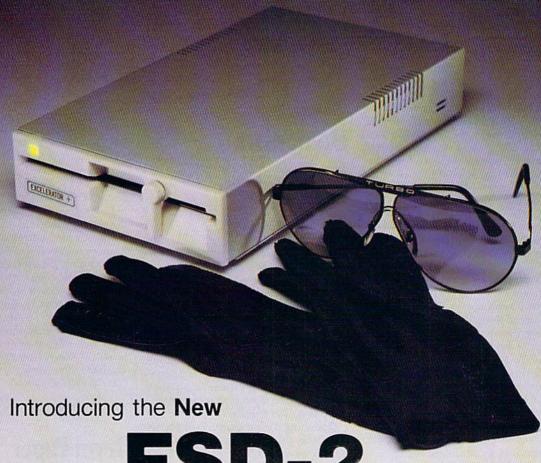

FSD-2

## **Excelerator+Plus**

Commodore Compatible Disk Drive

Faster, quieter and more reliable than the 1541 and 1541C. Breakthrough Direct Drive technology. Guaranteed 100% Compatibility. It even enhances GEOS! Full One-Year Warranty.

FOR DEALER INQUIRIES, CALL: 612-566-0330

First America Distributing, Inc. Palmer Lake Plaza Bldg. 6860 Shingle Creek Parkway Brooklyn Center, MINN. 55430

## Software Gallery

But watch out, matey! There's a tricky old fisherman in his dinghy on the water's surface, and he's fishing for you! He has a net, so you must keep a sharp eye above while going about your undersea lessons.

Alphabet Practice is designed to teach correct alphabetical order. By using a joy-stick or the keyboard, you move the fish around the screen, grabbing each letter in the fish's jaws and dropping it into the proper bin below.

You are never punished for incorrect responses in this well-designed, educational game. When you answer correctly, however, the screen shakes, fireworks flash, and sirens, music and whistles sound: Fish-Ed leaves no doubt when you're doing fine!

You can adjust the speed of each game. You can even turn off the fisherman's net-throwing ability, which may be a good idea for the younger learner.

In the Spelling option, a word is briefly displayed on the screen. You then move the fish around, snagging letters in his mouth, to spell the word correctly. Spelling has six word libraries from which to choose—one in RAM and five more on disk. You can also create and save to disk your own word libraries, with up to 20 words in each.

Game three, Number Concepts, teaches the quantitative meaning of addition and subtraction. A simple problem is displayed at the top of the screen—for example, "3+2=?"—and is pictorially represented by fish in bins on the ocean floor. You answer correctly by filling the answer bin with the right number of guppies.

Fish-Ed's Math module—clearly the most advanced—provides practice in addition, subtraction, multiplication, division, fractions, decimals and problems with multiple operations. Again, you may use one of seven resident problem sets or convert each night's homework problems into a customized library.

The product is advertised for ages 5-11, but I created a fraction library in the Math module that kept me quite busy at maximum fish speed. Oh, how much more enjoyable my multiplication tables would have been with Fish-Ed!

Although it is true that hand-eye coordination varies greatly from child to child, Fish-Ed might have offered easier keyboard control of the fish. The four keys used—1, 2, control and ←, moving up, forward, backward and down, respectively—aren't the best possible choices. Four keys arranged in the typical diamond shape would have been preferable (I, J, K and M, for example).

Parents of pre-schoolers should be

warned that joystick operation, even at slower speeds, could be tricky for this group.

Fish-Ed is a solid educational tool for parents and teachers alike. Menu selections are made with single keystrokes, as are most game commands, letting young children play independently. Operator errors are well-trapped and error messages are accurate and easy to understand.

A brief, but thorough, manual describes each game, the special keys and some optional activities. There are also some interesting hints for parents and teachers on how to make best use of the product.

If you're looking for a sensibly priced, positive learning experience for your early learner, try Fish-Ed. But watch out for the net! (Buchanan Software, 160A North Fairview Ave., Suite 146, Goleta, CA 93117. C-64/\$29.95 disk.)

Ken Silverstein Raymond, NH

## HomeWork

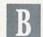

Seek and You Shall Find That the Answer Is On Page . . . . .

HomeWork is a terrific idea. Employed properly, it can enhance many school-aged children's homework and studying skills. The program can be used by any number of children, so it's suitable for either home or school.

Each HomeWork disk has a corresponding school textbook. My review copy, apparently designed for middle school or junior high, was D. C. Heath's *Life Science*. The documentation mentions available math and social studies texts, as well as science.

Operating the program is simple, because the disk's database is linked to numbered study questions in the book. The student enters the page number, the question number, and, for those pages that have more than one set of questions, an occurrence number. HomeWork scans its database and provides the page, column and paragraph that contains the answer.

In all programs except math, HomeWork includes a password system for parents. When the password is activated, the screen indicating the page location of the answer also gives the correct answer or the first few words of the sentence containing the answer. This password is enclosed in a sealed envelope marked for the parents' attention only. The correct answer is given to students after they've entered three wrong

In general, HomeWork is easy to use, well conceived and well executed. The graphics aren't particularly eye-catching, but screens are attractive and readable. Students aren't given a free ride: They have to look up answers and read the book, and math pupils get help before they become too frustrated.

I did have a few problems with HomeWork, however. One annoying fact is that you can't correct mistakes on the question screen—the delete key doesn't work. When I absentmindedly entered the question number instead of the page number, I had no choice but to cycle through to the database search. The screen told me, "Naughty, naughty, naughty. There are no questions on page 1." Perhaps younger children will giggle at this treatment, but I wasn't amused, and I don't think junior high schoolers would be, either.

It's more than likely that children will hit the wrong keys from time to time. Pro Comp should correct this design error and permit use of the delete key to correct mistakes. Some children may cease to use the program if this problem becomes too frustrating. Also, there were a few times when I caught HomeWork giving me the wrong reading locations. It had the right page, but the wrong paragraph. As for documentation, it's adequate for adults, but needs more examples for children.

If students are prevented from cherrypicking assignment answers and from using the Password mode, HomeWork is an excellent tool. In addition to leading students to the answers, it also trains them in study techniques that will serve them well when they graduate to school levels for which HomeWork disks aren't available. (Pro Comp, PO Box 891, Dalton, GA. C-64/\$24.95 disk.)

> Annette Hinshaw Tulsa, OK

## Term Paper Writer

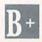

Major Reports Are not so Overwhelming— Once You're Organized!

Term Paper Writer is for anyone who has ever spread a stack of index cards over a desk to try to put them in reasonable order. The concept behind this software is that information need only be entered once—as you do the research or from library notes and thoughts scribbled on the back of your hand.

# "Ordinary online services left me flat..."

## "With GEnie™ I discovered vast new horizons."

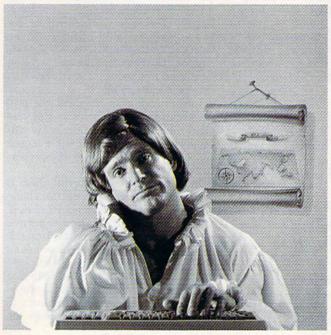

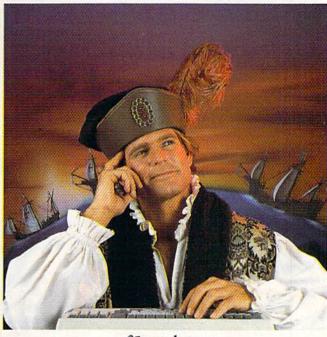

\$10.00+ per hour

There's only so far you can go with most ordinary online information networks. But with GEnie—the General Electric Network for Information Exchange—there's virtually no end to the exciting new interests you can explore. Discover the value of GEnie's vast range of services and explore new territory with guides from our Special Interest Groups.

Join the friendly crew with GEnie's
\*Flagship\* Commodore† RoundTable™
Special Interest Group for exciting and informative discussions. Benefit from the expertise of experienced individuals. Compare notes on hardware, software, games or any other topic you choose. And, for the simple cost of downloading, collect thousands of valuable public domain software programs for your personal computer. Over 1000 new programs are added to our libraries every month. And remember, UPLOADS ARE FREE on GEnie!

## No extra charge for 1200 Baud.

Make new friends, schedule meetings, gather facts and figures, set up travel plans, get the news, be entertained and even shop online for a fraction of what other information services charge, because GEnie's non-prime rate for 300 or 1200 baud is only \$5 an hour. GEnie always comes out ahead of the competition in savings, in some cases by as much as 60%.

## You get even more for your money.

In addition to user support groups, you can meet new people with *GEnie's Live Wire* ™ *CB Simulator*. Exchange messages with *electronic mail* spryice. Find the best vacation

deals and make your reservations with American Airlines travel service. Shop at home with American Express Merchandise Shop. Learn the fun way with a subscription to Grolier's electronic encyclopedia. Play classic and

## \$5 per hour

## Backed in the GE Tradition

GEnie is brought to you by General Electric, whose reputation is built on attention to detail and customer satisfaction. We're continuing that tradition with GEnie.

|            | Services |           |      |           |      |       | Pricing |         |                    |           |
|------------|----------|-----------|------|-----------|------|-------|---------|---------|--------------------|-----------|
|            | Travel & | SIGs/User | CB & | Financial |      |       |         | Montbly | Non-prime time rat |           |
|            | Shopping | Groups    | Mail | Services  | News | Games |         | Minimum | 300 baud           | 1200 baud |
| The Source | X        | X         | X    | X         | X    | X     | \$49.95 | \$10.00 | \$8.40             | \$10.80   |
| CompuServe | X        | X         | Х    | X         | X    | X     | \$39.95 | none    | \$6.00             | \$12.50   |
| GEnie†     | х        | X         | х    | X         | X    | х     | \$18.00 | none    | \$5.00             | \$5.00    |

Basic rates and services shown in effect 2/87, 1/10n prime time applies Mon.—Frt., 6pm—8am local time, all day Sat., Sun., and nat'l holidays. Subject to service availability. Additional charges apply for 2/00 baud and financial services.

multiplayer games. Use GEnie's Financial Services to track stock market quotes, check market indicators and maintain an automatically updated personal portfolio online. All this plus new services added each and every month!

Map out your own voyage of discovery with GEnie as your guide...enrich your tomorrows by signing on with GEnie today.

## Sign up from your keyboard today. 4 Easy Steps:

- Have your major credit card or checking account number ready.
- Set your modem for local echo (half duplex)—300 or 1200 baud.
- Dial 1-800-638-8369. When connected, enter HHH
- At the U# = prompt enter
   XJM11882,GEnie then RETURN.

Need help or more information? No modem yet? We can help. In U.S. or Canada call 1-800-638-9636.

GENIC™
Stay online longer, for less.

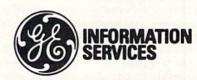

General Electric Information Services Company, USA

GEnie rates and services subject to change. Uploads are free during nonprime hours at 300 or 1200 baud. Some services offered on Genie may include additional charges.

## Software Gallery

While it won't do your research for you, Term Paper Writer makes it easier to turn a collection of facts into a well-organized document. Limited to approximately 50 notecards and 20 pages of text, this package should be able to handle most of a high school or college student's writing chores.

Before you can begin, you'll need to prepare a special work disk for each project. It takes a few minutes for your 1571 drive to format both sides of a disk and create several files to store data.

The main menu offers four functions. Notetaker lets you enter information in much the same way as you'd fill out an index card. You are first prompted to designate the type of source, then enter the names of the author and publisher and the other details that will be recalled when Term Paper Writer creates your bibliography and footnotes. Your notes are typed in next, followed by a key year and up to four key words.

While I appreciated the ease with which data could be entered, I wasn't prepared for two minor inconveniences encountered while using the Notetaker function. Due to the unique manner in which Term Paper Writer organizes its files, there was a wait each time a source or note was written to disk: 25 seconds seems like forever when facts are flowing

from your fingertips.

Even more annoying was the discovery that the 80-column side of Notetaker uses a combination of screen colors that could not be read on my monochrome monitor. Rebooting the program and switching the monitor cable to 40 columns provided a legible screen. None of the other modules had this problem and the remainder of my work was done on the C-128s 80-column screen.

You'll probably spend most of your time in the Outliner and Writer sections. Outliner lets you list up to 99 ideas, and when you want to group and edit them, the Features menu gives you access to standard functions like block move, copy, delete and restore.

Once your list is organized, the tab key turns it into an outline that contains up to four levels. Term Paper Writer automatically indents as it inserts standard Roman numeral headings and Arabic letter and number subheadings.

Term Paper Writer lets you switch directly from the word processing screen to the outline. One of the nicest features of this program is its ability to import text from either the outline or the note cards.

The powerful Search function makes it possible to quickly check each note card for whatever data you're looking for. Notes and quotes can be lifted directly from the card and inserted in your document. Unfortunately, the notes are neither flagged nor deleted, raising the possibility of using the same information twice or leaving out an important detail.

Term Paper Writer is well-designed, thoroughly documented and quite easy to use. However, the program totally ignores the cardinal rule of computing—back up your data. I feel that even the novice computerist should be able to back up a data disk, especially one as important as a term paper. (Activision, Inc., 2350 Bayshore Parkway, Mountain View, CA 94043. C-128/\$49.95 disk.)

John Premack Lexington, MA

## Maxi Math

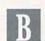

Attention All Math Students: This Program + Your C-64 = High-Level Calculation!

From counting squares to calculating monthly loan payments cuts a broad swath in the field of elementary arithmetic operations, but this is just what Maxi Math does. It consists of four programs on one disk, and offers a wealth of practice from kindergarten to high school level. Unfortunately, there is little tutorial help beyond a few brief definitions and explanations.

Upon loading the first program, M1, you are presented with a menu—called an index—so extensive that it requires two screens. Several counting and adding games are followed by eight groups of addition exercises, from single digits up through summing four three-digit numbers. Subtraction follows a similar progression, but there is less of it.

Then comes multiplication, with the tables up through 12, practice with the tables and several groups of problems that culminate in multiplying two three-digit numbers. Division in this first program only goes as far as short division with three-digit dividends and a remainder. The program ends with problems that can be run out on a printer for practice on paper. Good idea—lest we forget completely how to write?

The presentation is straightforward and the operation simple, with few quirks. To give some flavor, if you choose a counting game and activate it by pressing the return key, you see, for example, three squares, a plus sign, two more squares and then an equals sign, all in a row. You answer by typing, hopefully, 5 and pressing the return key. RIGHT! ap-

pears on the screen, and the next example is automatically displayed. If you enter an incorrect answer, you're told it's wrong and the problem is repeated. There is no scoring, and hence no timing, which I like: Far better for children not to be pressed for time when doing math.

The second program, M2, plunges you into that old bugaboo, long division. You are asked to do the second, more difficult group of problems on paper and type in only the answer. This is excellent review if you're rusty, for long division also involves, of course, multiplication and subtraction. The rest of this second program is devoted to fractions. If division didn't get you, fractions will!

In the section on fractions, the program enunciates some rules—not very clearly in a few places. For example: "To reduce to lowest terms, find the largest number that will go into both numbers of the fraction and divide."

In spite of faltering English, there is plenty of good practice in fractions here. All four processes are covered reasonably well, except for one sentence attempting to explain so-called cancellation: "When multiplying fractions and the numerator of one fraction is divided by the same number that is divided into the denominator of the other fraction, this reduces the problem fractions to lower terms and does not change the final answer."

Program M3 deals almost exclusively with decimals, covering the material quite thoroughly. My only reservation here is that the beginner's section makes no attempt to explain place values; it only shows examples and how you read them. M3 also deals briefly with installment purchases, loans and investment returns, all of which are covered, more thoroughly, in M4.

The final program opens with a calculator that handles the four basic processes, power, square root and pi. Again, this program is less than explicit. I had to discover by experimentation guided by a guess that you square a number by entering 12. As mentioned above, this program offers several routines for calculating installment purchases and loans, investment returns and commissions. These are neither very flexible nor sophisticated, but are useful within their limits.

I'd rate Maxi Math as clearly worthwhile for the purpose of arithmetic review and practice. I'd not recommend it as a primary teaching instrument, but it should serve splendidly as a supplementary tool. It certainly covers a lot of territory. (Maxi Math Educational Computing, 6317 S. Chenot Drive, Amarillo, TX 79109. C-64/\$29.95 disk.)

> Swain Pratt RUN staff

## Fly to Florida!

Scenery Disk # 7 covers the entire East Coast area from Philadelphia to Miami. The Florida coastline, from Cape Canaveral to Miami, is perfect for concentrated sight-seeing. Or fly to Washington DC, where scenery details include the Capitol Building, Pentagon, and Washington Monument. Whether seeking the intellectual challenge of Flight Simulator or the brute-force fun of Jet, you'll find this latest evolution of SubLOGIC scenery absolutely breath-taking!

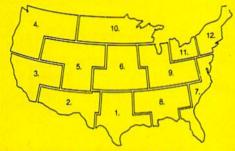

Scenery Disks now available: Areas 1-7

San Francisco 'STAR' Central Japan

See your dealer. SubLOGIC Scenery Disks are available individually for \$19.95. The six-disk Western U.S. set is available for \$99.95. For additional product ordering information or the name of the dealer nearest you, call

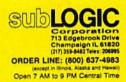

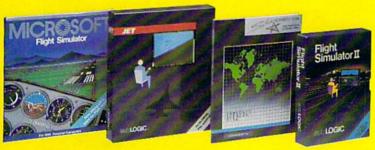

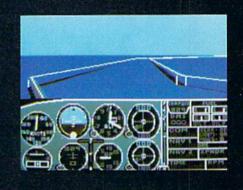

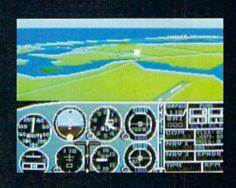

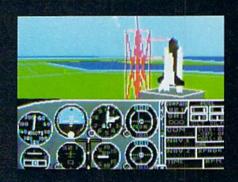

1-800-331-7054

1-800-233-6345

## COMPUTER

NOW COMPUTER VICE JOINS WITH S & S Wholesalers

TO SAVE YOU MORE \$\$\$ THAN EVER!

OUR ORDER LINES ARE NOW OPEN 24 HOURS A DAY, 7 DAYS A WEEK
OUR TECH-SUPPORT LINES ARE OPEN 8:00 AM - 8:00 PM

## COMMODORE

| C128 \$249.90                      |
|------------------------------------|
| 64C CALL                           |
| C64 \$139.90                       |
| 1571 Disk Drive \$239.90           |
| 1541 Disk Drive \$189.90           |
| NEW 128D \$CALL                    |
| NEW 1581 Drice SCALL               |
| MPS 1200 Printer \$239.90          |
| C1351 Mouse\$ 39.90                |
| VIC 1525 Graphics Printer \$119.90 |
| MPS 803 Printer\$109.90            |
| VIC1520 Color Printer \$ 59.90     |
| C1902 Monitor \$288.00             |
|                                    |

## AMIGA

S & S IS COMMODORE AUTHORIZED SALES AND SERVICE FACILITY FOR AMIGA

|                           | Marin Company of the Company of the |
|---------------------------|----------------------------------------------------------------------------------------------------|
| AMIGA A1000 Color System. |                                                                                                    |
| AMIGA 2000 Computer       |                                                                                                    |
| A1080 Color Monitor       |                                                                                                    |
| A1050 256K Expander       | .\$149.90                                                                                                    |
| S & S 256K Expander       | . \$ 99.90                                                                                                    |
| A1010 Disk Drive          | .\$239.90                                                                                                    |
| A1020 Disk Drive          | .\$199.90                                                                                                    |
| A1300 Genlock Interface   | .\$219.90                                                                                                    |
| AMIGA Sidecar             | CALL                                                                                                    |
| 2MB Memory Expander       | .\$489.90                                                                                                    |
| 1680 1200BUAD Modem .     | .\$179.90                                                                                                    |
| AMIGA Printer Cable       | . \$ 18.90                                                                                                    |
| 3406 RF Modulator         |                                                                                                    |
|                           |                                                                                                    |

## COMMODORE DC10

PC/XT COMPATIBLE

8088 Processor
8087 Co-Processor Slot
360K 5 1/4" Half-Height Floppy Drive
512K RAM Expandable To 640K
5 Expansion Slots
4 Drive Disk Controller
Serial and Parallel Port
ATI Graphics Card
B Color, TIL Monochrome and Composite)
One Year Limited Warranty
MS DOS 3 2, GW Basic Included
Sidekidk Utility Program Included

\$799.00

PC10-2

\$899.00

(Same As Above With 640K and 2 Floppy Drives)

PC10-HD

\$1199.00

(Same As PC10-1 W20MB Hard Disk and 640K)

## PRINTERS

| PANASONIC |          |
|-----------|----------|
| KXP1080i  | \$229.90 |
| KXP1091i  | \$279.90 |
| KXP1092   | \$329.90 |
| KXP1092i  | \$CALL   |
| KXP1592   | SCALL    |
| KXP1595   | SCALL    |
| KXP3131   | \$249.90 |
| KXP3151   | SCALL    |
|           |          |

### STAR MICRONICS

| NX120D    | \$239.90 |
|-----------|----------|
| NX10-C    | \$239.90 |
| ND10      | SCALL    |
| ND15      | \$CALL   |
| POWERTYPE | SCALL    |
|           |          |

## CITIZEN

| MS120D  | \$219.90 |
|---------|----------|
| MSP-10  | \$319.90 |
| MSP-15  | \$419.90 |
| MSP-20  | \$399.90 |
| MSP-25  | \$529.90 |
| PREMIER | \$499.90 |

### EPSON

| LX    | \$239.90 |
|-------|----------|
| FX86  | SCALL    |
| FX286 | \$CALL   |

## SEIKOSHA

CALL FOR PRICING

## INTERFACES

| 38.90 |
|-------|
| 59.90 |
| 37.90 |
| 59.90 |
| 34.90 |
|       |

RIBBONS AVAILABLE CALL FOR PRICING

## OKIDATA COLOR PRINTER \$124.90

| MODELOKIN       | MAIE 10  |
|-----------------|----------|
| OKIMATE 20      | \$134.90 |
| Plug N.Print 10 | \$ 59.90 |
| Plug N Print 20 | \$ 69.90 |
| Color Ribbon    | Call     |

## JOYSTICKS FROM \$4.90

| WICO BOSS    | \$10.77 |
|--------------|---------|
| WICO BAT     | \$14.77 |
| WICO 3 WAY   | \$19.77 |
| WICO IBM/AP  | \$29.77 |
| KRAFT ACÉ    | \$ 4.90 |
| KRAFT 8 WAY  | \$ 9.77 |
| BIGSHOT II   | \$14.77 |
| KRAFT KMC3   | \$29.97 |
| WIRELESS SET | \$34.90 |

| DISK DRIVE   |        |
|--------------|--------|
| CLEANING KIT | \$6.90 |
| COT CLEANED  | \$0.77 |

## CRT CLEANER \$9.77 PRINT HEAD

\$9.77

## AMERICAN

**CLEANING KIT** 

| C128 COVER       | \$ 7.77  |
|------------------|----------|
|                  |          |
| C64 COVER        | \$ 6.77  |
| 1571 COVER       | \$ 7.77  |
| 1541 COVER       | \$ 7.77  |
|                  |          |
| C1902 COVER      | \$14.77  |
| MPS803 COVER     | \$ 7.77  |
| MPS801 COVER     | \$ 7.77  |
| MPS1200          | \$ 9.77  |
|                  |          |
| MPS1000          | \$ 9.77  |
| VIC 1525         | \$ 9.77  |
| AMIGA SYSTEM     | \$29.90  |
| A1080 COVER      | \$14.77  |
|                  | \$ 9.77  |
| AMIGA DRIVE      |          |
| C1802 COVER      | \$14.77  |
| C1702 COVER      | \$14.77  |
| OKIMATE          | \$ 9.77  |
|                  |          |
| SEIKOSHA         | \$ 9.77  |
| EPSON            | \$ 9.77  |
| EPSON 15"        | \$12.77  |
| OTHEDS AVAILABLE | War Alle |

## CALL FOR PRICING

## 12" GREEN MONITOR \$69.90

| NEC 1225 COLOR   | \$124.90 |
|------------------|----------|
| SAMSUNG 14"COLOR | \$139.90 |
| C1902A RGB COMP. | \$266.00 |
| MAGNAVOX RGB     | \$299.90 |
| GREEN TIL        | \$ 69.90 |

### MODEMS

| SECTION OF THE PROPERTY OF THE PROPERTY OF THE |          |
|----------------------------------------------------------------------------------------------------|----------|
| NOVATION CAT                                                                                                    | \$39.90  |
| ANCHOR 300B                                                                                                    | \$49.90  |
| C1600                                                                                                    | \$37.90  |
| C1660                                                                                                    | \$54.90  |
| C1670 1200B                                                                                                    | \$149.90 |
| ANCHOR 1200B                                                                                                    | \$139,90 |
| AVATEX 1200                                                                                                    | \$ 99.90 |

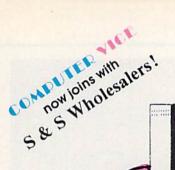

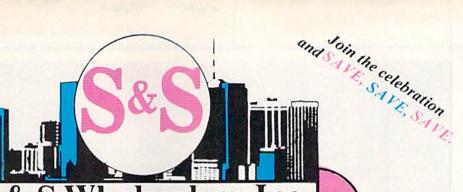

S&S Wholesalers, Inc.

1-800-331-7054

CUSTOMER SERVICE - IN FLORIDA (305) 538-1364 FREE FREIGHT ON ALL ORDERS WITHIN CONTINENTAL U.S. OVER \$100.00

Orders under \$100.00 add \$4.00 shipping and handling, C.O.D. orders add \$4.00. Prices reflect a 3% cash discount, Add 3% for VISA/MC. (FPO, APO, Canadian & all other Postal Orders actual shipping charged.) Florida residents add 5% sales tax. Personal checks & money orders allow 2 weeks for processing. Prices subject to change without notice. Orders received before 12:00 PM will be shipped same day.

## ABACUS

| Contract the second second sec | ****    |
|----------------------------------------------------------------------------------------------------|---------|
| Assembler Monitor                                                                                                    | \$24.99 |
| Basic 128                                                                                                    | \$39.99 |
| Basic 64                                                                                                    | \$24.99 |
| Cadpak 128                                                                                                    | \$39.99 |
| Cadpak 64                                                                                                    | \$27.99 |
| Chartpak 128                                                                                                    | \$27.99 |
| Chartpak 64                                                                                                    | \$24.99 |
| Cobol                                                                                                    | \$27.99 |
| Forth                                                                                                    | \$26.90 |
| Powerplan                                                                                                    | \$26.90 |
| Quick Copy 2.0                                                                                                    | \$14.90 |
| Super C Compiler                                                                                                    | \$39.90 |
| Super Pascal                                                                                                    | \$39.90 |
| T.A.S.                                                                                                    | \$39.90 |
| Video Basic                                                                                                    | \$27.90 |
| XPER                                                                                                    | \$39.90 |

## ACCESS

| Tenth Frame     | \$23.90 |
|-----------------|---------|
| Mach 5          | \$22.90 |
| Mach 128        | \$29.90 |
| Leader Board    | \$23.90 |
| Tournament Disk | \$12.90 |

## ACCOLADE

| Ace of Aces       | \$17.90 |
|-------------------|---------|
| Dam Busters       | \$17.90 |
| Fight Night       | \$17.90 |
| Hard Ball         | \$17.90 |
| Killed Until Dead | \$17.90 |
| Law of the West   | \$17.90 |
| PSI 5 trading co  | \$17.90 |
| Spy vs Spy        | \$ 9.90 |
|                   |         |

## ACTIONSOFT

Call for price on all Actionsoft titles

## ACTIVISION

| Alcazar                    | 218.40  |
|----------------------------|---------|
| Borrowed Time              | \$18.90 |
| Comp, Firewks Celebratin   | \$19.90 |
| Countdown to Shutdown      | \$19.90 |
| Fast Tracks Slot Car Const | \$19,90 |
| Gamemaker Scifi Library    | \$15.90 |
| Gamemaker Sports Library   | \$15.90 |
| Garry Kitchen Gamemakr     | \$24.90 |
| GBA Basketball 2 on 2      | \$24.90 |
| Ghostbusters               | \$23.90 |
| Great Amer RR              | \$23.90 |
| Hacker                     | \$18.90 |
| Hacker II                  | \$23.90 |
|                            |         |

|                          | 8698000000 |
|--------------------------|------------|
| I am the 64              | \$19.90    |
| I am the 128             | \$23.90    |
| Little Computer People   | \$24.90    |
| Master of Lamps          | \$18.90    |
| Mindshadow               | \$18.90    |
| On Court Tennis          | \$20.90    |
| Pitfall II: Lost Caverns | \$18.90    |
| Shanahai                 | \$25.90    |
| Space Shuttle            | \$18.90    |
| Star Rank Boxina         | \$20.90    |
|                          |            |
|                          |            |

## RECORDEDRUND

|                      | 2777775395 |
|----------------------|------------|
| Champshp Lode Runner | \$24.9     |
| Karateka             | \$19.9     |
| Lode Runner          | \$24.9     |
| Music Shop           | \$29.9     |
| Print Shop           | \$25.9     |
| LIB 1/2/3            | \$14.9     |
| Companion            | \$24.9     |
| Bank St. Writer      | \$32.9     |
|                      |            |

## DAVIDSON & ASSOC.

Now in Stock! Call for Price on Titles.

## DATAEAST

| Commando       | \$23.90 |
|----------------|---------|
| Karate Champ   | \$25.90 |
| Kung Fu Master | \$25.90 |
| Pole Position  | \$14.90 |
|                |         |

### **ELECTRONIC ARTS**

| Adventure             | \$23.90 |
|-----------------------|---------|
| America's Cut         | \$24.90 |
| Amnesia               | \$27.90 |
| Archon                | \$10.90 |
| Archon 2              | \$10.90 |
| Artic Fox             | \$23.90 |
| Autoduel              | \$36,90 |
| Bard's Tale           | \$31.90 |
| Bard's Tale II        | \$28.90 |
| Bard's Tale Clue Book | \$10.90 |
| Battlefront           | \$28.90 |
| Carriers at War       | \$36.90 |
| Chessmaster 2000      | \$25.90 |
| Cut and Paste         | \$10.90 |
| Dan Dare              | \$15.90 |
| Europe Ablaze         | \$36.90 |
| Golden Oldies         | \$20.90 |
| Hard Hat Mack         | \$12.90 |
| Heart of Africa       | \$11.90 |
| Lords of Conquest     | \$23,90 |
| Mail Order Monsters   | \$10.90 |
| Marble Madness        | \$22.90 |
| Moebius               | \$27.90 |
| Movie Maker           | \$10.90 |
|                       |         |

### M.U.L.E. \$10.90 Murder Party \$24.90 Music Construction Set \$12.90 \$27.90 Ogre One on One \$10.90 PHM Pegasus \$25.90 Pinball Construction Set \$12.90 \$19.90 Quizam Racing Destruction Set \$12.90 Reach for the Stars \$30.90 Realm of Impossible \$10.90 Road to Moscow \$28.90 Robot Rascals \$28.90 Russia \$27.90 Seven Cities of Gold \$12.90 Sky Fox \$10.90 Software Golden Oldies \$16.90 Starfleet I \$31.90 Super Bolder Dash \$10.90 Mind Mirror \$10.90 Touchdown Football \$21.90 Ultima I \$28.90

## FIREBIRD

\$36.90

\$44.90

\$10.90

\$26,90

| Elite | \$21.90 |
|-------|---------|
| Pawn  | \$26.90 |
|       |         |

Ultima III

Ultima IV

Ultimate Wizard

World Tour of Golf

## INFOCOM

| Bally Hoo          | \$28.90 |
|--------------------|---------|
| Cut Throats        | \$21.90 |
| Deadline           | \$24.90 |
| Enchanter          | \$24.90 |
| Hitchhiker's Guide | \$21.90 |
| Hollywood Hyjinx   | SCALL   |
| Infidel            | \$28.90 |
| Leather Goddesses  | \$23.90 |
| Moon Mist          | \$23.90 |
| Planetfall         | \$24.90 |
| Sorcerer           | \$28.90 |
| Spellbreaker       | \$28.90 |
| Suspect            | \$28.90 |
| Trinity            | \$31.90 |
| Wishbringer        | \$24.90 |
| Witness            | \$24.90 |
| Zork I             | \$21.90 |
| Zork II            | \$25.90 |
| Zork III           | \$25.90 |
|                    |         |

## SUBLOGIC

| Flight Simulator II | \$32,90 |
|---------------------|---------|
| Football            | \$37.90 |
| FS II Scenery disk  | \$14,90 |
| Jet                 | \$24.90 |
| Pure Stat Baseball  | \$36.90 |

## MICPOPROSE

| Acrojet             | \$20.77 |
|---------------------|---------|
| F15 Strike Eagle    | \$19.47 |
| Conflict in Vietnam | \$19.47 |
| Gunship             | \$22.77 |
| Silent Service      | \$24.77 |

## SPRINGBOARD

| Certificate | \$29.90 |
|-------------|---------|
| Newsroom    | \$29.00 |
| Clip Art I  | \$18.90 |
| Clip Art II | \$22.00 |
|             |         |

## DIGITAL SOLUTIONS

| Pocket Writer 64   | \$23.77 |
|--------------------|---------|
| Pocket Writer 128  | \$28.77 |
| Pocket Planner 64  | \$23.77 |
| Pocket Planner 128 | \$28.77 |
| Pocket Filer 64    | \$23.77 |
| Pocket Filer 12    | \$28.77 |

## EDYX

| Sub Battle                                                                                                    | \$23.90 |
|----------------------------------------------------------------------------------------------------|---------|
| Graphics Scrapbook                                                                                             | \$23.90 |
| Championship Wrestling                                                                                         | \$23.90 |
| Work Games                                                                                                    | \$23.90 |
| Supper Cycle                                                                                                   | \$23.77 |
| Summer Games                                                                                                   | \$23.90 |
| Summer Games II                                                                                                | \$23.90 |
| Winter Games                                                                                                   | \$23.90 |
| Fast Load                                                                                                    | \$23.90 |
| Multiplan                                                                                                    | \$39.90 |
| World Karate Champ                                                                                             | \$17.90 |
| Worlds Greatest Baseball                                                                                       | \$22.90 |
| Koronis Rift                                                                                                   | \$22.90 |
| Eidolon                                                                                                    | \$22.90 |
| TENGEN ANTENNESSED VALUE VALUE VALUE VALUE VALUE VALUE VALUE VALUE VALUE VALUE VALUE VALUE VALUE VALUE VALUE V |         |

| THE CONTRACTOR OF COMPANY AND THE PROPERTY OF THE PARTY OF THE PARTY O | 74. 19 <b>34 4</b> 4 7 7 7 7 7 7 7 7 7 7 7 7 7 7 7 7 7 |
|----------------------------------------------------------------------------------------------------|--------------------------------------------------------|
| New Partner 64                                                                                                    | \$32.77                                                |
| Sylvia Porter's                                                                                                    |                                                        |
| Personal Finance                                                                                                    | \$39.90                                                |
| Data Manager 128                                                                                                    | \$37.77                                                |
| Swiftcalc 128 w/Sideways                                                                                                    | \$37.77                                                |
| Wordwriter 128                                                                                                    |                                                        |
| w/Spell Check                                                                                                    | \$37,77                                                |
| Partner 128                                                                                                    | \$37.77                                                |
| All Four                                                                                                    | \$149.90                                               |
| Data Manager                                                                                                    | \$27.77                                                |
| Wordwriter                                                                                                    | \$27.77                                                |
| SwiftCalc                                                                                                    | \$27.77                                                |
| All Three                                                                                                    | \$139.77                                               |
|                                                                                                    |                                                        |

www.Commodore.ca

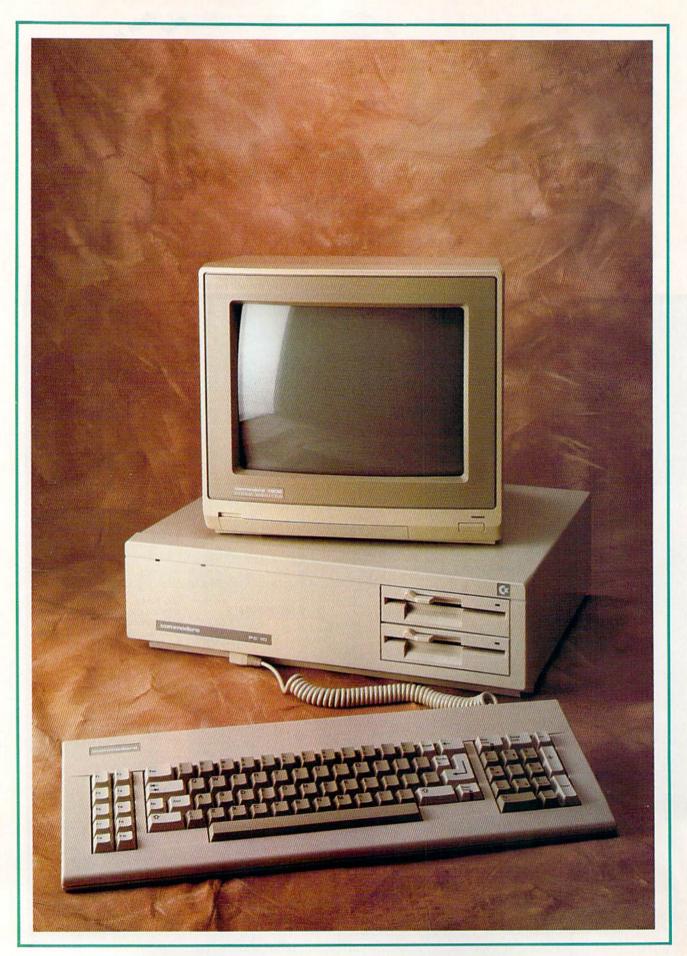

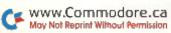

# THE PC10 HAS LANDED

Launched in Europe, Commodore's IBM clone has arrived on U.S. shores and should be a strong contender in the U.S. market.

## By MARGARET MORABITO

ommodore recently introduced its IBM-PC clones, the PC10-1 and PC10-2, to the U.S. consumer market after several years of selling very strongly in Europe. The clone market is currently packed with low-cost machines, but Commodore's introduction still comes at a good time. Commodore is already closely associated with the home market, it has a large base of service and support centers in place, and it has a strong product line at affordable prices.

Both configurations of the PC10 are compatible with both the IBM-PC and the IBM-XT. The PC10-1 is a single-disk-drive unit with 512K of memory, expandable to 640K on the mother-board or with a card. The PC10-2 is a double-disk-drive machine that comes with 640K. Aside from the number of drives and amount of memory, the computers are identical. I reviewed the PC10-2 for this article.

### What You Get

The PC10-2 includes a system unit and an external keyboard. The system unit houses two half-height 360K floppy-disk drives, a floppy-disk controller on the motherboard, 640K of RAM memory, 16K of Phoenix BIOS, a Centronics parallel port for hooking up a parallel printer, an RS-232C port for a modem or serial printer,

provision for polyphonic sound and ATI Graphics Solution video display card.

The computer is equipped with a 112-watt power supply and a cooling fan. The power supply is strong enough to support a maximum configuration of two floppy drives, five expansion cards and a 40-megabyte hard-disk drive. The cooling fan is reasonably quiet; I've heard both louder and softer.

Commodore doesn't provide just the hardware; you also get the MS-DOS 3.2 operating system on disk, along with one volume containing the MS-DOS 3.2 Operations Guide, MS-DOS 3.2 User's Guide and MS-DOS 3.2 User's Reference Manual. In addition, you get GW Basic 3.2 on disk and a copy of Borland International's famous desktop organizer program, Sidekick, both also with user's guides.

Furthermore, the PC10-2 comes with a 12-month warranty and is supported by Commodore's large network of authorized service dealers. Commodore is marketing this machine in computer stores and selected retail outlets, not in the mass merchandising stores. You can get the location and phone number of your regional distributor by calling 1-800-345-8112.

## The Microprocessor

The PC10-2 is built around the 8088 micropro-

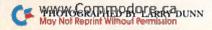

cessor (4.77 MHz), the original IBM-PC and XT chip. The 8088 is considered slow and outdated by some critics, but it's 100 percent compatible with all IBM-PC and XT software and is still being used by some other major clone producers.

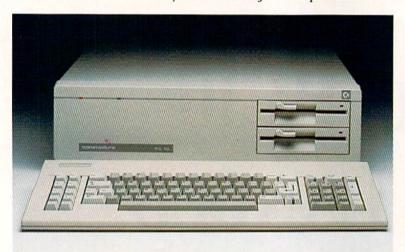

Commodore's
new IBM-PC
clone, the
recently imported
PC-10.

Many clone manufacturers are speeding up their PCs by relying on multi-speed microprocessors that will run at 6, 8 and even 12 MHz. Tandy and Leading Edge, for example, have switched to the dual-speed 8088-2 chip, which will operate at 4.77 and 7.16 MHz. The faster processors make for faster handling of large amounts of data, as in large-scale spreadsheets and databases that require a lot of numeric input.

Microprocessor speed is not important to all users. If you're using your computer mainly for word processing, education and entertainment, or for applications that don't require a lot of

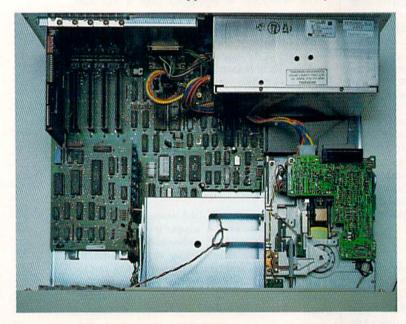

A view of the inner workings of the PC-10. number crunching, then you'll notice little difference between the 4.77 and 7.16 processing rates. However, for the business user who works with large spreadsheets, speed is an important factor.

For math-intensive applications, the PC10-2 has a socket on the motherboard that accepts an 8087 math coprocessor. This device speeds up operations involving floating point numbers and can be purchased at computer stores or from mail order firms for about \$110.

## Video Options

You have to pay big bucks to get graphics and color cards for an IBM-PC. Commodore, on the other hand, has included the ATI Graphics Solution card in the PC10-2. It provides the combined functions of the IBM CGA (Color/Graphics Adapter), the IBM MDA (Monochrome/Display Adapter), the Hercules Graphics Card and the Plantronics ColorPlus Adapter.

The ATI video card supports various monitors: IBM-compatible TTL monochromes, RGBIs such as the 1901 and 1902, color composites and monochrome composites. It also lets the PC10-2 run color software on a monochrome monitor using different shades, and it can handle a 132-column text display in Color and Monochrome modes.

This card offers three graphics modes: 320-by-200 pixels with 4 or 16 colors; 640-by-200 pixels with 2, 4 or 16 colors; and 720-by-348 pixels with Hercules compatibility. All this means that the PC10-2 can run any MS-DOS or PC-DOS software package.

You control the configuration of the Video mode through DIP switches on the ATI card and the motherboard, or through software. Be sure to read the instructions carefully when first setting up your system. If you don't set the switches properly, you won't get any display at all.

I used the 1902A RGBI color monitor for this review. While it did display all the software I tested, and produced good quality color graphics, I found it hard on my eyes for word processing. I've used other PC clones with much sharper text displays. Part of the problem is that only the contrast and brightness controls are active on the 1902A monitor; the sharpness, color and hue controls are not.

## External Features

The lightweight PC10-2 keyboard is attached to the front of the system unit, which is convenient for holding the keyboard in your lap. There are 85 keys, including a numeric keypad and ten function keys, and they're arranged much as the IBM-PC's, with the ten function keys to the left and the numeric keypad to the right. The enter and shift keys are large, and the number-lock and caps-lock keys have LEDs. I like the feel of the PC10 keys; they're firm, but not clackety like those on the IBM-PC.

The system unit itself appears rugged and built to last. It's on the large side  $(19.25 \times 15.5 \times 5.5)$  inches) and made of metal. The cover attaches by screws to the back and sides of the unit, and the power switch is located on the back. Unlike some PC clones, however, there's no reset switch.

## Setting Up

The PC10-2 is easy to set up. All you need are two electrical outlets—one for the system unit and one for a monitor. If you're using a color monitor, you have to set the DIP switches on the video card and the motherboard. Aside from that, the unit comes ready to use.

I had trouble attaching my RGB connector to

the video port because of the high mounting location on the card. There's just a hair of space left between the top side of the cable connector and the system unit frame.

For those of you who are using a monochrome monitor, an RCA adapter is provided with the computer.

## Software Compatibility

As with other IBM-PC clones on the market today, the PC10-2 is totally compatible with existing software for the IBM-PC. I tested my review unit with a variety of commercial IBM programs, such as Flight Simulator, Microsoft's Word 3.1, PC Tools, Graph-in-a-Box, SideKick, several Electronic Arts games, Accolade's Mean 18 golf simulation and Lotus 1-2-3. All worked flawlessly.

## PC10-1 and PC10-2 Competitors and Comparisons

Taking the perspective of a potential buyer, I was concerned mainly with the features and the quality of the PC10. However, I was cost-conscious, too. The suggested retail prices are \$1199 for the PC10-2 and \$999 for the PC10-1 (monitor not included), and you can find these machines for less at local computer stores.

The prices of quality one-drive competitors to the PC10-1 are constantly dropping; in fact, systems with similar features are available at this writing for as low as \$599. Many consumers are purchasing a one-drive unit, then buying a second disk drive (for about \$130), a strategy that can be more cost-effective than buying a two-drive system.

When it comes to features, both the PC10-1 and PC10-2 stand up well in comparison to the leading clones selling for around \$1000 and under.

Two of the PC10-1's major competitors are the Tandy 1000 EX and the Blue Chip. Feature by feature, the PC10-1 is way ahead of the 1000 EX, primarily because of its 512K memory and its five full-sized expansion slots. The 1000 EX comes with only 256K and three non-standard expansion slots. The PC10-1 also offers a more versatile video card, and, in general, a more IBM-like configuration than the 1000 EX, although for a greater price.

The PC10-1 and the Blue Chip appear to be about equal, but there are subtle differences. In the Blue Chip's favor, it has one more open expansion slot and a smaller footprint. However, it comes with just a monochrome video card, rather than the PC10-1's ATI graphics adapter. Blue Chip also has far less to offer in the way of manufacturer service and support.

Two of the PC10-2's most visible competitors for the home and school markets are the Leading Edge Model D and the Tandy 1000 SX. This Tandy, at \$999, sells for less than the PC10-2, and it has one more open expansion slot in its basic configuration. The 1000 SX also comes with two joystick ports, a dual-speed microprocessor and integrated software, and it's backed by a huge support group for service and training. These factors make it seem perhaps a better buy than the PC10-2.

In the PC10-2's favor, however, is its 640K, as opposed to the Tandy's 384K (Tandy owners would pay about \$100 more to get to 640K). The PC10-2 also offers a better video display, the standard IBM-PC keyboard arrangement and support

for a 40-megabyte hard drive, and it comes with a full-year warranty.

The Leading Edge Model D provides more competition for the PC10-2. It offers the same number of open expansion slots in its basic con-

**Table 1.** Comparative features of the PC10-1 and two of its leading competitors.

| \$999<br>512K<br>Parallel<br>RS-232 | \$599<br>256K<br>Parallel                                           | \$599<br>512K                                                                                                    |
|-------------------------------------|---------------------------------------------------------------------|----------------------------------------------------------------------------------------------------|
| Parallel                            |                                                                     |                                                                                                    |
|                                     | Parallel                                                            | the same and                                                                                                    |
| Video*                              | Joystick (2)<br>Video<br>Head phone jack                            | Parallel<br>RS-232<br>Video*                                                                                                    |
| 5                                   | 3 (non-standard)                                                    | 6                                                                                                    |
| 1                                   | 1                                                                   | 1                                                                                                    |
| 4.77 MHz                            | 4.77 MHz<br>7.16 MHz                                                | 4.77 MHz                                                                                                    |
| 85                                  | 90                                                                  | 84                                                                                                    |
| MS-DOS 3.2<br>GW Basic<br>SideKick  | MS-DOS 3.2<br>GW Basic<br>DeskMate II                               | MS-DOS 3.2<br>GW Basic                                                                                                    |
| 12 mo.                              | 3 mo.                                                               | 12 mo.                                                                                                    |
| none                                | none                                                                | none                                                                                                    |
|                                     | 1<br>4.77 MHz<br>85<br>MS-DOS 3.2<br>GW Basic<br>SideKick<br>12 mo. | 5 3 (non-standard) 1 1 4.77 MHz 4.77 MHz 7.16 MHz 85 90 MS-DOS 3.2 MS-DOS 3.2 GW Basic GW Basic SideKick DeskMate II 12 mo. 3 mo. |

**Table 2.** Comparative features of the PC10-2 and two of its leading competitors.

|                      | PC10-2                             | Tandy 1000 SX                                           | Leading Edge<br>Model D                                     |
|----------------------|------------------------------------|---------------------------------------------------------|-------------------------------------------------------------|
| Price                | \$1199                             | \$999                                                   | \$1295                                                      |
| Memory               | 640K                               | 384K                                                    | 512K                                                        |
| Ports Included       | Parallel<br>RS-232<br>Video*       | Parallel<br>Joystick (2)<br>Video<br>Light Pen<br>Audio | Parallel<br>RS-232<br>Video                                 |
| Expansion Slots      | 5                                  | 5                                                       | 4                                                           |
| Disk Drives          | 2                                  | 2                                                       | 2                                                           |
| Speed                | 4.77 MHz                           | 4.77 MHz<br>7.16 MHz                                    | 4.77 MHz<br>7.16 MHz                                        |
| Keys                 | 85                                 | 90                                                      | 83                                                          |
| Software Included    | MS-DOS 3.2<br>GW Basic<br>SideKick | MS-DOS 3.2<br>GW Basic<br>DeskMate II                   | MS-DOS 3.1<br>GW Basic<br>Leading Edge W.P<br>with Spelling |
| Warranty             | 12 mo.                             | 3 mo.                                                   | 15 mo.                                                      |
| Peripherals Included | none                               | none                                                    | Hi-res<br>monochrome<br>monitor                             |

\*-ATI Graphics Solution card

For those who are moving into the IBM-PC arena. Commodore's PC10-2 is certainly a strong contender.

figuration, plus a dual-speed 8088-2 microprocessor, memory expansion to 768K on the motherboard, a 15-month warranty, a smaller footprint and a high-resolution monochrome monitor-all for only \$95 more than the price of the Commodore machine. Of course, it comes with less memory than the PC10-2's 640K and doesn't support color graphics.

In Tables 1 and 2, you'll find summaries of these comparisons between the PC10s and their

competitors.

Keep in mind that these comparisons highlight only a few of the dozens of machines contending in the huge PC clone market, and that my comments aren't meant as recommendations. I just want to suggest factors you should consider when you're clone shopping, as well as the kind of cost variance you're likely to encounter.

As you shop, you may find even lower prices than the ones I've quoted, as well as additional features. Clones are now coming out with more plusses, such as applications software, video monitors and built-in hard disk drives. Clone-hunting is a challenging job!

## Summary

If you're considering an IBM clone, don't make its cost your primary concern. Other features are more important, such as what peripherals and software come with the system, the kind of keyboard it has, the engineering of the unit. You should also weigh its video and graphics capabilities, the size of the memory and provision for expansion, the speed of the microprocessor and options to add other floppy drives or a hard disk drive.

You also need to consider your reasons for buying an IBM-PC clone in the first place. If you're a home user, you may not need as hefty and versatile a system as a school user. As a business user, you'll need durability plus fast processing speeds and a large-capacity hard drive.

For those who are moving into the IBM-PC arena, Commodore's PC10-2 is certainly a strong contender. The hardware seems well built, it offers the same standard features as many clones, it provides room for a hard disk drive, it comes with bundled software to get you going, and it's supported by a major player in the personal computer industry.

To make the PC10-2 even more competitive for the home market, Commodore should drop the price, upgrade the microprocessor and include a video monitor. Then it should give the machine the promotional effort it deserves.

Margaret Morabito, a freelance writer on computer topics, is associate editor of RUN and author of the Resource Center column. You can write to her c/o RUN Magazine, 80 Elm St., Peterborough, NH 03458.

## UTILITIES UNLIMITED

P.O. BOX 422 **BRUSH PRAIRIE, WA 98606**  Orders Shipped in 2 to 7 working days

(206) 254-6530 VISA

C.O.D. orders accepted 24 hrs.

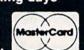

## PARAMETERS R' US (100 pack)

The Newest and Most Effective Parameter Copier to date, is now ready for shipping. Parameters R' Us, will ELIMINATE all the protection of the most popular and most protected software available for the C-64/128. Parameters R' Us is completely menu driven and easy to use by anyone.

FEATURES INCLUDE: works in seconds, eliminates protection, menu driven, works on 1541 and the 1571, copies made are fully compatible with 3rd party drives, and updated every 2 months. Now available for the Atari ST \$24.95.

## PARAMETERS R' US (10 pack)

The 10 pack is for those that can't wait 2 months for the next release of the next (100 pack). This package will be released every 1 to 2 weeks and will include those titles that were just released.

## PARAMETERS R' US (GEOS pack)

This Parameter disk was designed just for GEOS and all its Utility packages. Not only will it eliminate the protection, but will also allow use of GEOS UTILITIES (desk pack, writers workshop, geo dex) with any GEOS that has been FIXED with this set of parameters.

PARAMETER KRUNCHER

Takes the protection out of Keymaster keys and Fast Hackem parameters and allows you to compile 600 keys and/or parameters on a disk.

## **LOCK PIK C64/128** (The Book)

Lock Pk 64/128 was put together by Utilities Unitd. as a tool for those who have a desire to find out how the heavy Hackers do it. This package includes:

- 1. Lock Pik book that gives you step by step instructions on BREAKING or backing up over 100 popular programs using Hesmon and Superedit. The instructions are so clear and precise that anyone can use it.
- 2. Lock Pick disk has Hesmon 64, Superedit, Disk Compare, Kernal Save, I/O Save, and Disk File log with detailed instructions on how to use these programs all on 1 disk.
- 3. We also have a limited supply of Hesmon cartridges that will be given out free while supply lasts.
- I think you will agree this is the best buy to come along in a long time, you get it all for \$29.99.

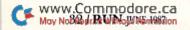

Also Available! Box Score Stat Comment And General Manager Owner Disk For trades and creating teams

## A Baseball Lover's Dream!

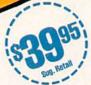

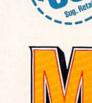

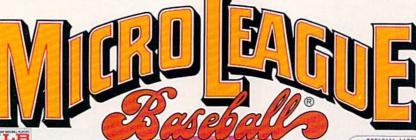

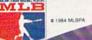

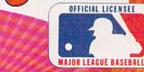

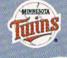

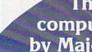

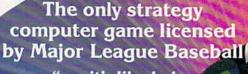

". . . it's like being in the dugout."

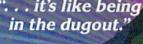

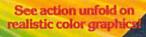

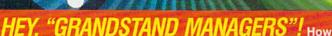

would you do managing your favorite real team against any challenger? Take on the '27 Yanks, with Ruth & Gehrig, the '75 Cincy Big Red Machine, the '86 World Champion Mets, or any current powerhouse team!

Manage any team, past or present, in the MicroLeagues!

- Not a "pretend," joystick game! MicroLeague is a computer simulation game using real players and their performance with stats licensed by the Players Asociation.
- You manage a <u>real</u> team, with all the strategies of big league managers! Pick your lineups, choose your spots for steals, pinchhitters, relief pitchers, bunts, and much more!
- For 2 players, or if no one's around play against the "Baseball Buddha," the computer's built-in manager.

Other MicroLeague Disks — World Series teams, All-Star Rosters,
Season Disks with all 26 teams (\$19.95)

"Franchise History" Team Disks for any club (\$24.95)
GM/Owner Disk — to update roster, trades & more (\$29.95)
Box score/stat compiler Disk — Box scores compile automatically
for teams you store (\$24.95)

Coming Soon MLB II – Great new features, park effects, injuries etc. For the Atari St., Amiga, and MAC

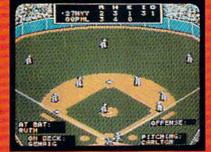

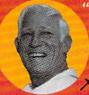

"...when I played MicroLeague—it was like being in my own dugout!"

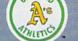

CLEVELAND INDIANS.

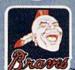

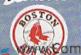

Disks for

Apple II series, IBM PC/PC jr., Commodore 64/128, Atari 65/130XE (800XL).

Check with your retailer, or for direct VISA/MC orders, mchil toliafree 1-800-PLAYBAL or (302) 368-9990.

## MICRO LEAGUE SPORTS ASSOCIATION

2201 Drummond Plaza, Newark, DE 19711-5711

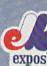

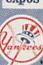

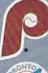

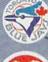

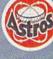

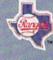

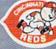

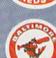

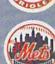

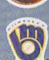

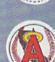

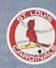

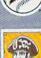

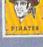

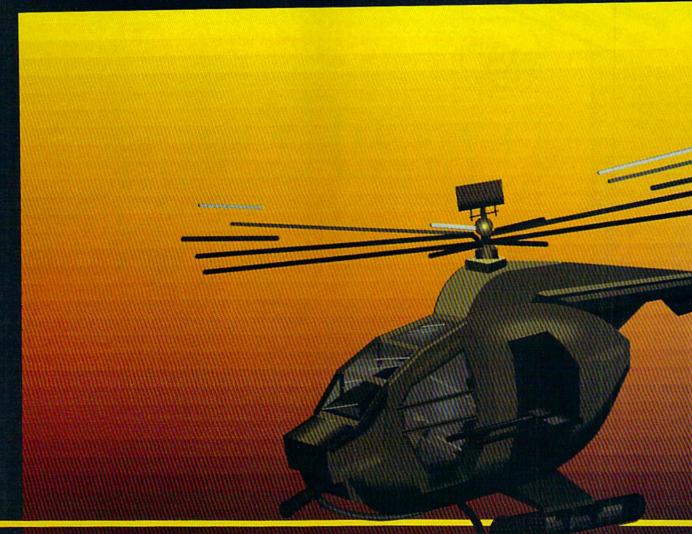

## In a market full of helicopter simulations like Super Huey II, Gunship, and Infiltrator, it's nice to find a product like ThunderChopper that flies high above the rest!

Colonel Jack Rosenow USAF (Ret.), President of ActionSoft Corp., has the experience to provide all of the helicopter action and strategy you've been looking for! ThunderChopper incorporates the most advanced graphics, flight systems, and game-playing factors to provide a sensational balance of strategy and fun:

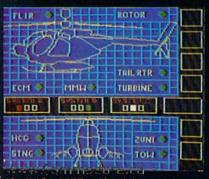

- Action-packed animated graphics include real 3D scenery and airborne threats. The competition's graphics just don't compare.
- A sophisticated instrument panel lets you scan all vital information at a glance whether performing combat, exploration or rescue operations. ThunderChopper's advanced instrumentation includes Forward-Looking Infra red, CO2 laser radar, zoom television, and ECM. Armament includes TOW and Stinger missiles, a Hughes Chain Gun, and Zuni rockets.
- Better program and documentation design gets you up flying exciting combat missions in minutes.

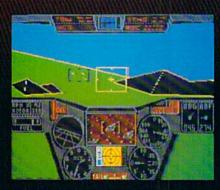

As Colonel Jack says:
"ThunderChopper is the ultimate in
helicopter action and realism. Nothing
else even comes close. No other
simulation can boast this much fun!"

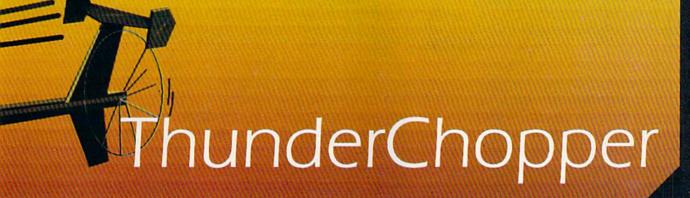

Simulation animation and 3D graphic technologies licensed from SubLOGIC

#### **Up Periscope!**

The new state of the art in submarine simulation. The superior strategic play action and 3D animated graphics of this simulation put it generations ahead of the pack.

See Your Dealer...

Or write or call us for more information. ThunderChopper and Up Periscope! are available on disk for the Commodore 64/128, Apple II, and IBM PC line of personal computers for the suggested retail price of \$29.95. For direct orders please specify which computer version you want. Include \$2.00 for shipping and specify UPS or first class mail delivery. Visa, Master-Card, American Express, and Diners

Club cards accepted to May Not Reprint Willbowl fermission

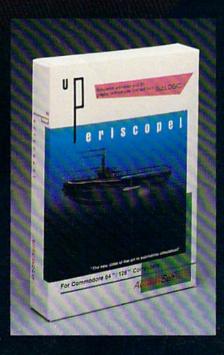

- \$29.95 -Better Engineering at a Better Price

\* 1986 ActionSoft Corporation 3D Graphics and special effects courtesy SubLOGIC Corp. Commodore 64 and Commodore 128 are trademarks of Commodore Electronics Ltd. Apple II is a trademark of Apple Computer, Inc. IBM is a registered trademark of International Business Machines Corp.

#### ACTIONSoft

"GENERATIONS AHEAD IN STRATEGY ACTION SOFTWARE"

201 W. SPRINGFIELD CHAMPAIGN, IL 61820 (217) 398-8388

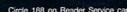

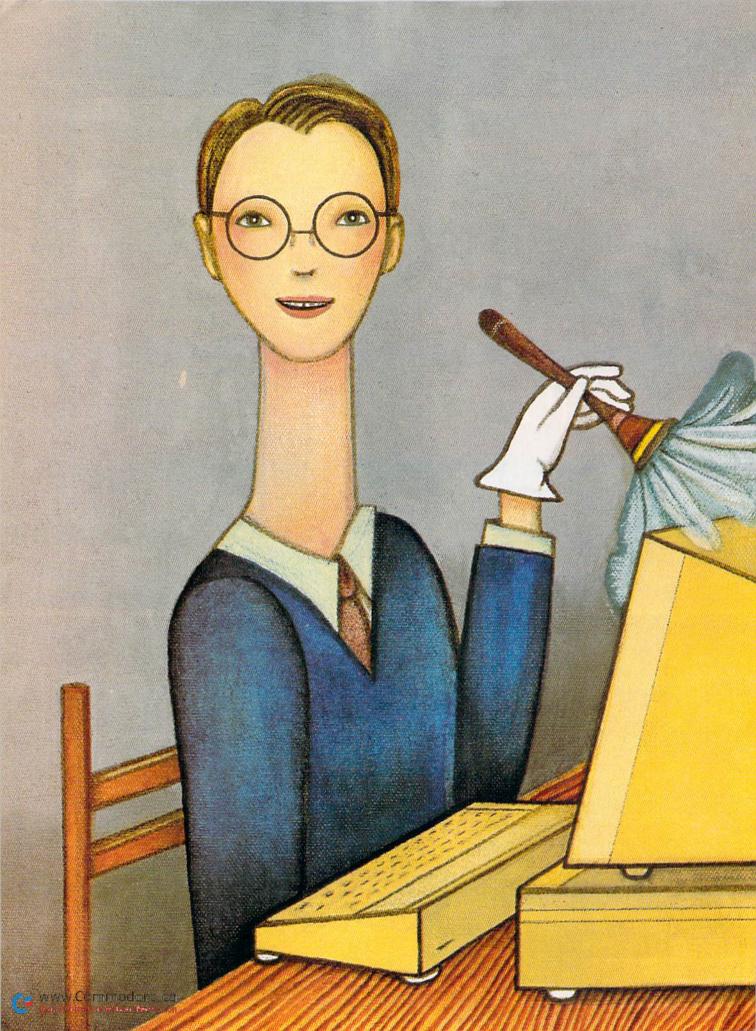

# DO'S AND DON'TS OF COMPUTER CARE

An ounce of prevention . . . can make the difference between frustration and satisfaction. Take these simple, sensible steps to avoid common problems.

#### By ANNETTE HINSHAW

aybe your computer quits talking to you in the middle of a program. Or perhaps you turn on your system and the monitor doesn't light. What did you do wrong? Can it be fixed? Does it have to go to the shop? What do you do next?

Well, you'll be glad to know that you don't need special tools or knowledge to do many of the things experts do when their computers act up. The first steps to take are easy and safe for even the least experienced of us. They may cure your computer, or, if not, they should at least give you an idea where the problem is. Considering the hourly rate repair shops charge, every fix you can engineer yourself saves you money, as well as time and possible aggravation.

This article describes the easy first steps to take when your computer system malfunctions. A list of do's and don'ts accompanies it in Table 1.

Before you do anything, remember, don't panic. Most computer problems aren't serious; often they can be cured by just turning off the system and starting over. After all, operator error and software failure, in that order, are the most frequent causes of computer system malfunction. Hardware defects, usually the most difficult and costly to repair, are the least likely culprits.

#### Errors

The simplest problem you're likely to encounter is an error message on the screen or the flash-

ing error light on the disk drive. While the flashing light on the drive is annoying, it doesn't hurt to leave it on. If you want to shut it off, execute an Initialize disk command with

#### OPEN 15,8,15:PRINT#15,"I":CLOSE 15

or else load a file.

An error message on the screen means you asked the computer to do something it can't handle. The user's guide that comes with your computer includes a list of error messages and what they mean. You'll also find descriptions of common ones and what to do about them in Table 2 of this article. If, after reading the table and your manual, you still don't understand some of them, ask a computing friend or someone at a user's group meeting.

Most of the standard error messages relate to program errors. Syntax error, for example, which is the computer's way of saying "Huh?", means you've misspelled or mispunctuated an instruction to the computer, or placed it in the wrong sequence. There are only a few messages that indicate a hardware problem. These include:

Device Not Present, which indicates that the computer can't find your disk drive or printer. If you get this error message, first make sure the drive or printer is turned on. If it is, turn it off and double-check the connections. When you power up again, make sure everything has lighted. If this procedure doesn't help, you may have a bad cable or a malfunction in the peripheral. I'll talk about

how to isolate such difficulties in the Mix and Match section below.

The File Not Found error message means that either you have the wrong disk in the drive or you typed the filename incorrectly. Computers just do not understand "You know what I mean"; the filename must be exactly the same as the name in the disk directory, including spaces and punctuation. If necessary, load the directory to check the spelling.

A File Open or File Not Open error message occurs when you enter disk statements out of sequence. When you use an Open statement within a disk command, you must follow it with a Close statement before you execute an Open again for the same file number. On the other hand, if you're using a Print# statement within a disk command, you must first open the file. Study these commands in your user's manual if you have trouble with the File Open and File Not Open messages.

#### Is the Power On?

A significant percentage of repair calls for any kind of appliance result from not plugging in the unit or failure to set a switch properly. Your computer system is complex, with many switches and cables that can come loose. The first thing to do when one component doesn't respond is turn off the power and systematically check all connections to make sure they're squarely and firmly seated.

Check the power cables for the computer and each peripheral at both ends. Trace the serial cables from the computer to the disk drive, and from the disk drive to the printer, testing each connection. Is the monitor cable hooked up right? Do you have it connected to the proper port for either TV or monitor?

Check your modem or anything else plugged into the user port or the expansion (cartridge) port. Make sure the plugs are squarely and completely inserted into the edgecard connectors. The metal tabs on the connectors can short and damage your computer if they're improperly grounded. Clean both the male and female connectors with a cotton swab and alcohol or contact cleaner if they look discolored or dirty. Make sure not to rub hard or leave cotton fibers behind and not to touch the metal strips with your hands. Oils from your body can create a poor connection or corrode the metal.

If you use a power strip, is it plugged in and turned on, and is the fuse still good? If there's no indicator light to show the power strip is on, check the fuse visually, and replace it if the thin metal strip that runs through the middle is broken.

Check the cassette plug if you have a non-Commodore printer with an interface that takes power from the cassette port. Is it squarely seated and all the way in? Do the metal tabs need cleaning?

Do you have power to the wall outlets you're using? Check them by plugging in a lamp and turning it on. If it lights, the outlet is fine. If the outlet is dead, check your circuit breaker or fuse box. Also check extension cords in your system, and replace any that are faulty.

Now turn your system on, one piece at a time: first the monitor, then the computer, then the disk drive and finally the printer. Check each unit to see that the power light is on, and double-check the switch and the power cords for any that don't light. If one of them still doesn't light, the indicator lamp could be burned out, but possibly the unit needs professional repair.

The question of whether everything is switched on can be subtle. I worry about my aging printer every time it doesn't respond as soon as I call for printing. The usual reason is that I left it off-line. I panicked once when the online switch didn't respond, but I had just left the reunion switch that trades the printer back and forth between two computers in the wrong position. Another problem that gives me gray hairs is my son's tendency to turn the TV brightness down so far that some screens don't show up. Think about the hidden switches in your system before you decide to take it to a repairman.

#### Disk Drives

Some of the peskiest problems computer users have are with disk drives. Many of these difficulties are intermittent and mysterious; that is, sometimes the drive works fine, and sometimes it doesn't.

The most common problem is trouble loading a program. There are several things to try if this happens.

First, check to see that the drive door is closed. On some of the older drives, if the disk is slightly crooked when you insert it, the door mechanism may pinch it and make the disk hard to read. Be sure the disk is squarely and firmly seated against the back of the drive, and never force a disk into the drive.

Try to load the same program again after you check the mechanics. Sometimes the drive will spin the disk for a few minutes as it attempts to read it.

If you still can't load the program, perhaps it's located on a damaged part of the disk. To test for this, try to load the directory off the disk. If that won't work, try the Initialize disk command, mentioned earlier, in Direct mode. Be sure to have a disk in the drive when you do this, to reset the physical position of the drive head. This procedure has cured my drive when powering down the system did not.

Another disk command that can cure mysterious problems is Validate:

#### OPEN 15,8,15:PRINT#15,"V":CLOSE 15

Any disk you do a lot of saving to and scratching from may get untidy; the Validate command will make sure all the storage links are where they should be. It also removes some kinds of unscratchable filenames from the directory.

When Validate doesn't help, try another disk. If you can load from it all right, then probably the first disk is damaged. Recovering from a damaged disk is beyond the scope of this article, but someone in a Commodore user's group may be able to help.

If the malfunctioning disk was written on someone else's drive, the problem could be that the alignment is off on either that one or yours, or even both. There's no cure for that situation except to rewrite the disk on a drive that's properly aligned and then make sure yours is, too.

Any disk

you do a

lot of

saving to

and scratching

from may

get untidy.

You can suspect that your drive's alignment is drifting when you have trouble with several disks. The alignment on most drives goes out over time, especially if you use many programs that rattle the head as they load. As long as you can load commercial software, you can assume your alignment is all right. If you have increasingly frequent trouble loading programs, you should plan to take the drive to the shop fairly soon.

You can stretch the time before repair by cleaning the read/write head, because particles of dust or smoke that won't bother a drive in perfect alignment can create problems as the head drifts. Disk drive cleaning kits are available in office and computer supply stores for about \$10. I clean my drives whenever they start acting flaky, and it usually solves the problem.

["Keep It Clean," in the July 1985 issue of *RUN*, gives more detailed information on cleaning a drive head. See page 6 in this magazine for instructions on ordering back issues. Eds.]

When a single program crashes while you're using it, the most likely cause is an operating mistake you made. Study the instructions for the program to make sure you're doing everything right. If so, the program may be defective.

Lockups, whether in the disk drive or the computer, are often due to overheating. If your drive works fine after you've turned off the system and let it cool, it's probably a heat problem. Check to see that none of the air vents are blocked. Set the drive up on wooden blocks so air can circulate under it. Place it in a well-ventilated spot or circulate air in your work area with a fan. You can also buy a cooling fan designed specifically for disk drives.

The chances are that someday you'll have a problem with your disk drive. The best precaution is to make frequent backups of your data and programs. Then, when a disk disaster hits, at least you won't lose the fruits of hours of work.

#### Printers

The printer is usually the hardest component of a computer system to deal with, because it's often the least standard component. Most non-Commodore printers have DIP switches that must be set when you connect the printer to the system. Some interfaces have DIP switches located inside the case, so you have to open it to get to them. You must make sure that the switches on both the printer and interface are set correctly. If you don't know what DIP switches are, read the manuals or ask an experienced user to help. Always change DIP switch settings with the power off.

When your printer is running well, but then stops unexpectedly, check the ribbon and paper. The paper may be jammed, or you may have run out of paper or ribbon (if it's a one-use carbon type).

Software incompatibility is the likely villain when your printer works with some programs but not with others. Many productivity programs, such as word processors and spreadsheets, come with configuration (setup) programs you have to run before the main program will work with your printer. Check the software instructions. Also, keep in mind that many programs that print out

hi-res graphics won't work with printers like the Commodore 802 and 1526.

#### Other Peripherals

Monitors seldom have problems you can't fix by fiddling with the adjustment knobs. Read the manual that goes with your TV or monitor and follow the instructions for adjusting color, brightness, horizontal and vertical holds. Don't forget the volume knob if your shoot-'em-up game is suddenly silent.

Most modem problems are too complex to address here. However, you can check the originate/answer switch to make sure it's in the correct position, and you can make sure you have good connections to the telephone.

The most likely source of problems with joysticks, paddles and other small peripherals is loose or corroded connections. If you have experience with building electronic circuits or can get help, you'll probably find it easy to take these

#### Table 1. Guidelines to careful computing.

#### DO . . .

- •Read instructions.
- Ask for help from user's groups and friends.
- Back up your disk data frequently.
- Keep disks in envelopes and store them in covered boxes.
- Protect your equipment with dust covers when not in use.
- Clean your disk drive occasionally (especially if you smoke).
- Surround your equipment with plenty of air flow.
- Ground yourself (touch something metallic) before you touch your equipment or disks, especially on low-humidity days.
- Treat your equipment gently.
- Plug your computer and all peripherals into a switched power strip. Unplug the power strip from the wall when it's not in use, especially on days when there might be an electrical storm.
- •Use a voltage spike protector.
- Turn your system on, one piece at a time, in this order: monitor, computer, disk drive and printer. Turn it off in the reverse order.
- Turn off all equipment when connecting or disconnecting a peripheral; e.g., when moving the serial cable from one disk drive to another. This is especially important when plugging in or unplugging a joystick or mouse.

#### DON'T..

- Panic. Most problems aren't serious or permanent.
- Smoke or cook around your disk drive.
- Eat, drink or use chemicals around your system.
- Plug and unplug cables or cartridges when the power is on.
- Touch the exposed contacts on the joystick, cartridge, cassette and user ports with your fingers.
- Touch connectors with anything when the power is on.
- •Block air vents on your equipment.
- Move your disk drive without inserting the cardboard head protector.
- Touch the shiny material on your disks.
- •Write on disk covers with sharp points.
- Bend or put pressure on disks.
- •Store disks near a television, electric motor or telephone bell.
- •Set disks on top of your disk drive or monitor.
- Store disks near magnets or things made of iron that could generate a magnetic field.

units apart and repair them by cleaning connections or resoldering loose wires. Since they're relatively inexpensive, these peripherals are a good place to start learning to do some of your own repairs.

#### Table 2. Non-program error messages.

**FILE OPEN.** *Meaning:* You tried to execute an Open statement for a file that's already open. For example, you entered OPEN 15,8,15 when file 15 was already open. *Action:* Type CLOSE and the filenumber, such as CLOSE 15.

**FILE NOT OPEN.** *Meaning:* You tried to do a file operation without first opening the file. For example, you entered PRINT#15, V0 before you entered OPEN 15,8,15. *Action:* Insert an appropriate Open statement before the file operation.

FILE NOT FOUND. Meaning: The computer can't find the program or datafile you asked for. Either you have the wrong disk in the drive, or you didn't type the filename right. Every letter, space and special character in the filename must be exactly as in the directory. Action: Check the directory and copy down the exact filename, then type it in correctly. You may also be able to use a wild-card shortcut. (See Pattern Matching and Wild Cards on page 11 in the 1541 manual, or Pattern Matching on page 11 in the 1571 manual for more information on wild cards.) If you typed the filename right and have the right disk, try the Initialize disk command (page 17 in the 1541 manual; page 22 in the 1571 manual) to reset the drive head.

**DEVICE NOT PRESENT.** *Meaning:* The computer can't find the disk drive, cassette drive or printer. Either you typed the wrong device number, such as LOAD "\*",9, when your disk drive is device 8; or you have a bad connection in the hookup between the computer and the peripheral; or the peripheral isn't turned on. *Action:* Type the statement correctly; turn off the system power and check the connections; or turn the peripheral on.

SYNTAX ERROR. Meaning: The computer didn't understand what you said. You have a typo in a command, or you used the wrong command format (syntax). For example, you typed LOOD 2\*",8 instead of LOAD "\*",8. Action: Type the command correctly. Check the format in your user's manual if necessary.

TYPE MISMATCH. Meaning: You got your signals crossed. You typed a number where you need a letter or vice versa. Action: Check the syntax. Did you substitute a letter O for a 0 or a letter 1 for a 1?

**LOAD ERROR.** Meaning: The computer isn't satisfied with the data it just tried to load. Internal error checking came up with the wrong answer. Action: In order of priority: 1) Try again. 2) Execute an Initialize command (page reference above). 3) Turn the disk drive off, wait a few seconds, and turn it on again. (Note: this procedure could hang up your computer.) 4) Clean the drive (especially if it's a tape drive). 5) Have the alignment checked.

An occasional Load error may be caused by overheating or a temporary power problem. Also, if only one disk or program produces Load errors, the software may be defective. Steps 4 and 5 above are appropriate only when the problem appears frequently and on more than one disk.

#### Miscellaneous

**Problem:** You can't read from the disk. **Action:** Check to see that there's a disk in the drive, the disk is right side up and the drive door is closed. Also, try removing the disk and reseating it in the drive. **Problem:** You can't write to the disk. **Action:** Check to see if there's a

**Problem:** You can't write to the disk. **Action:** Check to see if there write-protect tab on the disk, and remove it.

**Problem:** You load a program and type RUN, and all you get is a Ready prompt. **Action:** Check to see if this program should be loaded with a ,1 after the drive number. Machine language programs may require the form LOAD "filename",8,1 to locate properly in memory.

#### Mix and Match

If you've checked and double-checked to make sure you're doing everything right, and still there's something wrong, then what?

Try to find a "repair buddy"—someone who has a working computer system similar to yours, and who lives near enough that you don't mind hauling your system to his or her home. Now you can isolate any faulty equipment by substituting his components for yours, one piece at a time.

For example, to test a disk and your drive, try the disk in your buddy's system. If it loads and runs, the defect is in your drive. If it won't work, you may have a defective disk.

If your drive won't talk to you, hook another drive to your computer, or hook another computer to your drive. Either way, you'll soon know whether the problem is in the input/output circuit in the computer or in the disk drive itself.

Substituting parts shouldn't hurt your buddy's equipment, with one exception. If your computer turns off and on by itself, without your operating the power switch, the power supply is probably defective. Don't hook a suspected bad power supply to your friend's computer! Damage to the computer might result. However, you can safely try your friend's good power supply on your computer.

As you mix and match, don't forget to check cables, power cords, interfaces and expansion boards. You wouldn't want to pay a repair bill on your monitor if the problem were in the monitor cable, or replace a disk drive only to find the power cord had a broken wire.

Don't mix and match haphazardly. Think about how your system is behaving, and decide which unit is probably the culprit; then substitute a working unit. The greatest number of substitutions I ever had to make to isolate a defective component was three.

Even if you don't have a repair buddy, you can test components by giving some thought to how the system works. For example, suppose your monitor screen doesn't light up when you turn on the computer. You know the computer is on, because its power light is on, and you've tried turning the brightness knob on the video display. What should you do next?

First, put a disk in the drive and try to load the directory. If the busy light on the disk drive doesn't come on, one of the input/output chips in your computer may be bad. But if the busy light does come on, your problem could be the monitor cable.

When your computer malfunctions, as it probably will sooner or later, remember that most problems are minor and can easily be fixed. But if the procedures in this article don't help, ask for assistance at your user's group or take your system to a reliable repair facility, such as one authorized by Commodore.

Also keep in mind that your computer system is not exceptionally fragile, and nothing you do from the keyboard is likely to harm it. If you know how to proceed when a problem does crop up, then you can relax and enjoy.

Address all author correspondence to Annette Hinshaw, PO Box 580635, Tulsa, OK 74158.

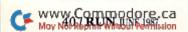

# HOD to it! check out this Great Software

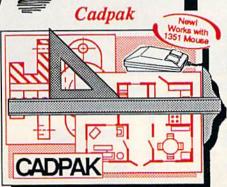

Design pictures and graphics quickly and precisely. Unlike other drawing programs, you can produce exact scaled output on your printer. Design in the units of your drawing problem (feet, miles, meters, etc.) and send hardcopy to most printers. Uses either the keyboard, lightpen or 1351 mouse. Two separate work screens-transfer artwork from one screen to the other. Place text in four sizes anywhere in the picture-three extra fonts included: Old English, 3-D and Tech. "Try Again" allows you to undo mistakes. Draw solid or dashed lines, circles, ellipses at any angle, rays and boxes. Design fill patterns, fonts and objects. Cadpak is the full-featured design and graphics package for your computer. for C-64 \$39.95 for C-128 \$59.95

#### COBOL

COBOL is the most widely used commercial programming language today. COBOL is a language that is common to many computers. Most computers equipped with a COBOL system can process any COBOL program with only minor revisions. Now you can learn the COBOL language using your Commodore. COBOL is easy to learn because of its English-like syntax. COBOL

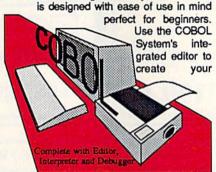

COBOL source. Then the compiler checks your program's syntax and immediately converts it into an executable form. Includes sample programs and exercises to make learning COBOL even easier for the novice or experienced programmer.

for C-64 \$39.95

for C-128 \$39.95

#### Super Pascal

Your complete system for developing applications in Pascal. A complete implementation of standard Pascal (Jensen and Wirth). C-64 version has a high-speed DOS (3X) for quick and efficient use. The extensive editor (source included) contains added features: append, search and replace. Includes assembler for any of your machine code requirements. Used in hundreds of schools to teach programming and also used for serious development projects. But it can be used for more than just learning Pascal, use it for serious programming. With complete graphic library (source included) in machine language for super-fast execution. Want to learn Pascal or develop software using the best tool? Super Pascal is your first choice.

for C-64 \$59.95

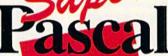

Learn the world's second most widely used language!

# and SUPER BOOKS!

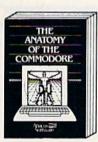

Anatomy of the C-64 Insiders guide to '64 internals. Graphics, sound, I/O, kernal, memory maps, and much more. Complete commented ROM listings. 300pp \$19.95

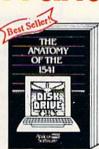

Anatomy of the 1541 Drive
Best handbook on this drive,
explains all. Filled with many
examples programs, utilities.
Fully commented 1541 ROM
listings.
500pp \$19.95

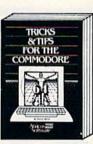

Tricks & Tips for the C-64
Collection of easy-to-use techniques: advanced graphics, improved data input, CP/M, enhanced BASIC, data handling and more. 275pp \$19.95

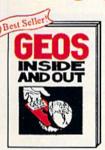

GEOS Inside and Out
Detailed into on GEOS. Add
your own applications to
GEOS. Edit icons. Constant
display clock. Single-step
through memory. \$19.95

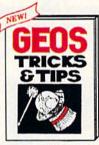

GEOS Tricks and Tips
Collection of helpful techniques for all GEOS users.
Includes font editor, machine
language monitor, quick
backup, more. \$19.95

COMMODORE 128

BASIC 7.0

INTERNALS

your nearest rour credit card Add \$4.00 per 12.00 per item.

Call now for the name of your dealer. Or order direct with your cr by calling 616/241-5510. Add \$ order for S&H. Foreign add \$12.00

r books and software also avail-Call or write for your free catalog. rs inquires welcome-2000 nationwide. Other abl

P.O. Box 7219
Dept. R6
Grand Rapids, MI 49510 Phone 616/241-5510

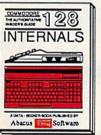

C-128 INTERNALS Important C-128 information. Covers graphic chips, MMU, I/O, 80 column graphics and fully commented ROM WWW.COPHING doriesca

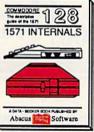

1571 INTERNALS Essential reference, Internal drive functions. Explains various disk and file formats. Fully-commented ROM 450pp \$19.95

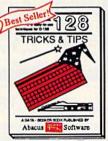

C-128 TRICKS & TIPS
Fascinating and practical Info
on the C-128. 80-col hires
graphics, bank switching.
300 pages of useful information for everyone. \$19.95

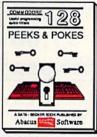

C-128 PEEKS & POKES
Dozens of programming
quick-hitters, techniques on
the operating system, stacks, zero page, pointers, and BASIC. 240pp \$16.95

# **PROTECTO**

ENTERPRIZES

"The Computer Experts"

22292 N. Pepper Rd., Barrington IL 60010

#### · OUR WARRANTY ·

Most of our products carry a minimum 90 day warranty from the date of purchase. If problems arise, simply send your product to us via U.P.S. prepaid. We will IMMEDIATELY send you a replacement at no charge via U.P.S. prepaid. This proves once again that...

We Love Our Customers!

#### **COMMODORE 64c**

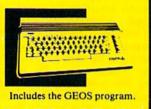

SALE \$ 159.95

(Add \$10.00 shipping) List \$299

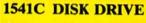

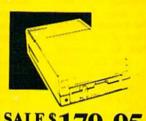

SALE \$179.95

(Add \$10.00 shipping)List \$249

#### **COMMODORE 128**

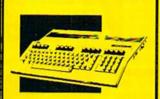

SALE \$ 289.00

(Add \$10.00 shipping) List \$399

#### 1571 DISK DRIVE

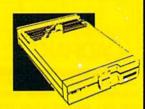

SALE \$ 259.95

(Add \$10.00 shipping) List \$349

#### TV TUNER

Now switch your computer monitor into a television set.
This tuner has a
UHF/VHF/Computer selector switch with front panel programmable selection buttons.
Rabbit ear antenna for VHF viewing with adapters for outdoor antenna and cable included. 75 ohm terminal with 300-75 ohm adapter.
(Add \$3.00 shipping)

SALE \$ 79.95

List \$130

#### 13" COLOR MONITOR

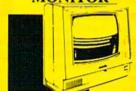

High Resolution, 1000 character display, with built in audio speaker with volume control. (Add \$14.50 shipping)

SALE \$ 179.95

List \$329

#### **BIG BLUE PRINTER**

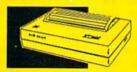

This is the affordable printer you've waited for! 8½'' letter size, 80 column dot matrix, heat transfer printer features upper and lower case, underline, word processing, and much more. (Add \$7.50 shipping)

SALE\$ 39.95

List \$199

#### 87 EP PRINTER & TYPEWRITER COMBINATION

Superb Silver Reed letter quality daisy wheel printer/typewriter, just a flick of the switch to interchange. Extra large carriage, typewriter keyboard, automatic margin control, compact, lightweight, drop in cassette ribbon! Centronics parallel port. (Add \$12.00 shipping)

SALE \$159.95

List \$299

#### COMSTAR 1000 PRINTER

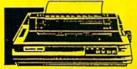

Print letters, documents, etc., at 100 cps. Works in Near Letter Quality mode. Features are dot addressable graphics, adjustable tractor and friction feed, margin settings, pica, elite, condensed, italics, super/subscript, underline, & more. CBM Interface Included. (Add \$10.00 shipping)

SALE \$179.95

ict \$340

#### 12" 80 COLUMN MONITOR

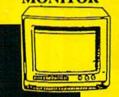

High Resolution amber or green screen monitor, 80 col, x 1000 lines at center. Non-glare screen. Works terrific with IBM, Apple and Laser business computers. (Add \$10.00 shipping)

SALES 99 00

List \$229

#### 14" RGB & COMPOSITE COLOR MONITOR

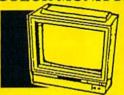

High Resolution, 80 column Monitor. Switch from RGB to Composite. (C128 - IBM - Apple) RGB cable \$19.95.) (Add \$14.50 shipping)

SALE \$ 237.00

List \$39

#### 160-180 CPS N.L.Q. 180 PRINTER

This centronics parallel printer has a Near Letter Quality button on the front panel. No more turning the printer on and off. The 8K buffer will free up your computer four times faster than conventional printers and the high speed will keep you computing more than printing. Super graphics along with Pica, Elite, Italics, and Condensed print. Lifetime Warranty on Print Head plus 6 month immediate

replacement policy.
(Add \$10.00 shipping)

SALE \$ 100

1 iet \$400

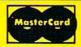

TO ORDER CALL (312) 382-5244

8 am - 8 pm CST Weekdays / 9 am - 12 noon CST Saturdays

VISA

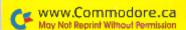

**BEST SERVICE IN THE USA • 1 DAY EXPRESS MAIL • OVER 1000 PROGRAMS · VOLUME DISCOUNTS**  15 DAY FREE TRIAL **CUSTOMER LIST OF OVER** 3,000,000 - LARGEST IN THE USA

#### MUSICAL KEYBOARD

This sturdy 40 key professional guage spring loaded keyboard gives the feel and response of a real keyboard instrument. (Conductor software required)

SALE \$ 69.00

(Add \$10.00 shipping) List \$160

#### COMPUTER **CLEANERS**

TV/Monitor Screen Restorer & Cleaning Kit, Disk Drive Cleaner, Anti-Static Keyboard Cleaner

\*Choose any of these three computer cleaners for only \$9.95 each!

SALE \$9.95\*

List \$19.95

#### 1200 BAUD MODEM

Save time and money with this 1200 Baud modem. It has many features you expect a modem to have plus 4 times the speed! For Commodore Computers.

(Software Included) List \$199

#### 5¼" DISK FILER

Dust and dirt can hurt your disks. Proper filing and protection of your disk collection will reduce unneccessary wear and tear. Holds over 50 five and a quarter inch floppy disks.

List \$24.95

#### DOUBLE SIDED DOUBLE DENSITY DISKS

100% Certified 51/4" floppy disks. Lifetime Warranty, 1 Box of 100 \$29.00 List \$1.99 each

We pack a special software discount coupon with every Computer, Disk Drive, Printer, or Monitor we sell! This coupon allows you to SAVE OVER \$250 off sale prices!

| (EXAM                              | PLES)    |          |          |
|------------------------------------|----------|----------|----------|
| Name                               | List     | Sale     | Coupon   |
| Transformers                       | \$34.95  | \$22.95  | \$21.95  |
| Trio C128                          | \$69.95  | \$42,95  | \$39.95  |
| Indoor Sports                      | \$29.95  | \$19.95  | \$18.95  |
| Championship Basketball            | \$34.95  | \$22.95  | \$21.95  |
| Leader Board                       | \$39.95  | \$23.95  | \$21.95  |
| Tales of Me                        | \$39.95  | \$16.95  | \$14.95  |
| Monitor Stand (swivel base)        | \$79.95  | \$19.95  | \$16.95  |
| Marble Madness                     | \$24.95  | \$22.95  | \$19.95  |
| Super Bowl Sunday                  | \$35.00  | \$20.95  | \$18.95  |
| SAT Sample Test                    | \$39.95  | \$14.95  | \$12.95  |
| Commando                           | \$34.95  | \$22,95  | \$21.95  |
| Auto Duel                          | \$42.95  | \$32.95  | \$29.95  |
| Flight Control Joystick            | \$19.95  | \$12.95  | \$10.00  |
| Robotics Workshop                  | \$149.00 | \$119.95 | \$114.95 |
| C64 Troubleshooting & Repair Guide | \$19.00  | \$14.95  | \$12.95  |

(See over 100 coupon items in our catalog.)

#### FOR FREE CATALOG CALL

CALL BEFORE YOU ORDER: PRICES MAY BE **LOWER & WE OFFER SPECIAL SYSTEM DEALS** 

#### COMMODORE SOFTWARE

| ACCESS                                                                                                    |
|----------------------------------------------------------------------------------------------------|
| TRIPLE PACK (D). \$14.95<br>LEADER BOARD (D). 23.95<br>LEADER BOARD COURSES (D). 13.95<br>MACH 5 (C). 19.95<br>MACH 128 (C). 22.95<br>TENT'H FRAME (D). 23.95 |

#### ACCOLADE ACE OF ACES (D).....\$18.95 ACE OF ACES (D) 318.79 DAM BUSTERS (D) 18.95 FIGHT NIGHT (D) 18.95 HARDBALL (D) 18.95 LAW OF THE WEST (D) 18.95 KILLED UNTIL DEAD (D) 18.95

| BLUE                                       | ¢   | I | 1  | I | • |    | Ī |   | EE      |
|--------------------------------------------|-----|---|----|---|---|----|---|---|---------|
| BARON (D)<br>MILLIONAIRE (D)<br>TYCOON (D) |     |   |    | × |   |    |   | į | \$14.95 |
| MILLIONAIRE (D)                            |     |   | ٠. |   |   | į. |   |   | 14.95   |
| TYCOON (D)                                 | ٠., |   | ٠. |   |   | ٠  |   |   | . 14.95 |

| BC                                            |
|-----------------------------------------------|
| TOM WEISKOPF PRO GOLF (D) \$11.95             |
| VIDEO PHILE (D)14.95                          |
| PRINTERS LIB. 1 (D)                           |
| PRINTERS LIB. 2 (D)                           |
| DATABASE MGR./PLUS - C128 (D) 14.95           |
| MIND OVER MATTER (D)                          |
| THE RESIDENCE OF THE PERSON NAMED IN COLUMN 1 |

| DATASOLI                                                                                                    |
|----------------------------------------------------------------------------------------------------|
| 221 B BAKER STREET (D) \$17.95                                                                                                    |
| MERCENARY (D)                                                                                                    |
| NEVER ENDING STORY (D) 12.95                                                                                                    |
| MIND PURSUIT (D) 12.95                                                                                                    |
| VIDEO TITLE SHOP (D) 17.95                                                                                                    |
| THEATRE EUROPE (D) 19.95                                                                                                    |
| Comment of the Party of the Party of the Par |

# STAR FLEET I (D). BALKON RAIDER (D) QUIZAM (D).

ELECTRONIC ARTS

| BRODERBUND                                                                                                    |  |  |  |  |  |  |  |  |
|----------------------------------------------------------------------------------------------------|--|--|--|--|--|--|--|--|
| PRINT SHOP (D) \$25,95 GRAPHICS LIB. 1,2 or 3 (D) 15,15 each COMPANION (D) 22,95 TOY SHOP (D) 33,95 WHERE IS CARMEN SANDIEGO (D) 11,95 GRAPHICS LIB. HOLIDAY ED. (D) 15,15 |  |  |  |  |  |  |  |  |

| DESIGNWARE           |
|----------------------|
| BODY TRANSPARENT (D) |

| HAYDEN |        |      |      |   |   |   |    |   |    |    |   |      |   |   |        |
|--------|--------|------|------|---|---|---|----|---|----|----|---|------|---|---|--------|
| SAR    | GON II | (D)  |      |   |   | ī |    | Ī |    | Ī  | Ī |      | ī | į | \$9.95 |
| SAT    | VERB/  | L (I | D) . |   |   | ì |    | ì |    | Ĭ. | ì |      | ì |   | 14.95  |
| SAT    | MATH   | (D)  |      |   |   |   |    |   | ٠. |    |   | <br> | ٠ |   | 14.95  |
| SAT    | SAMPI  | E T  | ES   | T | ( | D | ١. |   |    |    |   |      |   |   | 14.95  |

| COSMI             |     |
|-------------------|-----|
| SUPER HUEY II (D) | .95 |

| DATA EAST                                               |  |  |  |  |  |         |  |  |
|---------------------------------------------------------|--|--|--|--|--|---------|--|--|
| COMMANDO (D)<br>KARATE CHAMP (D)<br>KUNG FU MASTER (D). |  |  |  |  |  | . 22.95 |  |  |

| EPYX          |       |    |   |   |   |    |     |  |   |   |       |
|---------------|-------|----|---|---|---|----|-----|--|---|---|-------|
| HAMPIONSHIP   | WRE   | ST | L | N | G | (E | )). |  | ı | ı | 22.95 |
| DESTROYER (D) |       |    |   |   |   |    |     |  |   |   |       |
| MOVIE MONSTE  | R (D) | ١  |   |   |   |    |     |  |   |   | 22.95 |
| WINTER GAMES  |       |    |   |   |   |    |     |  |   |   |       |
| WORLD GAMES   |       |    |   |   |   |    |     |  |   |   |       |
| VORLD KARATE  |       |    |   |   |   |    |     |  |   |   |       |
| WORLD'S GREAT |       |    |   |   |   |    |     |  |   |   |       |

| HI-TECH EXPRE | SSIONS                                     |
|---------------|--------------------------------------------|
| CARD WARE (D) | \$7.95<br>7.95<br>9.95<br>9.95<br>(D) 7.95 |

| ARTWORK             |      |    |    |    |     |    |     |   |    |    |   |       |
|---------------------|------|----|----|----|-----|----|-----|---|----|----|---|-------|
| BEACH BLANKI        | ET V | OL | LE | ΥI | IA. | LL | . ( | D | V. | Ī  | ı | 17.95 |
| <b>EQUESTRIAN S</b> |      |    |    |    |     |    |     |   |    |    |   |       |
| HIGHLAND GA         | MES  | (D |    |    |     |    |     |   | Ĭ. | Ĭ. |   | 9.95  |
| POLICE CADET        |      |    |    |    |     |    |     |   |    |    |   |       |
| THAI BOXING (       |      |    |    |    |     |    |     |   |    |    |   |       |
| BRIDGE 4.0 (D)      |      |    |    |    |     |    |     |   |    |    |   |       |
| THE RESERVE         |      |    |    |    |     |    |     |   |    |    |   |       |

| SUB LOGIC               |                |
|-------------------------|----------------|
| FLIGHT SIMULATOR II (D) | 25.95<br>25.95 |

| 5.5.1.                   | Track of the |
|--------------------------|--------------|
| ROADWAR 2000 (D)         | \$23.95      |
| BATTLE OF ANTIETAM (D)   |              |
| GETTYSBURG (D)           |              |
| WAR IN SOUTH PACIFIC (D) |              |
| NAM (D)                  |              |
| U.S.A.A.F. (D)           |              |
| KAMPFGRUPPE (D)          |              |
| WAR SHIP (D)             |              |

| WAR SHIP (D)                       |      | 32.95   |
|------------------------------------|------|---------|
|                                    |      |         |
| SOFT                               | SYNC |         |
| ACCOUNTANT, INC                    |      |         |
| DESK MANAGER (I<br>KID PRO QUO (D) |      |         |
| MODEL DIET (D) .                   |      | . 19.95 |
| TRIO C64 (D)                       |      | . 29.95 |

| SPI                                                     | N            | Α. | <u> </u> | <  | E  | L | 3 |  |  |  |            |
|---------------------------------------------------------|--------------|----|----------|----|----|---|---|--|--|--|------------|
| DELTA DRAWI<br>NUMBER TUM<br>SEA SPELLER<br>UP & ADD'EM | BLEI<br>(C). | RS | (        | C) | ١. |   |   |  |  |  | 9.9<br>9.9 |

Shipping, Handling & Insurance Information and Charges

Add \$3,00 (unless noted) for shipping, handling, and insurance. Illinois residents please add 61/3 % sales tax. Add \$5,00 (double the amount) for CANADA, PUERTO RICO, HAWAII, ALASKA, APO-FPO orders. All orders must be in U.S. Dollars. WE DO NOT EXPORT TO OTHER COUNTRIES EXCEPT CANADA. Enclose Cashier Check, Money Order or Personal Check. Allow 14 days for redivery, 2 to 7 days for phone orders, 1 day express mail. Prices & Availability subject to change the Nordware shipping prices vary according to weight. Please call for amount. Monitors can only be shipped to 48 contiguous United States. No APO-FPO for Monitors.

Call for C.O.D. Charges.

# 64 NOTEPAD COMMAND CENTER

Adding new, one-key disk commands makes this popular memo program easier and quicker to use.

By BOB KODADEK

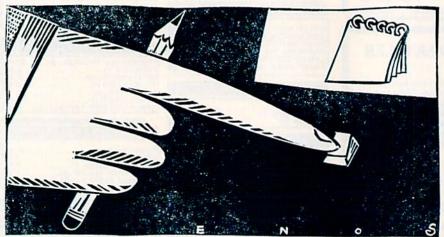

In the January 1987 issue of RUN, I presented the first enhancement to my 64 Notepad program from the September 1986 issue. For those who may have missed it, 64 Notepad is a program that takes over control of the C-64 to provide an instant-access text window for jotting down and recalling programming notes—without affecting the original screen display. It is a machine language routine that's transparent to most other Basic programs, and so won't interfere with them.

The program in this article, a Basic loader called Notepad DOS (Listing 1), will add even more power to your 64 Notepad window. It provides a menudriven DOS command center for viewing the disk directory, formatting or validating a disk, initializing the drive, or renaming, copying or scratching files, each operation accomplished by pressing only one key. I've also included a command that loads a binary file without altering the Basic memory pointers.

Because you don't need to enter command strings, Notepad DOS is faster, more convenient and easier to use than the DOS Wedge. Its functions will work while another program is executing, and you'll find them self-explanatory. The Simple Append program that was employed in January to create 64 Notepad II is also used here to create Notepad III, by adding Notepad DOS to Notepad II.

Since the Notepad DOS enhancement makes 64 Notepad rather large, it now takes a long while for the Data statement information to be poked into memory. For those who want to save time, I've included a small Basic program called Binary Save (Listing 2) that will make a fastloading binary file out of Notepad III.

Typing in the New Routines

First, you must have a working copy of 64 Notepad II from January on disk. [If you don't already have the 64 Notepad, 64 Notepad II and Simple Append programs, see the note at the end of the article for instructions on obtaining them.] Then type in and save Listing 1 of this article, giving it the filename Notepad DOS. This is a temporary file that you'll append to the main Notepad routine in a while.

Before proceeding, load and run this temporary file to be sure you didn't make any errors in entering the Data statements. Don't expect the program to do anything at this point; this is just a test.

If no errors are reported, the next step is to add Notepad DOS to Notepad II with the Simple Append program. The proper syntax for an append is SYS (SA), "FILENAME", with the variable SA holding the starting address of the append routine. The SA value you should use is the default address 828 in the cassette buffer.

Load and run Simple Append, then load Notepad II. Next, place the disk containing Notepad DOS in the drive, and, in Direct mode, enter the following command:

SYS 828,"NOTEPAD DOS"

If no errors occur, the OK message will appear, indicating that you have a copy of Notepad III in memory. To save it, enter the following line:

SAVE"64 NOTEPAD III",8

Now, with the program safely on disk, you're ready to try it out.

Using the New Routines

You can access the DOS menu whenever the Notepad window is open by pressing control/D. The one-key commands that will appear are listed in Table 1. To select the function you want, just press the appropriate key. If the routine

**RUN** It Right

C-64; printer optional

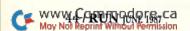

# **EMERALD COMPONENTS INTERNATIONAL**

#### **DISK DRIVES**

#### FSD-2

EXCELERATOR PLUS
Commodore Compatible
DISK DRIVE

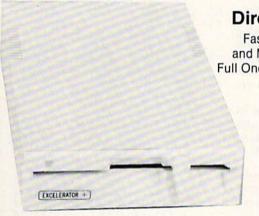

#### **Direct Drive!**

Faster, Quieter and More Reliable. Full One-Year Warranty.

\$159

#### **COMMODORE 1541 DISK DRIVE**

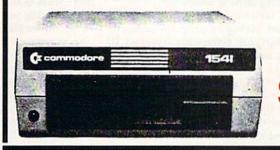

\$142

#### COMMODORE 1541C DISK DRIVE

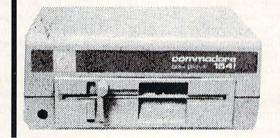

\$169

#### **HARDWARE & ACCESSORIES**

COMMODORE 64 COMPUTER

\$129

With specially priced software package

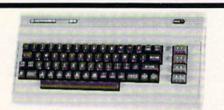

COMMODORE POWER SUPPLY

\$32

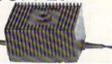

MODEM 300 Baud

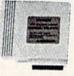

28 SAVE OVER \$70!

MOUSE \$36

HEAD CLEANING KIT

\$11.95

JOYSTICK

\$9.95

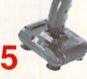

ALL MAJOR CREDIT CARDS ACCEPTED

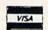

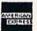

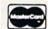

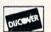

6 AM TO 6 PM 6 DAYS A WEEK Emerald Components International P.O. Box 1441 / Eugene, OR 97440 In Ore., Call: 503-683-1154 Customer Service: 503-683-1154

For further information, contact your local Commodore dealer.

**ECI1-800-356-5178** 

needs any information from you, it will issue a prompt at the appropriate time.

You can abort any operation on the menu by pressing the stop key, and the current status of the error channel always appears at the bottom of the menu screen. To return to viewing your notes, select the Exit option, or to return to Basic, press control/C to close the window.

#### Converting Basic to Binary

As I mentioned, I've included in the Notepad package a program called Binary Save for converting Notepad III into a fast-loading binary file. If you want this feature at your disposal, type in and save Listing 2.

It would be a good idea to store the binary file that Binary Save will create on a newly formatted disk, so prepare one and have it handy. Then turn your computer off and on to clear out any resident programs.

Next, load and run Notepad III, and, at the ready prompt, press the run-stop and restore keys simultaneously to disable the Notepad interrupt. Now, load and run Binary Save, and when it asks for the filename and locations of the machine language program, respond as follows:

FILENAME? 64 NOTEPAD V3.0 START ADDRESS? 50448 END ADDRESS? 52801

When you insert the formatted disk and press return, Notepad will be stored as a binary file.

To execute this file, you need the Notepad Boot program in Listing 3. Type it in and save it on the same disk as the binary file. Now, whenever you want to use 64 Notepad, just load and run Notepad Boot. The binary file will boot in only eight seconds, a considerable saving in time.

You can use Binary Save to make a binary file out of any data area in memory, whether it be a machine language program, a hi-res screen, a sprite or something else. All you need are the starting and ending addresses of the section of memory you want to be saved. These binary files can be loaded with the ,8,1 syntax or the Notepad DOS BLoad command.

Program Won't Run?

Unfortunately, it's not easy to type in a program from a magazine listing and get it all right, especially a listing like Notepad DOS that has a lot of Data statements. If you type in Notepad DOS and it won't work, first bear in mind that all RUN programs are tested thoroughly by both the author and the magazine staff prior to publication, so the mistake is probably in your listing.

Also, while checksum numbers are

helpful, they aren't foolproof. A checksum you get that agrees with the one in the magazine, especially in Data statements, doesn't necessarily mean you typed everything right, because the checksum is only a total of all the data numbers. Those numbers can be in the wrong order, and the checksum will still be correct.

The best way I've found to locate typing errors is to make a printout of the faulty listing and carefully compare the values in the Data statements to those in the magazine listing. They must all match perfectly. Even one misplaced comma or a period substituted for a comma can result in an Out of Data or other type of error.

After you've found the problem, make the necessary corrections to your listing and resave it. If you still can't find your error, I'll find it for you if you send me a printout of your program and include a self-addressed, stamped business envelope for my reply.

I'd like to express appreciation to those readers who've written in with kind words and suggestions for 64 Notepad. Thanks everyone, and enjoy! R

Bob Kodadek is a professional automotive technician, programmer and freelance writer. You can write to him at 3164 Surrey Lane, Aston, PA 19014.

#### Table 1. Notepad DOS commands.

| D | Directory  |  |
|---|------------|--|
| N | Format     |  |
| R | Rename     |  |
| I | Initialize |  |
| В | Bload      |  |
| V | Validate   |  |
| C | Сору       |  |
| S | Scratch    |  |
| Q | Quit       |  |
|   |            |  |

To obtain the 64 Notepad, 64 Notepad II and Simple Append programs, you have a choice:

-Write for the September 1986 and January 1987 issues of RUN. Address your order to RUN, Back Issues, 80 Elm St., Peterborough, NH 03458. Send along \$3.50, plus \$1 shipping and handling, for each copy.

Order the September-October 1986 and January-February 1987 ReRUN disks. You'll find an order form in this magazine on the page listed for ReRUN Back Issues in the List of Advertisers on the back page.

#### Listing 1. Notepad DOS program.

142 REM 64 NOTEPAD DOS :REM\*154 143 REM BY BOB KODADEK : REM\*119 144 REM 3164 SURREY LANE: REM\*7Ø 145 REM ASTON, PA{2 SPACES}19Ø1 :REM\*241

146 REM :REM\*208 147 MEM=51856:A=5Ø496:CS=Ø:FORI

=ØTO944:READ BY :REM\*57 148 IF BY >255 THEN PRINT"ERROR IN LINE: "PEEK(63)+PEEK(64) \*256:END :REM\*142

149 POKE MEM+I, BY: CS=CS+BY: NEXT :REM\*239

15Ø IF CS <> 113486 THEN PRINT" CHECKSUM BAD, CHECK ALL DAT A.": END :REM\*Ø

151 POKE A,144: POKE A+1,202 :REM\*69

152 DATA 173,141,2,201,4,240,3,
76,71,200,165,197,201,18,20
8,247,32,59,201 :REM\*86
153 DATA 32,117,201,32,16,201,1

62,50,160,205,32,37,206,32, 21,204,32,204 :REM\*59

154 DATA 197,32,228,255,240,248 ,141,141,202,201,68,208,3,7 6,87,203,201,73 :REM\*134

155 DATA 208,3,76,235,204,201,8 6,240,249,201,81,208,9,32,1 6,201,32,141,201 :REM\*129 156 DATA 76,49,200,201,83,208,1

6,32,28,205,162,7,160,206,3 2,251,203,32,68 157 DATA 204,76,232,204,201,82,

208,13,32,28,205,162,16,160 206,32,251,203 :REM\*29 158 DATA 76,223,204,201,67,208,

13,32,28,205,162,24,160,206 ,32,251,203,76 :REM\*190 159 DATA 223,204,201,66,208,51, 32,28,205,162,30,160,206,32

,251,203,169,0 :REM\*163 160 DATA 32,144,255,32,68,204,3 2,114,204,162,8,134,186,169 1,133,185,173 :REM\*126

161 DATA 140,202,162,96,160,202 ,32,189,255,166,43,164,44,1 69,0,32,213,255 :REM\*179

162 DATA 76,166,202,201,78,208, 6,32,59,204,76,232,204,76,1 79,202,32,16,201 :REM\*1Ø4 163 DATA 162,9,134,253,32,12,2Ø

4,169,55,133,1,169,1,162,49 ,160,205,32,189 :REM\*163 164 DATA 255,169,96,133,185,32, 213,243,165,186,32,180,255, :REM\*163

165,185,32,150 :REM\*252 165 DATA 255,169,0,133,144,160, :REM\*252 3,132,183,32,165,255,133,19

5,32,165,255,133 :REM\*11 166 DATA 196,164,144,208,60,164 ,183,136,208,235,166,195,16 5,196,32,205,189 :REM\*32 167 DATA 32,165,255,166,144,208 ,41,201,0,240,6,32,210,255,

76,161,203,169 :REM\*67 168 DATA 13,32,210,255,230,253, 165,253,201,22,208,10,32,21 5,203,32,16,201 :REM\*178

169 DATA 162,9,134,253,32,12,20 4,160,2,76,133,203,32,215,2

\$3,76,222,2\$3,32 :REM\*189 170 DATA 225,255,208,11,104,104 ,32,66,246,32,171,255,76,16

6,202,162,23,32 DATA 14,204,162,57,160,199, 32,251,203,32,228,255,201,1

3,208,221,96,134 :REM\*97 172 DATA 251,132,252,160,0,177, :REM\*97 251,240,6,32,210,255,200,20

8,246,96,166,253 :REM\*22 173 DATA 160,6,24,32,240,255,96 ,162,21,160,10,32,16,204,16 9,8,133,186,32 :REM\*51 174 DATA 180,255,169,111,133,18

5,32,150,255,32,165,255,201 ,13,240,6,32,210 :REM\*72

| 175 | DATA 255,76,42,204,32,171,2<br>55,96,32,28,205,162,213,160                                                       |  |
|-----|----------------------------------------------------------------------------------------------------|--|
| 176 | ,2Ø5,2Ø8,1Ø,162 :REM*185<br>DATA 184,16Ø,2Ø5,2Ø8,4,162,<br>179,16Ø,2Ø5,32,251,2Ø3,169,                           |  |
| 177 | 96,133,253,169 :REM*56<br>DATA 202,133,254,160,0,140,<br>140,202,96,160,205,162,196,                             |  |
| 178 | 32,251,203,169 :REM*163<br>DATA 61,160,0,140,140,202,1<br>45,253,230,253,96,164,204,2                            |  |
| 179 | 40,8,164,211,177 :REM*152<br>DATA 209,9,128,145,209,32,2<br>25,255,208,5,104,104,76,166                          |  |
| 18ø | ,202,32,228,255 :REM*69<br>DATA 240,229,201,13,240,41,<br>201,20,240,51,174,140,202,2                            |  |
| 181 | 24,19,240,214 :REM*200<br>DATA 201,127,176,210,201,32<br>,144,206,201,34,240,202,160<br>,0,145,253,230 :REM*111  |  |
| 182 | DATA 253,238,140,202,32,210,255,32,59,201,76,114,204,3                                                           |  |
| 183 | 2,59,201,169,13 :REM*172<br>DATA 32,249,198,160,0,152,1<br>45,253,96,174,140,202,240,1                           |  |
| 184 | 65,206,140,202 :REM*95<br>DATA 198,253,32,59,201,162,<br>105,160,199,32,251,203,76,1                             |  |
| 185 | 14,204,32,74,204 :REM*84<br>DATA 32,114,204,32,95,204,3<br>2,114,204,169,8,133,186,32,                           |  |
| 186 | 177,255,169,111 :REM*183<br>DATA 133,185,32,147,255,173<br>,141,202,32,168,255,169,48,<br>32,168,255,169 :REM*6Ø |  |
| 187 | DATA 58,32,168,255,160,0,18<br>5.96.202.240.6.32.168.255.2                                                       |  |
| 188 | ØØ,208,245,32 :REM*181<br>DATA 174,255,76,166,202,32,<br>16,201,162,22,32,14,204,162,<br>238,160,205,32 :REM*90  |  |
| 189 | DATA 251,203,162,10,32,14,2<br>04,96,36,68,79,83,32,77,69,<br>78,85,13,13,29 :REM*221                            |  |
| 19ø | DATA 68,58,68,73,82,69,67,8<br>4,79,82,89,13,29,78,58,70,7<br>9,82,77,65,84,13 :REM*4Ø                           |  |
| 191 | DATA 29,82,58,82,69,78,65,7<br>7,69,13,29,73,58,73,78,73,8<br>4,73,65,76,73,90 :REM*155                          |  |
| 192 | DATA 69,13,29,66,58,66,76,7<br>9,65,68,13,29,86,58,86,65,7<br>6,73,68,65,84,69 :REM*116                          |  |
| 193 | DATA 13,29,67,58,67,79,80,8<br>9,13,29,83,58,83,67,82,65,8<br>4,67,72,13,29,81 :REM*187                          |  |
| 194 | DATA 58,69,88,73,84,13,13,1<br>8,18,32,83,84,65,84,85,83,5<br>8,146,32,87,79 :REM*244                            |  |
| 195 | DATA 82,75,73,78,71,46,46,4<br>6,0,13,29,78,69,87,13,29,70<br>,73,76,69,78,65 :REM*209                           |  |
| 196 | DATA 77,69,58,0,13,29,79,76,68,13,29,70,73,76,69,78,65,77,69,58,0,13                                             |  |
| 197 | DATA 29,70,79,82,77,65,84,3<br>2,68,73,83,75,13,13,29,78,6<br>5,77,69,44,73,68 :REM*197                          |  |
| 198 | DATA 58,0,32,32,32,80,82,69<br>,83,83,32,60,83,84,79,80,62<br>,32,84,79,32,65 :REM*116                           |  |
| 199 | DATA 66,79,82,84,0,83,67,82,65,84,67,72,13,0,82,69,78,65,77,69,13,0,67 :REM*25 DATA 79,80,89,13,0,66,76,79       |  |
| 200 | ,65,68,13,0,134,251,132,252<br>,162,9,160,0,177 :REM*40                                                          |  |
| 201 | DATA 251,240,15,230,251,32,<br>210,255,201,13,208,241,232,<br>32,52,201,144 :REM*133                             |  |
| 2Ø2 | DATA 235,96 :REM*34                                                                                              |  |

#### Listing 2. Binary Save program.

10 REM SIMPLE BINARY SAVE

3Ø REM 3164 SURREY LANE: REM\*212

20 REM BY BOB KODADEK

:REM\*3Ø

:REM\*252

| 30  |        |         |        |             | : REM*212  |
|-----|--------|---------|--------|-------------|------------|
| 40  | REM A  | STON,   | PA     | 19014       | :REM*136   |
| 5Ø  | REM    |         |        |             | :REM*112   |
| 6Ø  | CLOSE  | 1:0P    | EN 1   | ,8,15:      | A=78Ø:X=   |
|     | 781:Y  | =782    |        |             | :REM*136   |
| 70  | INPUT  | "{6 S   | PACE   | s}FILE      | NAME";F\$  |
|     | :IF F  | \$=""T  | HEN    | 200         | :REM*186   |
| 80  |        |         |        |             | ";SA       |
|     |        |         |        |             | :REM*128   |
| 90  | INPUT  | "{2 S   | PACE   | s}END       | ADDRESS:   |
|     | "; EA: | PRINT   |        |             | :REM*56    |
| 100 | PRIN   | T"INS   | ERT    | FORMAT      | TED DISK   |
|     | INT    | O DRI   | VE A   | ."          | :REM*246   |
| 111 | PRIN   | T" (CR  | SR D   | N } WHEN    | READY,     |
|     | PRES   | S RET   | URN.   | ";:SYS      | 65487:P    |
|     | RINT   |         |        |             | :REM*24    |
| 12  |        |         |        |             | E827+I,A   |
|     | SC(M   | ID\$(F  | \$, I, | 1)):NE      | XT         |
|     |        |         |        |             | :REM*78    |
| 13  | POKE   | A, Ø:   | POKE   | X,8:P       | OKE Y, Ø:  |
|     |        | 65466   |        |             | :REM*202   |
| 149 | POKE   | A, LE   | N(F\$  | ): POKE     | X,60:PO    |
|     | KE Y   | , 3:SY  | S 65   | 469         | :REM*218   |
| 15  | B=SA   | : GOSU  | B21Ø   | : POKE      | 251, L: PO |
|     | KE25   | 2,H     |        |             | :REM*208   |
| 16  | B=EA   | :GOSU   | B21Ø   | : POKE      | X, L: POKE |
|     | Y,H    |         |        |             | :REM*164   |
| 17  | POKE   | A, 25   | 1:SY   | S 6549      | 6:REM SA   |
|     | VE     |         |        |             | :REM*84    |
| 18  | NPU    | T#1,E   | \$,F\$ | , G\$ , H\$ | :CLOSE 1   |
|     | :C\$=  | ","     |        |             | :REM*54    |
| 19  | Ø PRIN | T"DRI   |        |             | "E\$+C\$+  |
|     | F\$+C  | \$+G\$+ | C\$+H  | \$          | :REM*134   |
| 201 | END    |         |        |             | :REM*202   |

#### Listing 3. Notepad Boot program.

RN

15Ø NEW

210 H=INT(B/256):L=B-256\*H:RETU

10 REM{2 SPACES}64 NOTEPAD V3.0 BINARY LOADER :REM\*28 20 F\$="64 NOTEPAD V3.0" :REM\*38

| 20  | r >= 04 NOTEPAD V3.0" : REM*38   |
|-----|----------------------------------|
| 30  | IF A=Ø THEN A=1:PRINT"LOADIN     |
|     | G "F\$:LOAD F\$,8,1 :REM*58      |
| 40  | PRINT: PRINT"OK, SET THE TIME    |
|     | ." :REM*92                       |
| 50  | INPUT" (CRSR DN) (2 SPACES) HOU  |
|     | RS";T(1):IFT(1)>12THEN5Ø         |
|     | :REM*15Ø                         |
| 60  | INPUT"MINUTES"; T(2): IFT(2) > 5 |
|     | 9THEN6Ø :REM*148                 |
| 70  | FORI=1TO3: H=INT(T(I)/10):L=T    |
|     | (I)-1Ø*H:T(I)=16*H+L:NEXT        |
|     | :REM*2Ø                          |
| 80  | C=56587: POKEC+4, PEEK(C+4) AND  |
|     | 127 :REM*9Ø                      |
| 90  | FORI=ØTO3:POKEC-I,T(I+1):NEX     |
|     | T :REM*92                        |
| 100 | PRINTCHR\$(147)SPC(252)F\$       |
|     | :REM*5Ø                          |
| 110 |                                  |
|     | TO OPEN WINDOW." :REM*50         |
| 120 | PRINTSPC(83)"2.PRESS CTRL-C      |
|     | TO CLOSE WINDOW." :REM*228       |
| 130 | PRINTSPC(83)"3.PRESS RUN/ST      |
|     | OP-RESTORE TO DISABLE."          |
|     | :REM*44                          |
| 140 | PRINTSPC(83)"4.TO RE-ENABLE      |
|     | , ENTER SYS 51072.":SYS 510      |
|     | 72 :REM*196                      |
|     |                                  |

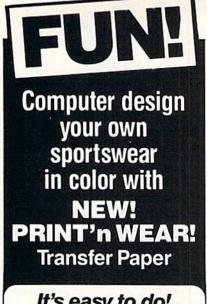

#### It's easy to do!

- 1 Use computer graphics to create designer originals on your monitor.
- 2 Place New PRINT'n WEAR!™ transfer paper into printer and print YOUR original designs.
- 3 Iron transfers onto Beach/Athletic/ Sweat/T-Shirts, etc (Using ordinary hand-iron).

# Great to Wear! Great to Give!

- · For use with both dot matrix and thermal ribbon printers.
- · Color can be added with crayon if printer has black ribbon only. When ironed, both crayons and print will transfer in soft washproof color.

For Dealer/Distributor information: FOTO-WEAR! Inc., 62 Herbert Drive, East Brunswick, NJ 08816.

| at \$15.95 e | pack(s) of PRINT'n WEAR<br>each (10 transfer sheets in a pack).<br>losed \$1.50 for postage and handling |
|--------------|----------------------------------------------------------------------------------------------------|
|              | nt enclosed (Check or Money Order)  Mastercard                                                           |
| Card #       |                                                                                                    |
| xp. date     | Signature                                                                                                |
| Name         |                                                                                                    |
|              |                                                                                                    |

Circle 124 on Reader Service card.

:REM\*32

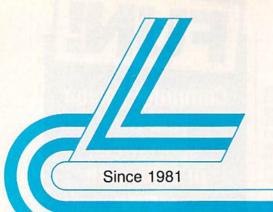

# Lyco Computer

# Marketing & Consultants

TO ORDER CALL TOLL FREE 1-800-233-8760

> in PA (717) 494-1030 or send to Lyco Computer P.O. Box 5088

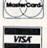

Jersey Shore, PA 17740

#### CUSTOMER SERVICE (717) 494-1670

Mon. - Fri. 9AM - 5PM

#### RISK FREE POLICY

In-stock items shipped within 24 hrs. of order. No deposit on C.O.D. orders. Free shipping on prepaid cash orders within the continental U.S. Volume discounts available PA residents add sales tax. APO, FPO and international orders add \$5.00 plus 3% for priority mail. Advertised prices show 4% discount for cash, add 4% for Master Card and VISA. Personal checks require 4 weeks clearance before shipping. We cannot guarantee compatibility. We only ship factory fresh merchandise. Ask about UPS Blue and red label shipping. All merchandise carried under manufacturer's warranty. Return restriction applicable. Return authorization required. All items subject to change without notice.

# C= 64C COMPLETE

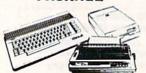

- Commodore 64c Computer
- 1541C Drive
- Seikosha SP-1000 VC Printer
- 2-Joysticks \$5009 (90 DAY WARRANTY)

#### COMMODORE & AMIGA SOFTWARE

#### ACTIVISION. Portal Titanic NEW \$22.75 \$24.75 \$18.75 Labrynth Aliens Hacker II \$20.75 Little People . Game Maker Music Studio

#### SPRINGBOARD

| . \$32.75<br>. \$18.75 |
|------------------------|
| . \$24.75              |
| 1                      |
| .\$21.95               |
| .\$19.95               |
| .\$19.95               |
| . \$26.95              |
| . \$24.95              |
| . \$31.95              |
| . \$24.95              |
| . \$26.95              |
|                        |

#### UNISON WORLD Art Gallery . . Art Gallery 2 . Print Master .

| HI TECH     |        |
|-------------|--------|
| rd ware     | \$6.75 |
| art ware    | \$6.7  |
| rty ware    | \$9.7  |
| re with all | \$12.9 |
| liday papar | \$9 Q  |

Car Hea Par Wa

#### Renderhund Software\*

| טויטטכו טטווט אטונט | 5010    |
|---------------------|---------|
| Printshop           | \$25.7  |
| Graphics Lib. EA    | \$15.7  |
| Print shop paper    | \$12.7  |
|                     | \$32.7  |
| Carmen Sandiego     | \$22.7  |
| Karateka            | \$18.7  |
| Print shop comp     | \$22.7  |
| Science kit         | \$35.75 |
|                     |         |
|                     |         |

#### TIME WORKS

| The state of the state of the s | •      |
|----------------------------------------------------------------------------------------------------|--------|
| Data Mgr                                                                                                    | \$44.9 |
| Swiftcalc                                                                                                    | \$42.9 |
| Wordwriter                                                                                                    | \$42.9 |
| A/ Payable                                                                                                    | \$35.9 |
| A/ Receivable                                                                                                    | \$36.9 |
| General ledger                                                                                                    | \$36.9 |
| Inventory                                                                                                    | \$38.9 |
| MianoDuoc                                                                                                    |        |

#### MicroProse

|                | -  | - |   | • |    | - | -       |
|----------------|----|---|---|---|----|---|---------|
| Acrojet        |    |   |   |   |    |   | \$19.95 |
| F-15           |    | 8 |   |   |    |   | \$21.95 |
| Gunship        |    |   |   |   |    |   | \$27.95 |
| Kennedy Ap     | pr | 0 | a | c | h. |   | \$19.95 |
| Silent Service | e  |   |   |   | ٠. |   | \$22.95 |
| Solo Flight.   |    |   |   |   |    |   | \$19.95 |
| Top Gunner     |    |   |   |   |    |   | \$19.95 |
| Conflict in N  | la | m |   |   |    |   | \$24.95 |
|                |    |   |   |   |    |   |         |

| Micro L. Baseball | . \$24.95 |
|-------------------|-----------|
| General Mgr       | \$24.95   |
| Stat Disk         | \$17.95   |
| '86 Team Disk     | \$14.95   |
| Wrestling         | . \$NEW   |
|                   |           |

#### 551

|   | properties town or then me |
|---|----------------------------|
| ı | Gemstone Healer \$18.9     |
|   | Gettysburg \$36.9          |
| ı | Kampfgruppe \$36.9         |
|   | Phantasie 2 \$24.9         |
|   | Ring of Zelfin \$24.9      |
| ı | Road War 2000 \$24.9       |
|   | Shard of Spring \$24.9     |
| ' | Wizard's Crown \$24.9      |
|   | 24000000                   |

#### Herec, inc

| Font Master II 64 | . \$32.95       |
|-------------------|-----------------|
| Font Master 128   | . \$34.95       |
| просоп            | 1               |
| LeatherGoddesses  | The same of the |
| Moonmist          | .\$22.75        |
| Hollywood Hy-jynx | . \$22.75       |

#### ennal OGIC

| 5 |                                             |
|---|---------------------------------------------|
| 2 | Jet                                         |
| 5 | Scenery Disk \$17.9                         |
| 5 | Scenery Disk \$17.9<br>Flight Sim II \$31.9 |
| - | Flight Sim II                               |
| 0 | Football \$25.9                             |
| 5 | Baseball \$31.9                             |
| 5 | Night Mission Pinball \$21.9                |
| 5 |                                             |
| 9 | T ACCECC                                    |

| Software incorpora | ted     |
|--------------------|---------|
| Leaderboard        | \$24.95 |
| MACH-5             | \$23.95 |
| MACH-128           | \$29.95 |
| 10th Frame         | \$24.95 |
| Exec Tournament    | \$13.95 |
| Tournament 1       | \$14.95 |
| Triple Pak         | \$14.95 |

#### BATTERIES NCLUDED

| Consultant\$32.95 |
|-------------------|
| Paperclip \$32.95 |
| Paperclip II\$NEW |
| Is Talk \$36.95   |
| Homepak\$36.95    |
| ENV               |

| EDYX                    |
|-------------------------|
| Movie Monster \$24.75   |
| Vorpol Kit\$15.75       |
| Fast Load\$24.75        |
| Summer Games II \$24.75 |
| Super Cycle \$24.75     |
| World Games \$24.75     |
| Football\$24.75         |
| Multi-plan\$24.75       |
| Winter Games \$24.75    |
| Destroyer\$24.75        |
| Sub Battle \$24.75      |

#### Datasoft Inc.

| Black Magic.  |    |   |   |   |   |   |   |    | \$15.95 |
|---------------|----|---|---|---|---|---|---|----|---------|
| Bismark       |    |   |   |   |   |   |   |    | \$22.95 |
| Tobark        |    |   |   | • | * | • | • | Э. | \$22.95 |
|               |    |   |   | * | * |   | * | *  | \$22.50 |
| Alternate Rea |    |   |   |   |   |   |   |    |         |
| The Dunge     | Ot | n | Æ |   | g | 2 |   | ٠  | \$26.95 |

#### BERKELEY

| Geos\$38.95              |
|--------------------------|
| Desk PK\$19.95           |
| Font PK\$19.95           |
| GEO/DEX\$CALL            |
| Writers Workshop \$31.95 |
|                          |

#### WE STOCK OVER 5000 SOFTWARE TITLES!

#### LYCO'S COMPUTER SPECIALS!

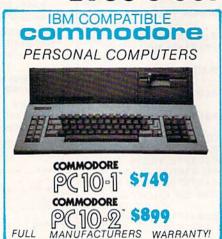

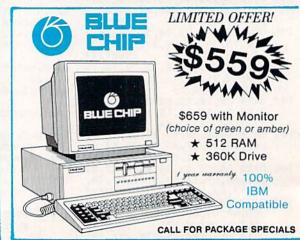

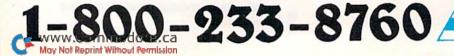

Panasonic.

1080i

2-year warranly

- \* 120 cps Draft Mode
- \* 24 cps NLQ ★ Word Process

\* Friction Feed

\$195.00

Lyco Computer is one of the oldest and most established computer suppliers in America. Because we are dedicated to satisfying every customer, we have earned our reputation as the best in the business. And, our six years of experience in computer marketing is your assurance of knowledgeable service and quality merchandise.

#### SAVE ON THESE IN STOCK PRINTERS:

#### SEIKOSHA

SP-1000VC

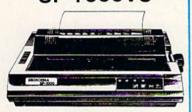

- 100 cps Draft Mode
- 20 cps NLQ
- Direct Connect C-64/128
- 2-year Warranty

| INTERFACING<br>CARDCO   |
|-------------------------|
| G-WIZ\$39.95            |
| Super G\$49.95          |
| XETEC                   |
| Super Graphix\$64.95    |
| Super Graphix Jr\$45.95 |
| DSI                     |
| PPI\$44.95              |
| TYMAC                   |

Connection.....\$49.95

#### STAR MICRONICS NX-10C . . . . . . \$209 NL-10 . . . . . . \$209 NP-10 . . . . . . . . . . \$169 ND-15 . . . . . . \$425 NX-15 . . . . . . \$329 **EPSON** LX86.....\$209 LO-800 \$449 LO-1000 \$659 FX-286e \$519

| EXP 800 P \$649         |  |
|-------------------------|--|
| SEIKOSHA                |  |
| SP-1000 VC (C-64) \$154 |  |
| SP-1000 AP APIIC \$179  |  |
| SP-1000 ribbon \$8.50   |  |
| SP-1200 AS \$195        |  |
| SP-1200 Al\$195         |  |
| BP-5420\$1075           |  |
| BP-5420 ribbon \$12.50  |  |
| MP 5300AI \$549         |  |
| Color Kit \$119         |  |
| MD 1200AI \$260         |  |

SILVER REED F EXP 420P . . . . . . . \$209 EXP 600P . . . . . . \$539

#### PANASONIC V 3131 \$249 3151 \$379 1080 AP \$239 CITIZEN

| TOSHIBA                       |  |
|-------------------------------|--|
| 1 P/S \$479                   |  |
| 1 sheet feeder \$529          |  |
| 1E\$699<br>351 model 2 \$1099 |  |

| 808. |  |  |  |  |  |  |  |    |
|------|--|--|--|--|--|--|--|----|
| 1080 |  |  |  |  |  |  |  | \$ |
| 1380 |  |  |  |  |  |  |  | \$ |
| 1385 |  |  |  |  |  |  |  | \$ |

|   | D25 \$519           |
|---|---------------------|
| 0 | 635 \$799           |
| U | D-80 \$1029         |
| 3 | OKIDATA             |
|   | Okimate 20 \$129    |
|   | Plug n print \$CALL |
| ) | 120 NLQ \$209       |
|   | 182\$235            |

| 120 |     |    |    |    |    |    |   |  |  |  |      |
|-----|-----|----|----|----|----|----|---|--|--|--|------|
| 182 |     |    |    |    |    |    |   |  |  |  |      |
| 192 | + . |    |    |    |    |    |   |  |  |  | \$36 |
| 193 | + . |    |    |    |    |    |   |  |  |  | \$55 |
| 292 | wi  | in | te | 16 | fa | IC | e |  |  |  | \$53 |
| 293 |     |    |    |    |    |    |   |  |  |  |      |

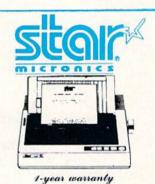

#### NX-10 \$175.00

with purchase of printer stand

Limited offer

| D | MAXELL          | 51/4                                                                                                    | 3.5                | D |
|---|-----------------|----------------------------------------------------------------------------------------------------|--------------------|---|
| 1 | SSDD            | \$9.99                                                                                                    | \$16.99<br>\$23.99 | 1 |
| S | BONUS           | . 412.55                                                                                                    | 323.00             | S |
| K | SSDD            | \$6.99                                                                                                    | -                  | K |
| E | SKC             | \$7.50                                                                                                    |                    | E |
| T | SSDD            | \$8.50                                                                                                    | \$14.99            | T |
| Ť | DSDD            | \$9.50                                                                                                    | \$16.99            | Ť |
| Ė | VERBATIM        |                                                                                                    |                    | Ė |
| S | SSDD<br>DSDD    | \$9.99                                                                                                    | \$16.99            | S |
|   | all for generic | ATAM TO THE PARTY OF THE PARTY OF THE PARTY |                    | _ |

#### DRIVES INDUS

5.25 Drive.....\$149 MJ-503....\$529 BLUE CHIP

MODEMS \$199 1064.....SUPRA \$49.95 1200.....AVATEX ...\$89.95 1200 hc ..... DSI

#### MONITORS

#### TEKNIKA

.....\$179 TEKNIKA MJ-305......\$309 ZENITH ZVM 1220 Amber.....\$89 ZVM 1230 Green ..... \$89

THOMSON ......\$39.95 4120 RGB Composite.....\$NEW

#### commodore

HARDWARE

| C128 Computer \$CALL | 1802 Monitor \$185 |
|----------------------|--------------------|
|                      | C1700 RAM\$109     |
|                      | C1750 RAM\$169     |
|                      | C1351 Mouse \$39   |
| 1541C Drive\$185     | 1670 Modem \$99    |

#### commodore Cx 1282

- Commodore C-128 Computer
- 1571 Disk Drive
- Thomson 4120 Monitor
- Seikosha SP-1000 VC Printer Full warranty applies.

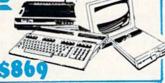

# **HOURS**

Mon - Thurs 9AM - 8PM Fri 9AM -6PM Sat 10AM - 6PM

# THE EXPANDING WORLD OF GEOS

GEOS lets you explore new horizons with desktop publishing and an address book that dials phone numbers. Other features soon to be released are geoFile, geoCalc and a C-128 version.

#### By MATTHEW STERN

erkeley Softworks introduced GEOS at the 1986 Winter Consumer Electronics Show (CES) in Las Vegas with a handful of employees running a small booth toward the back of the West Hall. At this year's CES, Berkeley's booth was an impressive, twostory complex manned by a contingent of a dozen employees. Indeed, Berkeley has grown over the past year and a half.

So has Berkeley's GEOS product line. The newest features in the GEOS landscape include desktop publishing with a laser printer, a handy accessory that stores and dials phone numbers, and a few more surprises.

#### Writer's Workshop

The new Writer's Workshop is a collection of word processing programs that enable you to do desktop publishing. It features an enhanced version of the geoWrite word processor, version 2.0; geoLaser, which prints geoWrite documents on the Apple LaserWriter; Text Grabber, which reads files from other word processors; and geoMerge, which merges data with documents.

Writer's Workshop also contains five

new fonts. Four of them are designed to work with the LaserWriter, although they're also attractive on a dot matrix printer. These four fonts include special characters, such as braces ({ }) and the backslash (\), that aren't normally available on the Commodore. The fifth font, called Commodore, provides a standard 10-point character set for near-letter-quality (NLQ) printing.

#### geoWrite 2.0

GeoWrite 2.0 is a tremendous improvement over geoWrite 1.0; it's now a true, full-featured word processor. For instance, with the enhanced formatting options, you can center text, align it to the left or the right, or justify it to be flush against both margins. Single, one-and-a-half and double line spacing are available. A paragraph marker automatically indents the first line of each paragraph.

For tables, geoWrite will let you set regular tabs to align text to the left, or decimal tabs to align numbers by the decimal point. You can mix formats within a document by making changes on the ruler. For example, you can double space one paragraph and indent and single space another. With GEOS, of

course, what you see on the screen is exactly what you get on paper.

GeoWrite 2.0 lets you create multipleline headers and footers in a special window. These headers and footers can include the date, time and page number; and the starting page number can be changed, which is useful when breaking a large file into smaller ones.

The search-and-replace feature is easy to use, yet effective. It will look for a whole or partial word, and it will search just the current page or the entire document.

You operate geoWrite with easy-touse, mouse-controlled menus and icons. However, if you want to keep your hands on the keyboard, it offers keyboard equivalents for the most frequently used commands. For example, pressing Commodore/X cuts the highlighted text, and the cursor keys let you move around the document.

The program provides a number of printing options. High Quality mode prints out the entire document, including text and graphics. Draft mode prints just the text in the printer's High Speed mode, which is useful for making a quick copy. If you have a daisy wheel or near-letter-quality printer, NLQ mode prints

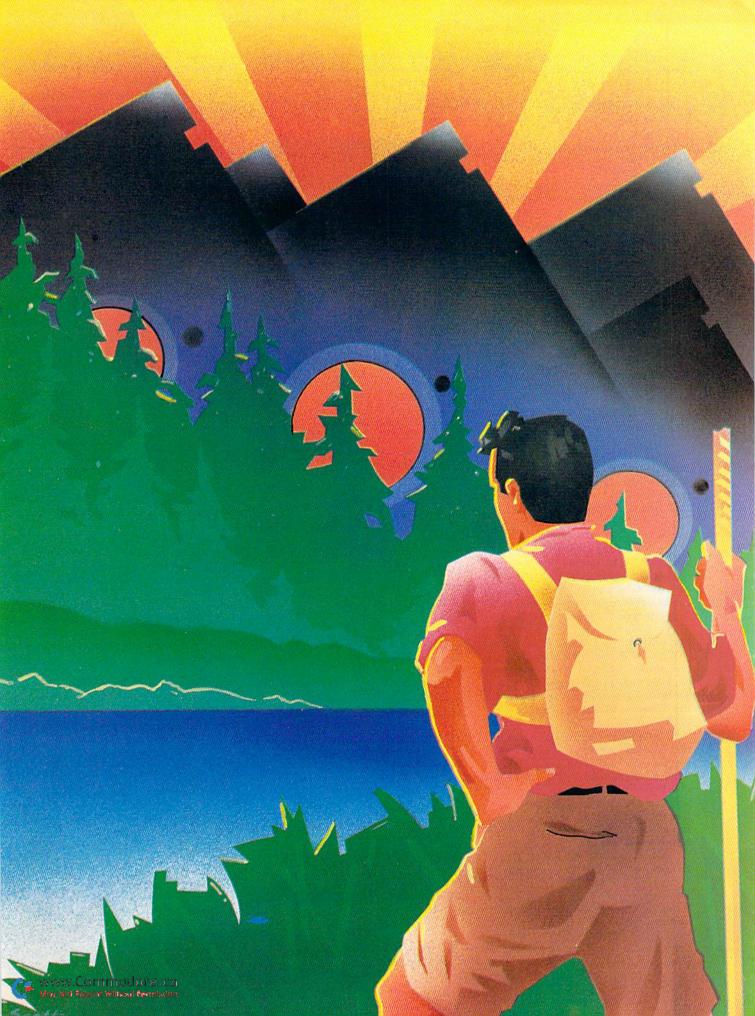

just text in the highest quality font. GeoWrite 2.0 prints on both cut-sheet or continuous-feed paper.

geoLaser

Writer's Workshop includes one other printing option: near-typeset-quality printing on an Apple LaserWriter printer. This is accomplished through the geoLaser utility.

GeoLaser prints out both text and geoPaint graphics on the LaserWriter. It produces its attractive near-typeset-quality fonts by substituting the Laser-Writer's resident fonts for those in your document. For this reason, when you intend to use geoLaser, you should use Writer's Workshop's LaserWriter-compatible fonts in creating your document. The LaserWriter can print other GEOS fonts, but not in near-typeset quality.

GeoLaser's overlay feature is an important one for desktop publishing. It lets you print one page over another, so you can have multiple columns, overlay text onto graphics or place paragraphs in a border.

For those of us who can't afford an Apple LaserWriter, Berkeley offers a laser printing service on QuantumLink. Send your files over your modem, and Berkeley will print them out and return them by first class mail. At this writing, the rates are \$3 for the first page, \$1 for each additional page and 50 cents per copy, with no additional charge for overlays.

If you do have a LaserWriter, you'll need an RS-232C interface. Berkeley recommends the Jameco JE-232CM for this purpose. GeoLaser will transmit data to the LaserWriter at 9600 or 1200 baud, depending on the type of interface.

#### Text Grabber

With GEOS's new desktop publishing capabilities, you may want to convert your old word processing documents to geoWrite format. This is possible with the Writer's Workshop Text Grabber utility.

Text Grabber reads in and converts files from any other word processor. If the file to be converted was created on Batteries Included's PaperClip, Timeworks' WordWriter, Commodore's Easy Script or SpeedScript, Text Grabber will format it according to the file's original formatting commands. If your file is from a word processor other than these, Text Grabber will convert it without formatting.

geoMerge

GeoMerge is a powerful utility that is included with both Writer's Workshop and geoDex (see below). Its conditional fields enable it to create sophisticated form letters.

First you compose your form letter with geoWrite, indicating where information is to be inserted by entering the field names in a << Firstname>> format. Then you extract data for the merge in one of three ways: from a geoDex file,

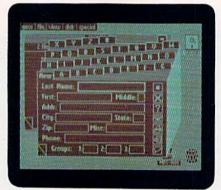

Keep yourself organized with Berkeley's electronic directory, geoDex.

by typing data into a geoWrite file or by entering it manually as you go along. As with geoWrite 2.0, you can print on single sheets or continuous paper in High Quality, Draft or NLQ mode.

GeoMerge's real flexibility comes from adding conditions to fields in your file. This capability lets you create more personalized form letters. For instance, let's say you want to thank those clients who've paid their bills and give a

|    | A                 | B                                       | C                  | D            | E         |
|----|-------------------|-----------------------------------------|--------------------|--------------|-----------|
| 1  |                   |                                         | Operating          | Expenses     |           |
| 3  |                   | January                                 | February           | Merch        | Total     |
| 4  | Raw Materials     | \$11,000.00                             | \$11,758.88        | \$18,758.88  | 133,586   |
| 5  | Manufacturing     | \$15,888.88                             | \$14,588.88        | \$14,358.88  | 143,858   |
| 6  | Rent              | \$4,000.00                              | 14, 888. 88        | 14, 888, 88  | \$12,000  |
| 7  | Labor             |                                         | \$28, 888. 88      |              |           |
| 8  | Utilities         |                                         | \$3,158.88         |              |           |
| 9  | Transportation    | 19, 888. 88                             | 17, 888, 88        | 18, 888, 88  | 523, 886  |
| 18 | Overseas Shipping | \$4, 888, 88                            | 14, 588, 88        | 14,258.88    | \$12,756  |
| 11 |                   | 011011111111111111111111111111111111111 | Edward of the last |              |           |
| 12 | Total             | 165, 888, 88                            | \$65,788.88        | 165, 458, 88 | \$196,158 |
| 13 | 1010              | olania.                                 | minimum management |              | 4         |
| +  |                   |                                         |                    | TATTE        | TATEL     |

Budget, estimate, calculate, analyze and plan with geoCalc.

friendly reminder to those who haven't. You might include the following in your document:

<<IF overdue = "yes">> We hope you will take care of the overdue amount as soon as possible. <<ELSE>> Thank you for your continued patronage. <<ENDIF>>

If "yes" was in the overdue field, the first sentence is printed. Otherwise, the sentence after <<ELSE>> is printed. The document resumes printing after <<ENDIF>>.

#### geoDex

The geoDex utility files names and addresses, prints labels and reports, and

dials phone numbers. Since it's a desktop accessory, you can use it while working with other programs.

When you select geoDex from the GEOS menu, a familiar-looking stack of index cards appears on the screen. Each card contains a record of a person in your address book. Each record contains twelve predefined fields, into which you enter the person's name, address and telephone number, as well as any comments you may have. You can assign up to three three-letter category names to each record, so you can extract the names of people who have certain characteristics in common. For example, you could enter 10S for your friends who play tennis or PTA for fellow PTA members. Clicking the Group icon displays the people who belong in that category.

GeoDex will search for records by any field, and wild-card characters provide added flexibility. For example, if you enter Ma\*, the program will list everyone whose name starts with Ma. The question mark serves as a place holder. Enter M??t, and geoDex will find Matt, Mort and Milt.

GeoDex offers a number of printing options. You can produce a phone list that includes just names and numbers, a complete printout of all the fields in a record or mailing labels on 1- or 1½-inch forms. If you've extracted records with a search, only those records will be printed.

To use the autodialing feature of geoDex, select the record with the phone number you want to dial and click the Dialing icon (or press Commodore/D). Autodialing requires a Commodore 1670 or compatible modem. If you use a long-distance service like MCI or Sprint, you'll have to include your access code with the person's phone number, or dial it manually.

#### geoFile and geoCalc

Two other Berkeley products, which should be available in the spring of this year, will enhance GEOS's ability to manage information. GeoFile and geoCalc combine a surprising number of special features with GEOS's easy point-and-click controls.

GeoFile is unique in being able to combine data and pictures. You design fullpage forms for entering data, which can include geoPaint graphics (such as an identifying symbol or company logo) and a variety of typestyles. To arrange fields on the form, you just move them into place. You can resize fields easily to accommodate any number of lines of text.

Because GEOS uses virtual memory, your files are limited only by disk space. GeoFile offers an unlimited number of fields per record, and up to 1200 records per file.

115 Nassau St. Between Beekman & Ann Sts. N.Y., N.Y. 10038 (212) 732-4500 open Mon-Fri: 8:30am - 6:30pm Sat: 9:30am - 6pm Sun: 9:30am - 5:30pm

Station/Amtrack Level Beneath Madison Sq. Garden, N.Y., N.Y. 10001 Penn Penn Station/Amtrack Level Beneath Madison Sq. Garden, N.Y., N.Y. (212) 594-7140 open Mon-Fri; 8:30am - 8pm Sat. & Sun; 9:30am - 7pm

PHONE and MAIL ORDERS CALL TOLL FREE

IN NEW YORK STATE CALL

ALL COMPUTERS & PERIPHERALS COME COMPLETE WITH AC ADAPTOR, OWNER'S MANUAL AND ALL CONNECTING CABLES.

commodore

C= 128=

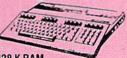

**128 K RAM** Powered Personal Computer

\$239<sup>95</sup>

commodore

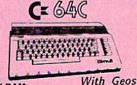

64 K RAM Powered **Home Computer** 

Program! \$155°5

ALL MERCHANDISE IS BRAND NEW AND FACTORY FRESH, COMPLETE WITH MFR. U.S.A. WARRANTY.

commodore

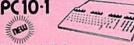

IBM, PC/XT Compatable 512K Ram Expandable to 640K MS-DOS 3.2

Parallel and Serial Ports Full 1 Year Warranty

MAMIGA AMIGA 512K COMPUTER

SYSTEM \$79995

Monitor Optional

PC10-2 640 K RAM w/2 360K DRIVES....\$789.95

#### COMPUTER PACKAGES Get it all together & save! commodore

COLOR CE BAC PACKAGE

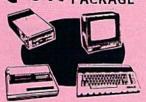

- Commodore 64C Computer
- \*Commodore 1541 Disk Drive
- · Commodore Color Printer
- Color Monitor With Geos Program!

COMPLETE C= 64 **PACKAGE** 

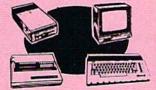

- · Commodore 64 Computer
- · Commodore 1541 Disk Drive
- Commodore Color Printer
- 12" Monitor

<u>ଅଲ୍ଲୋନ୍ଧ</u>

POWER TYPE

Daisy Wheel

Letter Quality

\$36995

Same pkg. w/C-64C\$399.95 ADD \$130

Color Monitor

C= 128 COMPLETE

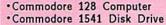

·12" Monitor

\*Commodore Color Printer

\$499<sup>95</sup>

To substitute 1571 for 1541 add \$65.00

DELUXE C= 128 PACKAGE

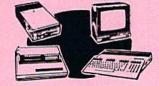

- Commodore 128 Computer
- ·Commodore 1571 Disk Drive Commodore 1902 Color
- Monitor Commodore 80 Column
- Printer

WE CARRY A FULL LINE OF SOFTWARE FOR COMMODORE COMPUTERS AT DISCOUNT PRICES! Call Toll Free to Order.

NEW!

#### **COMPUTER PRINTERS**

#### **E** commodore

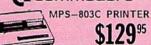

MPS-1000 PRINTER

MPS-1200 PRINTER

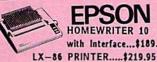

#### **OKIDATA**

OKIDATA 120 PRINTER....\$199.95 OKIMATE 20

NP-10... \$159.95 SD-15...\$399.95 SG-10C...\$179.95 ND-15...\$419.95 NX-10....\$189.95 SR-10...\$429.95 NX-10C...\$199.95 SR-15...\$469.95 NX-15....\$309.95 NR-15...\$499.95 SD-10....\$279.95 NB-15...\$869.95 NL-10 w/Comm. Cart.....\$249.95

BLUE CHIP IBM® PC COMPATIBLE

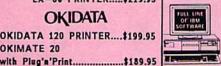

512K Expandable to 640K 6 Expansion Slots Optional 20MB Hard Drive Blue Chip Keyboard Disk Drive

#### PERIPHERALS

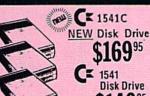

\$149°5

C= 1571 Disk Drive \$21495

C= 1902 RGB Color Monitor \$24995 Cx 1802 Color Monitor .

1080 Color \$26995 Monitor AMIGA Monitor GEOS Software.....

XETEC Sr. Interface

Cr "MAGIC VOICE"

C 1670 Automodem

Cx 1351 "Mouse" for any Commodore Computer

CE 1700 128 K

Expansion Module CE 1750 512 K

Expansion Module \$16995

WE REPAIR YOUR COMMODORE COMPUTER

| and PEKIPHEKALS                                                  | 1/        |
|------------------------------------------------------------------|-----------|
| C-64,C-64/C<br>C-128                                             | \$39.95   |
|                                                                  | \$59.95   |
| C-1541/1541/C Drives                                             | \$45      |
| MPS-801,MPS-803 Printers                                         | \$39.95   |
| MPS-1000,MPS-1200 Printers                                       | \$49.95   |
| C-1702,1802,1902 Monitors<br>90 Day Warranty on all repaired mer | \$69.95   |
| 90 Day Warranty on all repaired mer                              | chandise. |

XETEC Jr. Interface.....\$39.95 C128 Power Supply..... \$59.95 C64,C64-C Power Supply... \$29.95

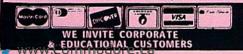

Powerful searching and sorting features of the program let you look for specific information and perform keyword searches on any number of characters. With that information, you can print out labels or full-page reports, or use geoMerge to merge data with geo-Write documents.

GeoCalc is a full-featured spreadsheet that can handle all your financial and statistical calculations. It contains a random number generator and the value for pi, plus functions for trigonometry, finance (including present and future value), exponents and logarithms.

GeoCalc offers many features not available on most spreadsheets. For example, it will let you use a variety of font styles for emphasis, such as totals in bold and headings in italics. With the splitscreen feature, you can view two parts of the spreadsheet at once.

One of GEOS's most useful features is its provision for integrating its various

applications. For instance, you can paste a geoCalc spreadsheet into a geoWrite document, manipulate geoFile data with geoCalc and insert geoFile data into a geoWrite document with geoMerge.

#### GEOS 128...in 80 Columns!

The biggest surprise at Berkeley's 1987 Winter CES booth was a C-128 version of GEOS in 80 columns. On an RGB monitor, GEOS 128's display was bright, clear and readable. Because it shows a full page of text, you don't have to flip from one side to the other. If you don't have an 80-column monitor, you can start up with 40 columns. This version of GEOS takes advantage of the 128's additional memory, keys, disk speed and disk space (with the 1571 drive).

According to Berkeley, most C-64 GEOS files will be compatible with GEOS 128, and the company plans to release C-128 versions of all current GEOS programs to complement it. Registered owners of the program will be eligible to receive low-cost upgrades.

Matthew Stern is a freelance writer on Commodore and other personal computers. You can write to him at PO Box 17825, Irvine, CA 92713.

#### Table 1. Product information.

#### Manufacturer:

Berkeley Softworks 2150 Shattuck Ave. Berkeley, CA 94704 415-644-0883

#### Writer's Workshop

geoWrite 2.0
Text Grabber
geoLaser
geoMerge
Currently available.
C-64/\$49.95

#### geoDex

Currently available. C-64/\$39.95

#### geoFile

Release scheduled for spring 1987. C-64/\$49.95

#### geoCalc

Release scheduled for spring 1987. C-64/\$49.95

#### **GEOS 128**

Release scheduled for June 1987.

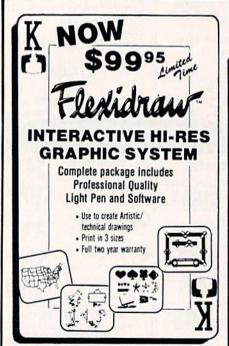

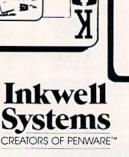

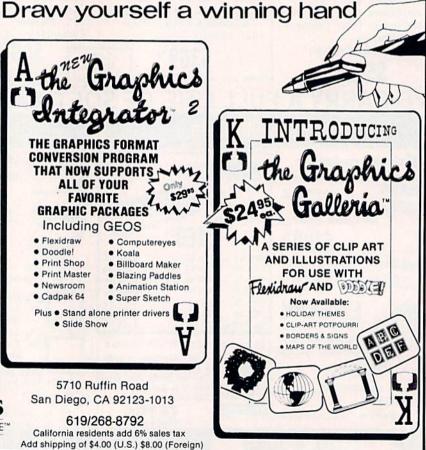

"EACH MONTH...THERE HAVE BEEN MORE AND MORE USEFUL TIPS, UTILITIES AND INFORMATION...I'VE ALREADY GOTTEN MY MONEY'S WORTH OUT OF THE FIRST FOUR ISSUES. THANKS!"

Larry B. Hlavsa...MN

#### INCREASED VALUE

Each month, more and more Commodore users find that RUN not only repays the low subscription cost, but actually increases the value of their computer, issue after issue!

And why not? When every issue of RUN is packed with valuable programming tips, utilities and proven ideas that make computing on your C-64 and C-128 easier, more productive, and more fun.

# The Commodore C-128/C-44 Home Computing Quide RUSH CONCLESS DISCOVER GEOS. CREATE A FRIENDLIER AND MORE POWERFUL C-64 THREE SUPER UTILITIES. C-128 CHARACTER GENERATOR QUICK MERGE 64 C-64 EASY DISK.FILE CONVERED THE PLIS IN SEARCH OF THE PERFECT PRINTER, PART II

#### SAVE TIME • SAVE MONEY!

If RUN's expert product reviews help you avoid even one mistaken purchase, you'll again save yourself enough to repay your subscription, not to mention time and hassle. And when you're ready to buy, you won't find a better marketplace than in the pages of RUN.

#### SAVE 44% RIGHT NOW!

Speaking of savings, you can start those savings right now, by entering your RUN subscription at a full 44%

off the cover price! Just complete the coupon below or mail the postpaid card opposite. Be assured of getting every issue of *RUN*, every month to add value and enjoyment to every hour you spend with your computer.

#### MANY EXCLUSIVE FEATURES

In addition, *RUN*'s **Telecommunicating Workshop** brings you all the latest developments in the fast-growing sphere of telecommunications for your Commodore, with special emphasis on efficient, error-free use. In the education area, *RUN*'s exclusive **Resource Center** shows you the many new and exciting ways your Commodore can be used for education both at home and in the classroom.

And when it comes to programs, no one brings you a wider range of helpful projects and programs you can put to use immediately for education, home and business applications, managing your home finances...or just to take "time out" with a delightful, imaginative game.

► Better yet, **2 CALL TOLL FREE 1-800-258-5473** (In NH, dial 1-924-9471) and get *RUN* working for you even sooner!

| computing enjoyment<br>next 12 issues of RUN a<br>just \$19.97—a full 44% | at the low Introducto | ry Rate of |
|---------------------------------------------------------------------------|-----------------------|------------|
| ☐ Payment enclosed                                                        | ☐ Bill me             | 376B3      |
| Name (Please Print)                                                       |                       |            |
| Address                                                                   |                       |            |
| City                                                                      | State                 | Zip        |

# PRO-TECH-TRONICS

C-64 COMPUTER

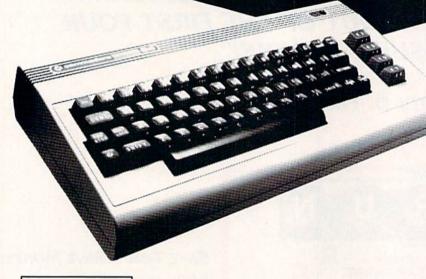

\$98

FREE HOME TRIAL

FACTORY SERVICE FULL WARRANTY

\*with purchase of our specially priced software

**EMPLOYEE OF THE MONTH** 

# **GEORGE HEGDAHL**

COMMUNICATIONS DIRECTOR

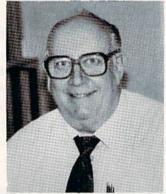

QUESTION: What do you enjoy most about the

mail order business?

ANSWER: It is always a pleasant surprise to see the great number of people who call back to order a second and third

time.

# **DISK DRIVE**

1541 COMMODORE

\$149

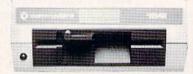

300 BAUD

\$28

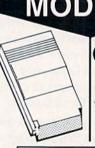

1670

COMMODORE

\$119

FREE TRIAL PERIOD

1200/300 BAUD

CALL TODAY
OPEN 7 DAYS
A WEEK &
EVENINGS

1-800-345-5080

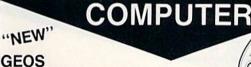

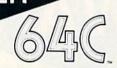

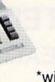

\*with purchase of FSD-2 Disk Drive

#### COMPUTER

C-128

INCLUDED

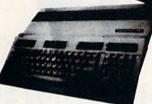

**\$248** 

# COMPATIBL

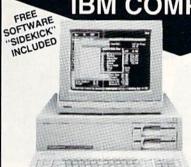

PC10-2

\$**949**\*

Less — \$150

(with trade in)

FREE SHIPPING!

Trade in your working C-64 and 1541 Disk Drive And Receive a **\$150 REBATE!** 

CALL TODAY "THE CLONE KILLER" AND ASK FOR

#### COMPUTER

PLUS/4 COMMODORE COMPUTER

INCLUDES BUILT-IN SOFTWARE

For Word Processing File Management, Spread Sheets and 128 Color Graphics

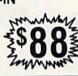

Retail \$269 **FULL WARRANTY** 

FREE TRIAL PERIOD

#### 256K RAM EXPANSION

FOR YOUR COMMODORE

• 640 K Ram MS-DOS® 3.2 • Two - 360K DSDD PC-XT™ Compatible BIOS®

· Centronics® Parallel Port

Compatible to Support 40 MB Hard Drive

· ATI Graphics Solutions Adapter® -Built-in monochrome and color display card

compatible with IBM® CGA® and MDA®

Hercules® and Plantronics® video modes. \*MONITOR ADDITIONAL

 RS-232 Serial Port 5 Full-Size Expansion Slots

PHONIEX-BIOS

C-64

C-128

49 ea.

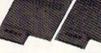

1764 1750 Expansion Module

FREE TRIAL PERIOD

#### PRINTER

SEIKOSHA **Near Letter Quality** 

(Includes Interface)

#### FREE TRIAL PERIOD

- •100 CPS Draft
- 20 CPS Near Letter Quality Mode with purchase of ribbons

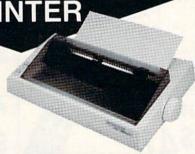

COMMODORE READY!

## PRINTER

49

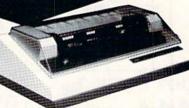

FREE TRIAL PERIOD

For Your Commodore

## JICK=DELIVERY=

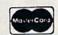

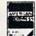

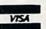

C.O.D.

SCHOOL P.O.'s ACCEPTED

#### PRO-TECH-TRONICS

6860 Shingle Creek Parkway #221 Minneapolis, MN 55430 Customer Assistance (612) 560-6603 Technical Services (612) 561-3934

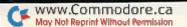

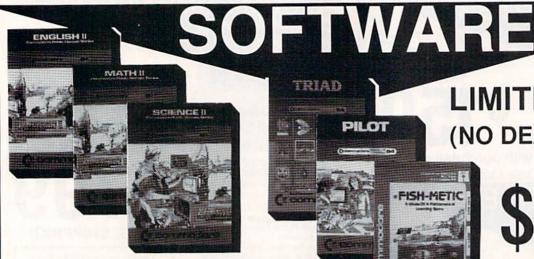

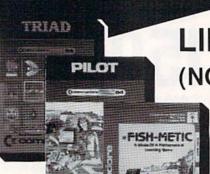

LIMITED SUPPLY (NO DEALERS)

**ALL SIX** PIECES OF SOFTWARE

- 1. English II
- 2. Math II
- 3. Science II

- 4. Triad
- 5. Pilot
- 6. Fish-Metic

FREE SHIPPING!

POWER SUPPLIES

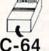

C-64

\$69

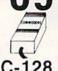

C-128

# **ACCESSORIES**

SURGE PROTECTOR

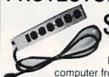

computer from lightning

Protect your

DATA SET

For 64, Plus 4

TILT AND SWIVEL POWER CENTER

MOUSE \$

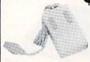

Load directory

 Browse File · Adjustable File PEN LIGHT

'Create Flexdraw Computer Graphs'

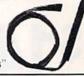

**FAST LOAD** CARTRIDGE

Load your programs 5 time faster!

VOICE MASTER

64/128

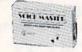

Command you computer by voice

JOY STICK

'with suction cups' C-64, Plus 4, 128

MONITOR GLARE GUARD

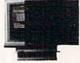

RS-232

FREE TRIAL PERIOD FOR ALL ACCESSORIES

FLOPPY DISK FILER

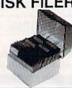

**CALL TODAY OPEN 7 DAYS** 

A WEEK & **EVENINGS**  -800-345-5080

**MONITOR** 

1902 COMMODORE

**RGB** 

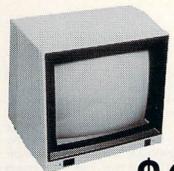

For Your Commodore 128 \$278

FREE TRIAL PERIOD

#### **DISKETTES**

DOUBLE DENSITY DOUBLE SIDED

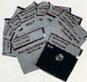

ea. IN 100 LOTS

LIFETIME GUARANTEE!

#### **MONITOR** FULL

COLOR

COMPOSITE

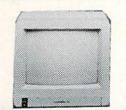

FREE TRIAL PERIOD

# **MONITOR**

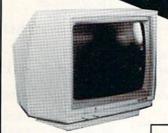

MONOCROME

**FREE TRIAL PERIOD** 

#### SOFTWARE

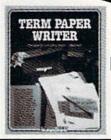

**TERM** PAPER

PRINT SHOP

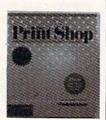

#### RADAR DETECTOR

\$78

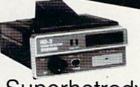

Superhetrodyne

FREE TRIAL PERIOD

# **ECTRONICS**

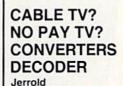

Oak Hamlin Scientific Atlanta

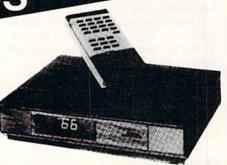

# QUICK=DELIVERY=

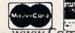

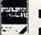

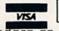

C.O.D. SCHOOL P.O.'S ACCEPTED

6860 Shingle Creek Parkway #221 Minneapolis, MN 55430 Customer Assistance (612) 560-6603 Technical Services (612) 561-3934

# BASIC BUG TRAP

Anyone, whether programmer or not, can benefit from this debugging utility.

#### By MICHAEL BROUSSARD

If you're cursing the elusiveness of the bugs plaguing your programs, Debugger 64 can come to the rescue! This utility eliminates the need for adding and deleting Stop and Print statements to find a Basic program bug. Instead, it adds to Basic several new commands that let you set dynamic breakpoints, step through your program one statement at a time, examine your program's history of Gosub invocations and view the line number of each statement as it's executed.

Type in Debugger 64 (Listing 1), using RUN's 64 Perfect Typist program (see How To Type RUN Listings in this magazine). Be sure to save the debugger to disk before you run it, because the SYS 49152:NEW statement in line 95 resets pointers and erases the program from memory during execution.

When you're ready to use Debugger 64, load it into memory and run it to activate the debugging commands. Then load the program you want to debug, or type one in from scratch.

Debugger 64's commands are meant to be used in Direct mode, but most will also work from within another program. The commands begin with the @ character, to distinguish them from regular Basic commands.

A brief description of each command appears in Table 1. Their use is demonstrated by the sample Basic program below.

#### Debugger 64 in Action

Load and run Debugger 64, then type in and save the following code:

10 PRINT "SAMPLE DEBUGGER PROGRAM" 20 GOSUB 100 30 PRINT "END OF PROGRAM"

40 END

100 PRINT"THIS IS LINE 100.": PRINT"TIME TO GOSUB!"

110 GOSUB 200

190 RETURN

200 PRINT"THIS IS LINE 200."

210 GOSUB 300

220 RETURN

300 PRINT "THIS IS LINE 300."

310 X = 10

320 X = X\*2 + 5 : RETURN

When you're done, run the sample program once to see how it works. Then enter @HELP or @? to view a summary of the Debugger 64 commands.

Now enter @TRON and run the sam-

ple program again. Note how Debugger 64 prints a line number message in reverse video before each line of the sample is executed.

Next turn @TRON mode off by entering @TROFF, set a breakpoint by entering @BREAK 200 and run the sample program a third time. Execution pauses just before line 200, and a Break In 200 message appears.

To examine the history of Gosub invocations, enter @STACK. The resulting display looks like:

\*\*\* STACK TRACE \*\*\*
GOSUB 100 FROM LINE 20
GOSUB 200 FROM LINE 110

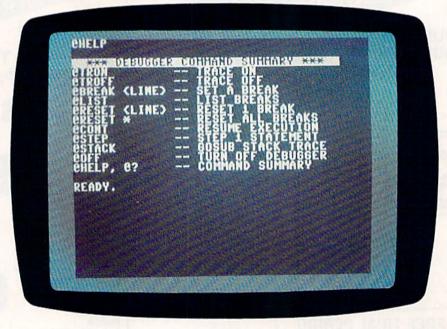

Screen display from the Debugger program.

**RUN** It Right

# Sensational Prices! . On Our Most Popular Items!

from micro lat .

Are you paying too much for diskettes? Try our first quality, prime, 51/4" diskettes (no rejects, no seconds) at these fantastic sale prices and save, save, SAVE! Disks are packaged in boxes of 50; including diskettes in sleeves, labels, and write-protect tabs.

Each diskette is certified to be 100% error free and comes with a lifetime warranty (if you have a problem, we'll replace the diskette). All diskettes include hub reinforcement rings and write-protect notch.

All diskettes are double density and work in either single or double density drives.

SS, DD Diskettes, Box of 50 32391

\$19.50-39¢ ea.!

DS, DD Diskettes, Box of 50 32403

\$24.50-49¢ ea.!

#### POWER and PROTECTION FOR YOUR C-64!® POW'R PAK 64 5 00

from MicroPal®

Pow'r Pak is a replacement power supply (1.5 amp) for the Commodore 648 . . . but that's not all! Pow'r Pak also supplies two additional surge protected outlets (120V) for monitor, disk drive, or other peripherals. On/off switch. Fuse protection. Sturdy all-metal casing is ventilated for heat dissipation. Full 1 year

34910

\$49.95

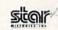

NP-10

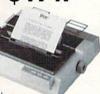

- 25 cps in NLQ
- One-Year Warranty
- 100 cps in Draft Mode
- Ideal for Home or School
- Unbeatable Low Price

64204 NP-10 Printer ...... \$174.95

Other Fine Star Printers:

\* THE BEST PRICES \*

\* THE BEST SERVICE \*

WHY SHOP ANYWHERE ELSE?

41366 NX-10 ..... \$Call For Lowest Price 55766 NX-10C .... \$Call For Lowest Price

No Catches! Nothing Else To Buy!

THE FAMOUS SLIK STIK™ The Slik Stik<sup>TM</sup> has been a favorite for years—and for good reason. It's just the right combination of responsiveness and accuracy. And the price can't be beat! From Suncom. 90 day warranty. Connects directly to Commodore Computers.

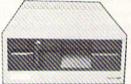

#### Commodore Compatible 51/4" Disk Drive

- · Runs All C-64 Commercial Software ·
- . Ready to Run Right From the Box .
  - . Full 6 Month Warranty .

66166 Disk Drive ..... \$159.00

ONLY \$6.95!

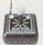

Space Saving Printer Stand
At last a printer stand priced for homes and small offices! This great stand from At last a printer stand priced for homes and small offices! This great stand from Suncom is elevated so you can place your paper underneath. Features heavy duty welded steel wire construction and has a vinyl coating to reduce noise and vibration. Another plus. ... the printer is held at an angle that makes it much easier to see your output as it is being printed. Available in two widths: 12° for most 80 column printers, and 18° for most 132 column printers.

33232 12° Printer Stand. (Was \$14.95) ONLY \$ 6.95

33246 18° Printer Stand (Was \$22.95) ONLY \$12.95

Paper Tray

Ever wondered what to do with the printout that comes out of the printer and tends to spill all over the table and floor? The Suncom Paper Tray attaches to the rear of all Suncom stands and receives the printed paper as it comes out of the printer. Helps Sug. Retail \$14.95 to neatly fold and stack it!

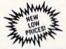

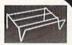

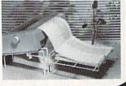

#### Super Deal On Diskette Storage!

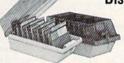

9.95 M

- A whopping 100 disk (5¼ ") capacity.
- · Lock and keys for extra security and easy carrying.
- . Includes 8 index dividers with labels for organization of filing and retrieval.
- . Made of durable anti-static, high impact plastic.
- · Attractive smoked color lid.

66826

Sug. Retail \$19.95 NOW ONLY \$9.95

#### **DUST COVER and** "EVERYTHING BOOK" SPECIAL OFFER

Get to know us by ordering this great dust cover for your C-64 or C-128 and our catalog. "The Everything Book for the C-64 and C-128 Home Computers," for S295 (no extra shipping and handling charges). Cover is antistatic, translucent 8-gauge viryl sewn to our exacting standards with reinforced seams. Discover the savings and easy shipping available from TENEX Computer Express. puter Express!

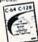

31627 C-64 Dust Cover and Catalog (R2E) 38464 C-128 Dust Cover and Catalog (R2E) 65180 C-64C Dust Cover and Catalog (R2E)

#### The Right Interface For All Your Printing Needs!!

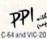

". a sound investment for your Commodore." RUN, Dec. '85 This high-performance graphics parallel printer interface from DSI for C-64 and VIC-20 emulates a Commodore printer. Comes with

ables and user's manual

Super Graphix. Features 8K buffer, 10 printing modes, 3 internal screen dumps and top mounted dip switches. Supports superscript, subscript, underlining, bold face, and a choice of 9 character widths. From Xetec.

Super Graphix Jr. A more economical version of the Super Graphix, teaturing graphics, normal and correspon-dence quality printing. Compatible with all major printers. From

41774 ..... \$49.95

From Your Friends At

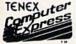

We gladly accept mail orders!

P.O. Box 6578 South Bend, IN 46660

Questions? Call 219/259-7051

Ad R2E

SHIPPING CHARGES CHARGE ORDER AMOUNT

less than \$20.00 \$3.75 \$20.00-\$39.99 \$40.00-\$74.99 5.75 \$75.00-\$149.99 6.75 \$150.00-\$299.99 7.75

VISA

NO EXTRA FEE FOR CHARGES

WE VERIFY CHARGE CARD ADDRESSES

ORDER TOLL FREE 1-800-348-2778 INDIANA ORDER LINE 1-800-225-6838

COMMODORE 64 is a registered trademark, and COMMODORE 128 is a trademark of Commodore Electronics. Ltd. Foreign Orders add \$4.00; heavy items ship at actual cost. 8.75

May Not Reprint Without Permission

Circle 155 on Reader Service card

Enter @BREAK 300 and press the return key, followed by @BREAK 310 and another return. Then, to check the breakpoints you've set, enter @LIST. Three breakpoint numbers-200, 300 and 310-should appear.

Now resume execution of your program by entering @CONT. The Print statement in line 200 will be executed, but the next breakpoint will make the program halt at line 300. Enter @CONT once more to continue execution until the last breakpoint produces the message, Break In 310.

Then, when you reinspect the Gosub history with @STACK, the following display appears:

\*\*\* STACK TRACE \*\*\* GOSUB 100 FROM LINE 20 GOSUB 200 FROM LINE 110 GOSUB 300 FROM LINE 210

Examine line 310 by entering LIST 310, and check the value of X by entering PRINT X. Since line 310 hasn't been executed, the value should be 0. Once you've verified this, enter @STEP. Debugger 64 then executes line 310 and prints a Stepping: Break In 320 message to the screen.

Next enter PRINT X again and notice that the value of X has changed to 10. Enter @STEP and inspect the value of X once more; this time it should be 25. Finally, resume execution of your program with @CONT.

When the End of Program message appears, enter @RESET \* to delete the breakpoints. Then use @LIST again to verify that they no longer exist.

#### Adding Commands to Basic

Each time the C-64 operating system executes a Basic program statement, it jumps to the address stored in RAM locations 776 and 777. Debugger 64 changes the addresses in these locations so the operating system jumps to the debugger, rather than the normal Kernal ROM, to execute a statement.

When in use, Debugger 64 checks to see if the next statement is a debugger command and, if so, executes it. If not, it jumps to the Kernal ROM so the statement is executed normally by Basic.

I'll be happy to answer any questions you have about Debugger 64. Just enclose a self-addressed, stamped envelope with your inquiry. R

Michael Broussard is a systems engineer and freelance writer. He's also interested in cooking, music and reptiles, especially his red-footed tortoise, Jake. You can write to him at 13136 Lazy Glen Court, Herndon, VA 22071.

Table 1. Debugger 64 commands.

@HELP or @?: Displays a summary of all the Debugger 64 commands on the screen.

@TRON: Trace On. Displays each line number in reverse video before the line is executed, so you can trace the flow of your program.

@TROFF: Trace Off. Disables the line number tracing activated by @TRON.

@BREAK: Sets a program breakpoint. This command must be executed in Direct mode, and it must be followed by a line number.

For example, if you enter @BREAK 235, Debugger 64 will suspend execution before each statement in line 235 of your program. Then a break message will tell you at what line the break occurred. When your program has stopped at a breakpoint, you can list portions of it, display or change the values of variables, set more breakpoints, and so on.

@BREAK is an improvement over the standard Basic Stop command, because it lets you set breakpoints dynamically without altering your program.

@CONT: Resumes execution from a breakpoint. Don't try to use the Basic CONT command to continue execution from a Debugger 64 breakpoint! Similarly, executing @CONT when your program is not at a debugger breakpoint has unpredictable results.

As with the Basic CONT command, if you alter your program or encounter an error while execution is suspended, you can't continue execution, but must restart the program with the Run command.

@STEP: An alternative to @CONT. When your program is at a breakpoint, @STEP performs the next logical program statement, then suspends execution as if another @BREAK had been encountered. In this way, you can execute one statement at a time without having to set breakpoints at every line. Since @STEP is an alternative to @CONT, use it only when your program is stopped at a debugger breakpoint.

@LIST: Displays a list of all the breakpoints currently set.

@RESET: Clears a breakpoint. For example, @RESET 240 removes the breakpoint from line 240. Enter @RESET \* to reset all the breakpoints at once.

@STACK: Displays all currently active Gosub invocations. If more than one Gosub is active on the stack, they're listed in order from the first to the most recent.

**@OFF**: Disables Debugger 64. After using this command, debugger commands won't work until you re-enable them by typing SYS 49152.

#### Listing 1. Debugger 64 program.

:REM\*51

:REM\*216

:REM\*23 :REM\*29

1 REM DEBUGGER 64 BY MICHAEL BR OUSSARD 9Ø FOR T=49152 TO 5Ø824: READ D : S=S+D: POKE T, D: NEXT 93 IF S <> 178516 THEN PRINT"ER ROR IN DATA STATEMENTS": END 95 SYS 49152: NEW 100 DATA 76,21,192,173,77,192,1 100 DATA 76,21,192,173,77,192,1
41,8,3,173,78,192,141,9,3,3
2,115,0,76,174
110 DATA 167,173,9,3,201,167,24
0,1,96,141,78,192,173,8,3,1
41,77,192,169,79 :REM\*242
120 DATA 141,8,3,169,192,141,9,3,32,50,194,169,0,141,30,19
6,141,24,196,141 :REM\*4

13Ø DATA 25,196,141,29,196,96,1 73,31,196,133,122,173,32,19 6,133,123,76,0,0 :REM\*178 140 DATA 165,122,141,31,196,165

,123,141,32,196,173,30,196, 208,3,76,167,192 150 DATA 165,58,201,255,208,3,7 6,167,192,205,25,196,208,10

| 16  | ,165,57,205,24 :REM*68<br>Ø DATA 196,208,3,76,167,192,1                                                                                                    | 430  | 189,136,198,205 :REM*245<br>DATA 28,196,208,244,202,96,          | 700 | ,76,80,92,153,92 :REM*226<br>DATA 0,18,66,82,69,65,75,83   |
|-----|----------------------------------------------------------------------------------------------------|------|------------------------------------------------------------------|-----|------------------------------------------------------------|
|     | 38,72,162,0,189,227,196,201<br>,47,240,15,201 :REM*214                                                                                                    |      | 32,64,194,152,240,1,96,173,<br>23,196,201,120 :REM*57            | 700 | ,32,83,69,84,32,65,84,58,92                                |
| 17  | DATA 92,240,6,32,210,255,23<br>2,208,239,169,13,32,210,255                                                                                                    | 440  | DATA 208,29,138,72,162,0,18<br>9,114,196,201,47,240,15,201       | 71Ø | ,18,67,65,78,39 :REM*13Ø<br>DATA 84,32,67,79,78,84,73,7    |
| 18  | ,104,170,166,57 :REM*166<br>DATA 142,24,196,165,58,141,                                                                                                    | 150  | ,92,240,6,32,210 :REM*93                                         | nod | 8,85,69,33,92,18,66,82,69,6<br>5,75,32,84,65,66 :REM*5Ø    |
| , , | 25,196,32,205,189,169,13,32                                                                                                    | 430  | DATA 255,232,208,239,169,13,32,210,255,104,170,96,162,           | 120 | DATA 76,69,32,70,85,76,76,3<br>3,92,18,78,79,32,66,82,69,6 |
| 19  | ,210,255,173,29 :REM*36<br>DATA 196,240,36,138,72,162,                                                                                                    | 460  | Ø,172,23,196,208 :REM*21<br>DATA 17,173,27,196,157,136,          | 73Ø | 5,75,83,32,83,69 :REM*3Ø<br>DATA 84,92,18,42,42,42,32,8    |
| -   | Ø,189,189,196,201,47,240,15<br>,201,92,240,6,32 :REM*50                                                                                                    |      | 198,232,173,28,196,157,136,<br>198,238,23,196 :REM*65            |     | 3,84,65,67,75,32,84,82,65,6<br>7,69,32,42,42,42 :REM*162   |
| 20  | DATA 210,255,232,208,239,16<br>9,13,32,210,255,104,170,169                                                                                                    | 470  | DATA 96,232,232,136,208,251,240,232,32,64,194,152,208,           | 74ø | DATA 92,18,71,79,83,85,66,3<br>2,47,32,70,82,79,77,32,76,7 |
| 21  | ,0,141,29,196,76 :REM*164<br>DATA 224,192,165,57,141,27,                                                                                                    | 480  | 1,96,206,23,196 :REM*237<br>DATA 138,168,200,200,224,25          | 754 | 3,78,69,32,47,18 :REM*198                                  |
|     | 196,165,58,141,28,196,32,64<br>,194,152,240,82 :REM*190                                                                                                    |      | 2,208,1,96,185,136,198,157,<br>136,198,232,200 :REM*133          | 150 | DATA 32,42,42,42,32,83,84,6<br>9,80,80,73,78,71,58,47,18,3 |
| 22  | DATA 138,72,162,0,189,205,1                                                                                                    | 490  | DATA 76,185,194,32,115,0,14                                      | 764 | 2,42,42,42,32,66 :REM*12<br>DATA 82,69,65,75,32,73,78,3    |
|     | 96,201,47,240,15,201,92,240                                                                                                    |      | 4,16,201,172,240,3,76,111,1                                      | 700 | 2,47,32,42,42,42,32,92,18,3                                |
| 23  | ,6,32,210,255 :REM*130<br>DATA 232,208,239,169,13,32,                                                                                                    | 500  | 93,32,50,194,32 :REM*129<br>DATA 115,0,76,174,167,32,12          | 770 | 2,42,42,42,32,76 :REM*1Ø4                                  |
|     | 210,255,104,170,166,57,165,                                                                                                    |      | 1,0,32,107,169,165,20,141,2                                      | 110 | DATA 73,78,69,58,32,47,243, 194,200,194,134,193,41,194,    |
|     | 58,32,205,189 :REM*152                                                                                                    | Fad  | 7,196,165,21,141 :REM*59                                         |     | 14,195,133,195 :REM*193                                    |
| 24  | DATA 138,72,162,0,189,221,1<br>96,201,47,240,15,201,92,240                                                                                                    | 319  | DATA 28,196,32,171,194,76,1<br>74,167,32,115,0,144,3,76,11       | 180 | DATA 137,195,153,195,2,192,<br>216,195,216,195,13,18,32,32 |
|     | ,6,32,210,255 :REM*212                                                                                                    |      | 1,193,32,107,169 :REM*67                                         |     | ,42,42,42,32,68 :REM*197                                   |
| 25  | DATA 232,208,239,169,13,32,                                                                                                    | 520  | DATA 165,20,141,27,196,165,<br>21,141,28,196,32,97,194,76,       | 790 | DATA 69,66,85,71,71,69,82,3                                |
|     | 210,255,104,170,165,122,133<br>,61,165,123,133 :REM*18                                                                                                    |      | 174,167,172,23 :REM*19Ø                                          |     | 2,67,79,77,77,65,78,68,32,8<br>3,85,77,77,65,82 :REM*159   |
| 26  | DATA 62,165,57,133,59,165,5                                                                                                    | 53Ø  | DATA 196,208,31,138,72,162,                                      | 800 | DATA 89,32,42,42,42,32,32,1                                |
|     | 8,133,60,76,134,227,32,115,<br>0,201,64,240,3 :REM*121                                                                                                    |      | Ø,189,133,196,2Ø1,47,24Ø,15<br>,2Ø1,92,24Ø,6,32 :REM*52          |     | 3,64,84,82,79,78,32,32,32,3<br>2,32,32,32,32,32 :REM*247   |
| 27  | Ø DATA 76,66,192,160,255,162,                                                                                                    | 54ø  | DATA 210,255,232,208,239,16                                      | 81ø | DATA 45, 45, 32, 84, 82, 65, 67, 6                         |
|     | Ø,173,31,196,133,122,173,32<br>,196,133,123,32 :REM*213                                                                                                    |      | 9,13,32,210,255,104,170,76,<br>128,195,138,72 :REM*206           |     | 9,32,79,78,13,64,84,82,79,7<br>Ø,7Ø,32,32,32 :REM*11       |
| 28  | DATA 115,0,200,185,35,196,2                                                                                                    | 55Ø  | DATA 162, Ø, 189, 81, 196, 201, 4                                | 82Ø | DATA 32,32,32,45,45,32,8                                   |
|     | 40,28,201,92,240,29,133,2,3<br>2,115,0,240,17 :REM*239                                                                                                    |      | 7,240,15,201,92,240,6,32,21<br>0,255,232,208 :REM*26             |     | 4,82,65,67,69,32,79,70,70,1<br>3,64,66,82,69,65 :REM*143   |
| 29  | DATA 197,2,240,235,200,185,                                                                                                    | 56Ø  | DATA 239,169,13,32,210,255,                                      | 83Ø | DATA 75,32,60,76,73,78,69,6                                |
|     | 35,196,201,92,208,248,232,2                                                                                                    |      | 104,170,162,0,169,32,32,210                                      |     | 2,32,45,45,32,83,69,84,32,6                                |
| 30  | 32,76,64,193,162 :REM*141<br>DATA 11,76,55,164,165,122,1                                                                                                    | 570  | ,255,169,32,32 :REM*22<br>DATA 210,255,189,136,198,14            | 840 | 5,32,66,82,69,65 :REM*2Ø3<br>DATA 75,13,64,76,73,83,84,3   |
|     | 41,31,196,165,123,141,32,19                                                                                                    | .,,  | 1,26,196,232,142,33,196,140                                      |     | 2,32,32,32,32,32,32,32,4                                   |
| 31  | 6,189,241,196,72 :REM*245<br>Ø DATA 189,24Ø,196,72,96,138,                                                                                                    | 580  | ,34,196,189,136 :REM*7Ø<br>DATA 198,174,26,196,32,205,           | 850 | 5,45,32,76,73,83 :REM*131<br>DATA 84,32,66,82,69,65,75,8   |
|     | 72,162,0,189,148,196,201,47                                                                                                    | 301  | 189,169,13,32,210,255,174,3                                      |     | 3,13,64,82,69,83,69,84,32,6                                |
| 32  | ,240,15,201,92 :REM*11<br>DATA 240,6,32,210,255,232,2                                                                                                    | End  | 3,196,172,34,196 :REM*208<br>DATA 232,136,208,209,32,115         | 864 | 0,76,73,78,69,62 :REM*95<br>DATA 32,45,45,32,82,69,83,6    |
| 32  | Ø8,239,169,13,32,21Ø,255,1Ø                                                                                                    | 390  | ,0,76,174,167,169,1,208,2,1                                      | ООР | 9,84,32,49,32,66,82,69,65,7                                |
| 22  | 4,170,186,134,2 :REM*131<br>Ø DATA 162,255,189,0,1,201,14                                                                                                    | caa  | 69, Ø, 141, 3Ø, 196 :REM*44<br>DATA 169, Ø, 141, 24, 196, 141, 2 | 874 | 5,13,64,82,69,83 :REM*97<br>DATA 69,84,32,42,32,32,32,3    |
| 33  | 1,240,8,202,228,2,208,244,7                                                                                                    | dab  | 5,196,76,128,195,165,62,208                                      | 010 | 2,32,32,45,45,32,82,69,83,6                                |
| 34  | 6,89,192,138,72 :REM*171<br>Ø DATA 232,232,232,189,Ø,1,13                                                                                                    | C1 d | ,34,138,72,162,Ø :REM*38                                         | 880 | 9,84,32,65,76,76 :REM*137<br>DATA 32,66,82,69,65,75,83,1   |
| 34  | 3,122,232,189,0,1,133,123,1                                                                                                    | OID  | DATA 189,97,196,201,47,240, 15,201,92,240,6,32,210,255,          | 000 | 3,64,67,79,78,84,32,32,32,3                                |
| 35  | 38,72,162,0,189 :REM*9<br>Ø DATA 169,196,201,47,240,15,                                                                                                    | 624  | 232,208,239,169 :REM*74                                          | 890 | 2,32,32,32,32 :REM*5<br>DATA 45,45,32,82,69,83,85,7        |
| 33  | 201,92,240,6,32,210,255,232                                                                                                    | 620  | DATA 13,32,210,255,104,170, 32,115,0,76,174,167,165,61,          | OJP | 7,69,32,69,88,69,67,85,84,7                                |
| 26  | ,208,239,169,13 :REM*49                                                                                                    | cad  | 133,122,141,31 :REM*6                                            | odd | 3,79,78,92,64,83 :REM*149<br>DATA 84,69,80,32,32,32,32,3   |
| 30  | Ø DATA 32,210,255,104,170,32,<br>121,0,32,107,169,165,21,166                                                                                                    | 630  | DATA 196,165,62,133,123,141,32,196,165,59,133,57,165,6           | עעכ | 2,32,32,32,32,45,45,32,83,8                                |
|     | ,2Ø,32,2Ø5,189 :REM*43                                                                                                    |      | Ø,133,58,76,5Ø :REM*21Ø                                          | 014 | 4,69,80,32,49,32 :REM*205                                  |
| 3/  | Ø DATA 138,72,162,0,189,177,1<br>96,201,47,240,15,201,92,240                                                                                                    | 640  | DATA 193,138,72,162,0,189,6<br>,197,201,47,240,15,201,92,2       | 910 | DATA 83,84,65,84,69,77,69,7<br>8,84,13,64,83,84,65,67,75,3 |
| 20  | ,6,32,210,255 :REM*105                                                                                                    | crd  | 40,6,32,210,255 :REM*58                                          | 024 | 2,32,32,32,32 :REM*183                                     |
| 38  | Ø DATA 232,208,239,169,13,32,<br>210,255,104,170,104,170,72,                                                                                                    | 650  | DATA 232,208,239,169,13,32,<br>210,255,104,170,138,72,162,       | 920 | DATA 32,32,45,45,32,71,79,8<br>3,85,66,32,83,84,65,67,75,3 |
| 20  | 232,189,0,1,141 :REM*133                                                                                                    |      | Ø,189,255,197 :REM*21Ø                                           | 024 | 2,84,82,65,67,69 :REM*237                                  |
| 39  | Ø DATA 26,196,232,189,Ø,1,174,26,196,32,2Ø5,189,169,13,3                                                                                                    | 660  | DATA 201,47,240,15,201,92,2<br>40,6,32,210,255,232,208,239       | 930 | DATA 13,64,79,70,70,32,32,3<br>2,32,32,32,32,32,32,32,45,4 |
|     | 2,210,255,104 :REM*21                                                                                                    |      | ,169,13,32,21Ø :REM*236                                          | 044 | 5,32,84,85,82,78 :REM*73                                   |
| 40  | Ø DATA 170,76,175,193,169,1,1<br>41,29,196,76,154,195,162,25                                                                                                    | 670  | DATA 255,104,170,32,115,0,7<br>6,174,167,0,0,0,0,0,0,0,0,0       | 940 | DATA 32,79,70,70,32,68,69,6<br>6,85,71,71,69,82,13,64,72,6 |
|     | 5,169,Ø,157,136 :REM*131                                                                                                    |      | ,0,0,0,66,82,69 :REM*178                                         | 054 | 9,76,80,44,32,64 :REM*231                                  |
| 41  | Ø DATA 198,202,208,250,141,23<br>,196,96,162,0,172,23,196,20                                                                                                    | 680  | DATA 65,75,92,82,69,83,69,8<br>4,92,83,84,65,67,75,92,169,       | 950 | DATA 63,32,32,32,32,32,45,4<br>5,32,67,79,77,77,65,78,68,3 |
|     | Ø,136,2Ø8,1,96 :REM*225                                                                                                    | cod  | 92,155,92,84,82 :REM*3Ø                                          | ord | 2,83,85,77,77,65 :REM*45                                   |
| 42  | Ø DATA 189,136,198,205,27,196,240,4,232,232,208,240,232,                                                                                                    | 690  | DATA 145,92,84,82,79,70,70,<br>92,154,92,79,70,70,92,72,69       | 900 | DATA 82,89,92,0 :REM*179                                   |
|     | to the contract of the contract of the contrac |      |                                                                  |     | to the level manner of the second                          |

# THE SPEECH-CONTROLLED 64

Voice commands to a Commodore can help physically disabled people do what their bodies forbid—from typing to driving a wheelchair.

#### By KENT PATTERSON

ight. India. Space. Romeo. Uniform. November." Sounding almost like a computer herself, Bjo Ashwill talks to her C-64. As she speaks, the letters "HI RU N" appear on the monitor screen. "That's supposed to say 'HI RUN,' " Ashwill says. More letters appear. "Back up," she says. Nothing happens. "Back up!" she snaps, and the last letter disappears.

Typing letter by letter is a trial of patience, but Ashwill is strongly motivated to use this voice-recognition typing system. She suffers from rheumatoid arthritis, a painfully disabling condition that has twisted her hands almost beyond use. For most of us, typing is merely a dull job; for her, it's an ordeal.

When Ashwill first looked into voice recognition several years ago, the most commonly recommended system cost \$15,000. Even at that price, it reportedly worked only half the time. Her present system includes a Covox Voice Master that plugs directly into her C-64 and cost her only \$89. From \$15,000 to \$89 is a vast improvement, but the system's success rate in "understanding" her spoken commands is still only about 50 percent.

The Mysteries of the Brain

Several problems stand in the way of practical voice recognition. To analyze sound waves, a computer must "sample" the pitch and intensity of a sound at various instants. This is like mapping the ocean floor by taking soundings here and there. The more soundings the computer takes, the more accurately it can map the original sound. With sampling rates of, say, 10,000 times a second, the map is very accurate, but storing 10,000 numbers for a second of sound gobbles up a lot of memory. Because of their memory limitations, voice-recognition systems based on home computers are likely to be inaccurate and can handle only a limited vocabulary.

Another problem stems from the fact that speech is incredibly complex. Hu-

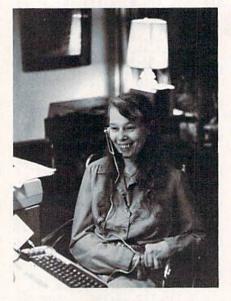

Bjo Ashwill speaks commands to her C-64, using Voice Master.

mans never say the same word in exactly the same way twice. How the brain decides that these different sounds are the same word is the first dark mystery of speech.

In addition, the brain listens for meaning. As you read this, various sound waves are probably hitting your ears—perhaps from a stereo, a dripping faucet and distant traffic—but your brain pays no attention. Let someone whisper your name, however, and you're all ears. How your brain decides which sounds deserve attention and which don't is the second dark mystery.

A personal computer system that could dependably recognize spoken words to do typing or any other of a myriad of tasks would be revolutionary. Imagine combining the loyalty, obedience and endless patience of Robbie the Robot with the language communication skills of Jeeves, P. G. Wodehouse's renowned butler. For those unable to type, dial a telephone or even turn on

the lights or television set, an electronic Jeeves could mean liberation.

One Step Forward

Bjo Åshwill spends a lot of time writing. A counselor for the English and Performing Arts departments at Lane Community College in Eugene, Oregon, she estimates that writing is 20 percent of her work. This includes not only the usual barrage of interoffice paperwork, but also writing grant applications and video scripts for student orientation.

At home, she spends even more time on her Commodore. She produces Writers in Waiting, a newsletter for aspiring writers; she has written two books, several stories and routines for a local comedian; and she has won a contest for writing a play about physically disabled people.

It was writing the play that convinced her she needed a Commodore. "I had to get the thing typed, and I was up against a deadline," she says. "I thought a computer could make things a lot easier for me." It did.

Buying a C-64 and a word processing program, she eliminated hours of painful second- and third-draft typing. Ashwill now types rough drafts of her documents with her voice. Later, she loads the files created by the Covox VM into her Fleet System 2 word processor for editing—lots and lots of editing, for there are many mistakes.

Her goal of eliminating all manual typing, however, remains tantalizingly out of reach. Voice typing is inaccurate, and, even by the standards of a two-finger, hunt-and-peck typist, it's slow. Also, it's a real challenge to learn to speak so that the computer understands.

Ashwill struggles to train herself to speak with precision, saying the same word exactly the same way each time. Even after six months of hard work, the results are uneven. Sometimes the system works, though very slowly. At other times, there are more failures than suc-

# **Accomplish more...in less time** with the power and versatility of the ReRUN Disk

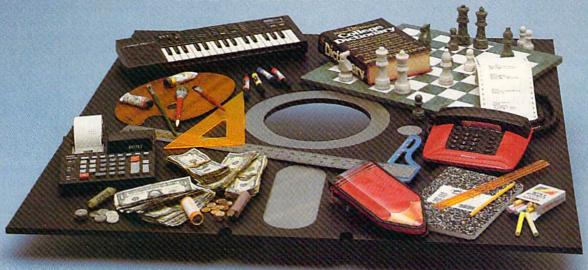

#### **Useful Applications**

- Word Processing
- Telecommunications
- Utilities
- Music
- Finance
- Databases
- Graphics
- Entertainment, and more. . .

All year long, ReRUN disks bring you pre-tested, high quality, ready-to-run programs for your business, home, and educational computing needs.

#### Save Time

No need to spend your time entering lengthy program listings from the magazine. ReRUN disks are ready to load and run. No typing. No trouble.

Each bimonthly ReRUN disk offers popular programs from two issues of RUN magazine. Programs designed specifically for your Commodore 64 or 128.\*

MasterCard American Express

Exp. Date

May Not Reprint Without Permission

#### **Added Bonus**

Plus you get BONUS programs never before published . . . plus hints and tips from the popular Magic column . . . and a documentation booklet with each disk.

ReRUN saves you money and time by increasing your computing productivity. For example, in previous issues ReRUN has helped our subscribers...

- write more effective letters and reports with our efficient lowcost word processor
- enhance the image of business presentations with eye-catching graphics
- manage your expenses, keep track of accounts, calculate the future effects of your present financial moves

- break the memory barrier. . . create a RAM disk by using the RAM expansion module for your C-128
- create documents with doublesided pages and columns of text
- print banners, signs, and mailing labels
- help your kids with their math and spelling
- and enjoy our challenging, exciting ReRUN games.

You can order ReRUN disks individually at \$16.47 each, but for maximum savings sign up for one year and receive all six ReRUN disks and documentation booklets for only \$69.97. You save almost \$5 per disk!

To place your order immediately, call our 24-hour Toll-Free number

## 1-800-258-5473 (in NH, 1-924-9471).

\*Commodore 64 and 128 are registered trademarks of Commodore Business Machines, Inc.

Toll-Free number 1-800-258-5473

(in NH 1-924-9471)

Mail to: ReRUN, 80 Elm Street, Peterborough, N.H. 03458

| YES! Help me put my Commodore to greater use. Send me a one year subscription to                                                                           | Signature                                                                                                    |
|----------------------------------------------------------------------------------------------------|----------------------------------------------------------------------------------------------------|
| Rerun (6 bimonthly disks and documentation booklets) for \$69.97.                                                                                          | Name                                                                                                    |
| ☐ May/June '87 single issue for \$16.47 each  — back issues at \$16.47 each                                                                                | Address                                                                                                    |
| month year month year                                                                                                    | City State Zip                                                                                                    |
| Prices include postage and handling. Please allow 4-6 weeks for delivery. Foreign Airmail, please add US \$1.50 per disk. US funds drawn on US banks only. | Each ReRUN disk covers two issues of RUN magazine. Shipment occurs after the second issue is published. First available back issue is Jan/Feb. '86. |
| Dayment England                                                                                                    | To place your order immediately call our 24-hou                                                                                                    |

cesses. Any change in her voice from a head cold, fatigue, pain medication or emotional frustration hopelessly confuses the machine.

"It has enough bugs in it that I don't use it very much right now," Ashwill says. "But I know this can be a freeing thing. I would encourage all those plunkers or hackers or whatever they call themselves to jump on this bandwagon. I think they are very, very close to perfecting this. I'd love that!"

#### Tackling the Problem

So far, the hacking has been done by Mike Goldhammer, a good friend of Ashwill, with advice from Covox, which is located in Eugene. Goldhammer runs a one-man business as a consultant specializing in computers and the disabled. Himself disabled from birth, he uses a wheelchair and has little use of his hands. He's not a professional programmer, but he believes that the best way to get a job done is to do it yourself.

"Voice-recognition technology has always been too expensive for disabled people," he points out. "Now the technology is cheap enough, but we will have to make it useful ourselves." He considers his present program merely an experimental "hack," with Ashwill serving as friend, alpha tester, end user and chief critic.

Goldhammer believes that the final version of the program should be in machine language because, "Basic's too slow." Brad Stewart, Covox's vice president and program designer, agrees that a machine language version of Goldhammer's program would run faster. He also thinks a full-scale effort by professionals would help, although costs at the moment are prohibitive.

One of Covox VM's options (about \$40 extra) is "James," an electronic butler of sorts. James uses a Commodore computer and remote switches to perform tasks such as turning lights on and off. With an autodialing modem, James can even dial the telephone.

Future products might include a tactile transducer to convert sound into vibrations so the deaf could "feel" speech. "We know how to do this," Stewart says, "but we just don't have the resources right now."

#### The Dysrhythmia Problem

In contrast to Stewart's buoyant optimism, several people have their doubts. One is Andrew Clement. Muscular dystrophy has left him with only enough strength to sit in a wheelchair, move his head and speak. He needs almost constant help from an attendant, but his sharp mind has made him a successful attorney.

"I use a computer for everything," he

says. "Word processing, business, record keeping, even an occasional game."

Clement spent more than a thousand dollars for a voice-recognition system to control his computer, but to no avail. "The major problem is that anybody with a handicap often has multiple handicaps," Clement says. "One of mine is that my voice fluctuates. For example, I say the word 'I' differently every time." It took forever to "train" his computer to understand a command. "By the time I got the computer trained to do something, I didn't want to do it anymore," he says.

He currently uses a headstick and mouse to control his computer, but when asked if he'd buy a usable voice system, he says, "You bet!"

Fluctuating speech (also known as dysrhythmia) is a problem being addressed by Christopher Jenkins, a doctoral candidate in special education at the University of Oregon. He specializes in working with children who have multiple handicaps, and his goal is to "marry technology, motor training and the children's motivation to enable them to do more things."

As an experiment, Jenkins tried a Covox demonstration with youngsters who have cerebral palsy. The monitor's screen color was supposed to change on a spoken command, but they would say "green," and "red" would appear. According to Jenkins, "to be consistently useful, the system would have to be able to recognize speech with dysrhythmia." That's a tall order, especially if close to 100 percent reliability is needed.

"It's a mistake to assume that since the technology is available, it's automatically going to be applicable to the disabled," Jenkins says. A great deal of hard work and ingenuity is needed to "get at" whatever ability the disabled person has, and development costs are high.

"Our goal in everything we do is to enhance the ability of the person in the community to remain in the community," Jenkins says.

Unfortunately, with the vast development costs of specialized hardware and software, few companies can see much profit in a market as small as the disabled population. "If it's affordable, it hasn't been developed with the disabled in mind," Jenkins says. Fortunately, there are a few people willing to work on the problem without worrying about profit margins.

#### A Labor of Love

"Left," Marvin Greene says into a microphone. Growling fiercely, a toy tank turns left. "Forward." The tank crawls forward. Instead of a gun, the tank has an arm with a mechanical claw in front. "Arm." The arm lowers. "Claw." The claw grasps the edge of a box. "Reverse." Nothing. "Reverse!" Still nothing. Its claw wedged in the corner of the box, the tank sits helplessly immobile. "Still a few bugs," Greene says with a smile.

Greene is a senior in special education and computer science at Oregon State University. His major interests are robotics and artificial intelligence, and he's designed a computer/radio control interface that plugs into the Commodore joystick port. A Covox Voice Master controls the computer, the computer controls the radio, and the radio controls the tank.

"A handicapped person could use something like this to control a microwave oven," Greene says, "or a wheelchair." He remembers seeing a voice-controlled wheelchair on television that cost more than \$50,000. "With a car battery, a C-64 and a Covox, you could do the same for about five hundred dollars," he says.

Richard Tutley, the owner of the toy tank, is a research associate in an Oregon State plant physiology lab that uses Commodores for data collection. Experimenting with sound, he's working on a Commodore-Covox combination to replace expensive laboratory equipment used in speech therapy. He estimates it will take about a year of weekends and evenings to create the machine language program he has in mind. "I wouldn't mind making some money," he says, "but mostly it's a labor of love."

Goldhammer, Greene, Tutley and dozens of others are working without much concern for balance sheets or even credit. In some ways, voice recognition in 1987 is precisely where personal computers were in 1977—promising but not quite practical. Yet, it would be wrong to say that voice recognition hasn't brought any changes.

Ask Bjo Ashwill. "Rheumatoid arthritis is a progressively crippling disease. It goes up; it goes down. Typically, rheumatoid arthritics end up going from walking to wheelchair to bed. It can get really nasty."

With this potential fate hanging over her head, Ashwill freely admits she's frightened. "What if I get so bad I can no longer work?" she asks. "What if I become bedridden, which is a distinct possibility? I can't stop writing. That's my love and my life."

Slow and primitive as her voice typewriter is, at least it will let Bjo Ashwill pursue her love.

Kent Patterson is a freelance writer who has written two software manuals and several articles on computer topics. Disabled himself, he has a special interest in computers and the disabled. Address correspondence to him at 735 East 17th, Apt. 22, Eugene, OR 97401.

# Modem Commotion!!!

#### The Best Commodore Direct-Connect Modem for ONLY \$99.95.

Now that you're able to do all those stand alone applications with your Commodore, like word processing, spread sheet analysis, etc., you are probably thinking "It would sure be nice if I could expand the information I have access to." Everything from Electronic Mail (E-mail) to stock quotes and huge databases of every imaginable type is now on-line just waiting for you to dial up. All you need is a telephone line and a modem connected to your Commodore which allows you to download this information.

Which modem is best for you?" Lets first say that almost all modems (and services) are set up to communicate in one of two speeds; 300 and 1200 Baud. If you look around you will find that there is a flood of 300 baud modems on the market and sometimes at very low prices. The reason is simple, they are being dumped because most computer users prefer 1200 Baud. (1200 Baud is about 4 times as fast which means you spend less time and money getting the data you want and more time using it.) Virtually everyone who has a 300 would rather have a 1200. You will also notice a few very cheap 1200s on the market at "too good to be true prices". They are. Most are cheaply built foreign copies of American designs. The service and support you receive is minimal-to-nonexistent for these models.

Recently we re-evaluated our modem line and discovered that the best price/performance tradeoff for our Commodore customers would be a straightforward, easy-to-use unit with no complicated switch settings or indicators, but one that just did what our customers wanted without complications. To our surprise (and contrary to popular belief), we found that we could build the unit in the USA with better reliability and performance levels than anywhere else. We found that because of a significant increase in reliability that American components and manufacturing give us, we now have the best fail-safe product possible. An unreliable product is not worth the price, however low. Get a modem that will satisfy your present AND future needs by going directly to the American built Aprotek 12C!

What do you get for \$99.95? Everything! You don't need to worry about cables, compatibility or anything else! We don't just sell hardware, we sell solutions. The Aprotek 12C plugs directly

into your Commodore Vic-20, C-64, C-64C or C-128 User port. The 12C is a full feature, 300 and 1200 Baud modem with Auto Answer, Auto Dial, Touch-Tone or rotary dialing, has status indications on screen to let you know what is happening all the time. The

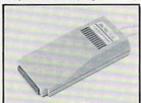

12C comes complete with "COM TERM 64" a complete communications and terminal program and has a built in speaker so that you can hear it dial and connect. Just plug it into your computer and standard phone jack with the supplied cable. (No additional power supply required.) Also included is a free trial offer subscription to Quantum-Link, the Commodore user database and "THE SOURCE".

STILL NOT SURE? Aproteks' reputation as a first rate peripherals supplier and our 5 year warranty on the 12C plus our 2 week satisfaction or your money back guarantee tells you that we support our products.

Do you have more than one computer or do you plan to get another computer? Call or write for other models.

The bottom line: Aprotek 12C (Commodore)

order #12C ..... only \$99.95 Modern shipping-Cont US. = \$5.00, UPS Blue, Can, APO = \$10.00

#### UNIVERSAL RS-232 INTERFACE

with Commodore User Port expansion. ONLY \$39.95+\$3 S&H

Now you can connect and communicate with any of the popular RS-232 peripherals using your Commodore User Port. You can even connect more than one and leave it permanently attached. This superb expander opens a whole new world to your Commodore computer's capabilities. You can now connect to printers, moderns and any other RS-232 devices. If you already have a device that connects

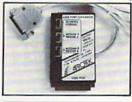

to the User Port, don't worry because the port is duplicated on the outside edge of the interface. Simply plug it in and turn on the device you want to communicate with. Comes complete with sample driver program listings. Compatible with all Commodore home computers with a user port. 1-year warranty. Order #5232.

Aprospand-64 Gives your Commodore 64 or 128 full expandability! This superbly designed expansion module plugs into the expansion port & gives you 4 switchable (singly or in any combination) expansion connectors —plus fuse protection—plus a reset button! Before you buy an expander, be sure that it has a fuse to protect your computer and that you can activate your cartridges in any combination allowed by the cartridges.

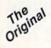

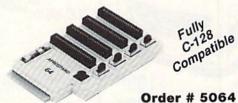

#### NOW ONLY \$29.95 + \$3 S&H

"EXTENDER-64" - 10" Ribbon cable extender for your Commodore cartridge port.

Order #5065 . . . . . . . . . . . . . . . \$19.95 + \$3 S&H

"USER EXTENDER" - 10" Ribbon cable extender for your Commodore USER port.

Order #5250 . . . . . . . . . . . \$21.95 + \$3 S&H

#### Commodore Interfaces and Cables

| Cardprint G-WIZ Printer Interface #1108       | \$46.95 |
|-----------------------------------------------|---------|
| Commodore Serial Extension Cables             | \$Call  |
| Amiga Printer Cable (6 ft) #3040-6MF          | \$17.95 |
| Amiga Printer Cable (10 ft) #3040-10MF        | \$21.95 |
| Commodore 6 Pin Serial Cable (5 ft) #3006-5MM | \$ 6.95 |
| Commodore 6 Pin Serial Cable (8 ft) #3006-8MM | \$ 8.95 |

Shipping per above items: \$3. Cont. US \$6. CAN,PR,HI,AK,APO,UPS Blue

#### PRINTERS Price & Shipping Aprotek Daisy 1120, 20 CPS, Order #1120 ... \$279.95 + \$11.00 \$185.00 + \$7.00 Auto Cut-Sheet Feeder, Order #1110..... Tractor Feed, Order #1112..... \$ 75.00 + \$5.00

#### SEIKOSHA

| SP-180VC (C-64) Order #2050          | \$154.95 + \$10.00 |
|--------------------------------------|--------------------|
| SP-1000VC (C-64) Order#2200          | \$163.95 + \$10.00 |
| SP-1000AP Apple IIc, Mac Order #2300 | \$184.95 + \$10.00 |
| SP-1000AS Serial Order #2500         | \$184.95 + \$10.00 |
| SP-1200AI (EPSON/IBM) Order #2600    | \$199.95 + \$10.00 |
| MP-1300Al 300 CPS Order #2700        | \$399.95 + \$12.00 |
| MP-1300 Color Kit Order #2705        | \$119.95+\$ 5.00   |

ORDER INFORMATION California residents add 6% tax. All prices are cash prices-VISA and MC add 3% to total. We ship the next business day on money orders, cashier's checks, and charge cards. A 14-day clearing period is required for checks. Prices and availability subject to change - CALL. Available at Selected Dealers. Dealer inquiries invited

For information call 805/987-2454 TO ORDER CALL TOLL FREE

1 (800) 962-5800 - USA

1 (800) 962-3800 - Calif (7-7 PST)

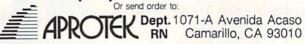

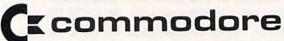

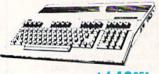

\$14995 64c . . . . . 128 . .

WITH ANY OTHER PURCHASE

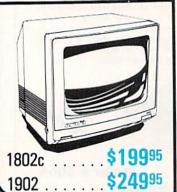

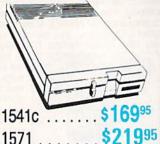

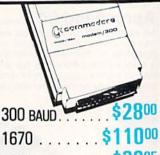

1670 . . . . . . 1351 . . . QUANTUM LINK . . . . \$5 1764 RAM . . .

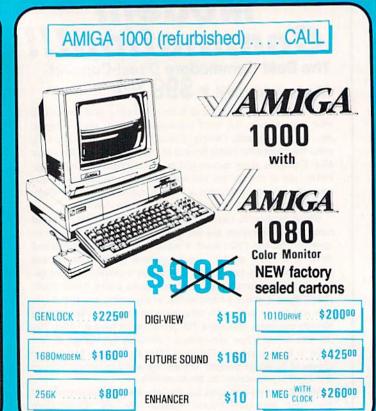

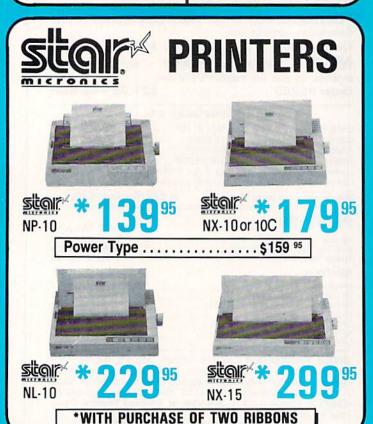

# (\*commodore IBM COMPATIBLE

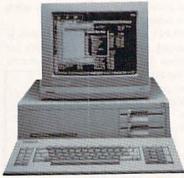

- 512K
- 360K Dual Sided Drive
- CGA Board
- One year warranty
- Parallel Port
- Serial Port
- GW BASIC
- DOS 3.2

SIDEKICK BY BORLAND

PC10-1

DUAL DRIVE 640K

PC10-2

CALL

20 MEG...\$450 Installed

30 MEG...\$500

ORDERS

CUSTOMER SERVICE 313-427-0267

HOURS (E.S.T.): Monday thru Friday — 10:00 A.M. to 8:00 P.M. Saturday — 10:00 A.M. to 6:00 P.M.

MICROCOMPUTER SERVICES

#### DEALER INQUIREES INVITED

All returns must have RA.#. Merchandise found defective will be repaired or replaced. All items are new. We do not offer refunds for defective products or for products that do not perform satisfactorily. We make no guarantees for product performance. Any money back guarantees must be handled directly with the manufacturer.

12864 FARMINGTON RD. . LIVONIA, MICHIGAN 48150

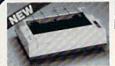

Panasonic Industrial Company

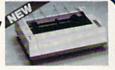

KX-PI080i \$18995

KX-P1092i

\$32995

\$25995 KX-P1091i

KX-P1592

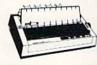

**\$399**95

#### SEIKOSHA SP180VC \$**139**95

SP1000VC \$14995

SEIKOSHA MP1300A1

300 CPS 10K Buffer Parrellel + Seriel 50CPS N.L. Q

4995 Color Version \$449.95

#### Avatex

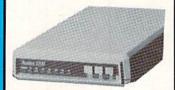

1200 Baud .....\$98

SPECIAL!

2400 Baud . . . . . \$19995

#### DISKS & ACCESS. NASHUA 51/4 SS/DD . . . . . . . . .80 DDS/DD . . . . . . . . FUJI 31/2 SS/DD ..... 31/2 DISK CASE (30) ... \$8 51/4 DISK CASE (75) .....

DISK HEAD CLEANERS ..... Call

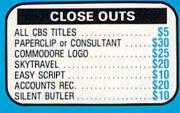

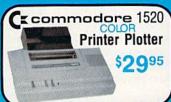

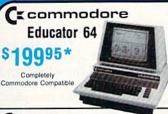

( commodore **Hard Drives** 

9060 \$450\*

Mini Chief/Data Chief .... \$ CALL

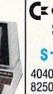

Ccommodore SFD 1001 (1 Meg)

\$17995

4040 ...\$ CALL 8250 ..\$ CALL\*

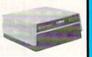

#### ( commodore PET

4023 . 9995\*

8023 . . 150\* 8032 . . 150\*

\*Completely Refurbished

#### AMIGA • C-64/128 • IBM

#### All Software At Least 40%

#### **OVER 2,500 TITLES**

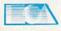

| Chessmaster 2000. Lords of Conquest Marble Madness. Pegus Moebius Murder Party Orge Ultima IV Ultimate Wizard Bard's Tale II Auto Duel Scrabble America's Cup                | \$24.00<br>30.00<br>21.00<br>24.00<br>18.00<br>24.00<br>21.00<br>24.00<br>24.00<br>24.00<br>21.00<br>22.00<br>24.00<br>24.00<br>24.00<br>24.00<br>24.00<br>24.00 |
|----------------------------------------------------------------------------------------------------|----------------------------------------------------------------------------------------------------|
| Defender of the C<br>Bop and Wrestle<br>Fist.<br>Super Star Hocke<br>High Roller<br>Indoor Sports<br>Infitrator<br>Halley Project.<br>Parallax<br>Uridium<br>Luscher Profile | MINDSCAPE<br>ZOWN NEW \$21.00<br>18.00<br>19. NEW 21.00<br>18.00<br>18.00<br>18.00<br>18.00<br>18.00<br>18.00<br>18.00<br>18.00                                  |
| Fight Night Dambusters Law of the West PSI 5 Trading Com Kill Until Dead Ace of Aces                                                                                         | ACCOLADE Special \$17.00 18.00 18.00 18.00 19.00 18.00 18.00 18.00 18.00 18.00 18.00                                                                             |
| Suberbase 128<br>Suberbase 64<br>Superscript 128<br>Superscript 64                                                                                                    | 50% OFF 4000<br>Berkeley Softworks                                                                                                    |

#### Abacus

| GEOS In and O    | ut |   | ř  | <br>ï | ٠ | è    | ò | ì | 9  |   | ø | 9 | 9 | 9 | 1 |   | • | • |   |   |
|------------------|----|---|----|-------|---|------|---|---|----|---|---|---|---|---|---|---|---|---|---|---|
| Basic 128        |    |   | 40 | ÷     |   | 60   |   |   | į. | * |   | × | , | ź | ٠ | ÷ |   | , | + |   |
| Basic 64         |    |   |    |       |   |      |   |   |    |   |   |   |   |   |   |   |   |   |   |   |
| Cadpak 128       |    |   |    |       |   |      |   |   |    |   |   |   |   |   |   |   |   |   |   |   |
| Cadpak 64        |    |   |    |       |   |      |   |   |    |   |   |   |   |   |   |   |   |   |   |   |
| Chartpak 128     |    | + |    |       |   |      |   | + | ,  | , | , | - | , | + |   | - | 7 |   |   | * |
| Chartpak 64      |    |   |    |       |   |      |   |   |    |   |   |   |   |   |   |   |   |   |   |   |
| Cobol 64         |    |   |    |       |   |      |   |   |    |   |   |   |   |   |   |   |   |   |   |   |
| Cobol 128        | 1  |   |    |       | ٠ | 11 1 | į | , | •  |   |   |   |   | * | ٠ | × |   | × | * | ø |
| Super C Compiler |    |   |    |       |   |      |   |   |    |   |   |   |   |   |   |   |   |   |   |   |
| Super Pascal     |    |   |    |       | ٠ |      | ŀ |   | ,  | • |   | * | • | * | ٠ | * | ٠ | ٠ | 4 | 4 |
|                  |    |   |    |       |   |      |   | H | H  | ٠ |   |   |   |   |   |   |   |   |   |   |

| W///, tea.                       | J |    |   |        |         |
|----------------------------------|---|----|---|--------|---------|
| Super Pack 64                    |   |    | S | pecial | \$36.00 |
| Super Pack 128                   |   |    |   |        | . 45.00 |
| Pocket Writer 2/Filer/Planner    |   |    |   | EACH   | 1 36.00 |
| Super Pack 2 (128)               |   |    |   |        | . 60.00 |
| Pocket Writer 128/Filer/Planner  |   | ٠, |   | EACH   | 30.00   |
| Pocket Writer 64/Filer/Planner . |   |    |   | EAU    | 1 24.00 |

#### ACTIVISION

| Portal        |   |   |    | 7  |    | į | ٠ | į | Ų |   | ٠ |   | į. | ١ | í |   | ٠ | ٠ |   |   |   |   |   | į | i | 9 |   | 1 | 24.00   |
|---------------|---|---|----|----|----|---|---|---|---|---|---|---|----|---|---|---|---|---|---|---|---|---|---|---|---|---|---|---|---------|
| Titanic       |   |   |    |    |    |   |   |   |   |   |   |   |    |   |   |   |   |   |   |   |   | 1 |   |   |   |   |   |   | 18.00   |
| Labrynth .    |   |   |    |    |    |   |   |   |   |   |   |   |    | , |   |   | , | , |   |   |   |   |   |   |   |   | , | , | 21.00   |
| Aliens        |   |   |    |    |    |   |   |   |   |   |   |   |    |   |   |   |   |   |   |   |   |   |   |   |   |   |   |   |         |
| Hacket        |   |   |    |    |    |   |   |   |   |   |   |   |    |   |   |   |   |   |   |   |   |   |   |   |   |   |   |   | 18.00   |
| Hacker II .   |   |   |    |    |    |   |   |   |   |   |   |   |    |   | ٠ |   |   |   |   |   |   |   |   |   |   |   |   |   | 21.00   |
| Little People |   |   |    |    |    |   |   |   |   |   |   |   |    |   |   |   |   |   |   |   |   |   |   |   |   |   |   |   |         |
| Game Mak      | e |   |    |    |    |   |   |   |   |   |   |   |    |   |   |   |   |   |   |   |   |   |   |   |   |   |   |   |         |
| Music Stud    |   |   |    |    |    |   |   |   |   |   |   |   |    |   |   |   |   |   |   |   |   |   |   |   |   |   | , |   | 18.00   |
|               | 9 | ς | 1  | P  | 1  | ₹ |   | ı | ١ | V | K | C | ì  | E | 3 | ( | Î | ) | F | ١ | I | ₹ |   | Г | ) |   |   |   |         |
|               |   |   |    |    | 6  |   |   |   |   |   |   |   |    |   |   |   |   |   |   |   |   |   |   |   |   |   |   |   |         |
| Certificate   | , | ٨ | al | KE | 96 |   |   |   |   |   | × |   |    |   |   |   | ٠ |   |   |   |   | 5 | Ì | × | × | ż | a | ı | \$28.00 |

| 7 | ۰ | 140 | * | ** | 7 |   | ٠. | * | • | ۰ | ۰  | ۰ | •  | ۰ | • | 7  | • |    | • |    | 8 |   | ~ | ۳ | • | • | 7 | - | V. | • | •  |    | • |
|---|---|-----|---|----|---|---|----|---|---|---|----|---|----|---|---|----|---|----|---|----|---|---|---|---|---|---|---|---|----|---|----|----|---|
|   |   | 4   | , |    | , | , | ,  |   |   |   |    |   |    |   | , | ļ  |   | 'n | , |    | ÷ | h |   | , | , |   |   |   |    | 2 | 30 | .C | X |
| , | i | ,   | , | 9  |   |   | ,  |   |   |   |    |   | 9  |   | × | 'n |   |    |   | 8  |   | A |   |   | * |   |   |   | ė  |   | 18 | Ų  | X |
|   | ٠ | ė   |   |    | 6 | , |    | à |   | i |    |   |    |   |   | è  |   | á  |   |    | + |   |   |   |   |   |   |   |    | - | 24 | J. | X |
|   |   |     |   |    |   | ı | ì  | Á | á |   |    |   |    |   | ì | ú  | Ü | Ĺ  | ı |    |   |   |   |   |   |   |   |   |    |   |    |    |   |
|   |   |     |   | ě  | М |   |    |   |   | 4 | 'n | ď | ١  | ٩ | ١ |    |   |    | Ŋ | 'n | í |   |   |   |   |   |   |   |    |   |    |    |   |
|   |   |     |   |    | n | r |    | ī |   | ī | ì  |   | ý  |   |   |    |   |    | ١ | 1  |   |   |   |   |   |   |   |   |    |   |    |    |   |
|   |   |     |   |    |   |   | ٠  |   |   |   |    | ٥ | r. |   | × |    |   |    |   | ۰  |   |   |   |   |   |   |   |   |    |   |    |    |   |

| 市                  | ř | 9 | t | 8 | 1 | E | 3 | ſ | ř | C | τ | 3 |   |   |   |   |   |   |   |   |    |    |      |  |
|--------------------|---|---|---|---|---|---|---|---|---|---|---|---|---|---|---|---|---|---|---|---|----|----|------|--|
| Knight Ork         |   |   |   |   |   |   |   |   |   |   |   |   |   |   |   | ١ | l | Ε | ٨ | ĺ | \$ | 24 | .00  |  |
| Colossus IV        |   |   |   |   |   |   |   |   |   |   |   |   | ÷ |   |   |   |   |   |   |   | ė  | 21 | .OX  |  |
| Elite              |   |   |   |   |   |   |   |   |   |   |   |   |   |   |   |   |   |   |   |   |    |    |      |  |
| Frankie Goes Holly |   |   |   |   |   |   |   |   |   |   |   |   |   |   |   |   |   |   |   |   |    |    |      |  |
| Pawn               |   |   |   |   |   |   |   |   |   |   |   |   |   |   |   |   |   |   |   |   |    |    |      |  |
| Talking Teacher    |   |   | × |   |   | * |   |   |   | ٠ |   |   | * | ٠ | • |   |   | : |   |   | :  | 24 | .00  |  |
| Guild of Thieves   | ٠ |   |   |   |   |   |   |   |   |   |   |   | , |   |   |   | ı | ¥ | = | n | •  | 24 | ···U |  |

#### UNISON WORLD

| Art Gallery<br>Art Gallery<br>Print Maste | 2<br>er   | <br>* * * | <br> |   | <br> | <br> |     |   |   |   | 0 |   |   | <br> |      | <br> | * * * | <br>\$16.<br>16.<br>21. | 00<br>00<br>00 |  |
|-------------------------------------------|-----------|-----------|------|---|------|------|-----|---|---|---|---|---|---|------|------|------|-------|-------------------------|----------------|--|
|                                           |           |           |      |   | 1    | 1    | Г   | E | = | ( |   | ۲ | 1 |      |      |      |       |                         |                |  |
| Card war<br>Heart wa                      | e .<br>re |           |      | + | <br> |      | * * |   |   |   |   |   |   | *0.* | <br> |      |       | \$6.                    | 00             |  |

#### Broderbund Software

| Printship        |   | - |  |    |  | ٠ |   |   |   |  | S | p | е | ci | a | ı | \$<br>25.0 | K |
|------------------|---|---|--|----|--|---|---|---|---|--|---|---|---|----|---|---|------------|---|
| Graphics Lib. EA |   |   |  | Ų, |  |   |   |   |   |  |   |   |   |    |   |   | 15.0       | K |
| Carmen Sandiego  |   |   |  |    |  |   |   | , |   |  | , |   | , |    |   |   | 21.0       | K |
| Karateka         |   |   |  |    |  |   |   |   |   |  |   |   |   |    |   |   |            |   |
| Print shop comp. | , |   |  |    |  |   | , |   | , |  |   |   |   |    |   |   | 21.0       | X |

#### TIMEWORKS

| Data Mgr. 128    |    |   |  |   |   |  |   |  |  |  |   |  |   |  |  | \$36.00 |
|------------------|----|---|--|---|---|--|---|--|--|--|---|--|---|--|--|---------|
| Swiftcalc 128    |    |   |  |   |   |  |   |  |  |  |   |  |   |  |  |         |
| Wordwriter 3.    | ٠, |   |  | , | ٠ |  |   |  |  |  | , |  | ٠ |  |  | 30.00   |
| All business tit | de | S |  |   |   |  |   |  |  |  |   |  |   |  |  | 36.00   |
| Partner 64       |    |   |  |   |   |  |   |  |  |  |   |  |   |  |  |         |
| Partner 128      |    |   |  |   |   |  |   |  |  |  |   |  |   |  |  |         |
| Sylvia Porters   |    |   |  |   |   |  | , |  |  |  |   |  | , |  |  | 36.00   |

#### MicroProse

| Gunship.  |      |    |   |    |    |    |  |   | ú | è |   |    | ú | ä  |   | ٠ | 1 | Sį | p | ex | ¢ | a |   | \$20.0 |
|-----------|------|----|---|----|----|----|--|---|---|---|---|----|---|----|---|---|---|----|---|----|---|---|---|--------|
| F-15      |      |    |   |    |    |    |  | ٠ |   | ٠ | 4 |    |   |    |   |   | + |    |   |    |   |   |   | . 21.0 |
| Acrojet   |      |    |   |    |    |    |  |   |   |   |   |    |   |    |   |   |   |    |   |    |   |   |   | . 20.0 |
| Kennedy   | Ap   | pr | o | ad | ch | i. |  |   |   |   |   |    |   |    |   |   |   |    |   |    |   |   |   | . 21.0 |
| Silent Se | rvio | æ  |   |    |    |    |  |   |   |   |   | į. | i | į. | 1 |   |   |    |   |    |   |   |   | . 24.  |
| Pirates   |      |    |   | ٠  |    |    |  |   |   |   |   |    |   |    |   |   |   |    |   | ١  | V | Ε | ٨ | 24.    |
| Top Gunr  | ner  |    |   |    |    |    |  |   |   |   |   |    |   |    |   |   |   |    |   |    |   |   |   | . 18.  |

#### ETEC. Inc

|             |    |    | _ |   | - | - | - | - | • | _ | - | = |   |  |  |  |  |       |     |
|-------------|----|----|---|---|---|---|---|---|---|---|---|---|---|--|--|--|--|-------|-----|
| Font Master | 11 | 64 |   | , |   |   |   |   |   |   |   |   | , |  |  |  |  | .\$30 | .00 |
| Font Master |    |    |   |   |   |   |   |   |   |   |   |   |   |  |  |  |  | . 36. | 00  |

| 15.00 |
|-------|
| 12.00 |
|       |
|       |
|       |

| emstone Heale   | r |   |   |  |   |    |   |   |   |   |   | ,  | J |   |    |    |    |   | 4 |   |    | , |    | \$18.00 |
|-----------------|---|---|---|--|---|----|---|---|---|---|---|----|---|---|----|----|----|---|---|---|----|---|----|---------|
| ettysburg       |   | Î | į |  |   | į  | ٠ | ٠ |   |   | ì |    |   | 1 |    |    | ì  |   |   |   |    |   |    | 36.00   |
| ampfgruppe      |   |   |   |  | è |    | è | ı | į | 4 | į | į, | í |   |    | į. |    |   |   | ï | į. | 1 | į, | 36.00   |
| hantasie 2      |   |   | 9 |  |   | į. |   |   |   |   |   |    |   |   |    |    |    | è |   |   |    |   |    | 24.00   |
| ling of Zelfin  |   |   |   |  |   |    |   |   |   |   |   |    | í |   |    |    |    | - |   |   |    |   |    | 24.00   |
| load War 2000   |   |   |   |  |   |    |   |   |   |   |   |    |   |   |    |    |    |   |   |   |    |   |    | 24.00   |
| shard of Spring |   |   |   |  |   |    |   |   |   |   | i |    |   |   | Ç, |    |    |   |   |   |    |   |    | 24.00   |
| Vizard's Crown  |   |   |   |  |   |    |   |   |   |   |   |    |   |   |    |    | į. |   |   |   |    |   |    | 24.00   |
|                 |   |   |   |  |   |    |   |   |   |   |   |    |   |   |    |    |    |   |   |   |    |   |    |         |
|                 |   |   |   |  |   |    |   |   |   |   |   |    |   |   |    |    |    |   |   |   |    |   |    |         |

|               |    |   | 3 |    | 3 | ч  | ı | ۲. | ø | 8 |   |   |   |   |   |   |   |   |    |   |   |   |   |    |       |
|---------------|----|---|---|----|---|----|---|----|---|---|---|---|---|---|---|---|---|---|----|---|---|---|---|----|-------|
| FastLoad      |    |   |   | V. | i |    |   |    |   | 7 |   |   |   |   |   |   |   | S | px | 0 | d | a | ı | \$ | 22.50 |
| Movie Monster | ٢. |   |   |    |   |    |   |    | è |   |   |   | è |   |   | ٠ |   | è |    |   | * |   | • |    | 24.00 |
| Vorpol Kit    |    |   |   |    |   |    |   |    |   |   |   |   |   |   |   | à |   |   |    |   |   |   |   |    | 21.00 |
| World Karate  | Ch | a | m | p  |   |    | ÷ | ·  |   |   |   |   |   |   |   |   | ÷ |   |    |   |   |   |   |    | 18.00 |
| Summer Gam    | es | 1 | 1 | ١. |   |    | , |    |   |   |   |   |   |   |   | , | , | , | ,  | , | , |   | , | ÷  | 24.00 |
| Super Cycle . |    |   |   |    |   |    |   |    |   |   |   |   |   |   |   |   |   |   |    |   |   |   |   |    | 24.00 |
| World Games   |    |   |   |    |   | Č. | 6 |    |   | , |   |   |   |   | ě | , | , |   |    |   |   | , |   |    | 24.00 |
| Football      |    |   |   |    |   |    |   |    |   |   |   |   |   |   |   | + |   |   |    |   |   |   |   |    | 24.00 |
| Multi-Plan    |    |   |   |    |   |    |   |    |   |   |   |   |   |   |   | , |   |   |    | , |   |   |   |    | 24.00 |
| Winter Games  | 5  |   |   |    |   |    |   |    |   |   |   |   |   |   |   |   |   |   |    |   |   |   |   |    | 24.00 |
| Sub Battle    |    |   |   |    |   |    |   |    |   |   |   |   | , |   | , |   |   |   |    |   | N | E | ٧ | ٧  | 24.00 |
|               |    |   |   |    |   | ı  | ١ | r  | ٦ | ì | 1 |   |   | i | 1 |   | Š |   |    |   |   |   |   |    |       |
|               |    |   |   |    |   | L  |   | u  | ч | , | L | 2 | П | 8 | Ł |   | , |   |    |   |   |   |   |    |       |

| otball    |      |     |      | ++ |    |    |     |     |     | ٠, |    |   |   | . 24.0 | 00 |
|-----------|------|-----|------|----|----|----|-----|-----|-----|----|----|---|---|--------|----|
| seball    |      |     |      |    | ٠. |    |     |     |     |    |    |   |   | . 30.0 | Ю  |
|           | E/A  |     | a    | •  |    | -  | F   | •   |     | S  |    |   |   |        |    |
| ACH-128   | 20   |     | offi |    | ò  | nc | ort | 100 | n   | 0  |    |   |   | \$28.5 | 60 |
| aderboard |      |     |      |    |    |    |     |     |     |    |    |   |   | . 24.0 | 00 |
| ACH-5     |      |     | ::   | :: |    | •  |     |     |     |    | ċ. | : |   | 24.0   | 00 |
| th Frame. | ieao | erb | oa   | u  |    |    |     |     | • • | *  | 9  | æ | u | 24 (   | ñ  |
| ec Tourna | men  | i   |      |    |    |    |     |     |     |    |    |   |   | . 12.0 | XX |

# **POWER KEY**

Entering Basic commands is just one key away with this programming utility that assigns special roles to the function and control keys.

#### By JOHN RYAN

ike many other C-64 owners, my collection of programming utilities has grown considerably over the years. Unfortunately, most of my Basic utilities are not tailored to meet my specific needs; I'm left at the mercy of the author's own idea of what a utility should and should not do.

I wrote the Power Key program to help me design a utility that meets my needs, not those of someone else. It provides one-key entry of Basic keywords, plus other commands that perform various screen and editing functions.

Power Key lets you assign up to 16 Basic keywords to the function keys on your C-64; or you can choose the program's Default option, which assigns pre-defined keywords to the function keys. As a bonus, a number of functions that enhance the control key are also included.

Using Power Key

After loading Power Key, type SYS 49152 to run the editor portion of the program, where you can customize it as you wish. You're given the two options of assigning the default keywords or your own.

If you choose the Default option, Power Key assigns the two sets of Basic keywords in Table 1 to the function keys. If you choose to define your own, Power Key prints the name of the function key and prompts you to enter a Basic keyword. Since Basic 2.0 keywords can be no more than six characters in length, Power Key reads only the first six characters of your input.

To keep the program short, I've included no check for spelling, so be sure that each keyword you enter is spelled correctly. Otherwise, it will cause a syntax error when used in your program. Once you've assigned the keywords, you can save them to disk as a small machine language file under a filename of your choice. After saving the file, you're given the option to create another file. If you answer yes, the process of assigning keywords repeats. If you answer no, the program exits to Basic. Should you choose to create several files with many different keywords, I suggest writing the filenames and their function key definitions on 5-by-7 cards for reference.

Programming with Power Key

Using Power Key in your own Basic programming is easy. Don't load the main Power Key program (Listing 1). Instead, load one of the files you've created with the program. Use the syntax LOAD "filename", 8,1 for this operation.

After the file has loaded, type NEW to reset the Basic pointers, and enter SYS 49662. Power Key will then be activated, along with the following key functions:

F1-F8: Print Basic keywords.

Commodore key: Toggles the computer between the two sets of Basic keywords. When you initially activate a Power Key file, keyword set #1 is active. Press the Commodore key to access the second set, and press it again to change back to the first.

Control/B: Changes the border color. Control/S: Changes the screen color.

Control/L: Changes the color of every character on the screen.

Control/E: Escapes Quote mode. Control-E is the only function that works while the computer is in Quote mode, deactivating it if you need to use Power Key functions. It provides a way to enter keywords assigned to the F1-F8 keys and control/color combinations within Basic strings.

Holding down the control key: Freezes the C-64's time clock and suspends the execution of a Basic or machine language program until the key is released. This function is useful for examining Basic program listings, or for examining screen displays during a program's execution. The Commodore key can be used in a similar manner, but it toggles the keyword set each time it's pressed.

To exit Power Key, press the run-stop/restore key combination.

| and the same of the same of th | The second second secon |
|----------------------------------------------------------------------------------------------------|----------------------------------------------------------------------------------------------------|
| SET #1                                                                                                    | SET #2                                                                                                    |
| F1 LIST                                                                                                    | F1 DATA                                                                                                    |
| F2 GOTO                                                                                                    | F2 READ                                                                                                    |
| F3 GOSUB                                                                                                    | F3 THEN                                                                                                    |
| F4 RETURN                                                                                                    | F4 NEXT                                                                                                    |
| F5 PRINT                                                                                                    | F5 RIGHT\$                                                                                                    |
| F6 REM:                                                                                                    | F6 LEFT\$                                                                                                    |
| F7 POKE                                                                                                    | F7 LOAD                                                                                                    |
| F8 PEEK                                                                                                    | F8 SAVE                                                                                                    |

**RUN** It Right

# **Commodore Product Potpourri**

Hardware, Software & Firmware for your C-64, C-64C, C-128, AMIGA

#### AMIGA® MEMORY

512 Kbyte memory, no pass-thru, plugs into right side in 5 seconds ........\$349.95\*
512 Kbyte memory, 86 pin pass-thru, sockets

to expand to 1 Mbyte, connector for daughter board to expand to 2 Mbyte, plugs into right side in 5 seconds \$399.95\*

1 Mbyte memory, 86 pin pass-thru, connector for daughter board to expand to 2 Mbyte, plugs into right side in 5 seconds ....... \$449.95

A major manufacturers magnificent multitude of memories, magnanimously merchandised for minimal money.

 Mbyte Daughter board to expand above memories, unpopulated ..... \$99.95\*
 Mbyte Daughter board to expand above memories, populated ....... \$199.95\*

2 Mbyte memory, 86 pin pass-thru, plugs into right side in 5 seconds . . . \$599.95\* Add \$50.00 for separate power supply for the above memories.

2 Mbyte memory, no pass-thru, plugs into right side in 5 secs ........\$549.95\* 512 Kbyte memory, install inside, in 1 hour, no soldering required ......\$249.95\*

1 Mbyte memory, install inside, in 1 hour, no soldering required .......... \$349.95

#### **COMING SOON**

Consider for the AMIGA 2000:

1 Mbyte memory, sockets to expand to 2 Mbyte, plugs into expansion connector inside, in 1 minute \$449.95\*

2 Mbyte memory, plugs into expansion connector inside, in 1 minute . . . . . \$549.95\*

Consider for the AMIGA 500:

512 Kbyte memory, plugs into expansion connector inside, in 1 minute ..... \$199.95\*

#### MIDI for AMIGA

#### 2 for 1 MONITOR CABLE/C-128

The 2 for 1 Monitor Cable allows all composite video monitors to be used with the Commodore 128 in all modes of operation. Don't throw out your present green or amber monitor, buy a 2 for 1 Monitor Cable.

2 for 1 Monitor Cable for C-128 ....\$24.95\*

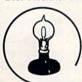

Skyles Electric Works

#### 1541 FLASH!

The new Skyles Electric Works 1541 FLASH! loads programs and files to your Commodore 64/64C or Commodore 128 (64 mode) three times faster than an unenhanced Commodore 1541 disk drive. 1541 FLASH! saves programs 20 to 50 percent faster. 1541 FLASH! formats a diskette in 25 seconds, a real flash. The 1541 FLASH! is a permanent hardware installation in your Commodore 64/64C and

Commodore 128 (64 mode) and 1541 disk drive. No programs to load, no cartridge hassles.

We have special versions of the 1541 FLASH! for the SX-64 and two 1541s.

In addition to its blinding speed of program and file loading, the 1541 FLASH! adds over 50 extra commands for the Commodore 64/64C/128 user. These include a built-in DOS/Wedge, Easy Editor, and FLASHMON! machine language monitor.

1541 FLASH! C-64/C-64C & 1541 \$69.95\*
1541 FLASH! C-64/C-64C & two 1541s \$109.95\*
C-128 FLASH! C-128 & 1541 \$79.95\*
C-128 FLASH! C-128 & two 1541s \$119.95\*
SX-64 FLASH! SX-64 & 1541 \$69.95\*
SX-64 FLASH! SX-64 & two 1541s \$109.95\*

A panoramic passel of pelucid paragraphs presented by a premier purveyor

#### **QUICKSILVER 128**

QUICKSILVER 128 our premier IEEE-488 Interface for the Commodore 128 is now in stock and even better than we had planned. Quicksilver 128 offers an IEEE Interface for the Commodore 128 in the C-128 mode (40 or 80 columns) and in the C-64 mode as well. QUICKSILVER 128 will inter-connect your Commodore 128 to Commodore SFD 1001, 2031, 2040, 3040, 4040, 8050, 8250, 9060, 9090 Disk Drives, and 2022, 2023, 4022, 4023 and 8023 Printers.

QUICKSILVER 128 C-128 . . . . . . \$119.95\*

A priceless programmers pallett of practical products and programs

#### IEEE Flash! 64

IEEE Flash! 64 our premier IEEE-488
Interface for the Commodore 64 is now in stock and even more transparent (program compatible) than QUICKSILVER 64. IEEE Flash! 64 will inter-connect your Commodore 64 to Commodore SFD 1001, 2031, 2040, 3040, 4040, 8050, 8250, 9060, and 9090 Disk Drives, and 2022, 2023, 4022, 4023, and 8023 Printers.

IEEE Flash! 64 C-64/C-64C ..... \$99.95\* 2+1,4+1 CARTRIDGE EXPANSION

Our 2+1 Cartridge Expansion gives you 2 vertical and 1 horizontal fully switchable cartridge ports. Our 4+1 Cartridge Expansion gives you 4 vertical and 1 horizontal fully switchable cartridge ports.

2+1 Cartridge Exp. C-64/C-64C or C-128 \$39.95\* 4+1 Cartridge Exp. C-64/C-64C or C-128 \$69.95\*

#### **1571 FIX ROM**

Relative File problems? "DEVICE NOT PRESENT" errors? I/O error 5 when using Superbase? Major problems when you have 2 or more files open? Painfully slow writing to the second side of the diskette? SAVE with replace problems? Takes forever to recognize a "Flippy" disk? If you have one or more of these problems with your Commodore 1571 disk drive, don't despair, don't trash your 1571, do get a:

1571 FIX ROM \$24.95\*

A powerful panoply of pertinent, potent, peripheral products

#### BASIC PROGRAM COMPILER

BLITZ! is the fastest, easiest to use, most popular, BASIC program compiler available for the Commodore 128, LC-64, and C-64C. Your BLITZ! compiled programs will run from 5 to 20 times faster after you have BLITZ them. BLITZ! translates and reduces your BASIC programs in to a much, much faster code.

Prevent and preclude premature pratfalls, by perplexed programming postulants

#### BUSIDATA M

BUSIDATA features up to 1000 records per 1541 data disk, 2000 records per 1571 data disk, 6000 per SFD-1000 data disk, and over 20,000 records per SEW/JCT-1002 hard disk drive (see page 5). Each record can contain uip to 254 characters and 20 fields of up to 79 characters per field. BUSIDATA features up to 20 keys and five levels of sorting on these on these keys. Also featured are easy to use menu driven data selection and handling features, that include RS-232 printer output.

BUSIDATA 64, C-64 Disk . . . . 49.95 39.95\*

#### **ASSEMBLER CARTRIDGE**

If your C-64 programming needs have extended beyond BASIC, Skyles Electric works now offers MIKRO, a machine language assembler cartridge for the Commodore 64/64C. The MIKRO cartridge contains everything you need for machine language programming.

MIKRO Cartridge, C-64/C-64C . . . . . \$49.95\*

The periodically puzzling, precarlous, path to perspicacious program perfection and prowess

#### **FAMILY TREE**

Truly a program for the whole family, your wife's family, your parent's family, grandparent's family, and as many generations bacck as you wish. FAMILY TREE is the best genealogy program for the C-64/C-64 Cor C-128. Features unlimited genealogies, 4, 5, 6, generation pedigrees, family record sheet and much more.

FAMILYTREE, C-64/C-64C-1541 .... \$49.95\*
FAMILYTREE,
C-64/C-64C/1541 (LDS) .... \$49.95\*
FAMILYTREE, C-128/1541/1571 ... \$49.95\*

\*Due to trade games being played by U.S. and Japan all prices are subject to change without notice. There is an additional \$4.50 U.S. and Canada, \$15.00 Europe and Asia, shipping charge per order. California residents add sales tax.

**TO ORDER:** Call 1-800-227-9998 or 1-415-965-1735 (CA) or write to: **For More Information:** Send Stamped Self Addressed Envelope to:

231-E South Whisman Road, Mountain View, CA 94041

All of Power Key's functions work in both Program and Direct modes. This is possible because the program diverts the hardware interrupt vector (CINV \$0314-\$0315) to point to the Power Key routines before performing house-keeping chores like flashing the cursor, updating the clock and scanning the keyboard.

If a function key has been pressed, the program attempts to match the key's AS-CII value with values stored in a reference table in memory. When a match is found, a Basic keyword is printed; otherwise normal program control continues.

If you've pressed the control or Commodore key at location 653, Power Key either performs a screen function or toggles the keyword set, depending on which key you pressed. A value of 2 represents the Commodore key; a value of 4, the control key. You can include the statement X = PEEK(653):PRINT X in your Basic programs to determine if either the shift, control or Commodore key has been pressed.

Address all author correspondence to John V. Ryan, PO Box 5786, APO NY 09179.

#### Listing 1. Power Key program.

5 REM POWERKEY 64 BY JOHN RYAN :REM\*19 10 PRINT" (SHFT CLR) READING DATA ..": I=49152 :REM\*92 20 READ A: IF A=256 THEN END :REM\*182 30 POKE I, A: I=I+1: GOTO 20 :REM\*212 4Ø DATA 32,187,193,169,12,141,3 3,208,141,32,208,169,0,141,1 34,2,169,2 :REM\*194 5Ø DATA 141,171,2,16Ø,Ø,14Ø,172 ,2,162,8,169,133,141,174,2,1 72,172,2 :REM\*2 6Ø DATA 173,174,2,153,166,196,3 2,244,193,238,174,2,202,208, 238,169,64 :REM\*100 7Ø DATA 141,172,2,206,171,2,208 ,221,169,1,141,172,2,162,0,1 72,172,2 :REM\*164 8Ø DATA 189,62,196,240,24,201,2 55,240,8,153,166,196,200,232,76,71,192 :REM\*6 9Ø DATA 169, Ø, 153, 166, 196, 32, 24 4,193,232,76,68,192,169,0,15 :REM\*78 3,166,196 100 DATA 169,240,32,193,193,32, 228,255,240,251,201,49,208, 3,76,254,192 :REM\*6 110 DATA 201,50,208,240,32,187, 193,169,243,32,193,193,169, 247,32,193 :REM\*232 120 DATA 193,169,2,141,176,2,16 9,1,141,172,2,24,162,5,16Ø, Ø,32,24Ø,255 :REM\*154 :REM\*154 13Ø DATA 162,8,16Ø,Ø,185,3Ø,196 ,24Ø,7,32,21Ø,255,2ØØ,76,16 1,192,2ØØ :REM\*16 140 DATA 140,178,2,169,0,141,17 3,2,172,172,2,32,207,255,15 3,166,196 :REM\*206 150 DATA 201,13,240,14,200,238,

173,2,173,173,2,201,6,240,3

- ,76,185,192 :REM\*134 16Ø DATA 169,13,32,21Ø,255,169, 0,153,166,196,32,244,193,20 2,224,0,240 :REM\*14 170 DATA 6,172,178,2,76,161,192 ,206,176,2,240,16,32,187,19 3,169,243,32 :REM\*156 18Ø DATA 193,193,169,248,32,193 ,193,76,149,192,32,187,193, 169,245,32 :REM\*66 19Ø DATA 193,193,169,Ø,141,175, 2,32,228,255,240,251,201,84 ,208,5,162,1 :REM\*244 200 DATA 76,34,193,201,68,208,2 :REM\*244 38,238,175,2,162,8,169,0,16 0,255,32,186 :REM\*102 21Ø DATA 255,32,187,193,169,242,32,193,193,160,0,32,207,25 5,153,188,2 :REM\*166 220 DATA 201,13,240,4,200,76,51,193,192,0,240,231,152,162, 188,160,2,32 :REM\*38 23Ø DATA 189,255,173,175,2,24Ø, 15,32,187,193,169,241,32,19 3,193,32,228 :REM\*1Ø4 24Ø DATA 255,2Ø1,13,2Ø8,249,24, 162,4,16Ø,6,32,24Ø,255,169, 254,133,251 :REM\*21Ø 250 DATA 169,193,133,252,162,38 ,160,197,169,251,32,216,255 ,165,144,240 :REM\*226 260 DATA 3,76,154,193,32,187,19 3,169,244,32,193,193,32,228 ,255,240,251 :REM\*93 270 DATA 201,89,208,3,76,0,192, :REM\*93 201,78,208,240,96,169,147,3 2,210,255 :REM\*77 280 DATA 169,1,141,134,2,162,2, :REM\*77 160,2,24,32,240,255,162,0,1 89,38,195 :REM\*135 290 DATA 240,7,32,210,255,232,7 6,174,193,96,169,147,32,210 255,96,160 :REM\*31 300 DATA 0,141,170,2,185,75,195 ,205,170,2,240,4,200,76,198 193,200,185 :REM\*121 31Ø DATA 75,195,170,200,140,171 ,2,185,75,195,168,24,32,240 255,172,171 :REM\*253 320 DATA 2,200,185,75,195,240,7 ,32,210,255,200,76,231,193, 96,24,173 :REM\*187 330 DATA 172,2,105,8,141,172,2, 96,120,169,32,141,20,3,169 194,141,21,3 :REM\*1Ø3 34Ø DATA 169,1,141,2Ø8,2,88,96, 162,255,142,171,2,162,255,2 \$2,2\$8,253 :REM\*89 350 DATA 206,171,2,208,246,96,7 2,152,72,138,72,173,141,2,2 01,4,208,13 :REM\*133 360 DATA 165,203,201,14,208,7,1 69,0,133,212,76,123,194,165 ,212,240,3 :REM\*41 370 DATA 76,123,194,173,141,2,2 01,4,240,115,201,2,240,82,1 65,203,201 :REM\*137 380 DATA 64,240,42,141,209,2,17 3,141,2,201,1,208,10,160,8 169, 16, 141 :REM\*81 390 DATA 167,2,76,108,194,160,0 JATA 167,2,76,108,194,160,0
  ,169,8,141,167,2,185,149,19
  6,205,209,2

  400 DATA 240,15,200,200,204,167
  ,2,208,241,104,170,104,168,
  104,76,49

  ATO DATA 234,200,185,149,196,14
  1,209,2,32,135,234,165,203,
  201,64,208

  ATO DATA 234,208

  REM\*149 420 DATA 247,173,208,2,201,1,24 0,110,76,3,195,173,208,2,20 1,1,208,6
  - 43Ø DATA 238,2Ø8,2,76,173,194,2 Ø6,2Ø8,2,32,135,234,173,141 ,2,2Ø1,2,24Ø:REM\*195 440 DATA 246,76,123,194,32,135, 234,173,141,2,201,4,208,183 ,165,203,201 :REM\*239 450 DATA 13,208,9,238,33,208,32 ,16,194,76,186,194,165,2Ø3, 2Ø1,28,2Ø8,9 :REM\*167 :REM\*167 460 DATA 238,32,208,32,16,194,7 6,186,194,201,42,208,212,23 8,134,2,173 :REM\*149 470 DATA 134,2,162,0,157,0,216, 157, Ø, 217, 157, Ø, 218, 157, Ø, 2 19,232,208 :REM\*57 480 DATA 241,32,16,194,76,186,1 94,162,64,76,10,195,162,0,1 :REM\*21 89,166,196 49Ø DATA 2Ø5,2Ø9,2,24Ø,4,232,76 ,1Ø,195,232,189,166,196,24Ø ,7,32,210 :REM\*3 DATA 255, 232, 76, 23, 195, 76, 1 23,194,32,62,62,62,62,62 62,62,62,62 :REM\*159 51Ø DATA 62,32,83,65,86,69,32,6 9,82,82,79,82,33,32,60,60,6 0,60,60,60 :REM\*97 9,89,83,0 :REM\*74 54Ø DATA 243,1,5,69,78,84,69,82 ,32,66,65,83,73,67,32,75,69 ,89,87,79,82 :REM\*122 550 DATA 68,32,70,79,82,32,70,4 9,45,70,56,0,245,1,8,83,65, 86,69,32,84 :REM\*48 56Ø DATA 79,32,18,84,146,65,8Ø, 69,32,79,82,32,18,68,146,73 ,83,75,63,0 :REM\*54 57Ø DATA 242,3,6,70,73,76,69,32 ,78,65,77,69,63,0,244,2,7,6 7,82,69,65 :REM\*4Ø 580 DATA 84,69,32,65,78,79,84,7 2,69,82,32,70,73,76,69,63,3 2,40,89,47 :REM\*13Ø DATA 78,41,0,241,2,5,73,78,83,69,82,84,32,68,73,83,75, 32,65,78,68 :REM\*196 600 DATA 32,80,82,69,83,83,32,1 8,82,69,84,85,82,78,146,0,2 47,23,13,75 :REM\*92 61 Ø DATA 69,89,87,79,82,68,32,8 3,69,84,32,35,49,0,248,23,1 3,75,69,89 620 DATA 87,79,82,68,32,83,69,8 4,32,35,50,0,70,49,61,0,70, 51,61,0,70 :REM\*152 63Ø DATA 53,61,0,70,55,61,0,70, 50,61,0,70,52,61,0,70,54,61 0,70,56,61 :REM\*150 64Ø DATA Ø,76,73,83,84,255,71,7 9,83,85,66,255,80,82,73,78 84,255,80,79 :REM\*20 650 DATA 75,69,255,71,79,84,79 255,82,69,84,85,82,78,255,8 2,69,77,58 :REM\*72 660 DATA 255,80,69,69,75,255,68 ,65,84,65,255,84,72,69,78,2 55,82,73,71 :REM\*94 67Ø DATA 72,84,36,255,76,79,65,68,255,82,69,65,68,255,78,6 9,88,84,255 :REM\*8 DATA 76,69,70,84,36,255,83, 65,86,69,0,4,133,5,134,6,13 5,3,136,4 :REM\*54 DATA 137,5,138,6,139,3,140, :REM\*1Ø4

SPECIAL EDITION!

# Discover how much more you can do with PRODUCTIVITY PAK II!

Packed with productive applications for your C-64 and C-128, including many never-before-published!

o matter how you and your family use your C-64 or C-128, you'll make short work of your most challenging computer projects with *PRO-DUCTIVITY PAK II*—the blockbuster sequel to last year's best-selling Productivity Pak!

Here, on a ready-to-run disk, you get more than a dozen top-rated programs for Word Processing... Telecommunications... Database Management... Spreadsheet Calculating (featuring the popular Datafile Series)... PLUS Education, Graphics and Utilities.

To get your PRODUCTIVITY PAK II disk with a fully illustrated documentation booklet and loading instructions, complete the order form below or © CALL TOLL FREE 1-800-258-5473 (In NH, dial 1-924-9471).

YES! I want to increase my productivity with ReRUN's new PRODUCTIVITY PAK II. Please send disk and booklet at \$21.47. (Includes postage).

| □ Pay | ment end | losed 🗆 | Amex 🗆 | Visa 🗆 MC |  |
|-------|----------|---------|--------|-----------|--|
|-------|----------|---------|--------|-----------|--|

Card #

Exp. Date

Signature

....

Address

City

State

Zip

\*Commodore 64 and 128 are registered trademarks of Commodore Business Machines, Inc.

RVERAN VOID STREET WITHOUT Permission

6-87P

#### FOR THE C-64...

THE DATAFILE SERIES

Here's the newest version (3.6) of the most popular database management program ever published in RUN, now fully updated exclusively for this special ReRun by the author, Mike Konshak! Includes DATAFILE, DFPRINT, and DFCALC!

"One fantastic piece of work!"

-Fred Burkhart

"Simpler to use and more flexible than most of the 'commercial' programs!"

-P. Kirkpatrick

# WREATE NEW FILE WITT PROGRAM WE RECORD TO CURRENT FILE WHEN RECORD IN CURRENT FILE WHEN OR EDIT FILE WHEN OR EDIT FILE WHEN RECORDS BY FIELD WRINT RECORDS USING DEPRINT/DECALC WEAD (LOAD) OLD FILE FROM DISK WRITE (SAVE) CURRENT FILE TO DISK WHEN RECORDS WITH DIRECTORY WHERE ARE O RECORDS IN MEMORY

RUN SCRIPT 64 Here's power and flexibility in a word processor, written by RUN's noted programmer, Robert Rockefeller. Now totally updated with more than 100 features and options!

The hit telecommunications program lets you tap into infinite sources of information including CompuServe, Delphi and The

Source. And now it can be used with

autodialing and a wider choice of modems including the 1650, and the 1670—plus other 1650 compatibles.

Productivity Pak II

RUN Script 64

**DISK BACKUP** A handy disk utility that permits you to make copies of your *Productivity Pak II* disk.

utility that helps you create 6 consecutive scrolling background screens. Great for creating adventure games!

**LOGO FOR KIDS** A super LOGO language using Turtle Graphics designed especially for children.

MENU 64 This disk utility displays all programs on your disk and lets you run them with ease.

#### ...AND FOR YOUR C-128

RUN SCRIPT 128 The 128 version of the popular RUN SCRIPT word processor by Robert Rockefeller. Features a full 80 columns, larger text files, plus graphics capabilities.

**GRADEBOOK 128** A valuable class-room management tool for teachers.

"desktop accessory" that puts your memos and appointments at your fingertips.

**MENU 128** This menu program lets you automatically run your 128-mode programs.

# DRUMMODORE

Rattle the snares and thump the basses with your C-64 drum machine.

#### By LARRY COTTON

rum machines, digital devices that simulate the sounds of percussion instruments, are fast becoming popular with both professional and amateur musicians. The sounds are encoded on ROM chips, so the "drummer" has only to tap a few keys on the keyboard to sound like a studio musician.

I wrote Drum Machine, the program in Listing 1, to emulate commercial drum machines. It demonstrates basic features of the more sophisticated products and will let you create some drum music of your own. With it, you can record and play sequences of drum beats, edit them, vary their tempos, place them in continuous loops and save them to and load them from disk.

Although the program is written completely in Basic, it can play a sequence accurately and quickly. I achieved the speed by assigning letter names to constants and by keeping the main recording and playing loop compact. I used the C-64's built-in TI function (not For/Next loops) to create accurate beat durations.

#### The Menu

Type in and save Drum Machine to disk. When you run it, a menu (see the photo) listing all the sounds the program will make, plus the program functions, will appear on the screen. To produce a sound or access a function, just press the appropriate key.

The first group of menu items includes the nine percussion sounds and an asterisk. The asterisk is used to define loop sequences, as I will describe later.

Summaries of the function key commands appear next. There are nine of them, instead of the eight you might expect, because F5 toggles between the Play and Stop modes.

The return key erases the sequence you're working on so you can start over from scratch. This function includes a safety message, so if you hit return by mistake or change your mind about starting over, you can stop the erasure.

The next two items on the menu screen let you change the tempo of a sequence and choose the program mode you want to work in. One more item, which counts the number of beats in a sequence, appears on the menu screen when you access Record or Play mode.

#### Practicing

All the sounds are produced with eight of the bottom-row keys and the space bar. You'll find it easiest to play with the fingers of your left hand on keys Z through V, the fingers of your right hand on B through < and your thumbs on the space bar.

The program starts off in Practice mode, where the sounds don't get recorded. Practice awhile to get used to the sounds and the almost imperceptible lag between pressing a key and hearing it. When you're recording, you'll have to ignore this lag, because if you wait for the computer to "catch up," you'll find yourself playing slower and slower.

Stay in Practice mode until you get the sequence the way you want it; then press F1 to record.

#### Recording

In Record mode, when you press the first sound key, the timer will start and keep running as long as you're in that mode. Because it keeps running, if you pause after a beat, the computer will think that beat is a very long one. Then, when you play the sequence back, the computer will seem to get stuck, produc-

ing no sounds, while it waits for the "long" beat to end. To fix a situation like this, you have to edit the long beat out; see the editing instructions below.

In contrast to some professional drum machines, my program can produce only one sound at a time, and there's no provision for varying the duration of a beat. The maximum number of beats you can record is 500, but there's no signal when you pass the limit.

To increase or decrease the tempo of a sequence, press F3 or F4, keeping in mind that the beats will start to run together at about 30. It's best to record at tempo 10. If you have a difficult sequence to record, try pressing the keys slowly, then speeding up the tempo using F3.

To listen to your sequence at any point, press F5, for Play mode. After the entire sequence has played through, the computer will automatically switch back to Record mode, where you can add more beats or edit what you've already got.

You can halt a playing sequence by tapping F5 again to place the computer in Stop mode. Then, from Stop mode, you can access other functions by pressing the appropriate key, or return to playing—from the beginning of the sequence—by pressing F5 yet again. Any sounds you play in Stop mode won't be recorded.

Pressing F7 or F8 lets you load a sequence from disk or save it to disk. When loading, be sure to type the sequence's name exactly as you saved it.

#### Editing

To edit a sequence, you must be in either Record or Stop mode. The only way to make changes is to press F6 to back up through the sequence, erasing beats as you go. Then you can add on

**RUN** It Right

# GET 'EM WHILE THEY'RE HOT

ReRUN Back Issues are going like hotcakes! And no wonder. Each Ready-to-Run disk is packed with the best 64 and 128 programs from RUN for home, business, entertainment, education, productive programming and more!

And if you act now, you can TAKE \$5.00 OFF the total price of any 2 or more back issues. But supplies are limited (especially the '85 issues), so don't delay. Return the coupon below or CALL TOLL FREE 1-800-258-5473 (NH, 1-924-9471) for credit card orders and complete your software library today!

January February 1986 Edition: 64 BasicAld, C-128 Autoboot
Maker, Stack, Credit Card Keeper,
128 Perfect Typist, Runterm Plus,
128 Perfect Typist, Pulsing Pic128 Word Jumbler, Pulsing Pictures, Auto-Run, New Graphics, Tax
tures, Auto-Run, New Graphics, Tax
Ultra Hi-Res Graphics, Fast-Food
Disks, Ultra Hi-Res Fast-Food
Chef, Datafile Restructure,
and more!

July/August 1986 Edition:

March/April 1986 Edition: Auto Menu, RUN Script 64, Create Your Own Keript 64, Songfest, Autoboot, Keypad, Line Numbers, ML Perfect Typ-ist, A Modern Metronome, Gradebook 128.

1985 Fall Edition:

Ultra Hi-Res Graphics, Part 2, er, Maker, Label Maker, Maker, Mak May June 1986 Edition:

Productivity Pak II: Script 128, Runterm Plus, Gradebook 128, Runterm Plus, Print, DF Calc, Turtle-Tutor for Tykes, Construction Set, Disk Backup, Reminder 128.

Math Pape Calcal See Beer December Series Series Described The On Series Described The On Series Described The On Series Described The On Series Described The On Series Described The Series Described The Series Describe

Extrail Res Writer, Needle State Strail Res Writer, Needle State Strail Read All Red State State for The Loan Arranger Turtle. Turtle Tutor Statemets, Sign Basic, Purtle-Tutor Res Revolus, Sign Basic, Programmers, Making a Point of the Worder, History Wiston, American Programs, Magic, Halloween Story. 1985 Winter Edition: Perfect Typist Pay the Pitch; Bis Make Music, ming and more!

Mail to: ReRUN, 80 Elm St. Peterborough, NH 03458

#### **ReRUN Back Issues Order Form**

Please send the ReRUN Back Issues I've checked below at \$21.47 ea. for disks, \$11.47 ea. for cassette ('85 Fall & Winter only), including postage and handling. Subtract \$5.00 off the total price with the purchase of any two or more. Each issue includes a complete documentation booklet.

1985 Issues: Winter: Cassette ☐ Productivity Pak I Fall: Cassette Disk only ☐ Disk 1986 Issues (on Disk only): □ Jan/Feb □ Mar/Apr □ May/Jun □ Jul/Aug □ Sep/Oct □ Nov/Dec □ Productivity Pak II ☐ Payment enclosed ☐ MC ☐ Visa Exp. Date Card# Signature

Please Print: Address

State Disks contain more programs than cassettes. Prices include postage and handling. Please allow 4-6 weeks for delivery. US funds drawn on US banks only.

6-87BI

*1-800-258-5473* 

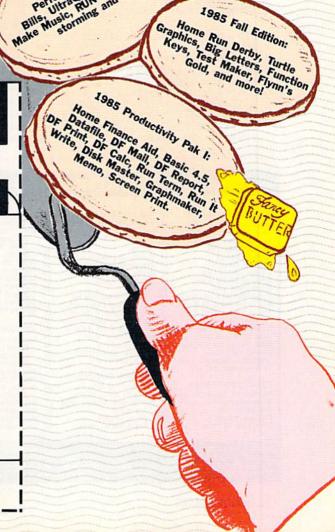

replacements as you wish.

Because this is Drum Machine's only editing feature, if you want to make a change near the beginning of a long sequence, it's easiest to just hit return and start over. It's even better to edit a sequence in small chunks as you go along, so you don't have to make changes a long way back.

Defining Loops

You can use Drum Machine to accompany other music by placing a sequence in a continuous loop. You do this in Record mode by pressing the \* key after the last beat you want in the loop. Be sure to allow an instant of time between the last beat and hitting the \* key, so you don't cut the last beat short.

Once you've flagged the end of the loop with an \*, the only way to add to it is to edit out the flag. Probably the minimum you'd want for a continuous loop sequence would be one bass drum beat and one snare drum beat.

So, now you're ready to be a percussionist with your new drum machine.

Larry Cotton (3513 Canterbury Road, New Bern, NC 28560) plays keyboards professionally on nights and weekends.

#### Listing 1. Drum Machine program.

| 1 | REM DRUM MACHINE BY LAWRENCE<br>COTTON :REM*9               |
|---|-------------------------------------------------------------|
| 2 | F5=135:T=64:SP=60:VL=54296:SH                               |
|   | =653:C=1:J=2:RP=49:FK=7:X=211<br>:Y=214:X1=20:Y1=22 :REM*78 |
| 3 | P1=24Ø:P2=241:P3=242:P4=243:D                               |
|   | E=1:NK=64:KB=197:V=54272:V1=V<br>+1:VO=79:W1=129 :REM*159   |
| 4 | POKE53280,12:POKE53281,0:PRIN                               |
|   | TCHR\$(5):GOSUB43 :REM*10                                   |

| -    |       |      |       |     |     |     |      |    |     |     |     |       | - 4 | 4.  |     |  |
|------|-------|------|-------|-----|-----|-----|------|----|-----|-----|-----|-------|-----|-----|-----|--|
| 5    | DIM   | FI   | (T)   | , 2 | 3 ( | r)  | , н  | (  | 5 K | 9   | ,   |       |     |     |     |  |
|      |       |      |       |     |     |     |      |    |     |     |     |       | EM  |     |     |  |
| 6    | A\$ ( | 1):  | = " F | EC  | COL | RD  | 12   |    | SI  | A   | E   | S     | ;   | A\$ | (2  |  |
|      | ) = " | PRA  | AC'I  | .10 | E   | •   | A \$ | 1  | 3)  | =   | r   | AS    | TI  | 4   | SP  |  |
|      | ACE   | s)   | : /   | 15  | (4  | ) = | "S   | L  | OW  | 11. | 4   |       |     |     |     |  |
| -    |       | - 1  | 11.   |     |     |     |      | _  |     |     |     |       | RE  |     |     |  |
| 1    | A\$(  | 5):  | = "   | T   | )P  | 14  | 5    | P  | AL  | E   | 3 } | ,:    | A\$ | (0) | ) = |  |
|      | Y { 4 |      |       |     |     |     |      |    |     |     |     |       |     |     |     |  |
|      | 114   | 51   | PAC   | E   | 3 1 |     | НФ   |    | 0 ) | -   | D   |       | RE  |     |     |  |
| Q    | F1 (  | 12   | 1-    | 051 |     | 71  | 1 2  | v  | _ 1 |     |     |       | EM  |     |     |  |
|      | F1 (  |      |       |     |     |     |      |    |     |     |     |       | EM  |     |     |  |
| 19   |       |      |       |     |     |     |      |    |     |     |     |       | EM  |     |     |  |
|      | F1    |      |       |     |     |     |      |    |     | . 2 |     |       | EM  |     |     |  |
|      | 2 F1  |      |       |     |     |     |      |    |     |     |     |       | EM  |     |     |  |
| 13   |       | (21  |       |     |     |     |      |    |     |     |     |       | EM  |     |     |  |
| 14   |       | (3   |       |     |     |     |      |    |     |     |     | 15103 | EM  |     |     |  |
| 15   |       | (6)  |       |     |     |     |      |    |     | -   |     |       | EM  |     |     |  |
| 16   |       | (4   |       |     |     |     |      |    |     | = 7 |     |       | REM |     |     |  |
| 17   |       | RT   |       |     |     |     |      |    |     |     | . Ø |       |     |     |     |  |
| 0.00 |       | V+   |       |     |     |     |      |    |     |     |     |       |     |     |     |  |
|      | 8     |      | - '   |     |     |     |      |    |     |     |     |       | REM |     |     |  |
| 18   | B PC  | KE   | V+    | 12  | , 1 | 2:  | PC   | ρK | E   | 1+  | 13  | , 2   | 21: | PO  | KE  |  |
|      | V+    | 19   | ,13   | 2:1 | PO  | KE  | V+   | -2 | Ø,  | , 1 | 9   | : 1   | REM | 1*2 | 30  |  |
| 15   | 9 T=  | :36  | : G(  | OSI | UB  | 24  | :7   | ?= | 3   | 1:  | GC  | SU    | JB2 | 4:  | T=  |  |
|      | 28    | 3: G | ost   | JB. | 24  | : G | 08   | U  | B   | 12  | : P |       |     |     |     |  |
|      | VC    |      |       |     |     |     |      |    |     |     |     |       | REM | 1*2 | Ø3  |  |
| 25   | Ø T=  | PE   | EK    | (K  | B)  | : I | FI   | != | N   | T)  | HE  |       |     |     |     |  |
|      |       |      |       |     |     |     |      |    |     |     |     |       | REM |     |     |  |
| 2    | IF    | T<   | FK.   | PH! | EN  | SK  | = F  | E  | E   | (   | SH  |       |     |     |     |  |
|      |       |      |       |     |     |     |      |    |     |     |     |       | REM |     |     |  |
| 22   |       | SE   |       |     |     |     |      |    | 41  | l.  |     |       | RE  |     |     |  |
| 2:   | 3 GC  | SU   |       |     |     |     |      |    |     |     | 33  |       | RE  |     |     |  |
| 2    |       | KE   |       |     |     |     |      |    |     |     |     |       |     |     |     |  |
|      | T)    | GO'  | TO:   | 25  | , 2 | 6,  | 27   | ,  | 28  | 3,  | 29  |       |     |     |     |  |
| -    |       |      |       | 2.7 |     |     |      |    |     |     |     |       | RE  |     |     |  |
| 2    | 5 PC  | )KE  | V+.   | 43  | , P | 1:  | FC   | )R | D:  | =1' | I'C | 128   | 0:N | EX  | Τ:  |  |

|    |                       | : KEMT 133  |
|----|-----------------------|-------------|
| 22 | IFSE=1THENGOSUB41     | :REM*98     |
| 23 | GOSUB24:GOTO2Ø        | :REM*23     |
| 24 | POKEV1, F1 (T): POKEV | +4,W1:ONZ(  |
|    | T)GOTO25, 26, 27, 28, | 29,32,35    |
|    |                       | :REM*74     |
| 25 | POKEV+23, P1: FORD=1  | ro2Ø:NEXT:  |
|    | GOTO38                | :REM*37     |
| 26 | POKEV+23, P1: FORD=1  | ros: POKEV1 |
|    | , Ø: FORG=1TO2Ø: NEXT | : POKEV1,F1 |
|    | (m) NEVELCOTO 29      | . DEM# 42   |

|    | (1).NEA1.GO1030         | · WELL . 45 |
|----|-------------------------|-------------|
| 27 | POKEV+23, P2: FORU=1TO6 | ØSTEP4:     |
|    | POKEV1, U: NEXT: GOTO38 | :REM*33     |
| 28 | POKEV+23, P1: POKEV+4,6 | 5: FORQ=    |
|    | 4ØTO1ØSTEP-6:POKEV1,Q   | :NEXT:      |
|    | OTO38                   | . DEM*36    |

|    | 1+14,45: POKEV+4,21:  | POKEV1+7,  |
|----|-----------------------|------------|
|    | Ø:FORD=1TO2Ø:NEXT     | :REM*249   |
| 30 | IFPEEK(KB)=TTHEN3Ø    | :REM*8     |
| 31 | POKEV+4,20: RETURN    | :REM*99    |
| 32 | POKEV+23, P1: POKEVL, | 16: POKEVL |

29 POKEV+23, P3: POKEV1, 100: POKEV

, VO: POKEV1, 2: POKEV+4, 65: POKE V+4,64 :REM\*232

33 IFPEEK(KB)=SPTHEN33 :REM\*231 :REM\*92 34 RETURN

35 POKEV+23, P1: POKEV+11, 129: POK EV1,210:POKEV1+7,220:POKEV1+ 14,23Ø:POKEV+4,33 :REM\*241 36 POKEV+18,33:POKEV1,225:POKEV

1+7,235: POKEV1+14,245: POKEV1 21Ø:POKEV1+7,22Ø

37 POKEV1+14,23Ø:POKEV+4,32:POK EV+11,128:POKEV+18,64:GOTO39

:REM\*223 :REM\*108 38 POKEV+4, W1-1 39 IFPEEK(KB)=TTHEN39 :REM\*161 :REM\*98 40 RETURN

H(C-1)=TI:N(C)=T:POKEY,Y1:PRINT: POKEX, X1: PRINTC: C=C+1: TI \$="ØØØØØØ": RETURN : REM\*243

42 POKEY, 20: PRINT: POKEX, 8: PRINT "MODE: "A\$(J): RETURN: REM\*162 43 PRINTCHR\$ (147) :REM\*75 44 POKEX, 8: PRINT"Z - DRUM 1

:REM\*74 45 POKEX, 8: PRINT"X - DRUM 2

:REM\*75 46 POKEX, 8: PRINT"C - DRUM 3 :REM\*38

POKEX, 8: PRINT"V - CYMBAL :REM\*135

POKEX, 8: PRINT"B - SNARE :REM\*128 49 POKEX, 8: PRINT"N - COW BELL

:REM\*231 POKEX, 8: PRINT"M - SNARE ROLL :REM\*60

51 POKEX, 8: PRINT" < - TAMBOURINE :REM\*245 52 POKEX, 8: PRINT"\* - END SEQUEN

CE :REM\*24 53 POKEX, 8: PRINT"SPACE BAR - BA :REM\*251

54 PRINT: POKEX, 8: PRINT"F1/2 - R ECORD/PRACTICE : REM\*172

POKEX, 8: PRINT"F3/4 - TEMPO F AST/SLOW :REM\*169 POKEX, 8: PRINT"F5/6 - PLAY-ST

OP/BACK UP \* REM\*80 POKEX, 8: PRINT"F7/3 - DISK LO

:REM\*235 AD/SAVE PRINT: POKEX, 8: PRINT" RETURN T

O START OVER :REM\*24

#### MONEY-BACK GUARANTEE ON QUALITY SOFTWARE

59

56 74 92

26

9

26 34 34

#### AIDS/LANGUAGES Assembler/Monitor (Abacus) Basic Compiler 128 (Abacus) Big Blue Reader (Sogwap) Big Blue Reader CPM Cobol 64 (Abacus) obol 64 (Abacus) C Power 128 (Pro-Line) Gnome Kit 64/128 (Kira) Gnome Speed (Kira) Kyan Pascal 128 or 64 (Kyan) w To Get Most GEOS Book w To Get Most GEOS Disk The Kernal 64 (Prism) Physical Exam (Cardinal) each Super C 128 or 64 (Abacus) Super Pascal 64 or 128 (Abacus)51 Superkit 1541 (Prism) 25 Troubleshoot/Repair C64 Book 16 TSDS Assembler (NoSync)

#### TELECOMPUTING

Bobsterm Pro 128 (Progressive) Bobsterm Pro 64 (Progressive) Dataquik 64 (Prism) Prototerm (B-Ware) Sixth Sense 128 (Prism)

Sixth Sense 64 (Prism) Syntech BBS Const Set (Kira)

54 28 **GRAPHICS & CAD** CAD 3D (IHT) Cadpak 128 (Abacus) Cybervideo (Touchstone) Doodle (Omni) Flexidraw (Inkwell) Flexitont

Flexifont
Galleria-Borders/Clip Art
Holiday or Maps - each
Graphic Integrator 2 (Inkwell)
Graphics Transformer (CDA)
Home Designer 128 (Kendall)
Moving Pictures (Aha!)
Perspectives II (Kira)
Printmaster (Brown-Wagh)
Art Gallery I or II

**HOME & BUSINESS** Accountant 128 (KFS)
Industry Add-on Modules
BEST Business Manage. Series
A/R or A/P
G/L or Inventory

Project Planner/Reporter

ORDERING INSTRUCTIONS: VISA, MasterCard, Personal Check, Money Order or C.O.D. are welcome. Shipping USA: \$2.00/ground, \$5.00/2nd Day, \$14.00 overnight. C.O.D. add \$2.00. Canada/Mexico: \$6.00 Air Mail. Foreign. \$12.00 (for Air Mail use charge & specify maximum). PA residents add 6% sales tax. Include phone number and computer/

43 18

CMS Accounting 128 (CMS) \$150 Inventory 128 68 GEOS (Berkeley) 49 Deskpacki or FontPack 1 26 Geofile, Geocalc or Workshop 43

GEODEX Flexfile 128 or 64 (Cardinal) Fontmaster 128 (Xetec) Superbase 128 (Proq) Superpack 64 (Digital Solutions) Superpack 128 (Digital Solution) Superpack 2 (Digital Solutions) 26 Wordpro 128 & Spell

PERSONAL

26 30 45 26 43 30 22 Bodylink Products (Bodylog) Muscle Development Cardio Exercise Stress Reduction Bridgemaster (Radarsoft) Celebrity Cookbook (Merrill) Computer Classics Music (Strider)
Maps Europe (Radarsoft)
Maps USA (Radarsoft)
Maps World (Radarsoft) 60

The Sexual Edge (Merrill)

**COMBINATION SPECIALS** !!YOU save because we save !! How To Get The Most Out of Geos BOOK + DISK - \$20.

Doodle + Moving Pictures - \$55. Geofile + Geocalc - \$80.

Gnome Speed + Gnome Kit - \$79. Syntech BBS Construction Set + Games Module - \$59.

All 3 MAPS from Radarsoft - \$84. Any 3 Graphic Gallerias - \$60. Flexidraw + Flexifont - \$100.

Flexidraw + Perspectives II - \$129. Cardio Exercise + Muscle Development packages - \$124.

> Superkit 1541 + Physical Exam - \$54.

Accountant 128 + Any Add-on Module - \$179 CALL US FOR OUR

For CUSTOMER SERVICE please call us: Monday thru Friday, 9:30 a.m. - 4 p.m. EST 1 - (215) - 683 - 5433

#### **OUR PRODUCTS**

We carry a complete line of Languages, Aids, Utilities, Telecomputing, Graphics and Home & Business Aids by Abacus, Best, BodyLog, Berkeley, Cardinal, CMS, Digital Solutions, Inkwell, KFS, Kira, Midnite, Prism, Proline, Radarsoft, Sogwap, Xetec and many more!!

#### **OUR PRICES**

Our prices are reasonably discounted, our shipping charges are fair and we have no hidden charges. Get even better prices with our specials!

#### **OUR PROMISE**

WE GUARANTEE YOUR SATISFACTION!! If, for any reason, you are not satisfied with your selection within 15 days of your receipt, simply return the product to us for a friendly refund of your purchase price.

> Call or write for our FREE CATALOG describing, in detail, over 100 fine products for your Commodore.

HOUR ORDER LINE (215) 683-5433

P.O. Box 129, Kutztown, PA 19530

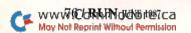

| 59       | PRINT: POKEX, 8: PRINT" TEMPO: ":                            |
|----------|--------------------------------------------------------------|
| 60       | GOSUB8Ø :REM*2Ø7<br>RETURN :REM*118                          |
| 61       | POKE198, Ø: IFT=ØTHEN2Ø                                      |
| 62       | :REM*187<br>ONTGOTO81,20,63,77,87,90                         |
| 63       | :REM*18Ø<br>:REM*2Ø1                                         |
| 64       | SN\$="":PRINTCHR\$(147):POKEY,                               |
|          | 10:PRINT:POKEX, 3:INPUT"SEQUE                                |
| 65       | NCE TO LOAD"; SN\$ :REM*226<br>IFSN\$=""THENGOSUB43:GOSUB42: |
| 03       | IFSE=1THENGOSUB102 :REM*237                                  |
| 66       | IFSN\$=""THEN2Ø :REM*236<br>OPEN1,8,Ø,SN\$ :REM*1Ø3          |
| 67<br>68 | OPEN1,8,0,SN\$ :REM*103<br>INPUT#1,C:FORT=1TOC-1:INPUT#      |
| 00       | 1,N(T):INPUT#1,H(T):NEXT                                     |
| 010 -M   | :REM*9Ø                                                      |
| 69       | CLOSE1:GOSUB43:J=1:GOSUB42:G<br>OSUB102:SE=1:GOTO20 :REM*223 |
| 70       | IFC=1THEN2Ø :REM*2Ø                                          |
| 71       | SN\$="":PRINTCHR\$(147):POKEY,                               |
|          | 10: PRINT: POKEX, 3: INPUT"SEQUE                             |
| 72       | NCE TO SAVE"; SN\$ :REM*95<br>IFSN\$=""THENGOSUB43:GOSUB42:  |
| , _      | IFSE=1THENGOSUB102 :REM*244                                  |
| 73       | IFSN\$=""THEN20 :REM*243<br>OPEN1,8,1,SN\$ :REM*238          |
| 74<br>75 | OPEN1,8,1,SN\$ :REM*238<br>PRINT#1,C:FORT=1TOC-1:PRINT#      |
| 13       | 1,N(T):PRINT#1,H(T):NEXT                                     |
|          | :REM*217                                                     |
| 76       | CLOSE1:GOSUB43:GOSUB42:IFSE=<br>1THENGOSUB102:GOTO20:REM*42  |
| 77       | IFSK=1THENSE=Ø:J=2:GOSUB42:P                                 |
|          | OKEY, Y1: PRINT: POKEX, 8: PRINT"                            |
| 70       | {16 SPACES}" :REM*79<br>IFSK=1THEN2Ø :REM*21Ø                |
| 78<br>79 | SE=1:J=1:GOSUB42:GOSUB102:GO                                 |
|          | TO2Ø :REM*41                                                 |
| 80       | POKEY, 18: PRINT: POKEX, 14: PRIN                            |
|          | TINT(DE*10)"(CRSR LF) ":RETU<br>RN :REM*216                  |
| 81       | PRINTCHR\$(147):POKEY,10:PRIN                                |
|          | T:POKEX,2 :REM*85                                            |
| 82       | PRINT"STARTING OVER ERASES Y OUR SEQUENCE. :REM*124          |
| 83       | PRINT: POKEX, 2: PRINT" ARE YOU                              |
|          | SURE YOU WANT TO START OVER?                                 |
| 84       | :REM*175<br>GETA\$:IFA\$=""THEN84 :REM*164                   |
| 85       | IFA\$="Y"THENRUN :REM*245                                    |
| 86       | GOSUB43:GOSUB42:IFSE=1THENGO                                 |
|          | SUB102:POKEX,X1:PRINT"{CRSR<br>UP}"C-1:GOTO20 :REM*188       |
| 87       | IFPEEK(SH)=1THENDE=DE1:IFD                                   |
|          | E<ØTHENDE=Ø :REM*87                                          |
| 88       | IFPEEK(SH)=ØTHENDE=DE+.1:GOS<br>UB8Ø:GOTO2Ø :REM*178         |
| 89       | GOSUB8Ø:GOTO2Ø :REM*73                                       |
| 90       | IFSK=1THEN99 :REM*248                                        |
| 91       | IFC=1THEN2Ø :REM*41<br>J=7:GOSUB42:GOSUB1Ø2 :REM*6           |
| 93       | FORW=1TOC-1:GETA\$:IFA\$=CHR\$(                              |
|          | F5)THENJ=5:SE=Ø:GOSUB42:GOTO                                 |
| 94       | 2Ø :REM*231<br>T=N(W):IFT=RPTHEN93 :REM*19Ø                  |
| 95       | T=N(W):IFT=RPTHEN93 :REM*19Ø<br>POKEY,Y1:PRINT:POKEX,2Ø:PRIN |
|          | 'TW" { CRSR LF } " : REM*65                                  |
| 96       | TI\$="ØØØØØ":GOSUB24 :REM*6Ø                                 |
| 98       | IFH(W)>TI*DETHEN97 :REM*75<br>NEXT:J=1:SE=1:GOSUB42:GOTO20   |
|          | :REM*234                                                     |
| 99<br>1ø | IFC=1THEN2Ø :REM*49                                          |
| (A)      | =C-1:IFC<1THENC=1 :REM*3Ø                                    |
| 10       | 1 GOSUB24:TI\$="ØØØØØØ":POKEY,                               |
|          | Y1:PRINT:POKEX,20:PRINTC-1" {CRSR LF} ":GOTO20 :REM*21       |
| 10       |                                                              |
|          | T"BEAT NUMBER: ": RETURN                                     |

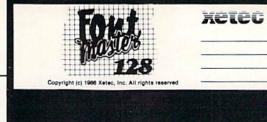

A powerful word processing system for the Commodore 128 Includes: • On screen status/help display • 45 Fonts ready to use • Font editor/creator included • Foreign Language Disk

From the author of FONTMASTER II comes FONTMASTER 128, an enhanced version for the Commodore 128. This powerful word processor, with its many different print styles (fonts), turns your dot matrix printer into a more powerful tool. Term papers, newsletters and foreign languages are just a few of its many applications. Here are some of its capabilities:

NOW WITH NO COPY PROTECTION - USES HARDWARE KEY

#### **Word Processing Features**

- World Proce
   One 65 powerful commands make text dotting a freeze
   45 Fonts (iniciudes Russian, Gree, Hebrew, Arabrol
   Room for 9 SUPERFORTS concurrently
   Text inemory: approximately 648 Bytes
   Supports more than 100 printers
   Supports more than 100 printers
   So columns
   File names can be picked from disk directories
   4 avgobant macros
   Headers (floorers

#### Word Processing Printing Features

- 50 I wo letter format Controls (embedded in test files)
   Fractional Character spacing used on word-wrap, justification, centering, and right alignment
   Proportional spacing user adjustable)
   Overlanging to 10 of columnar portioning to 10 of columnar portioning to 10 of columnar portioning to 10 of columnar portioning to 10 of columnar portioning to 10 of columnar portion to the total columnar portion to the total columnar portion to the total columnar of columnar portions are columnar to the total columnar columnar to the total columnar columnar c
- ING FEBTURES

   Pape number in decimal or floman

   Dis screen underlining hyphighting of text blocks

   On screen stanks display, including pictures of fonts

   On screen blanks display, include output on screen

   On screen blanks dishing

   Form interfacts amenging

   Multi-color help screens

   Rights to left deling features for foreign tanguages

   Looks in approximately 15 sections and 15 st one

   Nate Committee for interface and colored and colored

#### Font & Character Set Creators

- Disk commands for maintenance of fonts or sets
   Gird for character creation ledting (manipulated with (ursor keys, joystick, or light pen)
   Edding commands include: Invest, fig., regale, shift, clear, copy
   Character can be privided while edding (font creator only)

Futurn Menegren Stenci 1

Bauhaus Goodtype Broadway News Stop Olde English Burgondy Hairpin Tech BUSORAMA Italic Pierrot على دين الم ABEAEOCH TOIR Celtic Manhattan Print dnosspins Mirror Mirror SCALAL Freehand Dhadou

XCICC, Inc. • 2804 Arnold Road • Salina, KS 67401 • (913) 827-0685

\$59.95

Circle 96 on Reader Service card.

#### This Publication is available in Microform.

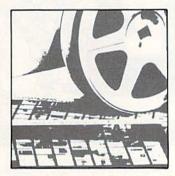

#### University Microfilms International

Please send additional information

300 North Zeeb Road Dept. P.R. Ann Arbor, Mi. 48106

:REM\*190

- \* CUSTOM MADE TO FIT
- \* HEAVY 32-oz. VINYL ANTI-STATIC
- \* EXTENDS EQUIPMENT LIFE
- \* Choice of Colors Light Tan or Brown PRINTERS SP. 1000 COMPUTERS

| C-64/Plus 4/C-64C 8.00       | Seikosha SP-1000       | 13.00 |
|------------------------------|------------------------|-------|
| C-12813.00                   | Comrex 220             | 13.00 |
| Datassette (C2N) 5.00        | C'Itoh 8510            | 13.00 |
| Amiga 1000                   | Juki 5510              | 13.00 |
| (W/Amiga Mon. Stacked) 28.00 | Imagewriter            | 13.00 |
| Keyboard only 7.00           | Epson JX 80            | 13.00 |
| Atari 800XL, 130XE 10.00     | Epson FX 85/185        | 13.00 |
| Atari 520 ST                 | Okidata 92             | 13.00 |
| IBM PC/XT28.00               | Citizen MSP 10         |       |
| IBM 5051 Keybaard 8.00       | C/DPS 1101             |       |
| (Dimensions Required         | Gemini 10 & Star 10's  | 13.00 |
| for IBM Clones)              | Gemini 15 & Star 15's  |       |
| DIEK DRIVES                  | Atari 1027             | 13.00 |
| DISK DRIVES                  | MONITORS               |       |
| C-1541, C-1571 8.00          | Atari SC 1224RGB       | 19 00 |
| Amiga 3½" D/Dry 8.00         | C-1702, BMC Color      |       |
| Amiga 5¼" D/Drv 9.00         | C-1902/Amiga           |       |
| Indust GT, MSD SD-1 8.00     | Amdek 500-700          |       |
| MSD SD-2 10.00               | CM-141 (C-1802)        |       |
| Enhancer 2000 8.00           | C-1902A/Magnyx 40      |       |
| FSD-1 8.00                   | NEC (State Model)      |       |
| Atari 1050 8.00              | Magnavox 80 RGB        |       |
| PRINTERS                     | Princeton (State Model |       |
| C.1525/MDS 001 10.00         | Thompson CM 245 44     |       |

C-1525/MPS 801 10.00 Princeton (State Model 19.00 Thompson CM 365-66 19.00 C-1526/MPS 802 13.00 Taxan (State Model) 19.00 C-MPS 803, C-1520 8.00 Sakoto SC-100 19.00 Panasonic 1090 91 13.00 Zenith (State Model) 19.00 Okidata 120/192 13.00 VIDEO RECORDERS 12.00 Panasonic 10/20 8.00 Panasonic 10/20 8.00 Panasonic 10/20 9.00 Panasonic 10/20 9.00 P State Make & Model Dimensions required including clock cut-out

Order by stating MAKE, MODEL and COLOR CHOICE - TAN or BROWN with check or money order plus \$1.50 per item (\$4.50 max.) shipping and handling Calif. Res. Include 6% + local tax. APO, 2.00/item, Foreign 3.00/item

Okimate 10/20 8.00 Epson MX/FX/RX80 13.00 Epson LX80/C-1000 13.00

SPECIAL COVERS WILL BE MADE TO YOUR DIMENSIONS. SEND YOUR REQUIREMENTS FOR OUR LOW PRICE QUOTES.

#### Crown Custom Covers

24621 PAIGE CIRCLE DEPT. B LAGUNA HILLS, CA 92653

# **ROBOTGRAPH**

Young computerists will have fun learning about bar graphs with this animated program.

By RICK KEPHART

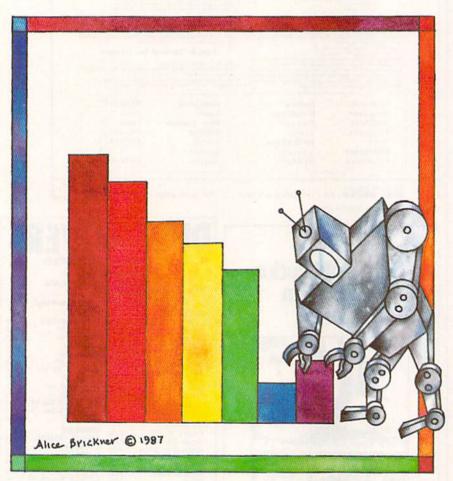

Robotgraph is a "multimedia" program I designed to help children in the middle grades learn how to use bar graphs. The program's animation will capture the youngsters' attention, and the sound will reinforce the relationship between the value of each bar and its height.

When you run Robotgraph (Listing 1), it first sets up a horizontal x-axis, labeled A through H, and a vertical y-axis, labeled 1 through 10. The bars, A-H, will extend up from the x-axis to values measured on the y-axis.

Next, the program requests a value for the first bar, A. You can enter any whole number from 0 through 10 or any half-value in between, written in decimal form.

After you enter a valid number, a beeping robot descends from the top of the screen, and as it reaches the x-axis, it stops and extends a claw. The robot uses the claw to "lift" the bar representing the value you typed in up to the correct height. The growth of the bar is marked by a tone at each increment of one.

When the bar is complete, the robot retracts its claw and disappears off the top of the screen. Then Robotgraph requests a value for the next bar and repeats the process until eight different colored bars have been drawn.

You can review the value of each bar by pressing the letter corresponding to that bar. Pressing the return key will set up a new graph.

To examine the sprites responsible for the animation, use the following procedure. First, load and run the program normally, inputting any valid value for A. As soon as the robot is about halfway down the screen, hit the run-stop key to halt execution. (Don't hit the run-stop and restore keys together.)

Now press shift/clr-home to clear the screen of all but the robot, and, with the cursor at the top of the screen, type POKE B, followed by a number from 200 through 210 (the block numbers). POKE B,200 and POKE B,201 will display the two sprites used for the descent and ascent animation. POKE B,202 through POKE B,209 will display the sprites in the arm-out animation (or arm-in, in the reverse order). POKE B,209 and POKE B,210 will display the two sprites used for the ascend-with-arm-out animation.

Address all author correspondence to Rick Kephart, 1 High St., Malvern, PA 19355.

**RUN** It Right

C-64

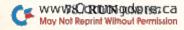

# EDITION

# AmigaWorld

SPECIALISSUE

**Hurry! Limited Edition!** 

The technical and tutorial reference you've been asking for! Packed with graphics — programming hints and tips — system how-to's — and more of everything you've come to depend on in AMIGAWORLD. Only \$3.95!

Whether you're a novice or an experienced Amiga user, the more you know about today's most advanced PC, the more creative you can be with it.

To realize the full promise of your Amiga, this clearly written Special Issue is a "must have." You'll use its helpful articles and tutorials to save time, be more productive, and do more with your machine. This is an issue to refer to again and again.

Hurry! The 1987 AmigaWorld Special Issue is sure to sell out in a matter of days, and will not be reprinted. Reserve copies now for yourself and your associates. Here's what's inside—

- Amiga tips and techniques. Time-saving tips that help you get the most out of your hardware and software.
- Event programming in Amiga BASIC. How to get your Amiga BASIC programs to respond to mouse clicks, key presses, error conditions, collisions, and other events.
- Hardcopy Amiga images. How to capture, print, photograph, and videotape Amiga images.
- · Advanced CLI. How to get the most out of CLI.
- Inside IFF. How pictures, music, and text are stored in AmigaDOS files and how you can access them from C or BASIC.
- Using the Icon editor. A step-by-step tutorial on creating custom icons for your Workbench.
- Programming the EXEC. How to program the Amiga multitasking executive.
- Beginner's guide. The basics on how to backup disks, copy files, run programs, and more.

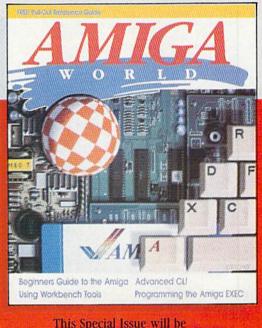

This Special Issue will be printed only once. Order early to avoid disappointment and get additional copies for colleagues and associates. Look for the convenient reply envelope in this issue.

For fastest service, call 1-800-258-5473. (In NH, dial 1-924-9471.)

> LIMITED EDITION — DON'T DELAY — ONLY \$3.95!

# **FREE!**

Programming and Technical Reference Guide

FREE with each Special Issue! This 16-page pullout quick reference guide eliminates searching through manuals. Use it to look up AmigaDOS syntax. Printer control codes. Memory maps. Hardware locations. Pin-outs for parallel, serial and RGB ports and expansion bus. Includes ASCII chart. Block diagram. BASIC commands. Glossary. All in one handy, bound booklet to put on your reference shelf—yours FREE with your AmigaWorld Special Issue!

| Special Issue, with my FREE pull-out I<br>Guide. I am enclosing \$3.95 for each co | rogramming and Technical Reference |
|------------------------------------------------------------------------------------|------------------------------------|
| ☐ Check enclosed ☐ MasterCard                                                      | AMERICAN EXPRESS,                  |
| Card #                                                                             | Exp. Date                          |
| Signature                                                                          | ZIW VEILE                          |
| Name                                                                               |                                    |
| Address                                                                            |                                    |
| City                                                                               | State Zip                          |

CW COMMUNICATIONS / PETERBOROUGH

80 Elm St., Peterborough, NH 03458

#### Listing 1. Robotgraph program.

| 5 RI<br>10 ( | M ROBOTGRAPH 64 :REM*219<br>GOSUB 320:REM SPRITE DATA                  |
|--------------|------------------------------------------------------------------------|
| 20 0         | :REM*88<br>GOSUB 350:REM LINES/SOUND                                   |
| 3Ø 1         | :REM*114<br>**TOR CN=ØTO7 :REM*14<br>R=23:C=1Ø:GOSUB 47Ø:POKE 781      |
| 40 1         | R:SYS 599Ø3 :REM*32                                                    |
| 5Ø 1         | RINT" (COMD 7) (CTRL 9) HOW MA                                         |
| 1            | Y IN ";: POKE 646, CN+1: PRINT                                         |
| i            | "CHR\$(65+CN); :REM*188                                                |
| 6Ø 1         | NPUT N\$:N(CN)=VAL(N\$):IF(N(                                          |
| (            | $(N) = \emptyset$ AND N\$ $\langle \rangle$ " $\emptyset$ ")OR N(CN)>1 |
| •            | THEN 40 :REM*230                                                       |
| 7Ø 1         | R=21:C=5+CN*4:GOSUB 47Ø                                                |
|              | :REM*122                                                               |
| 8Ø S         | C=68+(8*(C-5)):POKE X,SC AN                                            |
| 1            | 255: POKE V+16, -(SC>255)                                              |
| od i         | :REM*1Ø2<br>OR I=3Ø TO 2Ø2 STEP 2:POKE                                 |
|              | 7, I: GOSUB 430 : REM*8                                                |
| 100          | POKE B, BB+(INT(I/6)AND 1):N                                           |
|              | EXT :REM*132                                                           |
| 110          | FOR AR=202 TO 209: POKE B, AR                                          |
|              | :GOSUB 440:FOR T=1TO50:NEXT                                            |
|              | :NEXT :REM*6                                                           |
| 120          | IF N(CN) = ØTHEN 22Ø : REM*15Ø                                         |
| 130          | PRINT "{CTRL 9}{3 COMD Os}"                                            |
|              | :REM*192                                                               |
| 140          | POKE Y, PEEK(Y) -9-4*(N(CN) = $\cdot$                                  |
| 1-4          | 5) :REM*9Ø                                                             |
| 150          | FOR RA=ØTO(N(CN)-1)*2                                                  |
| 160          | GOSUB 45Ø :REM*76<br>:REM*21Ø                                          |
| 170          | GOSUB 450 : REM*210<br>FOR RB=20TO20+(N(CN)>.5) ST                     |
| 1 / 1        | EP -1 :REM*58                                                          |
| 180          | R=RB-RA:GOSUB 47Ø :REM*3Ø                                              |
| 190          | PRINT "{CTRL 9}";:SYS 13504                                            |
| 777          | :REM*136                                                               |
| 200          | POKE B, 210+(PEEK(B)=210):GO                                           |
|              | SUB 44Ø :REM*136                                                       |
| 210          | NEXT: NEXT: POKE Y, PEEK(Y)-2:                                         |
| 12323        | GOSUB 450 : REM*202                                                    |
| 22Ø          | FOR AR=209 TO 202 STEP -1:P                                            |
|              | OKE B, AR: GOSUB 440: FOR T=1T                                         |
| 224          | O5Ø:NEXT:NEXT :REM*2                                                   |
| 23ø          | FOR I=PEEK(Y)TO3Ø STEP -1:P<br>OKE Y,I:GOSUB 43Ø :REM*3Ø               |
| 240          | OKE Y, I:GOSUB 430 :REM*30<br>POKE B, BB+(INT(I/4)AND 1):N             |
| 240          | EXT: NEXT : REM*196                                                    |
| 25Ø          | POKE 781,23:SYS 599Ø3                                                  |
|              | :REM*16                                                                |
| 26Ø          | R=24:C=Ø:GOSUB 47Ø :REM*91                                             |
| 27Ø          | PRINT" (HOME) PRESS LETTERS A                                          |
|              | -H": POKE198, Ø: WAIT198, 1:GET                                        |
|              | W\$: POKE781,24:SYS599Ø3                                               |
| 204          | :REM*179                                                               |
| 28ø          | IF W\$=CHR\$(13)THEN PRINT CH                                          |
| 290          | R\$(154):GOTO 2Ø :REM*75                                               |
| 290          | W=ASC(W\$)-65:IF W<Ø OR W>7<br>THEN 27Ø :REM*121                       |
| 300          | POKE 646, W+1: PRINT CHR\$(18)                                         |
| JPP          | W\$ " =" N(W); :REM*209                                                |
| 310          | GOTO 260 :REM*89                                                       |
| 320          | PRINT"PLEASE WAIT ABOUT 6 S                                            |
|              | ECONDS":BB=200:V=53248:X=V:                                            |
|              | Y=V+1:B=2Ø4Ø :REM*15                                                   |
| 33Ø          | FOR I=12800TO13520:READD:PO                                            |
|              | KE I,D:NEXT :REM*255                                                   |
| 340          | POKE V+21,1:POKE 53276,1:PO                                            |
|              | KE V+37,10:POKE V+38,13:POK                                            |
| 350          | E V+39,11:RETURN :REM*23                                               |
| 35Ø          | POKE 53281, Ø: POKE 5328Ø, 11:<br>PRINT" (SHFT CLR)" : REM*59          |
| 360          | FOR I=10TO1 STEP -1:PRINT S                                            |
| 200          | PC(-NOT I=10) I: PRINT: NEXT                                           |
|              | :REM*191                                                               |
| 274          | DRINGQUE (10) - BOD T-10024 - P                                        |

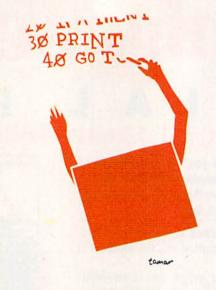

RINT TAB(4)CHR\$(194):NEXT :REM\*241 380 PRINT TAB(4)CHR\$(173);:FOR I=1TO33: PRINT CHR\$(195);:NE :REM\*15 390 PRINT: PRINT SPC(6)"A";: FOR I=ØTO6:PRINT SPC(3)CHR\$(I+6 6);:NEXT :REM\*173 400 S=54272:FOR I=STOS+23:POKE I, Ø: NEXT :REM\*139 POKE S+24,14: POKE S+4,2: POK E S+5,23: POKE S+12,6: POKE S +13,6 :REM\*69 420 POKE S+16,6:POKE S+17,6:POK E S+15, BB: RETURN :REM\*95 430 IF A<3 THEN A=A+1:RETURN :REM\*241 44Ø A=Ø:POKE S+1,RND(Ø)\*128+127 :POKE S+4,33:POKE S+4,32:RE TURN :REM\*139 450 IF RA/2=INT(RA/2) OR (N(CN) <1) THEN RETURN :REM\*15 460 POKE S+8,50+RA\*9:POKE S+11, 17: POKE S+18,21: POKE S+18,2 Ø: POKE S+11,16: RETURN :REM\*199 470 POKE 781, R: POKE 782, C: POKE 783, Ø:SYS 6552Ø:RETURN

480 DATA 0,0,0,0,0,0,51,255,240,51,191,176,63,191,191,63,2 55,255,3,127 :REM\*159 490 DATA 115,3,213,243,3,255,24 3,0,63,0,0,63,0,3,255,240,3 247,176,3,255 :REM\*2Ø9 500 DATA 240,3,239,176,3,255,24 0,3,255,240,0,170,128,2,170 ,160,0,0,0,0 510 DATA 0,0,0,0,0,0,0,3,255, 243,3,191,179,63,191,191,63

:REM\*139

,255,255,51 :REM\*149 52Ø DATA 127,112,51,213,24Ø,51, 255,24Ø,Ø,63,Ø,Ø,63,Ø,3,255, 24Ø,3,127,24Ø :REM\*158 53Ø DATA 3,255,176,2,255,24Ø,3, 237,24Ø,3,255,24Ø,Ø,17Ø,128

2,170,160,0,0 :REM\*68 

191,63,255,255 :REM\*56 55Ø DATA 51,127,112,51,213,24Ø, 51,255,24Ø,Ø,63,Ø,Ø,63,Ø,3, 255,240,3,247 :REM\*34

560 DATA 112,3,191,240,3,247,11 2,3,191,240,3,255,240,0,170 128,2,170,160 :REM\*19Ø 

3,191,191,63 :REM\*228 58Ø DATA 255,255,3,127,115,3,21 3,243,3,255,243,0,63,0,0,63 ,0,3,254,240 :REM\*152 59Ø DATA 63,255,24Ø,255,126,24Ø,207,255,24Ø,3,126,24Ø,3,25 5,240,0,170 :REM\*44 3,191,179,63 :REM\*22 610 DATA 191,191,63,255,255,51, 127,112,51,213,240,51,255,2 40,0,63,0,0,63 :REM\*248 620 DATA 0,3,251,240,63,255,240

,51,191,176,255,255,240,207 ,221,240,3,255 :REM\*24 63Ø DATA 24Ø, Ø, 17Ø, 128, 2, 17Ø, 16 0,0,0,0,0,0,0,0,0,0,0,0,0,0 51,255,240,51 :REM\*176 640 DATA 191,176,63,191,191,63, 255, 255, 3, 127, 115, 3, 213, 243

3,255,243,0 :REM\*62 650 DATA 63,0,0,63,0,3,255,240, 63,247,176,51,255,240,51,23 9,176,255,255 :REM\*144 660 DATA 240,207,255,240,0,170,

128,2,170,160,0,0,0,0,0,0,0 ,0,0,0,0,0,0,3 :REM\*238 670 DATA 255,243,3,191,179,63,1 91,191,63,255,255,51,127,11

2,51,213,240 :REM\*154

2,51,213,240 :REM\*154
680 DATA 51,255,240,0,63,0,0,63
,0,3,255,240,63,189,240,51,
255,240,51,189 :REM\*144
690 DATA 240,51,223,240,255,255
,240,204,170,128,2,170,160,
0,0,0,0,0,0
700 DATA 0,0,0,0,0,51,255,240

,51,191,176,63,191,191,63,2 55,255,3,127 :REM\*124 71Ø DATA 115,3,213,243,3,255,24

3,0,63,0,0,63,0,3,223,240,6 3,254,240,51 :REM\*224 72Ø DATA 255,112,51,239,24Ø,51,

255,240,51,255,240,252,170 128,206,170 :REM\*140 730 DATA 160,0,0,0,0,0,0,0,0,0,0

Ø,Ø,Ø,Ø,3,255,243,3,191,179,63,191,191,63 :REM\*72 74Ø DATA 255,255,51,127,112,51, 213,240,51,255,240,0,63,0,0

,63,0,3,255 :REM\*120 750 DATA 240,63,126,240,51,255,

1,255,240,51 :REM\*140 DATA 191,176,63,191,191,63, 255, 255, 3, 127, 115, 3, 213, 243 ,3,255,243,Ø :REM\*193

78Ø DATA 63, Ø, Ø, 63, Ø, 3, 255, 24Ø, 63, 127, 24Ø, 51, 255, 176, 51, 22 2,240,51,127 :REM\*147

79Ø DATA 176,51,255,24Ø,48,17Ø, 128,50,170,160,252,0,0,204, 0,0,0,0,0,0 :REM\*189 :REM\*189

DATA Ø, Ø, 3, 255, 243, 3, 191, 17 9,63,191,191,63,255,255,51, 127,112,51,213 :REM\*127

81Ø DATA 24Ø,51,255,24Ø,Ø,63,Ø, Ø,63,Ø,3,255,24Ø,63,247,176,51,255,24Ø,51 :REM\*225

:REM\*225 DATA 239,176,51,255,240,51, 255,240,48,170,128,50,170,1 60,252,0,0,204 :REM\*181

83Ø DATA Ø,Ø,Ø,2Ø6,1,2Ø8,169,32 ,162,3,32,210,255,206,1,208 ,202,208,247 :REM\*211 840 DATA 96,0 :REM\*25

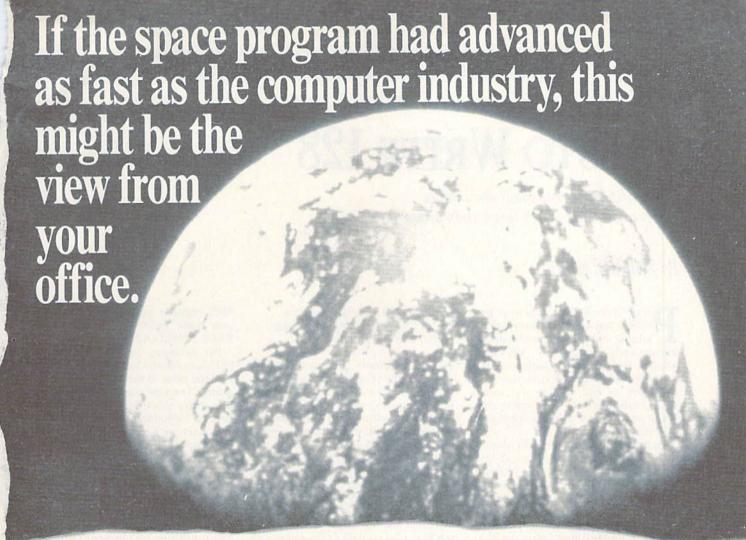

And space stations, Martian colonies, and interstellar robes might already be commonplace. Does that sound utlandish? Then bear these facts in mind:

In 1946 ENIAC was the scientific marvel of the day. This computer weighed 30 tons, stood two stories high, covered 15,000 square feet, and cost \$486,840.22 in 1946 dollars. Today a \$2,000 portable can add and subtract more than 20 times faster. And, by 1990, the average digital watch will have as much computing power as ENIAC.

The collective brainpower of computers sold in the next two years will equal that of all computers sold from the beginning to now. Four years from now it will have doubled again.

It's hard to remember that this is science fact, not fiction.

How do people keep pace with change like this? That's where we come in. We're CW Communications/Inc. — the world's largest publisher of computer-related newspapers and magazines.

## Every month more than 12,000,000 people read one or more of our publications.

Nobody reaches as many computer-involved people around the world as we do. And nobody covers more markets.

In the United States, we have twelve publications:

omnile world, tailow orld, Micro Market World, Network
World, and Digital News serve computer and communica-

tions professionals, including MIS executives and professionals, communications managers, executives at reseller organizations, micro experts, and industry executives and marketers.

We also have six publications which concentrate on specific personal computers and their compatibles. *PC World* (IBM), *MacWorld* (Macintosh), *inCider* (Apple II), *80 Micro* (TRS-80), *RUN* (Commodore C-128/C-64) and *AmigaWorld* (Commodore Amiga). And we have a new publication dedicated to the emerging field of desktop publishing: *Publish!* 

And we have similar publications in every major computer market in the world. Our network publishes over 70 computer publications in more than 25 countries — Argentina, Australia, Austria, Brazil, Chile, Denmark, Finland, France, Greece, Hungary, India, Israel, Italy, Japan, Mexico, The Netherlands, Norway, People's Republic of China, Saudi Arabia, Singapore, South Korea, Spain, Sweden, Switzerland, United Kingdom, United States, Venezuela, and West Germany.

#### The sooner we hear from you, the sooner you'll hear from our readers

Simply put, we make it easy for you to reach your target audience — and for them to reach you. Call today for more information. You'll find the number below.

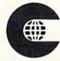

#### CW COMMUNICATIONS/INC.

An International Data Group Company 375 Cochituate Rd., Box 9171, Framingham, MA 01701-9171, (617) 879-0700

#### **EASY APPLICATIONS**

# Presto Write 128

Type, edit and print small documents easily and quickly with this handy program.

#### By BOB KODADEK

Presto Write 128 is a mini word processor you can use for typing in, editing and printing out small documents such as notes, short letters, envelopes and labels. It's better for this purpose than a typewriter, because it enables you to edit, and it also avoids the complicated, time-consuming command structure of a full-fledged word processor.

By taking full advantage of the windowing, editing and reverse video capabilities of the 8563 display chip, Presto Write displays on the screen exactly what will be printed on paper. The command line interface (CLI) lets you easily set and alter the margins at any point in your document and number lines within the document for quick position reference.

I wrote part of the program in Basic 7.0 to demonstrate a variety of its commands. However, even this updated version of Commodore Basic is slow for word processing, because it can't build or print long strings of text quickly. So, I also wrote part of the code in machine language. I've found that adding machine language to Basic 7.0 can produce marked increases in speed.

#### Using Presto Write

Type in Listing 1. As you do so, enter your own data in line 20, which defines the F1 key to automatically print your name, address, city, state and zip code at the current left margin. Then save the program to disk.

The CLI uses the back-arrow character as a command identifier. Any time this character appears in your text, a legal three-character command must follow or an error will be generated.

I've written the following three commands into the program:

- -SET Set left and right margins.
- ←CLR Clear screen, start new page.
- →END Exit the program.

You can add more commands in lines 70-110 of the program if you wish.

After you type a —Set command into your document and press the return key, Presto Write will prompt you for margin settings. To choose the default settings of 5 left and 75 right, press return again in answer to each of these prompts. These settings will produce a one-inch margin on either side of your document.

Presto Write's screen editor creates lines of up to 80 characters. To manipulate text, use the cursor, delete and insert keys, plus escape-key sequences such as escape-D, which deletes an entire line. See your C-128 System Guide or C-128 Programmer's Reference Guide for descriptions of the escape functions available.

You can use the caps-lock and home keys with Presto Write, but never press the home key twice in succession or you'll exit the editing window.

After you enter a line of text and check it for errors, press return to print it out. If you forget to turn on your printer, the program will alert you and let you correct the situation without having to type the line over again.

#### Passing Parameters

Basic 7.0 really shines in passing parameters (sharing data) between Basic and machine language. With the SYS command, you can place values directly into the accumulator, x, y and status registers before the machine language routine is called from Basic and without using cumbersome Peeks and Pokes. In addition, Basic 7.0 has an undocumented RREG command that reads the

8502 registers and places their values into Basic variables. The format for RREG is RREG A,X,Y,SR.

For example, in line 70, the SYS 2816,L command loads the accumulator with the value of the current left margin setting. Then the machine language routine stores this information to be used later in formatting the printed output. The machine language routine returns to Basic with one of three values held in the accumulator register.

The RREG A command then places this value into the Basic variable A. If A is found to equal 95, a CLI command character was detected during input and the output routine aborts; or, if A equals 255, the printer isn't present. Otherwise, a zero is returned in the accumulator, indicating that no error occurred and no corrective action is necessary.

#### Listing 1. Presto Write 128 program.

- 1 REM PRESTO WRITE 128 :REM\*171 2 REM BOB KODADEK :REM\*19Ø 3 REM ASTON, PA :REM\*217 4 REM :REM\*66
- 10 L=5:R=75:LN=1:FAST:E\$=CHR\$(2 7):GOSUB140:F\$=CHR\$(15):R\$=C HR\$(13) :REM\*200
- 20 KEY 1,E\$+"D"+"(SHFT B)OB (SH FT K)ODADEK"+R\$+"3164 (SHFT S)URREY (SHFT L)ANE"+R\$+"(SH FT A)STON, (2 SPACES) (SHFT P) (SHFT A) (2 SPACES) 19014"+R\$ :REM\*140
- 30 FOR I=0 TO 90:READ D:POKE 2 816+I,DEC(D:):NEXT :REM\*104
- 40 TRAP 220:G=65487:CLOSE4:OPEN 4,4,7:GOSUB150 :REM\*210
- 50 PRINT" {2 HOMES}": GOSUB180: BA NK 15: COLOR 5,2: WINDOW 0,18, 79,19,1 :REM\*236
- 6Ø POKE248,128:WINDOW L,18,R,18 :S\$="":PRINTE\$+"A" :REM\*1ØØ

**RUN** It Right

C-128; printer

70 SYS 2816,L:RREG A:IFA=95 THE N BEGIN:C\$="":FOR I=0TO3

:REM\*198

8Ø C\$=C\$+CHR\$(PEEK(3Ø72+I)):NEX T:IF C\$="{LEFT ARROW}SET" OR C\$="{LEFT ARROW}{SHFT S}{SH FT E}{SHFT T}" THEN 19Ø

:REM\*22

9Ø IF C\$="{LEFT ARROW}CLR" OR C
\$="{LEFT ARROW}{SHFT C}{SHFT L}{SHFT R}" THEN LN=1:COLOR
5,13:WINDOW Ø,1,79,19,1:GOT
O4Ø :REM\*23Ø

100 IF C\$="(LEFT ARROW)END" OR C\$="(LEFT ARROW)(SHFT E)(SH FT N)(SHFT D)" THEN PRINT"( 2 HOMEs)(SHFT CLR)"+E\$+"N": COLOR 5,4:CLOSE4:END

:REM\*216

110 PRINT"{2 HOMES}":CHAR,21,19
,"{SHFT N}OT A VALID COMMAN
D.{2 SPACES}{SHFT P}RESS {S
HFT R}{SHFT E}{SHFT T}{SHFT
U}{SHFT R}{SHFT N} ":SYS G
:GOTO50:BEND :REM\*86

120 IF A=255 THEN PRINT#4,F\$:EL

SE:LN=LN+1:IF LN>66 THEN LN =1:WINDOW Ø,1,79,19,1:REM\*8 30 WINDOW Ø,1,79,18:CHAR.Ø,17:

130 WINDOW 0,1,79,18:CHAR,0,17: PRINT:GOTO50 :REM\*254 14Ø PRINTCHR\$(14)+E\$+"R":COLOR
5,15:PRINT"{SHFT CLR}{3 SPA
CE\$}{SHFT B}ASIC 7.Ø{18 SPA
CE\$}{SHFT P}RESTO {SHFT W}R
ITE 128{14 SPACE\$}{SHFT B}Y
{SHFT B}OB {SHFT K}ODADEK{
6 SPACE\$}":COLOR5,13:WINDOW
Ø,1,79,19,1 :REM\*16Ø

15Ø PRINT"(2 HOMES)":COLOR5,16: CHAR,Ø,2Ø,"(SHFT -}Ø...(SHFT -)...1(SHFT -)Ø...(SHFT -)...2(SHFT -)Ø...(SHFT -)...3(SHFT -)...4(SHFT -)Ø...(SHFT -)...5(SHFT -)Ø...(SHFT -)...6(SHFT -)Ø...(SHFT -)...6(SHFT -)Ø...(SHFT -)...7(SHFT -)Ø...(SHFT -)...7(SHFT -)Ø...(SHFT -)...7(SHFT -)Ø...(SHFT -)...8",1:PRINTES+"@" :REM\*16

16¢ FORI=¢TO79:PRINT"-";:NEXT:C OLOR 5,11:CHAR,L,21,"{UP AR ROW}":CHAR,R,21,"{UP ARROW} "+(R\$) :REM\*192

170 CHAR, 12, 24, "{LEFT ARROW}SET =SET MARGINS(6 SPACES){LEFT ARROW}CLR=CLR SCREEN(6 SPA CES){LEFT ARROW}END=EXIT{3 SPACES}":REM\*210

18Ø PUDEF"Ø":COLOR 5,2:CHAR,35, 22,"LINE:":PRINT USING"##"; LN:RETURN :REM\*216

19Ø L=5:R=75:GOSUB15Ø:COLOR 5,1 4:CHAR,L,21,(F\$)+"{UP ARROW}":CHAR,R,21,"{UP ARROW}"+( R\$) :REM\*8

200 COLOR5,2:WINDOW 25,22,41,22,1:INPUT" LEFT MARGIN";L:IF L>70THEN200 :REM\*108

210 INPUT"{SHFT CLR}RIGHT MARGI N";R:IF R=<L OR R>79 THEN 2 10:ELSE 40 :REM\*16

220 IF ER=5 THEN COLOR5,11:PRIN T"{2 HOMEs}":CHAR,16,22,(F\$ )+(ERR\$(ER)),1 :REM\*250

230 PRINT CHR\$(143)" TURN ON PR INTER, PRESS A KEY ":GETKEY K\$:GOSUB150:RESUME 60

240 DATA 8D,5C,0B,A0,00,8C,5B,0 B,A9,20,99,00,0C,C8,D0,FA

25Ø DATA AC,5C,ØB,2Ø,CF,FF,C9,5 F,DØ,Ø5,8D,5B,ØB,AØ,ØØ,99

26Ø DATA ØØ,ØC,C8,C9,ØD,DØ,EC,A 9,ØØ,99,ØØ,ØC,85,F4,85,F5 :REM\*133

27Ø DATA 85,F6,85,F8,AD,5B,ØB,D Ø,1B,A2,Ø4,2Ø,C9,FF,9Ø,Ø7

28Ø DATA A9,FF,8D,5B,ØB,DØ,ØD,A Ø,ØØ,B9,ØØ,ØC,FØ,Ø6,2Ø,D2 :REM\*143

29Ø DATA FF,C8,DØ,F5,2Ø,CC,FF,A D,5B,ØB,6Ø :REM\*117

# CLOCK/CALENDAR Cartridge for your Commodore 64 or 128 Computer

Combines three most needed functions in a single plug-in cartridge:

- \* Battery-Backed Clock/Calendar
- \* Battery-Backed RAM
- \* Application ROM Capability

#### Features:

- Crystal controlled clock keeps time in seconds, minutes, hours, day of the week, month and year with auto leap year.
- 8K bytes of battery-backed RAM included.
- Application ROM socket handles up to 128K bytes of application software in EPROM.
- · Operating software in ROM included.
- Automatic recognition of computer type (64 or 128) on power-up or reset.
- Maintains power-off, power-on log in RAM for dedicated control applications.
- 30 day unconditional money-back guarantee.

Master Card, Visa, and Amex Welcome

 To Order Toll Free
 800-421-7731

 From California
 800-421-7748

 Tech Support
 916-823-3284

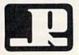

#### JASON-RANHEIM

1805 Industrial Drive Auburn, CA USA 95603

Circle 202 on Reader Service card.

# "I Saved Time & Money with Physical Exam"

I use a data base to keep records for our club. Last week I experienced read errors. Luckily I have a 1541 Physical Exam program. The alignment test confirmed what I had suspected, my drive was out of alignment. I am happy to report that I aligned my drive MYSELF. I avoided the wait for repair and paid a fraction of the cost.

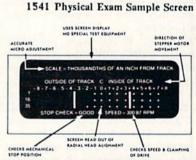

Package includes: • True digital alignment disk with offset tracks. • Mechanical Stop Test • Speed Test • Illustrated manual with instructions for performing alignment, adjusting speed and stop position. • Hard copy mode to print test results for future reference.

\$39.95 + S & H per program Please specify drive 1541, 1571, 8050, 8250, 4040, SFD 1001

Order Toll Free 800-762-5645

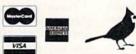

Cardinal Software 14840 Build America Dr. Woodbridge, VA 22191 Info: (703) 491-6494

Circle 192 on Reader Service card.

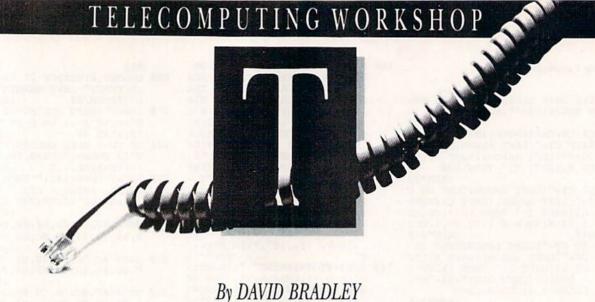

This month, I want to start the Workshop with some updates on past columns, plus a couple of other items for you to keep in mind.

First, last February I said you have to be a member of TPUG (Toronto PET Users Group) to order disks from their library of Commodore programs. I've since learned that non-members can order disks for \$15 each. Members get them for \$10, once they've paid the \$25 membership fee. TPUG's address is 5300 Yonge St., Willowdale, Ontario, Canada M5N 5R2.

In December's issue, I mentioned that QuantumLink didn't yet have an access program for the Plus/4. Now I've found out that they never will. I'm sorry if I got your hopes up.

Remember, if you want your BBS listed on *RUN*'s BBS, the RUNning Board, send me all the pertinent information and I'll add it to the growing list.

By the way, you can reach me online as DAVBRADLEY on QuantumLink, DAVIDBRADLEY on Delphi and David Bradley on Node 13 of PunterNet.

Last, but not least, if you send me a question, please include *all* the details you can think of. When I'm trying to solve your telecommunications puzzles, it helps to have as many pieces as possible.

I own a C-64, a 1541 disk drive, an MPS-801 printer and a 1702 monitor. A friend just gave me a 1600 VicModem with QuantumLink software only. Can I get software that will let me access local bulletin boards with my system?

J. Vogel Woburn, MA

There are lots of terminal programs available for the C-64 and the 1600. Try to find out what transfer protocols (Punter, Xmodem, Kermit, or other) your local BBSs support, then send \$5, plus \$1 postage, to Public Domain Solutions,

PO Box 832, Tallevast, FL 34270. Describe your equipment and the protocols you'll be using, and they'll send you a disk of programs for your modem.

In a couple of recent columns, you mentioned two programs, REL-SEZ CONV.Z and Lynx (versions 6 and above), that convert relative files to sequential files, which is necessary for uploading to CompuServe. Where can I get these programs?

J. Anderson Tacoma, WA

Both are available from Public Domain Solutions (address above). By the way, I think Lynx is now up to version 9.

I recently purchased a Volks C-6480 modem. It works fine with its own software, but not with public domain terminal programs. Are there any such programs available that will support this modem? Also, can you recommend some games my friends and I can play via modem?

John Etheridge Corner Brook, Newfoundland, Canada

The Volks C-6480 works differently from other modems, so public domain programs will not ordinarily support it unless they specifically say they do. Public Domain Solutions (address above) has a disk of programs for the C-6480 and a C-64.

There are games available you can play by modem (Operation Terminal is one that's advertised a lot), but before you buy any, make sure they support your C-6480.

Like most computer owners, I'm on a tight budget. I don't have money to spend on a subscription to CompuServe or Q-Link, or on long-distance phone bills. Are there any toll-free bulletin boards, and, if so, could you publish a list of them?

> Gil Hearn Washington, GA

I've been on the lookout for toll-free bulletin boards, but haven't found any yet. Perhaps other *RUN* readers can help. If anyone knows of a BBS you can access without phone charges, please send me the number and system specifications, and I'll include it in the column.

Meanwhile, you'll find a number of BBSs in the 404 area listed in the bulletin board section of the *Computer Shopper*, a monthly publication available at newsstands. If any of those boards are in your local calling area, there won't be phone charges for accessing them.

I have a C-64, a 1541 disk drive and a 1670 modem. I want to use VIP terminal software with this system, but when I try to dial out, the modem dials, then plays a short tune and hangs up. What could be causing this problem, and how can I fix it?

Paul Kempik II Elgin, IL

The cause may be the printer or a defective chip in your computer. I've had a problem of this kind and have found that if I disconnect my printer, everything works fine. Another fellow I know has had a similar difficulty, but he tracked the cause to one of the 6526 chips in his C-64. If you can, try your modem and terminal program on another computer to see if that makes any difference.

Donald Flesch, of Salem, Oregon, has had a related problem. He owns a C-128, a Star SL-10C printer, a 1541 disk drive and a 1571 disk drive. When he moved from a 1660 modem to a 1670, the 1670 wouldn't dial out. It would work on another system, so he knew the fault wasn't with the modem.

He went home and disconnected everything but one disk drive. The modem worked! After he reconnected the other drive, the modem still worked. However, after he put the printer back online, the modem wouldn't dial out again.

I'd like to get a modem, but my dad has heard about the phone bills involved. Is there any way to keep the phone bills minimal?

> Tim Dugan Middletown, PA

Users of national online services like CompuServe, the Source and GEnie certainly are familiar with large bills. However, the bills usually aren't from the phone company, because in many places these systems can be accessed locally via Tymnet or Telenet. The bills are from the systems themselves.

Calling bulletin boards long distance can also be expensive, and the phone bills are the culprit this time. The charges are the same as for voice calls.

Before you get your modem, see if there are any free or low-cost bulletin boards in your local calling area. The Computer Shopper I mentioned above lists several with 717 area codes; some of them may be local calls for you.

In my business, we transfer files between our Commodores—an SX-64 and two C-64s—and a Tandy 600. The Commodore systems include a disk drive, a printer, a Volks C-6420 modem and AutoCom IV software to go with the modem. So far, we've been transferring the files through the serial port of the Tandy, but this limits the speed to 300 baud.

The Tandy has an RS-232 port also, and we have a Null modem cable available to plug into it. If I were to buy an RS-232 interface to install between the Commodores and the Null modem, could we transfer files at higher speeds—perhaps even 2400 baud?

We'd also need software for the Commodores. Is there a program available that would suit the purpose? The Tandy has built-in software that supports up to 9600 baud.

Is this project feasible, or are we out in left field?

Raymond J. Clare Indianapolis, IN

No, you're not out in left field. An RS-232 interface that would work is the

Omnitronix Deluxe, available for \$49.95, plus \$2 shipping and handling, from Omnitronix, Inc., 760 Harrison St., Seattle, WA 98109. A good software choice would be ThirdTerm, which you can get from Public Domain Solutions (address above) for \$5 plus \$1 postage. With these products added to your system, you should certainly be able to transfer data at 1200 baud, and possibly at 2400 baud as well. Time is money, and it won't take long for the additional hardware and software to pay for themselves.

I have a Westridge modem that I purchased for my old C-64. The software that came with the modem downloads programs as sequential files filled with hex numbers. Now I've bought a C-128 and want to download programs for the 128 and CP/M modes as well. What software can I get that will do the trick?

Harvey Hackett Glenview, IL

I don't know of a program that will do everything you want. However, if you send \$3 to Public Domain Solutions (address above) for their catalog, I'm sure you'll find one or more programs that will meet your needs.

#### Telecomputing Workshop Survey

Would you take a few minutes to help me make Telecomputing Workshop the most informative column possible? I need to know what equipment, software and online services work well for you. With a store of this information from many readers, I'll be able to answer your questions more accurately and thoroughly.

Please send a list of the computer(s), disk drive(s), modem(s), printer(s) and other equipment you use, plus the telecommunications software that runs with it. Also include the names of your favorite BBSs and their features, hours, operating speeds and what you like about them. If you use any of the national online networks like QuantumLink, Delphi or People Link (P·Link), list those and what you like about them, too.

Send your response to me at the address below. Thank you.■

Telecomputing Workshop is a monthly column dedicated to the needs of RUN readers who are using, or intend to use, a Commodore computer for telecommunications. We invite you to submit your questions or comments to:

David Bradley
Telecomputing Workshop
c/o RUN Magazine
80 Elm St.
Peterborough, NH 03458

#### Free Spirit Software, Inc.

538 S. Edgewood La Grange, IL 60525 (312) 352-7323

#### Super Disk Utilities

The ultimate utilities disk for the C128 & 1571. Included among its many features are:

- . Two drive copy program for the 1571
- Single drive copy program for the 1571
- · File unscratch utility
- Create auto-boot utility
- Lock & unlock files utility
- File copier for one or two 1571's
- Utility to format in 1541, 1571 or IBM system 34 format
- CP/M Plus disk copier
- Direct DOS commands
- Analyze disk format utility (including Commodore & alien disk formats)
- · Write protect utility
- Disk Editor Individually trace files, edit in hex or ASCII simultaneously, print in hex and ASCII to any sector on disk
- . CP/M Plus disk editor
- RAM Writer Read & write to drive RAM
- ROM Reader Read drive ROM
- Assemble/Disassemble drive RAM & ROM
- Erase a track or bulk erase a disk
- Most utilities also work on 1541
- · And much much more!

A complete utilities disk for only \$39.95!

#### 1541/1571 Drive Alignment

1541/1571 Drive Alignment reports the alignment condition of the disk drive as you perform adjustments. On screen help is available while the program is running. Works on the 1541, 1571 in either 1541 or 1571 mode, C64, SX64, C128 in either 64 or 128 mode! Autoboots to all modes! Manual includes instructions on how to load alignment program even when the drive is so misaligned that it will not load anything else. Eliminate downtime & costly repairs! Only \$34.95!

#### Super Disk Librarian

Full featured disk cataloging & library system for the C128 in 128 mode. Catalogs up to 1000 disks and 15.200 program names! Operates in fast mode with 80 column display. Reads & catalogs 1541, 1571 & CP/M Plus disk directories. Reads heavily protected disks. Catalog up to 25 programs on a disk with a single keypress or selectively catalog programs. Stores in seven categories: Games, Education, CP/M, Archival, Telecommunications, Utilitities or Productivity. Recall by category, program name, disk name or locater number. Printer output includes library index, full library report, master program list, category program list & disk labels. A second drive can be addressed as a data disk. Only \$29.95!

#### Super 64 Librarian

Complete disk cataloging and library system for the C64. Reads & files disk directories in 15 user-defined categories. Individual selection of program names to be filed. Includes space for user comments about programs. Recall by category, program name, etc. Printer output includes disk labels. Catalogs approximately 200 disks dependant upon number of programs and length of user comments. Organize your C64 disk library for only \$29.951.

FREE SHIPPING & HANDLING! Illinois residents add 8% sales tax. Send check or money order to:

Free Spirit Software, Inc. 538 S. Edgewood La Grange, IL 60525

## THE RESOURCE CENTER

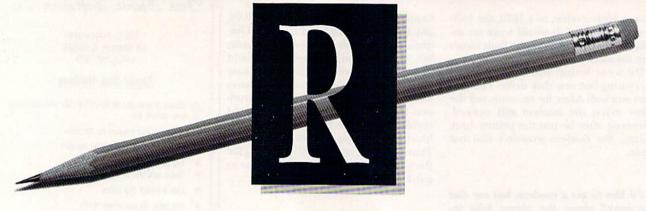

#### By MARGARET MORABITO

Teachers have a demanding work day. Not only do they teach, but they counsel students, prepare budgets, coach athletic teams, and even patrol cafeteria and recess areas. And after the last bell rings, they don't just go home and take it easy. They have to prepare lessons, homework assignments and tests, correct and mark students' work, calculate grade averages and talk to parents.

Of all these jobs, perhaps the most time-consuming is figuring semester and final grade averages. Until recently, grade averaging was done with pencil and paper, then a hand calculator. Now teachers are discovering that a personal computer and a gradebook program can speed up this process and let them manipulate their data in more productive ways. Not only can they figure grade averages, but also generate various types of reports for use throughout the school year. Electronic gradebooks are flexible and powerful enough to accommodate all teaching levels, too, from elementary through college.

A basic feature of all gradebook programs is the class roster. Most programs can handle many classes, with varying numbers of students, allow you to add or delete students and create a duplicate roster if you have the same group of students for different subjects.

The fundamental purpose of a gradebook is to calculate individual averages, but various programs do this in different ways. With some, you input grades as points earned out of a possible total. The program keeps a running count and, at the end of the semester, generates a sum and converts it into a letter grade. With others, you input letter grades and assign numeric values to the letters. There are even more flexible programs that accept both letter and number input.

While calculating individual averages is the main goal of gradebook programs, some go further. They'll figure class averages on particular assignments; perform statistical analyses such as standard If you're a teacher, a gradebook program can save you time and aggravation.

deviation, mean and median; and print out graphs of class performance, as well as reports and forms.

The report-printing function alone makes gradebooks invaluable. With a well-designed program, you can create all the documents you'll need throughout the year, including class lists with semester grade averages; attendance sheets; individual student progress reports with missing assignments and teacher evaluations; class performance reports on particular assignments; and parent communications. With some gradebooks, you can design your own reports.

Most schools still require the traditional hard-copy grading book as a permanent record, so electronic grade-books let you create and print out appropriate forms. You can tailor these to include the student's name and identification number, assignment type, due dates, grades and averages—whatever you need.

Electronic gradebooks incorporate features found in spreadsheets and databases. For example, they'll let you search for individual records and class averages so you can assess an individual student's performance or spot class trends. You can also sort class rosters into alphabetical or numerical order and students' grades into descending order according to exam type or marking period.

A crucial feature of a gradebook is the ability to handle many categories of assignments, but allow you to exclude irrelevant ones when you're calculating averages. It should also be able to assign different weights to tests and papers, according to their importance.

The best electronic gradebooks have anticipated these varying needs and provide an encompassing framework in which you can work. Of course, it'll take you time to learn how to use all the functions of these programs, but for years to come you'll save time and be more productive.

Here's a brief look at three commercially available electronic gradebooks for the C-64 and C-128. They offer features typical of gradebook programs on the market today, and they illustrate the level of professionalism that software developers are attaining. A list of manufacturers and prices appears in Table 1.

#### **Grade Manager**

Grade Manager by ACS runs on the C-64. It includes eight assignment categories you can customize to your class, and it lets you assign weights to the categories.

During setup, you input the total possible points for each assignment. Then, when you actually input student grades, you type the number of points achieved, not the percentage or the letter grade. The program calculates the percentage grade based on this data.

Grade Manager lets you create, view, modify and print out class rosters; grades for individual students, the entire class or specific assignment categories; and a variety of reports. It also provides a screen dump, and the manual includes a tutorial.

#### McGuffy's Grader

A fairly new release, McGuffy's Grader for the C-64 and C-128 in 128 mode was produced by Midwest Software in response to teacher demand for a more comprehensive gradebook program than its Master Grades package. McGuffy's Grader comes with a manual, plus demos on disk for fast mastery of the program.

I tested the C-128 version, which op-

erates in 80-Column mode and offers windows for combining data on the screen. The program is constructed around a 3000-entry spreadsheet that's designed for inputting, manipulating, sorting and printing out student information.

Twenty assignment categories are built into the program. It can also handle up to four marking periods at once, and store data on up to nine classes on one disk. Grades can be input as letters or numbers, and when you're typing in assignment scores, you can include a description of the assignment in an onscreen information window. The same kind of window is used for inputting student names.

McGuffy's Grader offers a lot of control over the setup of your gradebook and produces a variety of printed lists and reports, including a complete progress report for each student, with comments. If you want to design your own report, you can do that, as well as print out gradebook pages and perform statistical analyses.

The documentation with McGuffy's Grader is clear and comprehensive, and it even provides advice on grading methods. This is a professional gradebook management system that should meet all your needs.

#### Grade Manager III

Smoky Mountain's Grade Manager III is another quality program that, like the ACS Grade Manager, runs on the C-64. It accepts input from the numeric keypad. The package includes two program disks, a manual, a reference card and membership in the Grade Manager III user's group, which sends out a newsletter.

This program can handle up to 95 assignments and grades per term and then calculate averages for up to six

Table 1. Manufacturers' addresses and prices.

Grade Manager/C-64 Associated Computer Services 1306 E. Sunshine Springfield, MO 65804 \$69.95

McGuffy's Grader/C-64 and C-128 Midwest Software PO Box 214 Farmington, MI 48024 \$49.50

Grade Manager III/C-64 Smoky Mountain Software PO Box 1710 Brevard, NC 28712 \$69.95

terms, including midterm and final grades. It can also handle an unlimited number of classes, each one with up to 100 students, and sort data on those students. You can weight assignments as certain percentages of the total grade, and you can weight each term average.

Grades are input as percentages, or you can type in the number of wrong answers out of the total number of questions, and the program will calculate the percentages. The grade display is either in percents or letters, and it's possible to modify the numeric equivalents of letter grades.

Grade Manager III displays some reports on the screen and prints out a lot more in hard copy, including complete gradebook reports and a report card summary covering up to 600 students. You can also print out progress reports on individual students in the form of a letter to the student, with room for

Grade Manager III is available in the third release of Smoky Mountain Software's Gradebook Manager. It's been updated according to teacher requests, and the improvement is evident.

#### Does It Pass the Test?

As with any major software purchase, before you buy an electronic gradebook, take time to analyze your needs. Then try to see in action any program you're considering.

Also, contact the manufacturer for the names of teachers in your area who use the program. Ask the teachers how they like it and if they'll send you sample printouts.

Your electronic gradebook can be very important in your life. Be sure it's the one you need!

If you're using Commodore computers for educational purposes (at home or in school) and would like to share your experiences through The Resource Center, write me a letter detailing the equipment you're using, subject areas you teach, grade level or age of your students, software you're using and any other information you feel like including.

Also, if you'd like to donate public domain educational programs to The Resource Center for sharing with other educators or parents, please send along a disk with a brief description of the program. Send correspondence and disks to:

> Margaret Morabito The Resource Center c/o RUN Magazine 80 Elm St. Peterborough, NH 03458

You can also leave mail in my online mail boxes: CompuServe (70616,714) or QuantumLink (MARGM).

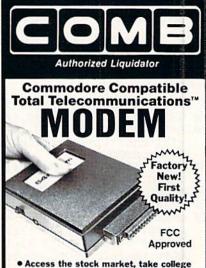

- classes, do your shopping and more.
- For Commodore 64K or SX64.
- · Has modular jacks for quick, easy hookup to your phone system!
- Works on TouchTone' and Rotary (pulse) dialing (not PBX)

Overstock liquidation. Simple communications package connects 64K or SX64 for on-line telephone use. No special computer knowledge required. This super-intelligent software is completely menu-driven and easy to understand.

Features: 30K software buffer. 300 Baud. Auto-dial simplifies complex modem steps. Upload, download of text, programs, data files. Captures and displays hi-resolution, mapped graphics files. Color selection menu. Equipment needed: C64, monitor, and disk drive or SX64

NOTE: Price includes trial subscription to over 52 data base services for vast information. Initial sign-up fee is FREE. All you pay is the on-line time you use, plus

90-Day Limited Factory Warranty.

Mfr. List: \$109.95 Liquidation Priced At . .

Item H-2365-3646-007 Ship, hand: \$4.00 ea.

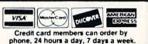

#### Toll-Free: 1-800-328-0609

Sales outside the 48 contiguous states are subject to special conditions. Please call or write to inquire.

| C.O.M.B. Direct Marketing Corp.<br>1405 Xenium Lane N/Minneapolis, MN                                                | Item H-2365<br>I 55441-4494 |
|----------------------------------------------------------------------------------------------------|-----------------------------|
| SendModem(s) Item H-2365-3646<br>plus \$4 each for ship, handling. (Minne<br>6% sales tax. Sorry, no C.O.D. orders.) |                             |
| My check or money order is enclose<br>processing orders paid by check.)                                              | sed. (No delays in          |
| PLEASE CHECK:                                                                                                    |                             |
| Acct. No                                                                                                    | _Exp/                       |
| Name ————————————————————————————————————                                                                            |                             |
| City                                                                                                    |                             |
| State Phone ( )                                                                                                    | _ZIP                        |
| Sign Here                                                                                                    |                             |

OMB Direct Marketing Corp. **Authorized Liquidator** 1405 Xenium Lane North Minneapolis, Minnesota 55441-4494

## Magic From p. 12.

\$3F0 Kaleidoscope—Turn your C-128's 40-column screen into an electronic kaleidoscope. The program will run until you press any key.

Ø REM KALEIDOSCOPE - ROBERT BIXBY

10 GRAPHIC3, 1: SCALE1, 640, 200: COLORØ, 1

 $2\emptyset$  A=INT(RND(TI)\*32 $\emptyset$ ):B=INT(RND(TI)\*2 $\emptyset\emptyset$ ):C =INT(RND(TI)\*32 $\emptyset$ ):D=INT(RND(TI)\*2 $\emptyset$  $\emptyset$ ):DR AW1, A, BTOC, D

FORI=1TO3:COLORI,RND(TI)\*16+1:DRAWI,A,B

TOC, D

4Ø DRAWI, 319-A, 199-BTO319-C, 199-D

50 DRAWI, 319-A, BTO319-C, D

60 DRAWI, A, 199-BTOC, 199-D: A=C:B=D:C=INT(RN D(TI)\*32Ø):D=INT(RND(TI)\*2ØØ):COLORI,RN D(TI)\*16+1:NEXT:GET A\$:IF A\$="" GOTO30: ELSE GRAPHIC Ø:COLOR5, 2:END

> Robert Bixby Kalamazoo, MI

\$3F1 Magic number-guesser—Amuse and mystify your friends with my magic number-guesser program. Just follow the prompts on the screen.

10 REM MAGIC NUMBER-NEVIN FAHS

20 PRINT" (SHFT CLR) (2 CRSR DNs) FOR FURTHER INSTRUCTIONS PRESS ANY KEY"

3Ø PRINT"WRITE DOWN ANY 5 DIGIT RANDOM NUM BER": GOSUB110

40 PRINT"NOW RE-ARRANGE THE DIGITS IN ANY

ORDER{2 SPACES}"; 5Ø PRINT "AND SUBTRACT SMALLER FROM LARGER .":GOSUB11Ø

6∅ PRINT"CROSS OUT ANY DIGIT (EXCEPT ZERO) AND{3 SPACEs}TYPE IN THE REMAINING NUM BER"

7Ø INPUT A\$

8Ø FORT=1TO4:X=X+VAL(MID\$(A\$,T,1)):NEXT

90 X = X - INT(X/9) \* 9

100 Y=9-X:PRINT" {SHFT CLR}THE NUMBER YOU C ROSSED OUT WAS"Y: END

110 GET S\$: IFS\$=""THEN110

12Ø PRINT: RETURN

**Nevin Fahs** Honolulu, HI

\$3F2 Fastload directory pause—Directories longer than 25 lines are difficult to view with the Fastload cartridge, since there's no provision for pausing the screen. To pause the directory listing, load the directory as a Basic file with the command /\$ and list it. Slow down the scrolling listing with the Commodore key and pause it with the stop key. Of course, this method will overwrite any program in memory when the directory is loaded.

> **Rudy McDaniel** APO New York, NY

\$3F3 Guitar-tuning aid—This C-64 program produces reference tones by which to adjust the string tensions on your guitar. Each reference tone continues to sound until you press the space bar for the next tone.

10 PRINT" (SHFT CLR) C-64 GUITAR TUNING AID - J.R.CHARNETSKI"

20 FORI=1TO6:READL(I),H(I):NEXT

3Ø R=54272:FORI=RTOR+23:POKEI, Ø:NEXT

40 POKER+5,102:POKER+6,102:POKER+24,15

50 PRINT" {2 CRSR DNs}PRESS(CRSR DN)" 60 PRINT"ANY KEY TO TURN SOUND ON OR OFF"

PRINT"SPACE BAR FOR NEXT STRING SOUND"

PRINT"ANY FUNCTION KEY TO END PROGRAM"

9Ø GET A\$: IF A\$=""THEN9Ø

100 POKER+4,0

110 IFA\$=CHR\$(32)THENI=I+1:GOTO140

120 IFA\$>CHR\$(132) AND A\$<CHR\$(141)THENPOK ER+24, Ø: END

13Ø IF X THEN X=Ø:GOTO9Ø

14Ø IFI>6THENI=1

150 POKER, L(I): POKER+1, H(I)

16Ø POKER+4,33:X=I:GOTO9Ø

170 DATA 71,5,12,7,104,9,142,12,210,15,30,

Joseph R. Charnetski Dallas, PA

\$3F4 Envelope addresser—Here's a program to address business-size envelopes. I use it each month when paying bills and sending letters to friends. Once you save the program, load and list it, change the lines to the address you need and save it under a new name. When you run the program, it will print your return address first and then the recipient's address.

Ø REM ENVELOPE ADDRESSER-JUDY ROBERTS

10 OPEN1,4:CMD1,""; 20 PRINT"{SHFT Y}OUR ADDRESS HERE"

30 PRINT" (SHFT Y)OUR STREET"
40 PRINT" (SHFT C)ITY, (SHFT S)TATE ZIP"

50 FORX=1TO8:PRINT:NEXT

60 PRINTSPC(30)" (SHFT A) DDRESSEE'S NAME"

7Ø PRINTSPC(3Ø)"(SHFT A)DDRESSEE'S STREET"

PRINTSPC(30)" (SHFT A) DDRESSEE'S CITY, S TATE, ZIP"

PRINT#1:CLOSE1

**Judy Roberts** Phelps, KY

\$3F5 Here comes the bride—This program is dedicated to all you romantic people out there. After the program ends, press any key to exit Graphic mode.

10 REM WEDDING RING -JASON HANRAHAN

GRAPHIC 1,1,24:COLORØ,1:COLOR4,1:COLOR1

FOR X=196 TO 208:CIRCLE 1, X, 125, 35, 57: NEXT

DRAW 1,200,68 TO 208,68 TO 200,58 TO 19

6,68 TO 200,68 1,208,68 TO 216,48 TO 200,58 DRAW

60 DRAW 1,208,68 TO 224,45 TO 216,48

7Ø DRAW 1,196,68 TO 188,48 TO 2Ø4,58

80 DRAW 1,196,68 TO 176,45 TO 188,48 90 DRAW 1,176,45 TO 192,40 TO 188,48 TO 21

6,48 100 DRAW 1,192,40 TO 202,48 TO 212,40 TO21

6,48 110 DRAW 1,192,40 TO 212,40

120 DRAW 1,212,40 TO 224,45

130 GETKEY AS: GRAPHICO

Jason Hanrahan Whitetail, MT

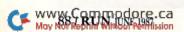

# SOFTWARE DISCOUNTERS OF AMERICA

For Orders Only — 1-800-225-7638 PA Orders — 1-800-223-7784 Customer Service 412-361-5291 • Free shipping on orders over \$100 in continental USA

- No Surcharge for VISA/MasterCard
- · Your card is not charged until we ship

S.D. of A.

|                                       | 5 5 113 50 88                                              | Mala Yana Oura                                           | KONAMI                                           | Ogre\$26                                               | Maxi Golf \$6.88                                      |
|---------------------------------------|------------------------------------------------------------|----------------------------------------------------------|--------------------------------------------------|--------------------------------------------------------|-------------------------------------------------------|
| ABACUS SOFTWARE                       | Spy vs. Spy 1 & 2 \$9.88                                   | Make Your Own<br>Murder Party\$23                        | Jailbreak                                        | Ultima 3                                               | Mr. Pixel's                                           |
| Assembler Monitor\$25                 | BAUDVILLE                                                  | Marble Madness \$23                                      | Yie Ar Kung Ful                                  | Ultima 4                                               | Cartoon Kit \$6.88                                    |
| Basic                                 | Blazing Paddles\$23<br>Video Vegas\$19                     | Pegasus                                                  | Rush'N Attack \$19                               | PERSONAL CHOICE                                        | Rambo \$6.88                                          |
| Cad Pak                               | BERKELEY SOFTWORKS                                         | Road to Moscow\$26                                       | Yie Ar Kung Fu 2 \$19                            | I am the C128 \$23                                     | The Eliminator \$6.88                                 |
| Cad Pak 128 \$39                      | Geos 128 \$44                                              | Robot Rascals \$26                                       | MASTERTRONIC                                     | I am the C64\$19                                       | Top Gun \$6.88                                        |
| Chart Pak 128 \$25                    | Geos 64                                                    | Russia — The                                             | Action Biker \$6.88                              | Term Paper Writer 128 \$25                             | TIMEWORKS                                             |
| Cobol\$25                             | *Geo-Calc                                                  | Great War \$26                                           | Bounder \$6.88                                   | PROFESSIONAL                                           | Accts. Payable\$33                                    |
| Cobol 128                             | *Geos Desk Pak 1 \$23                                      | Scrabble\$23                                             | Captain Zap \$6.88                               | Fleet Filer 64 & 128 \$25                              | Accts. Receivable \$33                                |
| Forth                                 | *Geo-Dex\$25                                               | Star Fleet 1                                             | Electra Glide \$6.88                             | Fleet System 2\$39                                     | Data Manager 2 \$25                                   |
| Power Plan\$25                        | *Geo-File                                                  | World Tour Golf \$23<br>EPYX                             | Infinity Machine (R) . \$9.88                    | Fleet System 3 128 \$43                                | Data Manager 128 \$43<br>Evelyn Wood Reader \$19      |
| PPM                                   | *Geos Font Pak\$19                                         | Ballblazer \$9.88                                        | 5-A-Side Soccer \$6.88                           | Fleet System 4 128 \$49                                | General Ledger \$33                                   |
| PPM 128539                            | *Writer's Workshop \$33                                    | Barbie                                                   | Knight Games \$6.88                              | RELEVANT                                               | Inventory Mgmt 533                                    |
| Speed Term 64 or 128 .\$25            | *Geos 64 add-on                                            | Champ. Wrestling\$23                                     | Last V-8 \$6.88<br>Magnum Joystick \$12          | Billboard Maker \$25                                   | Partner 64 (R)                                        |
| Super C                               | programs only!                                             | Create A Calendar \$19                                   | Master of Magic \$6.88                           | Icon Factory\$25                                       | Partner 128 (R) \$43                                  |
| Super Pascal                          | BRODERBUND                                                 | Destroyer                                                | Ninja                                            | Photo Finish                                           | Swiftcalc/Sideways(D) .\$25                           |
| Super Pascal 128 \$39                 | Bank St. Writer \$33                                       | Fast Load (R)                                            | Pro Golf \$6.88                                  | SCARBOROUGH                                            | Swiftcalc/Sideways 128 \$43                           |
| ACCESS                                | Carmen Sandiego:                                           | Gateway to Apshai \$6.88                                 | Shogun \$6.88                                    | Build A Book\$16                                       | Sylvia Porter's Personal                              |
| Mach 128 (R)                          | USA                                                        | GI Joe                                                   | Speed King \$6.88                                | Mastertype\$25<br>SHARE DATA                           | Fin. Planner 64 \$33                                  |
| Tenth Frame \$25                      | World                                                      | Impossible Mission \$6.88<br>Jet Combat Simulator . \$14 | The Slugger \$6.88                               | Family Feud \$7.88                                     | Sylvia Porter's Personal<br>Fin. Planner 128 \$43     |
| Triple Pack: BH1, BH2,                | Print Shop \$26                                            | Koronis Rift \$9.88                                      | Vegas Poker &                                    | Jeopardy\$7.88                                         | Word Writer 3\$33                                     |
| Raid Over Moscow . \$14               | P.S. Companion\$23                                         | Movie Monster \$14                                       | Jackpot\$6.88                                    | Wheel of Fortune\$7.88                                 | Word Writer 128 \$43                                  |
| World Class                           | P.S. Graphics Library                                      | Multiplan 128 \$25                                       | MICROLEAGUE                                      | SIMON & SCHUSTER                                       | UNICORN                                               |
| Leader Board\$25                      | *1, *2, or *3 \$16 Ea.                                     | Pitstop 2 \$9.88                                         | Baseball\$25                                     | Chem. Lab                                              | Animal Kingdom\$19                                    |
| ACCOLADE                              | P.S. Graphics Library                                      | P.S. Graphics Scrapbook                                  | Box Score Stats \$16                             | Great Int'l. Paper                                     | Decimal Dungeon \$19                                  |
| Ace of Aces                           | Holiday Edition \$16                                       | *1: Sports\$16                                           | General Manager \$19<br>1986 Team Data Disk \$14 | Airplane Const 9.88                                    | Fraction Action\$19                                   |
| Comics                                | P.S. Paper Refill\$14                                      | *2: Off the Wall \$16                                    | MICROPROSE                                       | Star Trek: Promethean                                  | Percentage Panic \$19                                 |
| Fight Night \$19<br>Hardball \$19     | Toy Shop                                                   | *3: School                                               | Acrojet\$16                                      | Prophecy                                               | Race Car Rithmetic \$19                               |
| Killed Until Dead \$19                | CMS                                                        | Rescue on Fractalus . \$9.88                             | Conflict in Viet Nam \$25                        | Typing Tutor 3\$25                                     | Ten Little Robots\$19                                 |
| PSI-5 Trading                         | CMS Accounting\$119                                        | Street Sports:                                           | F-15 Strike Eagle \$23                           | SPRINGBOARD                                            | UNISON WORLD                                          |
| ACTION SOFT                           | CMS Acct. 128 \$119                                        | Baseball Call Basketball Call                            | Gunship                                          | Certificate Maker \$32                                 | Art Gallery 1 \$16                                    |
| Thunder Chopper \$19                  | CMS Inventory 128 \$49                                     | Sub Battle Simulator \$25                                | Kennedy Approach\$16                             | C.M. Library Vol. 1 \$23                               | Art Gallery 2 \$16                                    |
| Up Periscope! \$19                    | DATA EAST                                                  | Summer Games\$14                                         | Silent Service\$23                               | Newsroom\$32                                           | Print Master Plus \$23                                |
| ACTIVISION                            | Breakthru\$23                                              | Summer Games 2 \$23                                      | Top Gunner\$16                                   | N.R. Clip Art Vol. 1 \$19<br>N.R. Clip Art Vol. 2 \$25 | VALUE TIME                                            |
| Aliens\$23                            | Commando \$23                                              | Super Cycle\$14                                          | MINDSCAPE                                        | N.R. Clip Art Vol. 3 \$19                              | Art Library 1 or 2 \$6.88<br>Calendars &              |
| Cross Country                         | Express Raider\$23<br>Ikari Warriors\$23                   | Temple Apshai Trilogy \$14                               | Bop & Wrestle\$19                                | Print Shop Graphics                                    | Stationery\$6.88                                      |
| Road Race \$9.88                      | Karate Champ514                                            | The Eidolon \$9.88                                       | Defender of the Crown \$25                       | Expander \$23                                          | Greeting Cards \$6.88                                 |
| Gamemaker\$25                         | Kung Fu Master \$14                                        | World Games523                                           | Fairlight                                        | SSI                                                    | Signs & Banners \$6.88                                |
| Gamemaker Library Disks               | Tag Team Wrestling \$23                                    | World's Greatest                                         | Fist                                             | Battle Cruiser \$37                                    | WEEKLY READER                                         |
| Sports                                | DAVIDSON                                                   | Baseball                                                 | Infiltrator                                      | Battle Group\$37                                       | Stickybear Series:                                    |
| Science Fiction \$14<br>Hacker \$9.88 | Algeblaster \$33                                           | Colossus Chess IV \$23                                   | Parallax                                         | Battle of Antietam \$33                                | ABC's                                                 |
| Hacker 2 \$23                         | Math Blaster \$33                                          | Elite                                                    | Perfect Score SAT \$44                           | Gettysburg\$37                                         | Math                                                  |
| Little Computer People \$9.88         | Speed Reader II \$33                                       | Elite Hint Book \$6                                      | Super Star                                       | Phantasie\$25                                          | Numbers                                               |
| Music Studio\$23                      | Spell It                                                   | Starglider \$25                                          | Ice Hockey\$23                                   | Phantasie 2 \$25                                       | Opposites\$16                                         |
| Portal\$25                            | Word Attack \$33                                           | Talking Teacher\$25                                      | The American Challenge                           | Phantasie 3 \$25                                       | Reading                                               |
| Shanghai                              | ELECTRONIC ARTS                                            | The Pawn                                                 | Sailing Simulation \$19                          | Realms of Darkness Call                                | Shapes                                                |
| Tass Times                            | Software Classic Series:                                   | The Sentry                                               | Trail Blazer                                     | Rings of Zillin \$25                                   | Spellgrabber \$16<br>Typing \$16                      |
| Transformers\$19                      | Archon                                                     | Tracker\$25                                              | Uchi Mata \$19<br>Uridium \$19                   | Roadwar 2000 \$25                                      | WINDHAM CLASSICS                                      |
| ARTWORX                               | Archon 2: Adept\$9.88                                      | GAMESTAR                                                 | MISC                                             | Shard of Spring \$25<br>War Game                       | Alice in                                              |
| Beach Blanket                         | Financial Cookbook . \$9.88                                | Champ. Baseball \$19                                     | Bob's Pro Term 128 547                           | Construction Set \$19                                  | Wonderland\$6.88                                      |
| Volleyball\$9.88                      | Heart of Africa \$9.88<br>Mail Order Monsters \$9.88       | Champ. Basketball \$23<br>On-Court Tennis \$19           | CSM 1541 Align Kit \$29                          | War in S. Pacific \$37                                 | Swiss Family                                          |
| Bridge 4.0                            | Mind Mirror \$9.88                                         | Star Rank Boxing\$19                                     | C. P. Copy 2                                     | Warship                                                | Robinson \$6.88                                       |
| Jumper \$9.88                         | Movie Maker \$9.88                                         | GFL Ch. Football \$23                                    | Doodle\$25                                       | Wizard's Crown\$25                                     | Treasure Island \$6.88                                |
| Highland Games \$9.88                 | M.U.L.E                                                    | HES                                                      | Final Cartridge\$39                              | SOFTSYNC                                               | Wizard of Oz \$6.88                                   |
| Hole in One + 6 \$9.88                | Music Const. Set \$9.88                                    | Microsoft Multiplan \$14                                 | Font Master 2 \$33                               | Desk Mgr. 64 & 128 \$25                                | ACCESSORIES                                           |
| International Hockey . \$16           | One-on-One \$9.88                                          | Project Space Station . \$19                             | Font Master 128 \$39                             | Model Diet\$19                                         | Anchor 6480 w/software                                |
| Police Cadet \$9.88                   | Pinball Const. Set \$9.88                                  | HI-TECH EXPRESSIONS                                      | Gato                                             | Personal Accountant \$23                               | 1200 Baud Modem . \$129                               |
| Strip Poker                           | Racing Dest. Set\$9.88                                     | Award Ware                                               | GEOS - Inside &                                  | Trio 128 \$43                                          | Bonus SS, DD \$5.99 Bx                                |
| Data Disk *1 Female\$14               | Seven Cities Gold \$9.88                                   | Card Ware \$6.88                                         | Out (Book)\$15                                   | SUBLOGIC                                               | Bonus DS, DD \$6.99 Bx                                |
| Data Disk +2 Male\$14                 | Skyfox \$9.88                                              | Heart Ware \$6.88                                        | GEOS - Tricks & Tips                             | Baseball                                               | Compuserve Starter Kit<br>(a \$25 usage Credit) .\$23 |
| Data Disk #3 Female\$14               | Super Boulder Dash . \$9.88<br>Touchdown Football . \$9.88 | Love Note Maker\$9.88                                    | (Book)                                           | Flight Simulator 2\$32<br>F.S. Scenery Disks Call      | Disk Case (Holds 75) \$9                              |
| Thai Boxing \$9.88<br>AVALON HILL     | Ultimate Wizard \$9.88                                     | Party Ware \$9.88                                        | Pen w/Software\$39                               | Football                                               | Disk Drive Cleaner \$9                                |
| Dr. Ruth                              | ELECTRONIC ARTS                                            | INFOCOM                                                  | Snapshot 64 (R) \$39                             | Jet \$26                                               | Epyx 500XJ Joystick\$14                               |
| Super Sunday \$21                     |                                                            | Bureaucracy 128\$23                                      | Superbase 64\$47                                 | TELARIUM                                               | Hot Shot Printer Int Call                             |
| SBS 1985 Team Disk \$14               | America's Cup Sailing .\$23<br>Arctic Fox\$23              | Enchanter                                                | Superbase 128 \$59                               | Amazon \$9.88                                          | Messenger Modem \$33                                  |
| SBS Champs Disk \$14                  | Bard's Tale 1 \$26                                         | Hollywood Hijinx \$23                                    | Superscript 64\$33                               | Dragon World \$9.88                                    | Wico Bat Handle\$17                                   |
| Title Bout                            | Bard's Tale 2: The                                         | Leather Goddesses \$23                                   | Superscript 128\$47                              | Fahrenheit 451 \$9.88                                  | Wico Boss                                             |
| AVANTAGE                              | Destiny Knight \$26                                        | Moonmist                                                 | X-15 Alpha Mission\$19                           | Perry Mason\$9.88                                      | XETEC Super Graphix . \$59                            |
| Desert Fox\$9.88                      | Battlefront\$26                                            | Trinity 128\$23                                          | ORIGIN                                           | Rendezvous \$9.88                                      | XETEC Super Graphix Jr. \$39                          |
| Deceptor \$9.88                       | Chessmaster 2000 \$26                                      | Zork 1                                                   | Autoduel                                         | THUNDER MOUNTAIN                                       | * all programs on disk                                |
| Power                                 | Lords of Conquest\$23                                      | Zork Trilogy\$39                                         | Moebius\$26                                      | Cyrus Chess\$6.88                                      | unless otherwise noted!                               |

#### P.O. BOX 111327 - DEPT. RN - BLAWNOX, PA 15238

\*Please Read The Following Ordering Terms & Conditions Carefully Before Placing Your Order: Orders with cashiers check or money order shipped immediately on in stock items. Personal & Company checks, allow 3 weeks clearance. No C.O.D.'s! Shipping: Continental U.S.A.—Orders under \$100 add \$3; free shipping on orders over \$100. AK, HI, FPO, APO—add \$5 on all orders. Canada & Puerto Rico—add \$10 on all orders. Sorry, no other International orders accepted! PA residents add 6% sales tax on the total amount of order including shipping charges! REASONS FOR CALLING CUSTOMER SERVICE — 412-361-5291 (1) Status of order or back order (2) If any merchandise purchased within 60 days from \$.D. of A. is defective, please call for a return authorization number. Defective merchandise will be replaced with the same merchandise only. Other returns subject to a 15% restocking charge. After 60 days please refer to the manufacturers warranty included with the merchandise & return directly to the manufacturer. Customer service will not accept collect calls or calls on \$.D. OF A.'s 800° order lines! Have you seen our on line catalog of 1000 software titles for Commodore, Atari, Apple, 18M and Amiga? It's on Compuserve's Electronic Mall—just type GO SDA and shopping for software will never be the same again! HOURS: Mon.-Fri. 9AM-5:30 PM, \$at. 10AM-4PM Eastern Time. Because this ad had to be written 2-3 mos. before it was published, prices & availability are subject to change! New titles are arriving daily! Please call for more information!

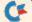

## MEGA-MAGIC

#### EASY-TO-USE SUBROUTINES AND UTILITIES

Mega-Magic, an extension of the RUN Magic column, offers, each month, a short but interesting and useful subroutine or utility program. Although noticeably longer than those in the Magic column, these listings are still short enough to type in easily and quickly.

The Shape of Sprites to Come—This month's program cycles through the creation and deletion of four sprites stored in an array.

When you type in the program, enter line 70 only if you're using a C-128 in 128 mode. This line places the sprite in the proper location on the C-128's screen. When you run the program, the first sprite that appears replaces its bytes until it assumes another shape. Delete lines 80 and 90 to see the order in which the bytes are replaced.

A random number is swapped with the Xth element in the array, to shuffle the order in which the image changes, with

only one pass through the array.

The Pokes in line 100 determine the screen location of the sprite (for the C-64) and expand the sprite in two directions. Expanding makes it easier to see the sprite as its bytes are replaced. Line 110 sets the sprite block to the proper location, turns the sprite on and sets the sprite's color to

The value of Y cycles through the sprite images in line 120. The For-Next loop takes the Xth number from the order array, adds it to the sprite memory pointer and pokes that location with the appropriate byte from sprite image Y. Sprite image Y is then incremented and the range checked. Have fun experimenting with different values in all of these locations. R

> Jim Borden Carlisle, PA

#### Listing 1.

| 10  | PRINT" {SHFT CLR} {CTRL 2} **** F                                                                                                    | II-TECH S |
|-----|----------------------------------------------------------------------------------------------------|-----------|
|     | PRITES - JIM BORDEN ****"                                                                                                    | :REM*246  |
| 20  | Ø POKE5328Ø, Ø: POKE53281, Ø: X=RND(-                                                                                                    | TI)       |
|     |                                                                                                    | :REM*12   |
| 30  |                                                                                                    | :REM*24Ø  |
| 40  | Ø FORX=ØTO63:S%(Ø,X)=X:NEXT                                                                                                    | :REM*52   |
| 5Ø  | Ø FORY=1TO4:FORX=ØTO63:READS:T=T+                                                                                                    | S:S%(Y,X  |
|     | )=S:NEXT:NEXT                                                                                                    | :REM*23Ø  |
| 6ø  | Ø IFT<>18932THENPRINT"ERROR IN SE                                                                                                    | RITES":E  |
|     | ND TOTAL STATE OF THE STATE OF THE STATE OF | :REM*21Ø  |
| 70  | Ø IFFRE(Ø) > 4ØØØØTHEN MOVSPR1, 136,                                                                                                    | 12Ø:SP=3  |
|     | 584                                                                                                    | :REM*82   |
| 80  | Ø FORX=ØTO63:Y=RND(1)*64:Z=S%(Ø,)                                                                                                    | ():S%(Ø,X |
|     | )=S%(Ø,Y)                                                                                                    | :REM*8    |
| 90  | $\emptyset$ S%( $\emptyset$ , Y)=Z:POKESP+X, $\emptyset$ :NEXT:Y=1:F                                                                                                    | EM SCRAM  |
|     | BLE ARRAY, Ø                                                                                                    | :REM*114  |
| 10  | ØØ POKEV, 136: POKEV+1, 120: POKEV+29                                                                                                    | ,1:POKEV  |
|     | +23,1:REM LOC(64)+EXPAND                                                                                                    | :REM*94   |
| 111 | 10 POKE2040, SP/64: POKEV+21, 1: POKE                                                                                                    | V+39,1    |
|     |                                                                                                    | :REM*16   |

**RUN** It Right

C-64: C-128

## Our Customers Agree

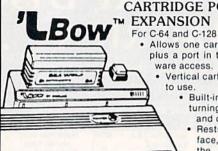

CARTRIDGE PORT TM EXPANSION \$19.95

> Allows one cartridge on the top, plus a port in the back for hardware access.

Vertical cartridge port is easy

Built-in reset button, end turning the computer off and on.

Rests on the work surface, ends stress on the port of plugging unplugging cartridges.

#### PROTECTION REVEALED

Now in its sixth printing!!! A beginners guide to software protection. Written to give you a fundamental understanding of a disk and BASIC protection. Identify what you are seeing when examining a disk. Become a master of illusion. Reveals countless tricks and tips that mystify the user. The book is 141 pages and includes a free disk of 21 utility programs.

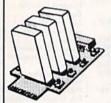

#### APROSPAND-64

\$29.95

Give your C64 or 128 full expandability. This skillfully designed expansion unit plugs into the cartridge port, this gives you 4 switchable (single or in combination) cartridge slots, includes fuse protection and a reset button!

#### CABLES

| Drive/printer 6 ft. 6 pin male to male        | B66  | \$ 6.95 |
|-----------------------------------------------|------|---------|
| Drive/printer 9 ft. 6 pin male to male        | B69  | \$ 8.95 |
| Drive/printer 18 ft. 6 pin male to male       | B618 | \$16.95 |
| Drive/printer 9 ft. 6 pin rt. angle male/male | RA69 | \$ 9.95 |
| Drive/printer ext. 6 ft. 6 pin male to female | A66  | \$ 6.95 |
| Monitor 6 ft. 5 pin to 4 RCA plugs            | M654 | \$ 9.95 |
| Monitor 6 ft. 5 pin to 2 RCA plus             | M652 | \$ 6.95 |
| Monitor ext. 6 ft. 5 pin male to female       | ME65 | \$ 6.95 |
| Joystick extension 12 ft. male to female      | JS12 | \$ 7.95 |
| Joystick Y, 1 male to 2 female                | JSY  | \$ 8.95 |
| Power cable, 6 ft. male to right angle female | PR6  | \$ 9.95 |
| Centronics 6 ft. 36 pin male to male          | C6MM | \$14.95 |
| Centronics 6 ft. 36 pin male to female        | C6MF | \$14.95 |
| Centronics 10 ft. 36 pin male to male         | C10M | \$19.95 |
| RS-232 6 ft. 25 pin male to male              | R6MM | \$14.95 |
| RS-232 6 ft. 25 pin male to female            | R6MF | \$14.95 |
| IBM printer 6 ft. 36 pin/DB25 male to male    | IBMP | \$14.95 |

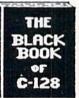

#### BLACK BOOK of C128 \$15.95

The best friend a C128 owner ever had...Includes C-64, C-128, CPM 3.0, 1541, 1571 disk drives. 261 pages, each chapter color coded for fast reference, 75 easy to read charts and tables, understandably written. The Black Book of C-128 is very much like a dictionary, always ready to answer your questions.

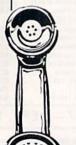

#### DISK DOUBLER

\$6.95

The original! All metal. Cuts an exact square notch in the disk, same spot every time! Now save data to the back too!

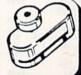

1-800-544-SOFT

For questions or Oregon residents call 503-246-0924

DEALERS & SCHOOLS WELCOME

ORREGERES SERVICES SE

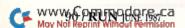

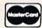

#### Our Prices Will Get Your Attention

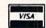

#### "THE STRIPPER"

The "Stripper" quickly without effort removes perforated edges from computer paper. Insert 1 to 20 sheets, presto the edges are gone. Clean, quick, perfect every time.

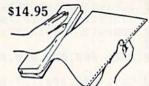

#### POWER SUPPLIES

C-64, Dependable heavy duty replacement power supply NON-repairable. Output: 5VDC, 1.7A, 9VAC, 1.0A \$29, 95 \* \$29.95\*

C-64, CPS-10, Fused, repairable, all-metal case, 1 year warranty. Output: 5VDC, 2.0A, 10VAC, 1.0A \$39.95\*

C-128 CPS-128, 3 sockets with spike suppression, EMI/RFI filtering, lighted on-off switch, fused, repairable, all metal case, 1 yr. warranty. Output: 5VDC, 6.0A, 10VAC, 2.0A \$79.95\*

#### POWER CENTER

\$59.95

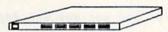

The POWER CENTER provides individual control of up to 5 components plus master on or off switch. EMI filtering, surge/spike protection, 15 AMP breaker, lighted rocker switches, heavy duty cable with 3 prong plug, 20 gauge steel case. Size: 1% H x 121/4 D

#### **MODEM RS-232 INTERFACE**

Now you are no longer limited to Commodore modems only. Use any standard Hayes compatible RS-232 modem with your VIC-20, C-64, or C-128. Comes with a six foot cable.

#### PRINTER STAND

\$19.95

Save space, totally adjustable. Fits all width printers. Store input paper beneath, removable paper tray, totally universal, sturdy construction, lifetime warranty.

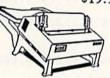

#### TWELVE PLUS

\$19.95

Now, a 12 inch extension cable for the cartridge port. Move your cartridges or expander boards to a convenient location. Place cartridges to the side of your computer, stop reaching to the back! Made of ribbon cable, just plug in. Now in stock

#### SAM'S COMPUTERFACTS

COMPUTERFACTS are a series of specialized manuals that contain accurate, comprehensive, dependable service information. Includes complete schematics, parts list, tips and hints to make repairs fast and easy. Computerfacts are NOT returnable. Available for the following:

VIC20 computer 1526 printer 1541 drive C-64 computer 1571 drive C-128 computer \$19.95 each 1701 monitor

#### SAM'S BOOKS

| Commodore 64 Troubleshooting & Repair Guide   | \$19.95 |
|-----------------------------------------------|---------|
| Commodore 1541 Troubleshooting & Repair Guide | \$19.95 |
| Modem Connections Bible                       | \$16.95 |
| Printer Connections Bible                     | \$16.95 |

COOLING FAN For 1541 or 1571 \$29.95

**JOYSTICK** Y CABLE male/2 female female/2 male

\$8.95

128 CABLE

40/80 col. for the 1701/1702 monitor. \$9.95

**DUST COVERS** 

VIC 20/64 computer \$9.95 \$9.95 C-128 computer 1541 disk drive \$9.95 1571 disk drive \$9.95

**DISK SLEEVES** Tyvek 100 \$7.95

W.P. TABS 100 . . . . . . \$1.49

VALUE SOFT INC. New Address 3641 S.W. Evelyn St., Portland, OR 97219

\$5.00 each, items with \*, add \$4.00 each. Foreign orders, US funds, plus shipping. C.O.D. minimum \$25.00.

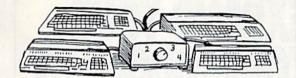

#### A word about AB switches...

Our AB switches allow you to share equipment rather than buy costly duplicates. Many configurations may be arranged, two computers to one disk drive and printer, or two printers to one computer. No need to ever plug and unplug cables again, just turn a knob to switch from one peripheral to another. Below are the types we have in stock, remember if you need extra cables, we carry a large selection.

**\$ SAVER SWITCH AB** \$29.95 VIC-20, C16, Plus 4, C-64, or C-128 compatible. Three female 6 pin sockets.

SUPER SAVER ABCD VIC-20, C16, Plus 4, C-64, or C-128 compatible. 4 computers to 1 printer and/or disk drive. 5 female 6 pin sockets, one nine foot cable included.

CENTRONICS AB SWITCH All 36 pins switched. Features 3 female sockets, gold pins, high quality push button.

CENTRONICS ABCD SWITCH All 36 pins switched. Features 5 female sockets, gold pins, high quality rotary switch.

RS 232 AB SWITCH \$39.95 All 25 pins switched. Features 3 female sockets, gold pins, high quality push button.

\$59.95 RS 232 ABCD SWITCH All 25 pins switched. Features 5 female sockets, gold pins, high quality rotary switch.

#### THE LAST STAND

Organize your desk top with The Last Stand. Attractive styling, smoke gray color high impact plastic, built to last. 21" wide x 12 deep x 7" high.

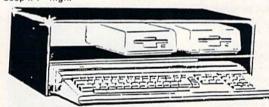

#### 40/80 COLUMN CABLE

\$21.95

One cable for both 40 or 80 columns for the C128. Flip a switch to change modes. Plugs to back of monitor for a clear picture. 16 colors in 40 column, black/white in 80. Not for RGB monitors or TV sets.

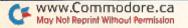

TERMS: Add \$3.00 shipping, Power Center and Last Stand, add

# EXPAND YOUR COMMODORE TO PERFORM LIKE NEVER BEFORE

Just plug in the Final Cartridge.

Does NOT use existing memory

The first completely external operating system created specifically for the Commodore 64, 64C, and 128 (in C64 mode).

#### Upgrades hardware and software

Takes the place of at least 6 separate devices, 1) Disk Turbo-6 times faster loading and saving; 2) Preprogrammed Function Keys-eliminate

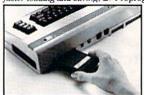

long, tedious command sequences for many commands, 3) Extended Machine Language Monitor-with relocated load-scrolling up and down, bankswitching, and more; 4) Printer Interface-prints all Commodore graphics plus screendump utility; 5) Basic Tool Kit-Auto Line Numbering, Delete large program blocks with one

touch, Old recovers accidentally-deleted programs, Renumbering, Find, Help debugs system, Disk Append adds new programs to existing files; 6) Make backup copies of any software program.

#### Other Convenient features

Freezer- •16 sub menus • color changes • 4 resets • centronics/serial screendumps • print vector setting • reverse printing • stops and continues almost every program • allows total backup to disk or tape automatically • creates one file on disk or tape • freezes 4 to 6 times faster than dedicated freezers • game killer

Screendump Capability-Prints low-res, high-res and multicolor • prints full page • prints from games and more Keyboard Extras-Delete parts of lines • move cursor •

operates your printer as a typewriter

#### BONUS! Additional 24K extra RAM

for basic programs 10 Day Money-back Guarantee, Full year warranty

#### SPECIAL!

Commodore to Centronics printer cable-\$19.95

#### Payments to: H & P Computers

- Bank or Certified Check, Personal Check, Money Order, Visa or MasterCard and C.O.D.
- Add \$3.00 for shipping and handling
- NJ and NY residents add appropriate sales tax
- Dealer, distributor, user group inquiries welcome

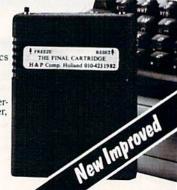

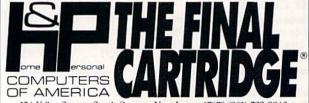

154 Valley Street, South Orange, New Jersey 07079 (201) 763-3946

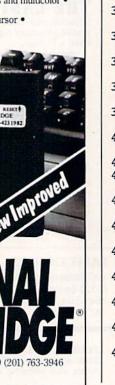

12Ø FORX=ØTO63:POKESP+S%(Ø,X),S%(Y,S%(Ø,X) :REM\*206 ):NEXT:Y=Y+1:IFY>4THENY=1 FORX=1TO1500:NEXT:GOTO120 :REM\*13Ø 140 :REM\*116 15Ø DATA ØØØ, ØØ8, ØØØ, ØØØ, Ø28, ØØØ, ØØØ, Ø62 :REM\*240 16Ø DATA ØØØ,ØØØ,127,ØØØ,ØØØ,239,128,ØØØ :REM\*8 17Ø DATA 123,000,000,255,128,001,222,192 :REM\*14Ø 18Ø DATA ØØ3,255,224,ØØ1,251,192,ØØ3,191 :REM\*24Ø 19Ø DATA 224,ØØ7,239,24Ø,Ø15,125,248,Ø29 :REM\*164 200 DATA 255,188,063,255,254,000,028,000 :REM\*82 21Ø DATA ØØØ, Ø28, ØØØ, ØØØ, Ø28, ØØØ, ØØØ, Ø28 :REM\*54 22Ø DATA ØØØ,ØØØ,Ø28,ØØØ,ØØØ,ØØØ,ØØØ,ØØØ :REM\*28 :REM\*206 230 24Ø DATA ØØØ,ØØØ,ØØØ,ØØØ,Ø56,ØØØ,ØØØ,124 :REM\*168 25Ø DATA ØØØ,ØØØ,214,ØØØ,ØØØ,254,ØØØ,Ø24 :REM\*210 26Ø DATA Ø68,Ø48,Ø12,124,Ø96,ØØ6,Ø56,192 :REM\*109 27Ø DATA ØØ3,255,128,ØØ3,255,ØØØ,ØØ7,239 :REM\*199 280 DATA 128,015,255,192,015,255,192,015 :REM\*161 29Ø DATA 239,192,Ø15,255,192,ØØ7,255,128 :REM\*107 300 DATA 003,255,000,001,254,000,255,255 :REM\*177 31Ø DATA 252,000,000,000,000,000,000,000 :REM\*245 :REM\*41 33Ø DATA ØØØ,ØØØ,ØØØ,ØØØ,Ø63,254,ØØØ,Ø65 :REM\*73 340 DATA 006,000,130,010,001,255,242,002 :REM\*51 350 DATA 008,050,004,016,086,015,255,154 :REM\*237 360 DATA 008,032,146,008,032,178,008,032 :REM\*187 37Ø DATA 212,015,255,152,008,032,144,008 :REM\*105 38Ø DATA Ø32,16Ø,ØØ8,Ø32,192,Ø15,255,128 :REM\*17 390 DATA ØØØ,ØØØ,ØØØ,ØØØ,ØØØ,ØØØ,ØØØ :REM\*165 400 DATA 000,000,000,000,000,000,000,000 :REM\*175 :REM\*131 420 DATA 000,000,000,000,034,034,000,020 :REM\*129 430 DATA 020,000,008,008,000,007,240,000 440 DATA Ø15,248,000,015,172,000,015,254 :REM\*33 45Ø DATA ØØØ,ØØ7,255,ØØØ,ØØ7,254,ØØØ,Ø15 :REM\*235 46Ø DATA 128,128,031,000,127,254,000,063 :REM\*27 47Ø DATA 254,ØØØ,127,254,ØØØ,252,Ø59,ØØØ :REM\*107 48Ø DATA 216,027,000,216,027,000,216,027 :REM\*239 49Ø DATA ØØØ,216,027,000,216,027,000,000 :REM\*9

Listing 1 continued.

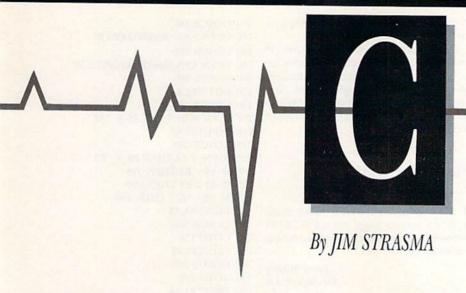

#### SOFTWARE

Q: My Okidata 120 bidirectional printer is Commodore-compatible (no additional interface needed), but it prints out documents from GEOS, Newsroom and The Print Shop in one direction only, because those programs are intended for the unidirectional MPS-801. The process is painfully slow. Is there a bidirectional driver available that I can use with these programs?

Dustin Cox Haddonfield, NJ

A: I haven't heard of one, but if there were, you might be disappointed with its performance. The three programs you mention use bit-mapped graphics to draw characters, rather than the standard character sets built into the printer. This enables the programs to use different fonts and sizes for characters, and to combine characters with pictures and designs.

It's a powerful feature, but prone to slight variations in dot positioning caused by the bidirectional printing. That is, a dot may end up in a slightly different position on the paper if it's printed while the print head is moving from left to right than if the print head is moving from right to left. A distinct waviness of vertical lines usually results from bidirectional printing of graphics designs. To avoid this, many manufacturers of graphics programs have chosen unidirectional printing.

If you still want bidirectional printing, start your printouts with a short printer set-up command string in any program supporting bidirectional printers. On the printer I use, I can begin bidirectional printing with escape/U and 1, or with the following string:

CHR\$(27);CHR\$(85);CHR\$(48)

I expect you'll find a similar command

in your Okidata 120 manual.

If you can't find a way to send the needed command from within your programs, try sending it just before loading them, as follows:

OPEN 4,4;PRINT#4,CHR\$(27);CHR\$(85); CHR\$(48);:CLOSE 4

Q: I use Timeworks' Word Writer program to write letters to constituents in my city council district. However, when I address the envelope, I must rely on my penmanship, which isn't too legible. I'm told there's no way of addressing a single envelope with Word Writer. Perhaps one of your readers could devise a way.

Al Colvin Bremerton, WA

A: While we wait for suggestions from readers, you could try a technique I use myself. Begin each letter by loading the template of a form letter from disk. Then fill in the recipient's address, write the letter and print it out. Next, save your letter to disk and erase everything in the letter except the recipient's address.

Since the address is at the left side of the page, either insert a few tabs at the start of each address line to center it on the page, or change the left margin. Finally, print the remainder of your letter—namely, the recipient's address.

[Editor's note: See this issue's Magic trick \$3F4, Envelope Addresser, a program that prints the return address and the recipient's address on a business envelope.]

Q: My copy of the F-15 flight simulator from MicroProse fails to load on my C-64. Instead, the program tells me I have "Hardware Failure." It does load properly on a friend's C-128, on a borrowed 1541 and on my 1541 with a repair shop's C-64. What do you think is the problem?

John Graham Miami, FL

A: A surprising number of software companies are unaware that there are several versions of the C-64 Kernal ROM in use, since Commodore doesn't publicize such information. My first guess is that your C-64 has an early Kernal ROM, and that incompatibility keeps your program from loading. If you update the chip, the problem should go away.

However, before you buy a new chip, try loading your flight simulator after disconnecting any unnecessary accessories from your system. I had a similar problem with Gunship, a MicroProse program that has captured my son's attention lately. When I unplugged my RS-232 interface, the program loaded.

#### HARDWARE

Q: I recently bought a Commodore 1350 mouse, and, after looking through the pamphlet that came with it, I realized that true 360-degree, variable-speed mouse control is impossible with the pins it uses. The pins control only one button and four directions, simulating a joystick. Did I waste my money?

Remy Fox Toronto, Ontario, Canada

A: Since I don't like working with a mouse, I'm inclined to answer yes. On the other hand, given the limitations of the joystick port to which the Commodore mouse is connected, how much more can you expect?

A PC or Macintosh quality mouse would have to connect to the computer via the RS-232 port. That would add sig-

#### Commodore Clinic

nificantly to the cost of the mouse, and cost is something Commodore tries to keep to a minimum. It would also make the mouse incompatible with a lot of Commodore programs that support the joystick port.

Q: What are the differences between the C-128 and the B-128 computers?

Jeremiah Brooks Franconia, NH

A: The B-128 was the last of the Commodore CBM models sold in the U.S. It included many of the features later incorporated into the C-128, such as an expanded version of Basic, expanded memory and an improved keyboard. However, it was a monochrome machine and largely incompatible with the C-64, even though the two machines could share simple Basic programs.

The B-128's primary disk drive, the 8050, was well made and possessed a much larger capacity than a 1541 or even a 1571. However, it used a format incompatible with the C-64, which prevented disk swapping with C-64 owners. Similarly, the B-128's printer, the 8023, used graphics commands different from the 1525's and 801's, so it was incompatible with graphics printing programs for the C-64.

The B-128 was also, in some respects, an unfinished machine, since the CP/M and MS-DOS options originally planned for it never materialized, at least not in the U.S. When the B-128 was discontinued, Commodore sold them at attractive closeout prices, primarily through a U.S. dealer.

The key difference between a B-128 and a C-128 now is that there probably won't be many new programs for the B-128. Thus, it's a good purchase only if the price is right and all needed programs are included.

Q: We're considering replacing our C-64, two 1541 disk drives and a 1702 monitor with a C-128, two 1571 drives and a 1902A monitor. We use our computer system for business, so it must be reliable. Are the 128 and 1571 reliable? Except for replacing a voltage regulator, one fuse (our fault) and aligning the disk drives, we haven't had to service our C-64 in over three years.

Gary Sherman Ceresco, NE

A: If reliability is your primary concern, you already have it. If you want additional reliability, then perhaps instead of replacing your current system, you should supplement it.

You already have two disk drives. If you had a spare computer and monitor or TV, you'd be assured of continued operation after any single failure. Naturally, buying a C-128 and 1902A is one good way to get that second computer and monitor.

#### PROGRAMMING

Q: I write programs and often include music in them. I start the songs with a SYS 30120 command. Can I replay a song without having to press a key?

> Jason Massey Shreveport, LA

A: Yes, you should be able to. If your program won't let you add new line numbers, you can command multiple plays in Immediate mode by adding a For-Next loop to the SYS command itself. For example,

FOR I = 1 TO 9:SYS 30120:NEXT

will play the song nine times before quitting, and replacing the 9 with 1E6 will repeat the song a million times. (1E6 is scientific notation for 1 times 10 to the 6th power—one million.)

If you can add line numbers to your programs, a more elegant solution would be to have an Input statement ask how many times the song should repeat, as in:

10 INPUT"HOW MANY REPETITIONS";R

20 FOR I = 1 TO R

30 : SYS 30120

40 NEXT I

50 END

Q: Last year my C-64 assisted me in sending personalized mailings, the names and addresses for which came from a publisher's file. I want to do another mailing this year, but the new list is a mixture of old and new records.

My computer needs a way to compare last year's list to this year's, and then delete the duplicates.

> Robert Mentken New York, NY

A: Assuming the publisher presorted the lists in the same order both years, all you need for culling out duplicates is a simple merge program. Assuming each address is readable from a sequential disk file with a single Input statement, the program would look something like this:

100 OPEN 15,8,15 110 OPEN 1,8,3,"0:OLDLIST,S,R" 120 GOSUB 380

130 OPEN 2,8,4,"0:NEWLIST,S,R"

140 GOSUB 380

150 OPEN 3,8,5,"0:MERGEDLIST,S,W"

160 GOSUB 380

170 INPUT#1,A\$

180 GOSUB 380

190 IF EN = 64 THEN A\$ = "ZZ"

200 INPUT#2,B\$

210 GOSUB 380

220 IF EN = 64 THEN B\$ = "ZZ"

230 IF A\$ < B\$ THEN 320

240 IF A\$ > B\$ THEN 290

250 IF A\$ = "ZZ" THEN 410

260 PRINT#3,A\$

270 GOSUB 380

280 GOTO 170

290 PRINT#3,B\$

290 PRIN 1#3,B\$

300 GOSUB 380

310 GOTO 200

320 PRINT#3,A\$ 330 GOSUB 380

340 INPUT#1,A\$

350 GOSUB 380

360 IF EN = 64 THEN A\$ = "ZZ"

370 GOTO 220

380 INPUT#15,EN,EM\$,ET,ES

390 IF EN < 2 OR EN = 64 THEN RETURN

400 PRINT EN,EM\$,ET,ES

410 CLOSE 1,2,3

420 END

This program compares two records, and the one with the lower ASCII value is written to a new combined file. Then another record is read from the input file that the lower-ASCII record just came from, and the process repeats.

When there is a duplicate, only one record is added to the new file, but another record is read from both in-

put files.

When either file ends, its comparison variable is changed to two capital Zs, to ensure that the other record is written instead. When both input files end, so does the program.

Q: Every time I try using Poke commands in a program on my VIC-20, the screen prints garbage and locks up. Is this problem common on VIC-20s?

> Curt D'Onofrio Shelton, CT

A: It's a bit more common on VIC-20s than on C-64s, primarily because important Poke locations can move around so much within the VIC, depending on the amount of memory installed. Most of the published Pokes for VICs are based on the machine's bare 3.5K memory. If you have added memory, try unplugging it and see if the Pokes work.

On all VICs and C-64s, it's important to type in Pokes correctly and to save a

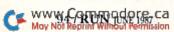

copy of any program containing Pokes before running it. Poke statements, unlike most other statements in Basic, are quite capable of crashing the system entirely, requiring you to turn your machine off and on again.

Q: Would you please provide an assembly language version of the following Basic program?

 $10 \; FOR \; I = 1 \; TO \; 255$ 20 Z = Z + CHR (0)30 NEXT I

> Todo Brye Liverpool, NY

A: Assuming Z\$ is the first variable defined in your program and it's already been defined to a length of 255, the following C-64 assembly language source and object code will do what you want:

| Object | Source       |
|--------|--------------|
| Code:  | Code:        |
| A9 00  | LDA #0       |
| A8     | TAY          |
| 91 2D  | STA (\$2D),Y |
| C8     | INY          |
| D0 FB  | BNE LOOP     |
| 60     | RTS          |

Both forms are relocatable, so store them wherever you like and call them with a SYS command to their first address. To use them on other Commodore computers, replace the \$2D byte with the address of an equivalent twobyte Start of Variables pointer in memory page 0.

Q: How can I write a program so a comma in a response to an Input statement won't generate an Extra Ignored message?

> Howard Angione Jamaica, NY

A: One solution is to begin all Input statement responses that contain commas with a quotation mark. Thus, if an Input statement asked for my name, last name first, I could reply "STRASMA, IIM, and the comma would be accepted as part of the answer.

A better solution, to use in programs you write yourself, is to replace the Input statement with a Get loop. Thus, instead of:

10 INPUT"NAME (LAST, FIRST)";N\$

you could write:

10 PRINT"NAME (LAST, FIRST)"; 20 GOSUB 200

where lines 200 and beyond contain a

Get routine such as:

200 N\$ = "" 210 GET A\$ 220 IF A\$ = CHR\$(13) THEN RETURN 230 IF A\$ = CHR\$(20) THEN N\$ = LEFT\$(N\$,LEN(N\$) - 1)240 IF A\$ > CHR\$(31) THEN N\$ = N\$ + A\$ 250 GOTO 210

As Get routines go, this one is primitive, but it does support the backspace key, and it terminates properly when you press the return key. You could add extra lines to handle other special keys you wanted the routine to recognize.

Q: I've noticed statement sequences like the following in some listings:

20 GET C\$:IF C\$ THEN 20 30 IF F THEN PRINT

My question is, what does the value of C\$ have to be to loop back to 20, and what does the value of F have to be to print?

> C. M. Murray St. John, Virgin Islands

A: Your line 20 is equivalent to:

20 GET C\$:IF C\$ > "" THEN 20

Similarly, your line 30 functions the same as:

30 IF F <> 0 THEN PRINT

In both cases, the comparison is with the null variable (zero for numbers and empty for strings). At heart, an If-Then statement is merely a test of whether the expression between the word IF and the word THEN evaluates to a Boolean true or false. If it evaluates to true, whatever follows the word THEN is executed next. If false, the program skips to the next line for its next instruction.

The shortcuts work because a null variable is evaluated as a Boolean false, and a non-null variable is evaluated as a Boolean true.

Do you have a problem or question about your Commodore computer? Commodore Clinic can help. Just send your question on a postcard to:

> Jim Strasma Commodore Clinic PO Box 6100 Macomb, IL 61455

Queries are answered only through this column, and, due to the volume of mail, only questions that appeal to the majority of our readers can be published.

### MAC INKER"

MAC INKER™, Automatic Ribbon Re-inker. Re-ink any fabric cartridge or spool for less than 5 cents. Over 70,000 in the field and

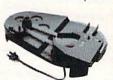

we support ALL printers. Universal Cartridge or Universal Spool MAC INKER

We have cartridges re-inkable in 10 colors. Ask for your printer type or for complete listing. Bottle ink \$3.00/each. Shipping \$3.00.

PROTEUS™, the 'Siamese' Buffer. It is a Data Switch with buffer on both ports. Switch manually or via software. Saves time, space and money. Or ask

about our MAC MASTER line of Universal

Buffers and

Printer Controllers (serial or parallel up to 1 MEG).

PROTEUS 64 K-199.00

256 K-299.00 Shipping \$4.00. Of course we have Data Switches, serial/parallel, 2 way, 4 way, crossed etc., at most competitive prices (all lines switched).

CABLES priced \$10-30. We carry cables for all common computers and peripherals. Rapid turn-around on custom orders.

MERCURY MODEM. Really 100% Hayes\* Compatible. 300/1200 baud, speaker, full status light display and 2 year warranty. \$149.00

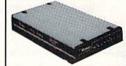

Quick Link Communications Software-fast, quick, easy to learn. \$29.95 (available for IBM PC or Macintosh)

\*Hayes is a trademark of Hayes Microproducts.

MAC THE RIPPER. Our newest, original and welcome printer companion. Pulls off paper perforations and tears the sheets apart. Takes little space and will pay for itself almost immediately in saved time and tedium. Ask for brochure. Introductory Price \$299.00. Shipping \$10.00.

Order Toll Free. Call or write for free brochure.

1-800-547-3303 In Oregon 503-626-2291 (24 hour line)

We are and always will be your

14250 N.W. Science Park Drive Portland, Oregon 97229 Telex 4949559 Dealer inquiries welcome.

## THE MAIL RUN

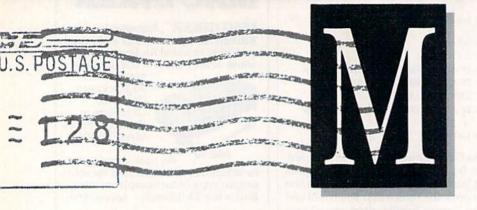

#### Hurray for the 128!

When I read the letters in last February's Mail RUN complaining about a lack of software for the C-128, I was puzzled by the writers' insistence that Commodore is not supporting this machine. Do they expect the same level of support for this relatively new computer that the C-64 now enjoys? It takes a large, installed base of computers to make it worthwhile for companies to develop supporting products.

If these writers got their 128s so they could play bigger and better games, I think they made an error in judgment. If they're looking for utilities, there are some really incredible ones for the 128 out there. CP/M also offers a large assortment of software that can be used on the 128, much of it in the public domain. For me, life with the C-128 is

grand!

Steve Chambers Wichita Falls, TX

I strongly disagree with the letters in recent Mail RUN columns complaining about the lack of software for the C-128. What kind of software do these people want? RUN, along with several other publications, includes articles and reviews for the 128 every month, as well as pages of ads. C-128 software is also available through user's groups and classified ads in the newspaper.

The 128 is a great machine. It's within most budgets, it's manufactured by a well-known company, and it has more technical and software support than most people could ever need.

Betty L. Edmunds Hartland, MI

I keep reading letters bemoaning the lack of software for the C-128 and holding Commodore to blame. I don't know what kind of software the writers are looking for or where they're looking, but I can tell them there are excellent programs available that enable the 128 to do just about anything.

Here's a list of 128 programs I use: Word Writer 128, Data Manager 128 and SwiftCalc 128 from Timeworks; the Fleet System 3 word processor; the Sixth Sense telecommunications package and the Partner 128 desk accessory. There's also a variety of accounting packages available for this machine, plus computer-aided-design packages, compilers and scads of utilities.

Earl Burdick Rockford, IL

It's hard to understand how anyone can think the C-128 lacks software support. Digital Solutions, as well as Timeworks and Batteries Included, have come out with word processors, database managers and spreadsheet programs that take advantage of the 128's features. If you have one good program of each kind, how many others do you need?

Also, the enhancements in Basic 7.0 that overcome Basic 2.0's difficulties with bit-mapped graphics and its inability to delete blocks of lines make 7.0 decidedly superior as a beginner's language. The only drawback I've found in the new version is that it makes the mistake of emulating IBM Basic's Renumber command, which is inadequate in not letting you specify a point in a program where renumbering should stop.

Charles Kluepfel Bloomfield, NJ

We're glad to hear from readers who enjoy their C-128s as much as we do ours. Here at the RUN editorial offices, we use 128s for all our word processing and data keeping (and an occasional game, of course).

-Editors

#### ICT Data Chief Update

I'd like to mention some features of the Data Chief HFD-20 hard disk drive that weren't covered in *RUN*'s April 1987 review.

First is its ability to run CP/M when operating in single-sided mode with the C-128.

We've also made several important upgrades to the operating system and the user utilities. The current version of BOS-PAK, BOS 3.13, includes the preliminary ICT-Turbo utility that loads files eight times faster than the original version. (This speed-up utility will also be available soon in cartridge form so you can use the speedup with the 1541 and 1571 floppy drives, with or without the Data Chief.)

Finally, the utilities supplied with the Data Chief include a partition-to-partition copier that works within the stock hard drive and also supports file copying between two hard drives. (That is, when you add a second hard drive, it's supported by the same utilities.)

Bill Dodd ICT, Inc. Frederick, MD

#### Looking for Professional Letter Library

I'd like to purchase an original copy of Professional Letter Library, distributed by Pacific Coast Software and listed in *RUN*'s December 1984 Software Buyer's Guide. If anyone has this software and would like to sell it, or knows of another place I could get it, please drop me a line.

Charles Canamar 948 Willow Court Hammond, IN 46320

#### **RUN** Award

During the year we've reviewed many software packages and now have chosen

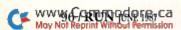

your disk called Productivity Pak II as the best productivity applications disk of 1986. We'd like to commend your company and employees for an outstanding product.

> Carlos G. Groppa Editor, *LaPrensa de Los Angeles* Glendale, CA

#### The Superbase Saga Continues

Like other Mail RUN readers in previous months, I've been experiencing problems with Superbase 128 and the 1571 disk drive. I've tried three versions of the software and two different 1571s, one two years old and the other a brand new 1987 model. I not only get input/output error #5, but I must boot the program twice to get it to run! (I let it boot, then use control/Q to quit and restart.) I imagine the protection scheme is fouling the autostart. The manufacturer, Progressive Peripherals, has been cooperative but unable to help.

The most serious problem for me is being unable to have Superscript co-resident with Superbase, as Larry Penland mentioned doing in the March Mail RUN. I'm now using a Quicksilver interface and an old 8050 drive with excellent results. After getting the program running, I switch to the IEEE bus and everything works fine. However, I'd like to be using my 1571.

Does anyone know how to correct these problems? Also, I'd like to share applications programs, special uses, and so forth, with other Superbase users. It really does take good programming skill and knowledge to fully utilize this software.

> M. Tucker Brawner 817 East 66th St. Savannah, GA 31405

#### Partner 128 and PaperClip 128

I read the review of Timeworks' software package, Partner 128, in the December 1986 issue of RUN, and I'm interested in purchasing the program. However, I use Batteries Included's Paper-Clip 128 word processor extensively, and I'm not sure Partner 128 is compatible with it. First, are these two programs compatible? Second, because both PaperClip 128 and Partner 128 have to be connected by dongle and tail to joy-stick port 2, would they be operational if I used a Y adapter? Finally, if the Y adapter will work, where can I get one?

Frank C. Foster Toronto, Ontario, Canada

Terry Fleming, Director of Customer Support for Timeworks, gave us the answers to your questions. Software Partner 128 is compatible with Batteries Included's PaperClip 128, and the combination will work when connected to your computer with a Y adapter. The Y adapter is available from Timeworks, 444 Lake Cook Road, Deerfield, IL 60015 for \$9.95, plus \$1.70 shipping and handling. For more information, call Timeworks at 312-948-9200, or their helpline at 312-948-9208.

-Editors

#### **RUN** Goes to School

It's difficult these days to find a magazine that addresses the educational interests of staff and students at the junior high level, but my staff feels they've found such a publication in *RUN*. We use the magazine in math class, with our gifted program, in the library for research, and copies are sent home for student enjoyment. It's truly a valuable educational tool.

Knute B. Momberg Principal, Edwin Markham School Placerville, CA

#### **Armchair Pilot**

Being an armchair ace, I read with interest Tim Walsh's article about flight simulators for the C-64 in last February's issue of *RUN*. There was, however, one glaring omission from the selection Mr. Walsh reviewed. Surely one of the most challenging "flight and fight" simulators for the 64 is Gunship, from MicroProse. For those who've mastered Strike Eagle, this program is the next logical challenge.

Gunship stretches the C-64 to the limits of its capabilities and begs to be converted to 128 mode. Infocom has apparently seen the light, coming out with some great 128 gameware, such as Trinity. Unfortunately, Trinity kicks the 1571 into 1541 mode, so booting it takes almost four minutes. It does take full advantage of the 80-column chip, though.

I think the time has come for software publishers to market more games for the C-128.

Roderic Don Las Vegas, NV

#### A Call to Readers

This page is your stage, so stand up and say a few words. Extend praise, air grievances or offer hands-on advice and information.

Send your letters to Mail RUN, 80 Elm St., Peterborough, NH 03458. Each letter must include the writer's name and complete address. RUN reserves the right to edit letters for style, clarity and space.

# \$ WIN THE LOTTO With Your Computer!

Forget random numbers. This program for home computers does an actual analysis of the past winning numbers. This amazing program will quickly provide you with all the data you need to predict which numbers will likely come up in subsequent drawings. All consistent lottery winners use some kind of system based on the past winners. Using the real power of your computer gives you a definite edge. It's menu driven and all you do is add the latest winners each week and the program does the rest in seconds. On screen or printer it shows hot and cold numbers, frequency, groups, sums-ofdigits, odd/even, wheels numbers and more. No thick manual to read. It even has a built-in tutorial.

Ask your software dealer or call or write:

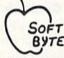

SOFT-BYTE P.O. Box 556 F. Park Dayton, Ohio 45405 (513) 233-2200

THE LOTTO PROGRAM is designed for all & 7 draw lotto games (up to 49 numbers)!

 DON'T PLAY LOTTO WITHOUT IT!

 APPLE & M/S DOS IBM
 .24.95

 COMMODORE & ATARI
 .21.95

 TRS-80 & MOD III, IV
 .21.95

 MACINTOSH (super version)
 .29.95

Please add \$2.00 shipping/ handling. Fast service on charge cards.

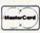

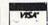

Circle 102 on Reader Service card.

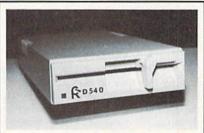

# D540 Disk Drive Commodore 1541 & GEOS COMPATIBLE

- COOL—ONLY 15W (vs. 25w for 1541)
- DIRECT DRIVE SYSTEM—stable alignment
- 6 MONTH WARRANTY
- EXTERNAL DEVICE NO. SELECTION—Simple
- DUAL SERIAL PORT—daisy chaining
   Class COMPATIBLE in CS4 mode
- C128 COMPATIBLE in C64 mode
- COMPACT SIZE—2×6×10 ¾ inches
- . 5%" SSDD, 175KB CAPACITY
- \$149.00 EACH (NJ residents add \$8.94 tax)

#### To Order Call 1-800-521-9298

(in NJ, dial 201-231-8686) Visa, Mastercard or Money Order. Allow \$8.<sup>∞</sup> shipping & handling. Send mail order with payment to:

#### **H&M Marketing**

P.O. BOX 8339 SOMERVILLE, NJ 08876

## NEW PRODUCTS RUNDOWN

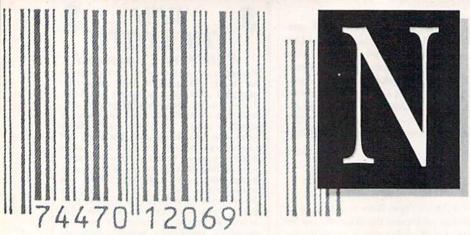

Compiled by HAROLD R. BJORNSEN

#### **Enhance Your Graphics**

The Graphics Transformer, a conversion and enhancement program for the C-64, converts graphics between most popular programs, including GEOS, ComputerEyes, Flexidraw, Doodle!, KoalaPad and The Print Shop. The program also converts between Hi-Res and Multicolor modes and converts any picture to a stand-alone, compressed, fast-loading and autobooting file. All options are menu-driven. It's available for \$34.95 from Complete Data Information, 561 N. Main St., Yreka, CA 96097.

Check Reader Service number 400.

#### Make \$ with Your 64/128

Money Machine magazine (Redwood Empire, PO Box 6609, San Mateo, CA 94403) is for C-64 and 128 owners who use their systems for small-business applications. Every issue reviews business-applications software and hardware and provides additional information on how to use your computer in business. The publication features tutorials on Superbase, publishes templates for spread-sheets and maintains a small-business forum on QuantumLink. The bimonthly magazine is available by subscription for one year (\$16), two years (\$28) and three years (\$35).

Check Reader Service number 402.

#### Foil Terrorists on the High Seas

Electronic Arts (1820 Gateway Drive, San Mateo, CA 94404) has released PHM Pegasus, a naval-combat simulation game for the C-64 involving hydrofoil missile craft. Players complete a basic hydrofoil training session to become members of the terrorist action group force. Then, manning a hydrofoil armed with a cannon, chaff rockets, Harpoon

or Exocet missiles and Gabriel missiles, they are sent on dangerous missions. An operator's manual details the simulation and finer points of naval hydro tactics. Priced at \$39.95.

Check Reader Service number 405.

#### **Bestow Recognition**

AwardWare, an awards-generation program for the C-64, designs and prints customized certificates, awards, announcements, stationery and memos, as

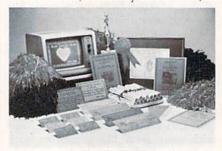

Let them know they're special with certificates and awards from Hi Tech Expressions' AwardWare.

well as checks, coupons and tickets. The program's Award Disk option lets you design an award, copy it to another disk and send it to a friend. Available for \$14.95 from Hi Tech Expressions, 2699 South Bayshore Drive, Suite 1000A, Coconut Grove, FL 33133.

Check Reader Service number 409.

#### **Wheel and Deal**

There's no question that you can make money in stocks and bonds. Technical Analysis System 128, a charting and analysis package for stock market investors, can assist you by automatically updating your portfolio through Dow Jones News/Retrieval Service or Warner Computer Service. Or, you update your portfolio manually, if you wish. TAS-128 then draws charts and graphs to help you decide the "right" time to buy and sell your stocks or bonds. TAS-128 is available on disk for the C-128 for \$59.95. Abacus Software, PO Box 7219, Grand Rapids, MI 49510.

Check Reader Service number 410.

#### **Improve Your Monitor Screen**

The Video Tune-Up program converts your C-64 into a full-function color-bar generator that generates all industry-standard video test patterns (cross-hatch, purity field, gray scale and color bars) and runs an animated video performance test. Tune-up instructions are included (\$39.95). Bar Sweep converts your C-64 into a high-resolution bar-sweep pattern generator for determining the video response of your color monitor or television (\$29.95). Available from Solas Products, PO Box 665, Spring House, PA 19477.

Check Reader Service number 406.

#### **Four-Slot Expander**

Aprospand-64, a four-slot expander for the C-64 and C-128, lets you install up to four cartridges and use them independently or in any combination allowed by the function of each cartridge (\$33). Extender-64 is a ten-inch long ribbon cable that lets you move the Aprospand-64 to a more convenient location (\$23). Aprotek, 1071-A Avenida Acaso, Camarillo, CA 93010.

Check Reader Service number 407.

#### **Draw Something Beautiful**

Three-D Canvas, a C-128, disk-based graphics program that draws three-di-

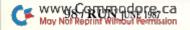

mensional graphics, lets you create spheres, caves and typography. You can duplicate, animate, stretch and transfer 2- and 3-D drawings; fill with color or patterns in any of 16 colors; save drawings to disk and print them out; and bring your drawings to life with readymade or custom sprites. Available for \$49.95. An update to 3-D Canvas will be available soon for \$69.95; registered owners may update their original copies for \$10. Cappco, PO Box 7652, Chula Vista, CA 92021.

Check Reader Service number 412.

#### **Direct a Comic Book**

Accolade's Comics, an interactive comic book for the C-64, features two themes and dozens of major and minor story lines incorporating eight arcadelike games. The comic's hero, spy Steve

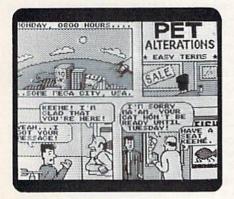

Help Keene foil dastardly deeds around the world in the interactive comic book from Accolade.

Keene, works for the chief of Spystuff, Inc., to foil evil plots around the globe. You determine the direction of the story by selecting from a series of possible answers to questions asked of Keene; there's a different ending every time you play. Accolade's Comics comes from Accolade, 20833 Stevens Creek Blvd., Cupertino, CA 95014 and retails for \$39.95. Check Reader Service number 408.

#### **Exercise Your Strategy**

Strategic Simulations (1046 N. Rengstorff Ave., Mountain View, CA 94043) introduces two games on disks for the C-64.

In Gemstone Healer, the sequel to Gemstone Warrior, you must use resourcefulness, cunning and weapons to help you get the Healing Tools that will restore the damaged Gemstone. \$29.95.

In Warship, a strategy wargame, you choose from 79 classes of warships from the Allied or Japanese fleet or modify ship data to create your own battleships, and you can devise original maps to cre-

ate ship-to-ship tactical surface engagements. \$59.95.

Check Reader Service number 417.

#### **Disk-to-Disk Transfer**

Central Coast Software (268 Bowie Drive, Los Osos, CA 93402) has released Disk-2-Disk, a transfer utility program for the C-64 and the Amiga with an Amiga model 1020 external 5½-inch disk drive. It transfers C-64 sequential, relative and user files to the Amiga, formats 1541 and 1571 disks, runs under both the Intuition and CLI interfaces and provides duplicate filename detection with Query/Replace options. Disk-2-Disk is available for \$49.95.

Check Reader Service number 403.

#### **Cover Your Floor**

Floor Essence, a floor-covering program from Floor Covering Systems (PO Box 421399-1399, Sacramento, CA 95842), figures any room dimension and displays the lineal footage of material to use in a room, including the fill-piece area. It figures room, material and waste areas in square feet and square yards, calculates seaming lengths, and saves records of the materials used, room sizes and roll sizes. Available for the C-64 for \$79.95.

Check Reader Service number 401.

#### **Write Something Beautiful**

Professional Software (51 Fremont St., Needham, MA 02194) introduces Fleet System 4, an integrated writing tool for the C-128. It combines all the features found in Fleet System 3 (word processor, dictionary and thesaurus), plus RAM expansion, on-screen word wrap, general and context-sensitive help screens, an extra text area and the Fleet Filer database. Fleet System 4 is available on disk for \$79.95.

Check Reader Service number 411.

#### Star-Studded Recipes

The Celebrity Cookbook, Volume 1, features gourmet recipes from Frank Sinatra, Bob Hope and Shirley MacLaine, among others. The disk includes a wine and bar guide and a bartender's guide, which calculates the exact amount of spirits to serve your guests. In addition, it lets you write your own cookbook. Available for the C-64 for \$29.99. The Celebrity Series, 1625 S. Sunrise Way, Palm Springs, CA 92262.

Check Reader Service number 404.

And your Earls and Viscounts. If you've got royal ancestors, we have the noble software that can help you trace them down.

Family Roots and your Apple, Macintosh, IBM, Commodore, Kaypro, TRS-80,\* and many others, offer individual and group sheets, charts, name indices, general search

# Put up your dukes!

and text capabilities.
Adapts to most disk
drives, printers, and
screens. You get more
utility programs, plus
lots of personal control. A comprehensive (new) manual
is included.

All for just \$185.

Write or call today for more information and a free brochure.

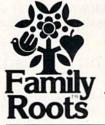

#### Quinsept, Inc.

P.O. Box 216 Lexington, MA 02173 (617) 641-2930

American Express, Visa, and MasterCard gladly accepted.

Trademarks for Apple Computer Inc., International Business Machines, CBM, Inc., Digital Research and Tundy Corp.

Circle 220 on Reader Service card.

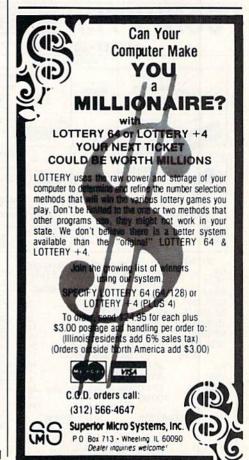

IRS ACCEPTABLE

Bookkeeping Ease By. .

Double Entry Accounting System

THE **ACCOUNTANT™** 

KFS's Preferred\* Accounting System Now Includes an Invoicing & Accounts Receivable Package Exclusively for Commodore 128™

THE ACCOUNTANT TO Basic Accounting Package

Standard Accounting Features:

- · General Ledger
- General Journal
- · Check Register
- Over 20 Reports Automatically
- · Payroll Computation & Write-up
- · Payroll Check Writing
- W-2 Printing
- · Quarterly Report
- Accounts Receivable "Filing System"
- Customer Statements
- · Accounts Payable "Filing System"

\$199<sup>95</sup> Combo Package

THE ACCOUNTANT IM plus SALES INVOICING PACKAGE

Sales Invoicing Features:

- 700 Customers
- 3000 Invoices
- 100 Sales Classifications
- Prints Custom Invoices & Custom Statements
- · Tracks Sales in 7 Groupings
- · Open Item or Balance Forward Posting
- Integrates with Inventory Pkg.
- 7 Printouts & Reports

"Commodore's Microcomputers Magazine, Independent Reviewers, Rated THE ACCOUNTANT™ -"#1 in Preference"for Commodore 128™ Productivity'

KFS Software, Inc. 1301 Seminole Blvd. #117 Largo, Florida 33540

For C.O.D. Orders Phone: (813) 584-2355

(FL Residents add 5% Sales Tax) (All figures in U.S. Dollars)

Circle 145 on Reader Service card

## COMPUTER RE

800-221-7770

|                                         | AMIG    | A \$100.00                           |          |
|-----------------------------------------|---------|--------------------------------------|----------|
| Commodore<br>Disk Drive<br>1541<br>2031 | \$60.00 | Commodore<br>Monitor<br>1701<br>1702 | \$75.00  |
| Commodore<br>SX-64                      |         | PET 64<br>VIC 20                     |          |
| Portable Computer                       | \$99.00 | 64                                   | \$45.00  |
|                                         |         | Computers                            |          |
| Commodore                               |         | Commodore Printer 1526               |          |
| MPS 801                                 | \$50.00 |                                      | \$75.00  |
| MPS 803                                 |         | MPS 802                              |          |
| / MSD SD1, SD2                          |         | Commodore                            |          |
| CBM 128                                 | \$85.00 | Computer<br>8032                     | \$85.00  |
| CBM 1571                                |         | 8050                                 | Example. |

| WE BUY               | ALIVE   | C- commo         | dore   | PARTS     | 3     |
|----------------------|---------|------------------|--------|-----------|-------|
| 64                   | 60.00   |                  | ENTER  | 901225-01 | 11.85 |
| 1541                 | 75.00   |                  |        | 901226-01 | 11.85 |
| SX64                 | 150.00  | CABLES AND M     | ISC.   | 901227-03 | 11.85 |
| MSD-SD2              | 100.00  | REG 6 PIN DIN    | 3.95   | 901229-05 | 15.85 |
| APPLE 2E             | 450.00  | 12' 6 PIN DIN    | 7.95   | 7701/8701 | 9.85  |
| 1526/802             | 45.00   | 18' 6 PIN DIN    | 9.95   | 8721      | 16.85 |
| MPS801               | 35.00   | 1 EEE TO EEE     | 19.95  | 8502      | 9.85  |
|                      |         | 1 EEE TO PET     | 19.95  | 82S100    | 13.85 |
| SFD 1001             | 85.00   | POWER SUP 64     | 24.95  | 6502      | 3.85  |
| DEAD                 |         | WICO BAT HANDLE  | 15.95  | 6532      | 6.29  |
| 64                   | 40.00   | WICO 3 WAY       | 18.95  | 6520      | 3.85  |
| 1541                 | 60.00   | WICO BOSS        | 11.95  | 6522      | 3.85  |
| A VICTORIAN CONTRACT |         | MEDIA MATE 5     | 7.25   | 6526      | 14.85 |
| MSD-SD2              | 75.00   | TYMAC CONNECTION |        | 6567      | 14.85 |
| SX64                 | 100.00  | FWI DSDD         | 8.95   | 6581      | 14.85 |
|                      |         | 8050 OR 8032     | 295.00 | 6510      | 10.85 |
| MUST BE C            | OMPLETE | 5.00 SHIPPING    | 3_     | 4164      | .99   |
|                      |         | 25.00 MIN ORD    | EH     | 74LS629   | 4.95  |

21-7770

ELECTRONICS VY 36 PO 1129 HARTSELLE, AL. 35640

#### HOW TO TYPE RUN LISTINGS

To simplify typing RUN's program listings, we include checksum numbers. These follow a REM statement at the end of each line (e.g., :REM\*123) and necessitate your using RUN's Perfect Typist programs, listed below.

Type in 64 Perfect Typist (Listing 1) for 64 programs, or 128 Perfect Typist (Listing 2) for 128-mode programs, and save it before running. When you want to type in a 64- or a 128-mode program, first load and run the appropriate Perfect Typist listing. Two SYS numbers appear on your screen. Jot them down, since you'll need them for deactivating and reactivating the checksum program.

If, when you run a Perfect Typist program, you get an "Out of Data error in line 30" in 64 Perfect Typist (or "in line 10" in the 128 version), it means you made an error in entering the data statements. Carefully compare what you typed with the data statements in the magazine. Correct any discrepancies, then re-save the corrected Perfect Typist program, and it should work well. (The reference to line 30-or 10-is irrelevant; that's not where the error is.)

After Perfect Typist has been loaded and run, start typing in the program listing from RUN. After you press the return key to log in each line, the checksum number, ranging from 0 to 255, appears below the line at the left margin.

If this matches the checksum printed in the listing after the :REM\*, you have typed that line correctly. You then type the next line right over the previous line's checksum value. If the numbers do not agree, analyze the line on screen for errors. Make the needed changes and press return again to log them in. Compare the new checksum that appears with the magazine's number and then proceed.

When finished entering your program, disable the Perfect Typist by typing the appropriate SYS number and pressing return. Now you can save your program as usual, but before attempting to run it, turn the computer off and back on to completely clear out the Perfect Typist program.

You may save an incomplete program and continue it later. To do so, reload and run Perfect Typist, then load your program, list it, and go on from where you left off.

The 128 Perfect Typist works in either 40 or 80 columns and lets you use automatic line-numbering. If Auto is on, the checksum is printed below the line you just entered, and the next line number appears below the checksum.

All listings in RUN have been translated so the graphics and control characters become understandable key combinations. Follow instructions inside curly brackets. (What you see on screen looks quite different from what's inside the brackets.) For example, {SHIFT L} means hold down the shift key and press the L key. Another example is {22 SPACEs}, which instructs you to press the space bar 22 times. R

#### Listing 1. 64 Perfect Typist program.

- 1 REM 64 PERFECT TYPIST
- 2 REM BY: JAMES E BORDEN
- 1Ø POKE56, PEEK(56)-1: POKE52, PEEK(56): CLR
- PG=PEEK(56):ML=PG\*256+6Ø
- FORX=ML TO ML+154:READD:T=T+D:POKEX,D:N
- IFT<>16251 THEN PRINT"ERROR IN DATA..." : END
- POKEML+4, PG: POKEML+10, PG: POKE ML+16, PG
- POKE ML+20, PG: POKE ML+32, PG: POKE ML+38,
- POKE ML+141, PG
- 89 PRINT" {SHFT CLR} {CRSR RT} \*\*\*\*\*\*\*\*\*\*\*

\*\*\*\*\*\*\*\*\*\*\*\*\*\*\* 9Ø SYS ML:PRINT "{CRSR RT}\*\* 64 PERFECT TY PIST IS NOW ACTIVE (2 SPACES) \*\*" 100 PRINT "{CRSR RT}\*\* SYS"ML"=ON{5 SPACES }SYS"ML+30"=OFF \*\*" 1Ø1 PRINT" {CRSR RT} \*\*\*\*\*\*\*\*\*\*\*\*\*\*\*\*\* 11Ø DATA 173,005,003,201,003,208,001,096 120 DATA 141,105,003,173,004,003,141,104 13Ø DATA ØØ3,162,1Ø3,16Ø,ØØ3,142,ØØ4,ØØ3 14Ø DATA 14Ø,ØØ5,ØØ3,Ø96,234,234,173,1Ø4 15Ø DATA ØØ3,141,ØØ4,ØØ3,173,1Ø5,ØØ3,141 16Ø DATA ØØ5, ØØ3, Ø96, Ø32, 124, 165, 132, Ø11 17Ø DATA 162,ØØØ,142,24Ø,ØØ3,142,241,ØØ3 18Ø DATA 189,000,002,240,051,201,032,208 19Ø DATA ØØ4,164,212,24Ø,Ø4Ø,2Ø1,Ø34,2Ø8 200 DATA 008,072,165,212,073,001,133,212 210 DATA 104,072,238,241,003,173,241,003 22Ø DATA Ø41,ØØ7,168,1Ø4,Ø24,Ø72,Ø24,1Ø4 23Ø DATA Ø16,ØØ1,Ø56,Ø42,136,Ø16,246,1Ø9 24Ø DATA 24Ø,ØØ3,141,24Ø,ØØ3,232,2Ø8,2ØØ 25Ø DATA 173,24Ø,ØØ3,Ø24,1Ø1,Ø2Ø,Ø24,1Ø1 26Ø DATA Ø21,141,24Ø,ØØ3,169,Ø42,Ø32,21Ø 27Ø DATA 255,169,000,174,240,003,032,205 28Ø DATA 189,162,003,189,211,003,032,210 29Ø DATA 255,202,016,247,164,011,096,145 300 DATA 013,032,032

#### Listing 2. 128 Perfect Typist program.

1 REM 40/80 COL C128 PERFECT TYPIST 2 REM BY: JAMES E BORDEN 1Ø FORX=512ØTO5379:READD:T=T+D:POKEX,D 20 NEXT: IFT <> 28312 THENPRINT" (2 CRSR DNs)E RROR IN DATA...": END
25 A\$="":IFPEEK(215) THENA\$="{20 SPACEs}" PRINT" {SHFT CLR}"A\$" \*\*\*\*\*\*\*\*\*\*\* \*\*\*\*\*\*\*\*\*\*\*\*\*\*\*\* 40 PRINTA\$" \*\* 128 PERFECT TYPIST IS NOW A CTIVE \*\*" 5Ø PRINTA\$" \*\*{2 SPACEs}SYS 512Ø=ON{7 SPAC Es}SYS 515Ø=OFF{2 SPACEs}\*\*" PRINTA\$" \*\*\*\*\*\*\*\*\*\*\*\*\*\*\*\*\*\*\* \*\*\*\*\*\*\*":SYS512Ø:NEW 7Ø DATA 173,5,3,2Ø1,2Ø,2Ø8,1,96,141,45,2Ø, 173,4,3,141,44,20,162,43,160,20 8Ø DATA 142,4,3,14Ø,5,3,96,234,234,173,44, 20,141,4,3,173,45,20,141,5,3,96 9Ø DATA 32,13,67,140,255,19,162,0,142,252, 19,142,253,19,142,254,19,189,0,2 100 DATA 201,32,240,8,201,48,144,7,201,58, 176,3,232,208,238,189,0,2,240,54 11Ø DATA 201,32,208,5,172,254,19,240,42,20 1,34,208,10,72,173,254,19,73,1 120 DATA 141,254,19,104,72,238,253,19,173, 253,19,41,7,168,104,24,72,24,104 13Ø DATA 16,1,56,42,136,16,246,109,252,19, 141,252,19,232,208,197,173,252 14Ø DATA 19,24,1Ø1,22,24,1Ø1,23,141,252,19 169,42,32,241,20,32,188,20,160 150 DATA 2,185,185,20,32,241,20,136,16,247 ,165,116,208,9,165,117,208,5,169 16Ø DATA 145,32,241,2Ø,172,255,19,96,13,32 ,32,162,0,173,252,19,232,56,233

17Ø DATA 1ØØ,176,25Ø,1Ø5,1ØØ,2Ø2,24Ø,3,32,

18Ø DATA 24Ø,15,162,0,232,56,233,10,16,250

,24,105,10,202,32,232,20,170,72 190 DATA 138,9,48,32,241,20,104,96,170,173

,0,255,72,169,0,141,0,255,138,32

200 DATA 210,255,104,141,0,255,96

232,20,201,10,176,5,205,252,19

# FSD-2

#### Commodore Compatible Disk Drive

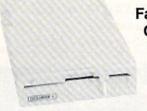

Faster, Quieter, More Compact and More Reliable Than the 1541 & 1541C!

#### **NOW ONLY**

**\$159** 

Guaranteed 100% Compatibility It even enhances GEOS!

Full One-Year Warranty Satisfaction Guaranteed Fast Delivery Advanced Direct Drive Technology

Comes Ready to Run and Works Smoothly with the Commodore 64, 64C, VIC 20, Plus 4, C 128 (in 64 mode) and 16.

-800-356-5178

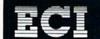

Emerald Components International Dept. R, P.O. Box 1441, Eugene, OR 97440 Customer Service: 503/683-1154

Circle 156 on Reader Service card.

# THE AMAZING VOICE MASTER

THE FINAL
FRONTIER
OF
MAN-TO-MACHINE
COMMUNICATIONS

**ENTER** 

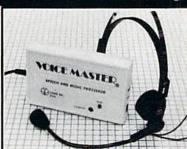

There is nothing else like it. Voice Master gives both speech output

and voice recognition with this single hardware product! Your voice controls programs, or home appliances, robots, and more with spoken commands. Verbal response back gives status, verifies, or requests your reply! Speech output and recognition patterns are recorded in with your voice. Or use the voice of your friend, boss, teacher, mother, even the family pet! Programming is simple with new commands added to BASIC. A music bonus program lets you write and compose musical scores simply by humming the tune. Unlimited applications for fun, education, and commercial use. Design your own programs for profit. Speech and recognition quality unsurpassed by even the most sophisticated machines. Only Covox provides this high-tech marvel at a price less than most common peripherals.

The Covox Voice Master comes complete with all hardware and software for only \$89.95. (Add \$4 shipping and handling for USA, \$6 Canada, \$10 overseas.) Available for Commodore 64/128, Apple II, II+, IIc, IIe, Atari 800, 800XL, 130 XE. Specify when ordering. Visa, MasterCard phone orders accepted.

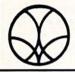

Call or write for FREE Voice Master Infopak and special combination package offers.

COVOX INC., DEPT. RN

675-D Conger Street • Eugene, Oregon 97402 • U.S.A. Area Code (503) 342-1271 • Telex 706017 (Av Alarm UD)

# **RUN CLASS ADS**

#### **QUAIL ELECTRONICS**

#### ?FREE? PUBLIC DOMAIN 64+128 others soon

Your choice • BY THE BLOCK • Mix & Match

Power Supplies • Push button Joy Sticks • C-64 Resets • We Carry All KRACKER JAX Products and Much More

\* SEND FOR FREE CATALOG \*

(206) 225-7749 (1:30 PM to 9:30 PM)

QUAIL P.O. Box L-1 Woodland, Wash. 98674

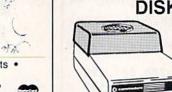

DISK DRIVE PROBLEMS?

Reduce misalignment caused by heat build up and keep dust from entering the disk loading opening with the Uni-Kool C-100 disk drive cooler. Designed to work with Commodore disk drive models 1540, 1541, and SFD 1001, the quiet C-100 flows cool, filtered air through the disk drive thus greatly increasing life while reducing maintenance.

Only \$34.95 each plus \$2.50 shipping & insurance To order send money order, check or COD to: Division of

Uni-Kool Division of UniMeasure, Inc. 7055 NW Grandview Dr. 503-757-3158

Corvallis, OR 97330 503-757-3158 Model C-100E European 220 volt version, also available

#### **Authorized Commodore Service Center**

C-64... \$43.95 \*1541 (align only) \$25.95 \*1541 (Repair)...\$45.95 SX-64

1.95 \*1571 (align only)...25.95 185 \*1571 (Repair)...45.95 CBM Printers (call) tepper motors or spindle motor

We also service Epson, Star, NEC, IBM, Zenith & COMPAQ Discounts for Dealers and Schools SPECIALS

CALL 30 Advanced 1310 S. D. Pompano

CALL 305-785-2490 Advanced Video Technology 1310 S. Dixle Hwy. Ste. 18W Pompano Beach, FL 33080 SPECIALS
Convert your old 1541 into a
new 1541C for \$110
00 day warranty
C-64 \$120.00

#### 128 SMALL BUSINESS PROGRAM

PRINT CHECKS, MONTHLY RECONCILIATION, PRINT CHECK FILE, PRINT MONTHLY P&L STATEMENT FROM CHECK BOOK, TRACKS PETTY CASH, PRINT MONTHLY PETTY CASH DISBURSEMENTS, VOID A CHECK AND MORE.

ALL FOR \$19.95 POSTPAID • TEXAS RESIDENTS ADD 6.25% SALES TAX SEND CHECK OR MONEY ORDER TO: LARRY'S ELECTRIC, 609 JASMINE, MCALLEN TX 78501

#### COMPREHENSIVE GOLF PACKAGE for the C64 ON DISK

USGA HANDICAP SYSTEM—For one to 300 golfers. Designed for speed of data entry and featuring calculation of new USGA slope handicaps. GOLF STATS—Keeps track of every important aspect of your game. Reports your averages for the last 10, 30, and 100 rounds played. It even keeps hole by hole averages.

MUCH MORE—Programs for course rating, hole handicaping, and also a 9 hole league handicap system. 12 different golf related programs in all.

SEND—\$39.95 to McConnell Software, P.O. Box 652, Marathon, NY 13803

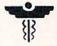

115 VAC

## EMED

MEDICAL DATABASE SYSTEM

for the C-64/128 28 Body Areas—325 Symptoms—460 Diseases

Performs diagnosis, XREF, diseases by symptom, XREF symptoms by disease, search & on-line help text. Send \$29.95 + \$2.00 for postage and handling to:

DMC SOFTWARE, Rt. 1 Box 364, Clinton, LA 70722

dealer inquiries welcome (504) 683-9897

#### BASIC PROGRAM CROSS-REFERENCER

Cross-reference all variables and subprograms in your Commodore 128 or Commodore 64 BASIC programs. This is a mainframe-style tool for program development and de-bugging.

- · Shows each line number on which a variable occurs
- Shows each line number from which a subprogram is called
- · Cross reference can be displayed, printed, or written to disk

Specify C-64 or C-128 version. Send check/M.O. for \$24.95 to:

DATA FOUNDATIONS 2208 Meloy Rd. Kent, OH 44240

#### Save Over 60%

COMPUTER DIRECT

A Division of PROTECTO

Commodore
 Atari

We have over 10,000 items in stock

#### For Free Catalogs Write

22292 N. Pepper Road, Barrington, IL 60010

or Call (312) 382-5050

### FOR CHILDREN AND THE VISUALLY IMPAIRED Quadruple size characters for your 64/128

KIDSWORD\*: A full function word processor simple enough for children and powerful enough for adults.

MOUNT MURDOCH: An exciting adventure game that also lets you write your own adventures.

KIDSVIEW\*\*: Write and run your own programs in large, clear characters. Works also with Muppet Learning Keys(\*\*).

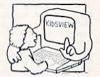

\$39.95 each plus \$3.00 s + h per order. Choice of standard print or large print manual

KIDSVIEW SOFTWARE Inc., PO Box 98, Warner, NH 03278 VISA/MASTERCARD (603) 927-4428

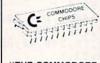

"THE COMMODORE DIAGNOSTICIAN"

ABSOLUTELY THE LOWEST COMMODORE CHIP PRICES AVAILABLE ANYWHERE: 6510-\$9.55, 6526-\$9.95, 6567-\$14.75, 6581-\$12.85 8701-\$7.25, PLA/82S100-\$12.95, ROMS 901225/226/227/229-\$10.95 and many others in stock at similar savings. User Group discounts available. (Guar. factory fresh)

User Group discounts available. (Guar. factory fresh)
New from Australia, a 2 sided laminated symptomatic chart for
diagnosing faulty IC's on Commodore computers and peripherals.
The "Diagnostician" is an invaluable tool for those who want to
do their own repairs and save money and down time. This chart
is an absolute must. C64/1541 Guide (Ref. #4) \$5.95; C/128 Guide
(Ref. #5) \$7.95. Heavy Duty Power Supply for the Commodore
64—\$29.95 (C/128—\$79.95).

KASARA MICROSYSTEMS, INC. 33 Murray Hill Drive, Spring Valley, NY, 10977 Toll Free 1-800-642-7634 (outside NY) 914-356-3131

#### FIFTY C-64 ARCADE GAMES ON ONE DISK!

High-quality graphics, menu-driven with instant access to every game.

The best investment for all-around family entertainment! Also on cassette for C-64 and VIC20! Just \$34.95 postpaid!

ALSO PLUS/4 AND C16 SOFTWARE AND ACCESSORIES! Send long, self-addressed, stamped envelope for free price list!

R.M. Harris P.O. Box 12303 Fort Wayne, IN 46863 \* \* \* \* \* \*
COMMODORE
PARTS,
SERVICE,
DIAGNOSTIC
EQUIPMENT
&
SOFTWARE
\* \* \* \* \* \*

Need Parts or Service? We Have No Competition! Largest Parts Selection in the U.S.! The only experienced Commodore professionals you can trust! For years C.B.M. has been our only business and we have the know-how! Hundreds of satisfied customers individuals, computer centers, N.A.S.A. U.S. Navy, Air Force, Educational Institutions & U.S. Government Fast service—U.S. lowest prices for quality, professional service and upgrade (G.64 PCB repair only: \$399.5) extended 1:2 year warranty available! No fooling—you'll get what you paid for and more. In stock Diagnostic service equipment & software, original Commodore service manals, Sam's Computerfacts', improved power supply, hundreds of custom-made burn-in-tested quality parts, hard-to-find chips. Amiga ICs etc. Monthly special: new C.B.M. "bug-free" DOS ROMS FOR 1571 drive. C.B.M. latest 1531 datasette: free with any order! Call for details! 24-hour service! Catalog; \$3.00 postpaid! K. Boufalconsulting Services, 244 Fitzwater St., Philadelphia, PA 19147, (215) 925-6469.

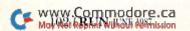

## RUN CLASS AD

#### FREE SOFTWARE

1000's of PROGRAMS available (including games, business, modem, utilities and application programs) from the PUBLIC DOMAIN USERS GROUP for the C-64, C-128 (plus CP/M PROGRAMS FOR THE C-128), IBM and CP/M computers. PDUG, established in 1982, is one of the oldest and largest users groups, with over 10,000 members worldwide.

SPECIAL OFFER-Send \$10 today and receive not only our 1 year membership, but also our new members' disk, containing 21 great programs. Or for more info, send a stamped addressed return envelope (specify computer) to:

PUBLIC DOMAIN USERS GROUP, PO Box 1442-N1, Orange Park, FL 32067

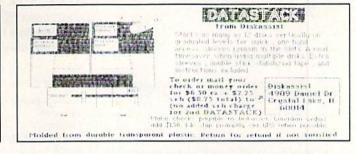

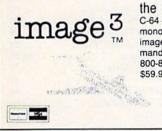

the 3D graphics program

C-64 + 1541. Draws dots, lines and fills in mono or stereo with 3D glasses. Rotate image. Teach function. Over 50 commands. Call toll free 800-872-4502 (OH 800-872-4002) or send check or M.O. for \$59.95 + \$5.00 handling to:

> MICRO DEVELOPMENT CO. P.O. Box 5872 Cleveland, Ohio 44101

OH residents add 6.5% sales tax

# (commodore \$19.95

Games, (logic, puzzles, battle) educational, (math, geography, vocabulary), finance & statistics and trivia. Write for catalog. Cardinal Software 14840 Build America Dr., Woodbridge, VA 22191 (703) 491-6494

TIME TRAVELER
FIND OUT WHAT HAPPENED THE YEAR YOU WERE BORN!

Make MONEY with your computer. Sell printout at flea markets, malls, etc. Lists Academy Award & World Series winners, prices, presidents, headlines, the annual income, avg. cost of a home, calendar & more. Also includes TRIVIA game. Educational, entertaining. Send \$39 for disk or \$3 and stamped self-addressed envelope, name and date of birth for a printout. Guaranteed. NOT COPY PROTECTED.

#### LIE DETECTOR

Murder text game for 1 to 8 players. Over 6000 different scenarios. Disk \$15.

NCI Nationwide Computer Industries, Dept. 52, 205 McCormick Avenue Hawkinsville, Georgia 31036. Visa/MC Phone 1-912-783-1158

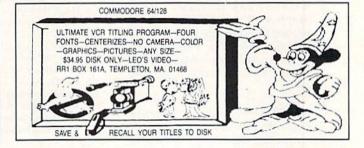

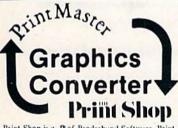

Automatically convert Print
Master graphics to Print
Shop graphics • Or convert Print Shop graphics •
Or Int Master graphics •
Supports 1 or 2 disk drives
1541/1571 •\$19.95 + S&H

800-762-5645 Cardinal Software 14840 Build America Dr., Woodbridge, VA 22191 Info: (703) 491-6494

Print Shop is a of Broderbund Software, Print Master is a of Unison World, Inc.

#### WANT TO MAKE MONEY with a minimum investment? STOCK SELECT

for C-64 will help you choose the right stock; tells you when to buy and when to sell; screens, plots and printouts help to locate cycles and trends.

Send \$10 for disk or cassette, add \$5 for backup. Allow 4 to 6 weeks for delivery.

Send to: STOCK SELECT P.O. Box 58511

Houston, TX 77258-0511

#### USE YOUR PHOTOS

Slides or Drawings with Your C-64/128 PROGRAMS, BUSINESS REPORTS, SCHOOL PAPERS AND COMPUTER ART

YORE PHOTO TO

Images digitized (in B/W) and returned on disk. Include the name of your Graphics Program. (Example: Print Shop, Side A.) Images cropped unless full frame specified. SEND COPIES; we cannot be responsible for loss or damage of materials. Minimum order—\$15 for 3 images, \$3 ea. additional image + \$2 shipping/handling (CA res. add 6% sales tax). Foreign + \$4.00 U.S. Send check or money order to:

YORE PHOTO™ Dept. C, PO Box 1269, 29 Palms, CA 92277 AMIGA owners-COLOR digitizing is available. 619-367-3779

#### COMMODORE

FINEST PUBLIC DOMAIN PROGRAMS ON DISK • MOST \$1.50 • ON DISK • YOU PICK THE PROGRAMS THAT YOU WANT!!!

FOR YOUR OWN LIST AND DESCRIPTION OF THESE PROGRAMS SEND JUST A SASE TO:

JLH CO DEPT A BOX 67021 **TOPEKA, KS 66667** 

#### EARN \$1000 TO \$5000 MONTHLY

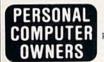

WORK AT HOME IN SPARE TIME

PERFORMING SIMPLE SERVICES WITH YOUR COMPUTER FREE LIST OF 100 BEST SERVICES TO OFFER

WRITE A.I.M.E.R. P.O. BOX 60369 SAN DIEGO, CA 92106

#### \$\$ JAI-ALAI HANDICAPPER \$\$ NEVER BEFORE AVAILABLE SPECTACULAR 7-STRAIGHT 7

Get top tri's quiniellas, exacts, win, place, & show using this simulation and your player ratings. Uses correct rules for ties, playoffs. Initial ratings are computed from fronton programs. You can adjust and refine. Simulate each game thousands of times, simulate the whole performance. Complete system \$95.00, tax, P&H Included. Demo disk with documentation \$10. Credit applied when you purchase the complete system.

Send CH/MO to JAI-TECH

P.O. Box 898 Glastonbury, CT 06033

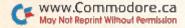

July

## COMING ATTRACTIONS

- THOUGHT PROCESSORS—Most of us are familiar with word processors, which help us organize our words. Now computing has taken a further step with the introduction of thought processors, which are designed to help us organize our ideas into outline form. July's issue of RUN will take a look at this new application and review several of the thought processors on the market today.
- HARDWARE REVIEWS—Next month we'll also assess two long-awaited Commodore products: the 1351 mouse and the 1764 memory expander. We'll also review a sleek-looking, new 1571-compatible disk drive.
- MIDI—The Musical Instrument Digital Interface, a technology for connecting digital instruments to each other and to computers, is expanding the creative horizons of professional and amateur musicians alike. Commodores are part of this exciting musical scene, and in our July issue we'll tell you all about it.
- PROGRAMS GALORE—No issue of RUN would be complete without an assortment of useful applications programs. The lineup for next month will include a flash card program youngsters can use to review school subjects; a routine for adding pie charts to our popular Ultra Hi-Res Graphics program; a shopping list program to make your visits to the supermarket fast and efficient; a Basic program that adds an append command to the C-128; and more!

#### LIST OF ADVERTISERS

#### ADVERTISING SALES:

East Coast Sales: Steve Robbins; Ken Blakeman; Nancy Potter-Thompson (603)-924-7138 or (800)-441-4403; West Coast Sales: Giorgio Saluti (415)-328-3470

| Rea | der Service Page                   | Read | ler Service Page                    |
|-----|------------------------------------|------|-------------------------------------|
| 8   | Abacus Software                    | 223  | Pro-Tech-Tronics                    |
| 188 | ActionSoft34, 35                   | 201  | Pro-Tech-Tronics                    |
| 79  | Aprotek                            | 15   | Protecto Enterprizes                |
| 134 | Berkeley Softworks                 | 220  | Quinsept                            |
| 73  | Briwall                            |      | RUN                                 |
|     | C.O.M.B                            |      | AmigaWorld Special Issue Ad 79      |
| 192 | Cardinal Software                  |      | RUN Subscription Ad55               |
| 274 | Computer Friends95                 |      | ReRUN Subscription Ad65             |
| 64  | CompuServe                         |      | ReRUN Back Issues                   |
| 300 | Covox, Inc                         |      | ReRUN Productivity Pak II           |
| *   | Crown Custom Covers                | *    | S & S Wholesalers                   |
| 46  | Digital Solutions CIV              | 90   | Skyles Electric Works71             |
| 11  | Emerald Components45               | 102  | Soft-Byte97                         |
| 156 | Emerald Components                 | 254  | Software Discounters of America89   |
| 190 | First America Distributing, Inc 21 | 25   | Strategic Simulations, Inc CIII     |
| 124 | Foto-Wear                          | 26   | Sublogic Corp                       |
| 144 | Free Spirit Software85             | 194  | Superior Micro Systems              |
| *   | GE Information Services23          | 75   | TC Electronics100                   |
| 4   | H & M Marketing97                  | 155  | Tenex Computer Express 61           |
| 72  | H&P Computers                      | 146  | Timeworks, Inc                      |
| 35  | InConTrol, Inc                     | 209  | Tussey Computer Products 13, 14, 15 |
| 24  | Inkwell Systems                    | 45   | Unison World                        |
| 202 | Jason-Ranheim83                    | 76   | Uptime                              |
| 145 | KFS Software, Inc100               | 187  | Utilities Unlimited32               |
|     | Lyco Computer                      | 80   | VG Data Shack6                      |
| 106 | Micro League Sports Assoc          | *    | Value-Soft                          |
| 207 | MicroComputer Services             | 86   | Wenger Corp                         |
| 98  | Montgomery Grant                   | 96   | Xetec, Inc                          |
| 93  | Professional Software, Inc CII     |      |                                     |

For further information from our advertisers, circle the corresponding Reader Service number on the Reader Service card.

\*This advertiser prefers to be contacted directly.

This index is provided as an additional service. The publisher does not assume any liability for errors or omissions.

#### RUN ALERT

As a service to its readers, RUN will periodically publish the names of companies who are having difficulties meeting their customer obligations or who have gone out of business. Readers are advised to contact RUN before dealing with these companies that may from time to time be listed. If you have any questions or concerns about advertisers in RUN, please contact:

Barbara Harris, Customer Service RUN Magazine 80 Elm St. Peterborough, NH 03458 603-924-9471

RUN is a member of CW Communications/Inc. group, the world's largest publisher of computer-related information. The gourp publishes over 80 computer publications in more than 28 major countries. Fourteen million people read one or more of the group's publications each month. Members of the CWCI group contribute to the CW International News Service offering the latest domestic and international computer news. Members of the group include: ARCENTINA'S Computerworld Amarginian, PC Munder, SAINS Asian Computerworld, Communications World, Australian Agreemina, PC Munder, SAINS Asian Computerworld Computerworld Australian, Communications World, Australian PC World, Australian Macworld, AUSTRIA'S Computerworld Destroyable, Moley, FRANCE'S Le Monde Information, Computations of Promotic Destroyable, Moley, FRANCE'S Le Monde Information, Information, Informative, PC World Destroyable, Moley, Rev. PRANCE'S Le Monde Information, Distributique, InfoPC, PC Hebds, LM Telecons; GREECE'S Mero and Computer Age, HUNGARY'S Computerworld Japan; Microcology, Talkerosing, Talkerosing, Talke

## WHICHEVER DOOR YOU CHOOSE, THE PRIZE IS FUN AND EXCITEMENT BEYOND YOUR WILDEST **FANTASIES!**

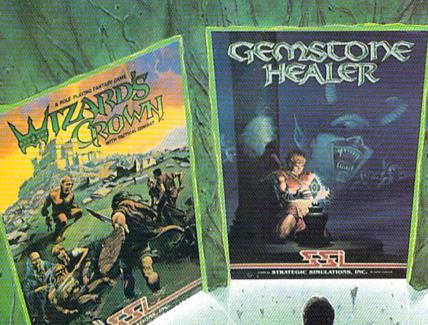

Your quest for the best fantasy game is over. You've found not one but three. from SSI. The play and feel of each game may differ; but in terms of fun, excitement and challenge, all three are equally exhilarating, intense, and absorbing,

#### WIZARD'S CROWN"

Guide eight valiant adventurers on a perilous quest to recover the precious Wizard's Crown that lies imprisoned behind spell-woven walls in the ruins of Arghan. Armed with different skills and weapons, your characters must search for clues among the maze of streets, buildings and dungeons. When your heroes clash with the vile denizens of Arghan, you can let the computer resolve each battle quickly, or you can personally direct the action with a multitude of combat options. On diskette for 64K Apple, Atari, C-64, \$39.95.

#### GEMSTONE HEALER"

This is the sequel to our best-selling Gemstone Warrior" in which you braved the horrors of the Netherworld and successfully recovered the magical Gemstone. To your dismay, you discover that the Gemstone has been damaged. Hence, you must return to the Demons' lair, locate the Healing Tools and heal the Gemstone. Don't worry if you haven't played Gemstone Warrior because everyone will enjoy GEMSTONE HEALER's fast-paced, action-packed excitement. On diskette for 64 K Apple ", C-647 \$29.95.

#### PHANTASIE II

This role-playing game promises to duplicate the phenomenal success that the first Phantasie" achieved. In PHANTASIE II, the Dark Lord fashioned an evil orb that has enslaved your people. Command a band of one to six travellers to brave the Dark Lord's wrath, locate the orb and find a way to destroy it. If you've played the original Phantasie, you can transfer those same characters to this sequel. If you haven't, simply create new characters and embark on a thrilling mission! On diskette for 48K Apple C-64,

Atari ST. \$39.95.

Now that you've had a tantalizing peek at the fantastic adventures beyond, will it be Door #1, Door #2, or Door #3? The best answer: Why, all three, of course!

Panjasie

To get started, you'll have to open another door, that of your local computer/software or game store.

If there are no convenient stores near you, VISA and MasterCard holders can order by calling toll-free 800-443-0100, x335. To order by mail, send your check to: Strategic Simulations, Inc., 1046 N. Rengstorff Ave., Mountain View, CA 94043. Be sure to specify the computer format of the game. California residents, please add applicable sales tax. Add \$2.00 to your order for shipping

and handling. Allow 4-6 weeks for delivery. In the Continental U.S., U.P.S. Blue service (faster shipping time) is available for \$4.00.

Apple, Atan' Atan' ST and C-64 are trademarks of Apple Computer, Inc., Atan', Inc., and Commodore Electronics, Ltd., respectively.

Construction of 1986 by STRATEGIC SIMULATIONS, INC. All rights reserved.

# per Solutions 2

Pocket Writer 2 **Word Processor** 

Spreadsheet

Database

We just did something only the best can do! We made our award winning' software for the Commodore 128 and 64 computers even better!

Introducing...Pocket Writer 2/word pro-cessor Pocket Planner 2/spreadsheet Pocket Filer 2/database

Our new Pocket 2 series offers features usually found only in much more sophisticated applications software. Features that include: compatability with the new GEOS operating system †, ability to work with the Commodore RAM expander to allow a RAM disk, mouse support with pull down menus, 1571 burst mode for faster file loading, increased support for two single disk drives, automatic configuration for screen color, format and printer selection †.

Sophisticated software, yes, and still easy to use. You can be up and running in under 30 minutes even

You can be up and running in under 30 minutes even if you haven't operated a computer before.

Now, when you upgrade your Commodore<sup>TM</sup> 64 to a 128, Pocket software helps make it a breeze. The new Pocket 2 software has both 128 and 64 applications on the same disk. So when you buy one you are actually buying two software packages. The cost only \$59.95 (U.S.).

You can buy all three Pocket 2 applications Pocket Writer 2, Pocket Planner 2 and Pocket Filer 2 in one convenient Superpak for the low price of only \$99.95 (U.S.). A super way to discover all the integrated features of Pocket 2 software and save almost eighty dollars.

As a companion to Pocket Writer 2, a Dictionar Disk containing 32,000 words (expandable to 40,000) is available. The cost \$14.95 (U.S.).

For those of you who have already discovered the many benefits of owning Pocket software; we offer all registered owners upgrade Pocket 2 software for only \$19.95 (U.S.) plus 3.00 (U.S.) shipping and handling! Available only by writing to Digital Solutions Inc.

\*Commodore's Micro-computers Magazine, independent reviewers, rated the original Pocket Writer 128/64 and Pocket Planner 128/64 software the "Annual Best of 1986" in the productivity category.

International Distributor Enquiries to:

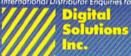

2-30 Wertheim Court Richmond Hill, Ontario Canada L4B 1B9 Telephone (416) 731-8775 Telex 06-964501 Fox (416) 731-8915 Superpak: The Solution That Saves Money!

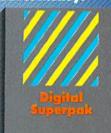

Economical; \$179.85 (U.S.) worth of software for only \$99.95 (U.S.)

Conadian Dealer Enquiries: Ingram Canada Ltd. 1-416-738-1700

Mail orders Crystal Computer Inc. in Michigan 1-517-224-7667 outside Michigan 1-800-245-7316

Commodore is a registered trademark of Commodo Business Machines Inc. Fectures available for Commodore 64<sup>7 M</sup> #1986 Digital Solutions Inc.

Serious Software That's Simple to Use

www.Commodore.ca May Not Reprint Without Permission.

Circle 46 on Reader Service card.